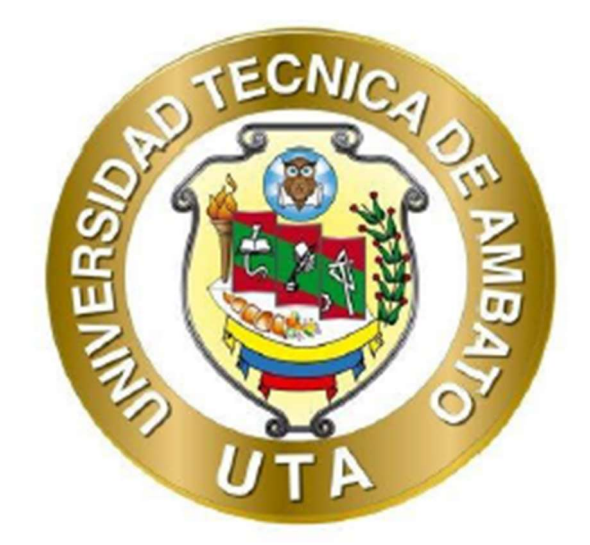

# UNIVERSIDAD TÉCNICA DE AMBATO FACULTAD DE INGENIERÍA CIVIL Y MECÁNICA CARRERA DE INGENIERÍA CIVIL

## PROYECTO TÉCNICO PREVIO A LA OBTENCIÓN DEL TÍTULO DE INGENIERO CIVIL

TEMA:

"CÁLCULO Y DISEÑO DE LA CUBIERTA EN ESTRUCTURA METÁLICA DE LAS CANCHAS DE USO MÚLTIPLE PARA LA UNIDAD EDUCATIVA BOLÍVAR DE LA CIUDAD DE AMBATO - ECUADOR"

AUTOR: Edisson Mauricio Moreta Tigse

TUTORA: Ing. María Fernanda Pico Núñez, Mg.

AMBATO – ECUADOR

Febrero – 2024

## **APROBACIÓN DEL TUTOR**

En mi calidad de Tutor del Proyecto Técnico, previo a la obtención del título de Ingeniero Civil, con el tema: "CÁLCULO Y DISEÑO DE LA CUBIERTA EN ESTRUCTURA METÁLICA DE LAS CANCHAS DE USO MÚLTIPLE PARA LA UNIDAD EDUCATIVA BOLÍVAR DE LA CIUDAD DE AMBATO - ECUADOR", elaborado por el Sr. Edisson Mauricio Moreta Tigse, portador de la cédula de ciudadanía C.I.: 180445174-6, estudiante de la Carrera de Ingeniería Civil, de la Facultad de Ingeniería Civil Y Mecánica

Certifico:

- Que el presente proyecto es original de su autor
- · Ha sido revisado cada uno de los capítulos componentes
- Esta concluido en su totalidad  $\bullet$

Ambato, febrero 2024

Ing. María Fernanda Pico Núñez, Mg.

## **TUTORA**

## AUTORÍA DEL TRABAJO DE TITULACIÓN

Yo, Edisson Mauricio Moreta Tigse, portador de la cédula de ciudadanía: 180445174-6, declaro que todas las actividades y contenidos expuestos en el presente Proyecto Técnico con el tema: "CÁLCULO Y DISEÑO DE LA CUBIERTA EN ESTRUCTURA METÁLICA DE LAS CANCHAS DE USO MÚLTIPLE PARA LA UNIDAD EDUCATIVA BOLÍVAR DE LA CIUDAD DE AMBATO - ECUADOR", así como también los análisis estadísticos, gráficos, conclusiones y recomendaciones son de mi exclusiva responsabilidad como autor del proyecto, a excepción de las referencias bibliográficas citadas en el mismo.

Ambato, febrero 2024

 $\cdots$ / $\vee$ 

**Edisson Mauricio Moreta Tigse** 

#### C.I. 1804451746

#### **AUTOR**

## **DERECHOS DE AUTOR**

Autorizo a la Universidad Técnica de Ambato, para que haga de este Proyecto Técnico o parte de él, un documento disponible para su lectura, consulta y procesos de investigación, según las normas de la institución.

Cedo los derechos en línea patrimoniales de mi Proyecto Técnico, con fines de difusión pública, además apruebo la reproducción de este documento dentro de las regulaciones de la universidad, siempre y cuando esta reproducción no suponga una ganancia económica y se realice respetando mis derechos de autor.

Ambato, febrero 2024

 $\sqrt{2}$  $\overline{...}$ 

**Edisson Mauricio Moreta Tigse** 

#### C.I. 1804451746

#### **AUTOR**

## APROBACIÓN DEL TRIBUNAL DE GRADO

Los miembros del Tribunal de Grado aprueban el informe del Proyecto Técnico realizado por el estudiante Edisson Mauricio Moreta Tigse, de la Carrera de Ingeniería Civil bajo el tema: "CÁLCULO Y DISEÑO DE LA CUBIERTA EN ESTRUCTURA METÁLICA DE LAS CANCHAS DE USO MÚLTIPLE PARA LA UNIDAD EDUCATIVA BOLÍVAR DE LA CIUDAD DE **AMBATO - ECUADOR"** 

Ambato, febrero 2024

Para constancia firman:

 $\overline{\phantom{a}}$ 

Ing. Carlos Patricio Navarro Peñaherrera, M.Sc.

## **MIEMBRO CALIFICADOR**

hag. Mayra Alexandra Vizcaíno Cuzco, Mg.

## **MIEMBRO CALIFICADOR**

#### DEDICATORIA

A Dios por haberme dado la fortaleza para poder afrontar muchas adversidades en la vida, siguiendo el camino del bien y rectitud, por nunca haberme abandonado, aun en las peores circunstancias.

A mí, pues siempre fue un sueño que nunca solté, pese a los inconvenientes que han existido, he luchado por este logro y siento la satisfacción de haberlo cumplido.

A mi madre por siempre ser el pilar fundamental en este propósito, pues siempre me dio el apoyo que necesitaba, nunca permitió que me rindiera pese a las necesidades que se presentaron y me brindó todo su amor.

A mis hermanos Jonathan, Carolina, Michael, Jennifer (+) por las risas y cariño que me demuestran todos los días, para seguir siempre juntos y poder ser un ejemplo de superación.

A mis tíos maternos ya que sin el apoyo que me han brindado no hubiese podido cumplir esta meta, pues siempre trataron de inculcar en mí la honradez y el trabajo honesto.

A mis abuelos maternos pues siempre compartieron el sueño de verme como un profesional de bien, sobre todo a mi abuelo quien siente el orgullo de esta meta.

A mi pareja M. A. Guevara, ya que, en esta última etapa, me ha empujado a ser mejor persona, a tener metas más grandes, seguir preparándome académica, personal, espiritual y laboralmente.

A mis amigos los Meras pues me demostraron una amistad sincera sin intereses de por medio, apoyándome en cada logro y siendo un círculo fuerte en todo momento.

Y a mis compañeros, amigos que nos apoyamos dentro y fuera de las aulas, por esa amistad que se formó durante nuestra formación profesional.

## AGRADECIMIENTOS

A las autoridades y el señor representante de padres de familia de la Unidad Educativa Bolívar - Daniel Salazar, por haberme dado la oportunidad de desarrollar el presente proyecto.

A mi tutora, Ing. María Fernanda Pico Núñez Mg., quien me ha brindado su amistad, así como su apoyo, guía y conocimiento durante todo el proceso de este proyecto.

A mis mentores: Ing. M. A. López, Ing. F. Álvarez, Arq. A. Martínez (+), pues gracias a ustedes he logrado ser un buen profesional con sus enseñanzas, en especial al Ing. V. H. Alvarado quien me abrió las puertas de su empresa para poder desarrollarme profesional y personalmente, expandiendo mis conocimientos y habilidades en cada nuevo proyecto que se me asigna.

Finalmente, a todas las personas que conocí en este periodo educativo, pues siempre formarán parte de mi historia en esta alma mater.

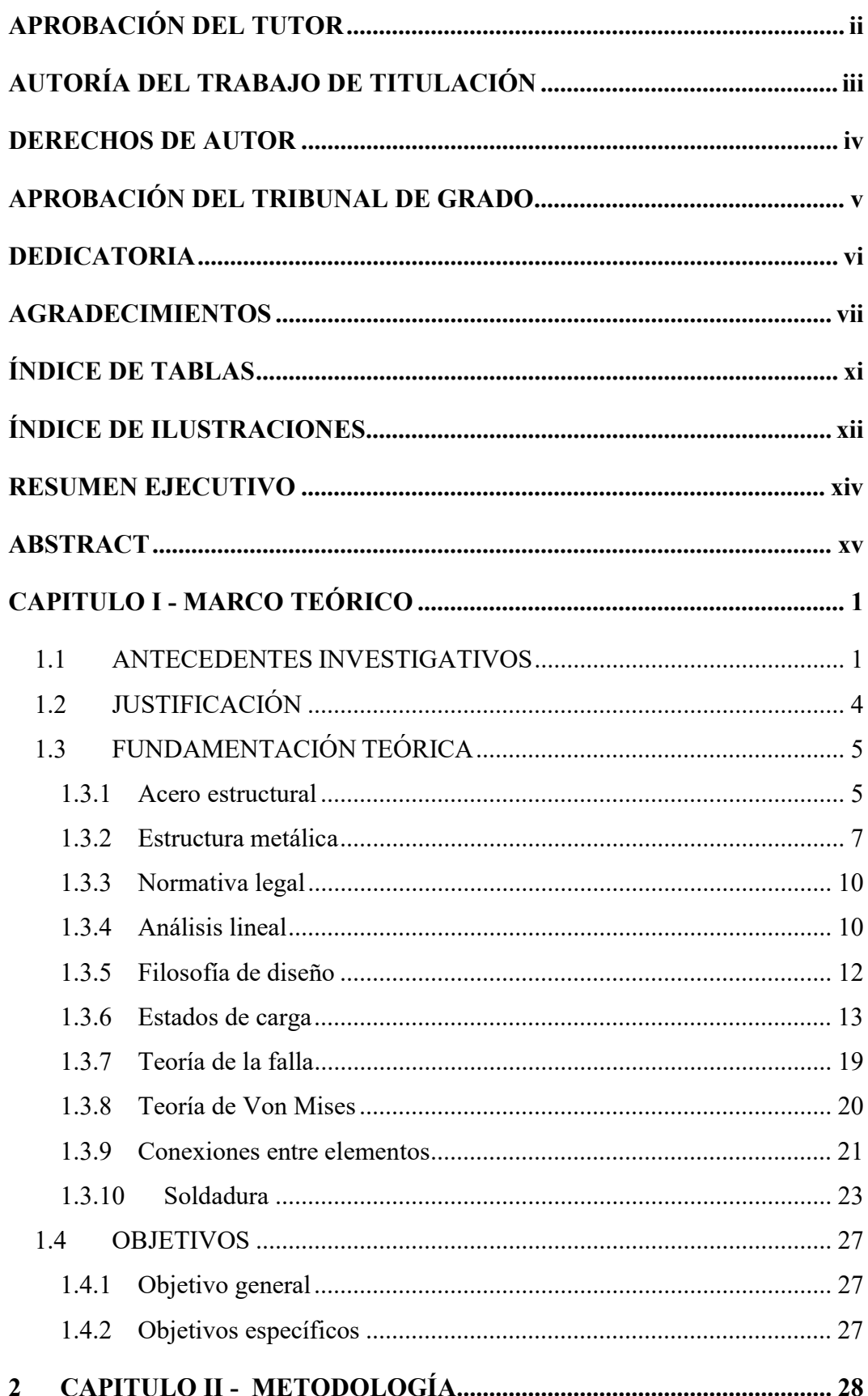

## ÍNDICE DE CONTENIDO

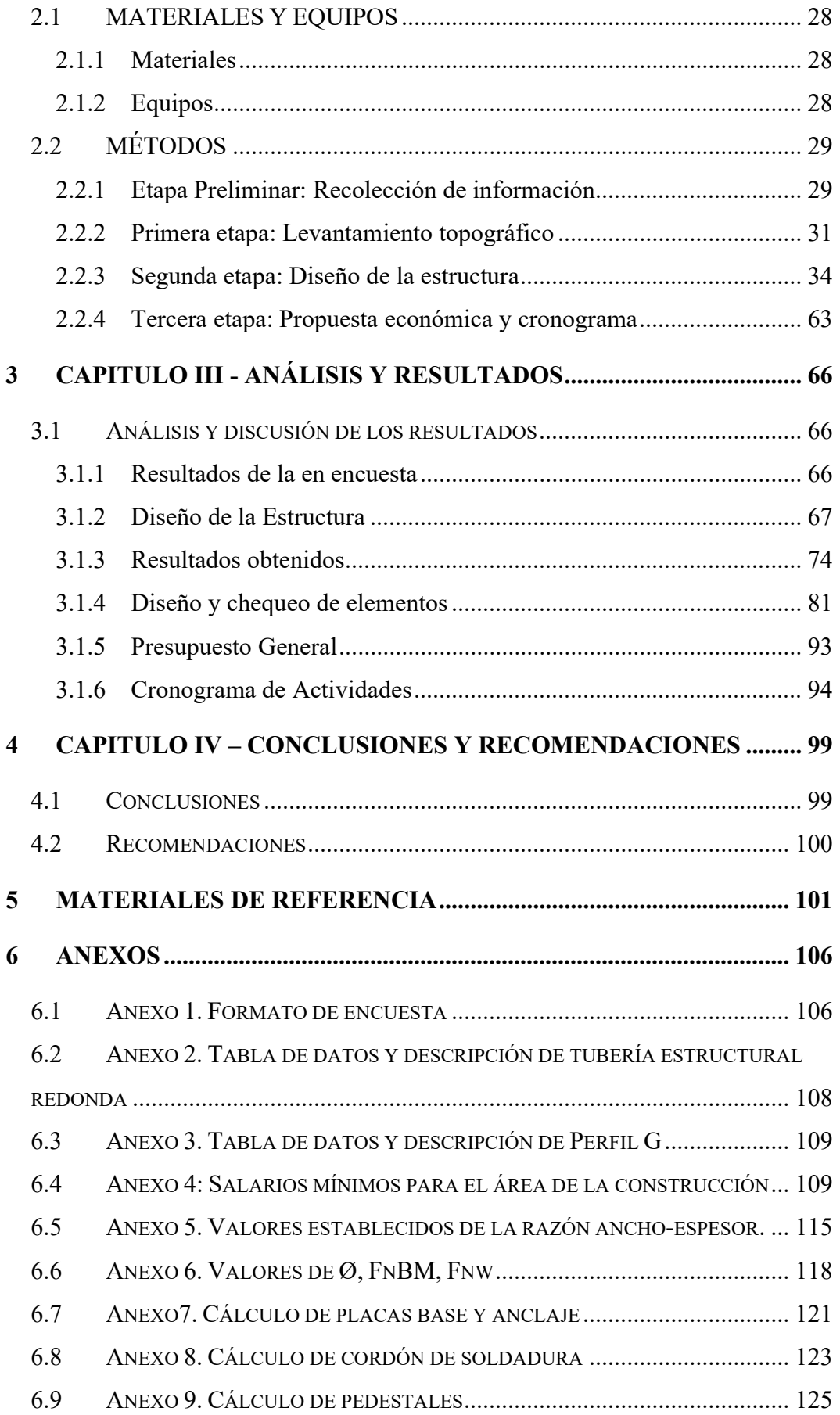

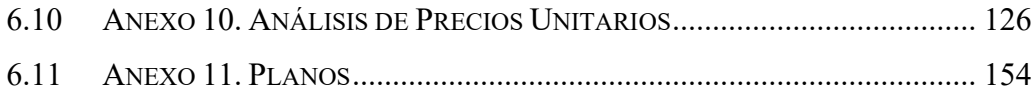

## ÍNDICE DE TABLAS

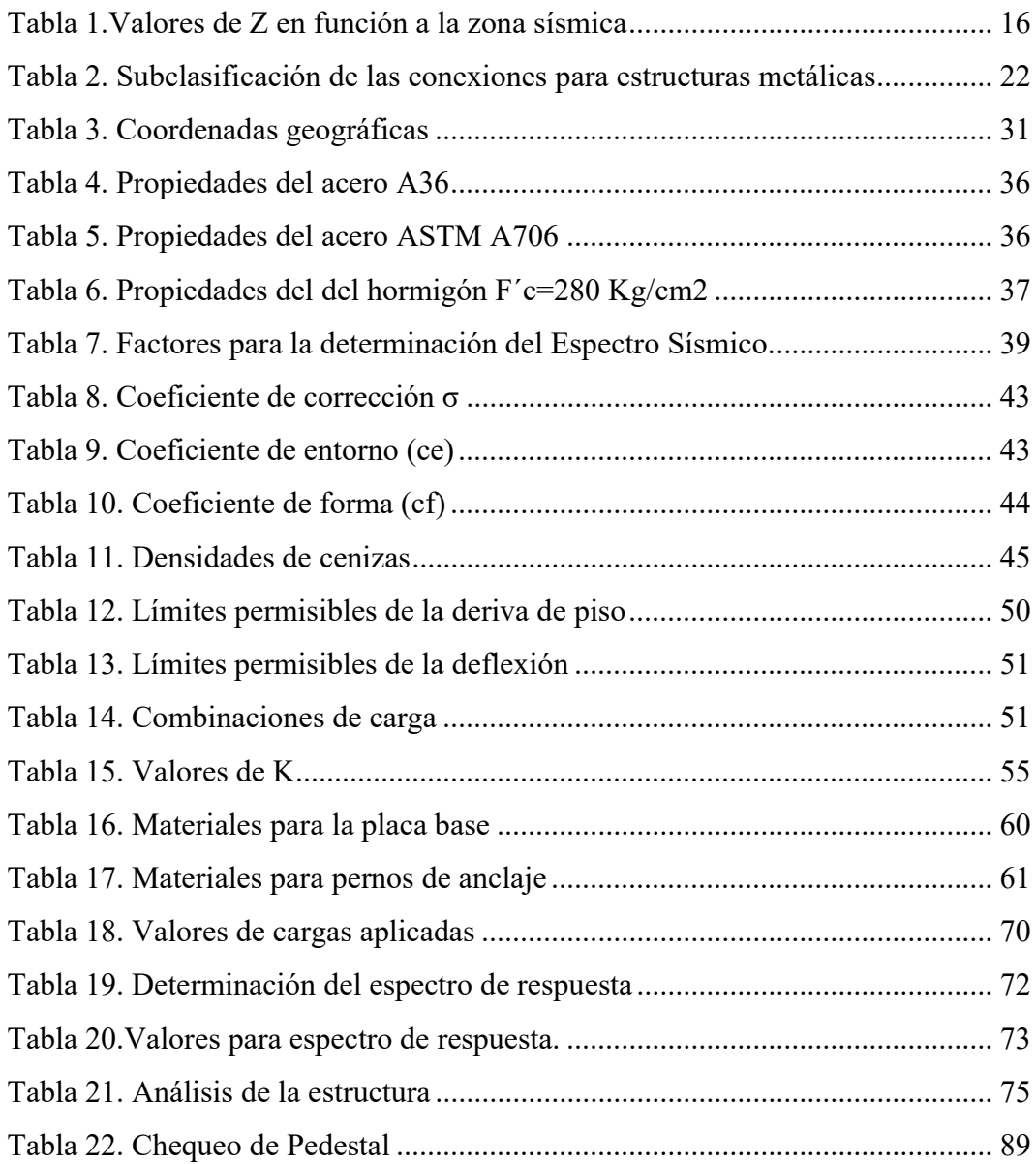

## ÍNDICE DE ILUSTRACIONES

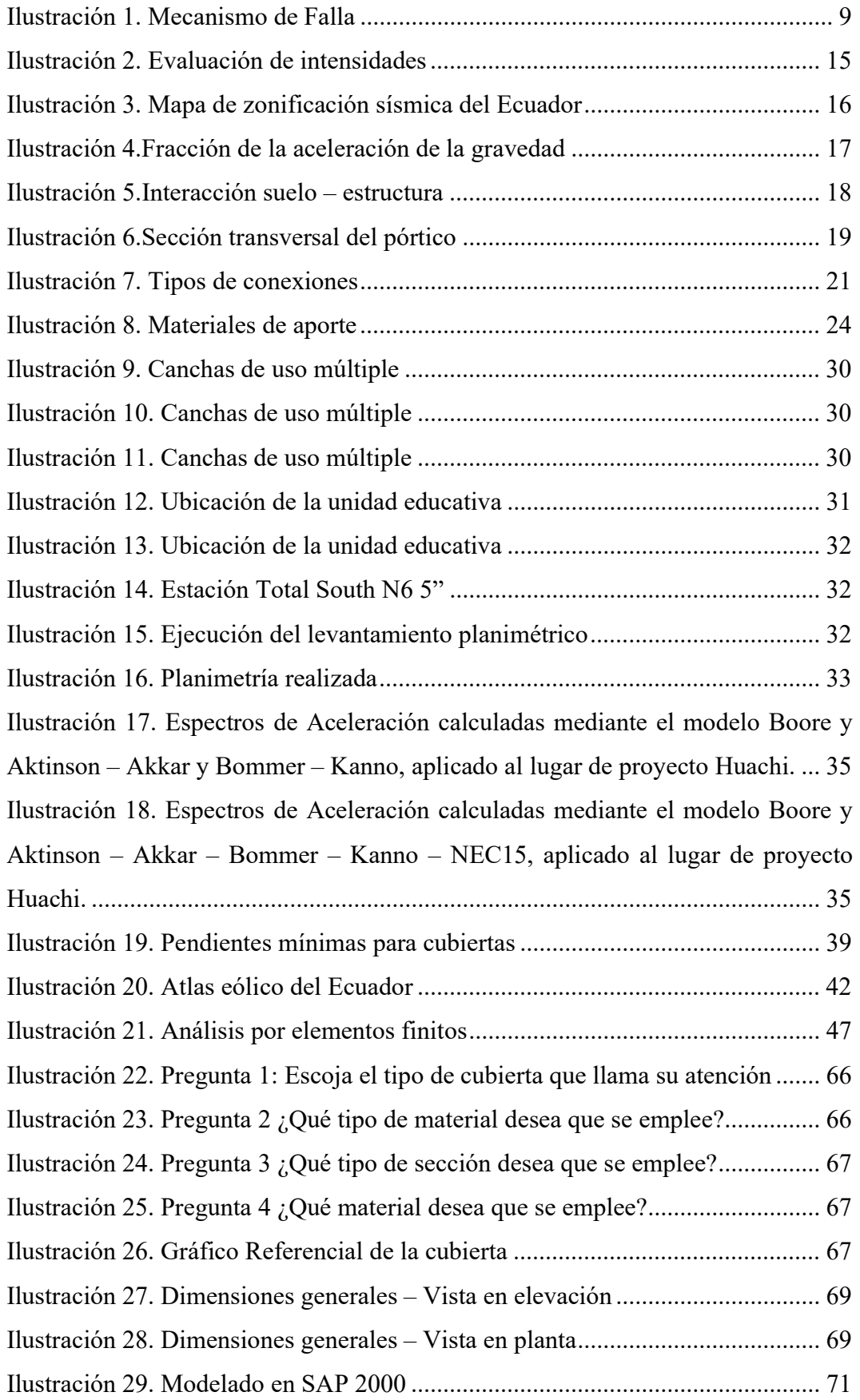

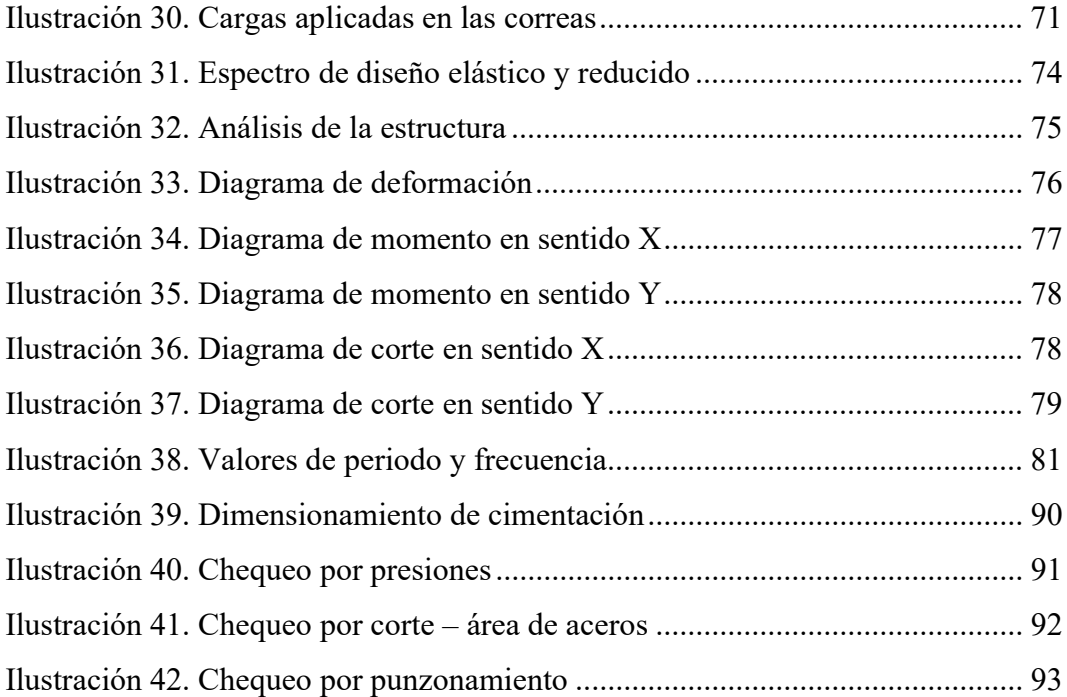

#### RESUMEN EJECUTIVO

El presente Proyecto Técnico, se realizó con la finalidad de obtener los estudios y el presupuesto referencial necesarios para la construcción de la cubierta en estructura metálica para la unidad educativa "Bolívar" para cumplir la necesidad de cubrir el espacio deportivo de los agentes climáticos.

En este proyecto se determinó el tipo de estructura que cumpla con los requerimientos establecidos por las normas actualmente vigentes, con la utilización de un software especializado, se realizó el análisis estructural de los elementos y para conocer su comportamiento real bajo la acción de las cargas; se realizó una investigación bibliográfica y se recolectaron datos fundamentales que sirvan de base para utilizar de forma correcta en el estudio; las investigaciones más significativas fueron la determinación de los valores de resistencia del suelo para poder realizar las cimentaciones y que éstas no sufran daños por deformaciones, desplazamientos y/o punzonamientos, la determinación de las demandas de los elementos metálicos para su análisis de flexión, compresión y/o momentos aplicados sobre un elemento infinitesimal; esto gracias a la aplicación del método de elementos finitos que realiza el programa. Teniendo como pauta la Norma Ecuatoriana de la Construcción en varios de sus capítulos y a los códigos extranjeros, AISC-360-16, ACI-318-14, y AWSD1.1.

Como resultado se adquirieron los criterios y procedimientos necesarios para realizar un adecuado diseño de los elementos que permitieron realizar los planos constructivos con sus detalles y finalmente el presupuesto general y cronogramas de trabajos.

Palabras claves: Bolívar, cubierta, estructura metálica, canchas, análisis estructural.

## ABSTRACT

The present technical project was carried out with the purpose of obtaining the studies and the necessary referential budget for the construction of the metallic structure roof for the "Bolivar" educational unit in order to fulfill the need of covering the sports space from climatic agents.

In this project we determined the type of structure that meets the requirements established by the standards currently in force, with the use of specialized software, the structural analysis of the elements was performed and to know their real behavior under the action of the loads; a bibliographic research was conducted and fundamental data were collected to serve as a basis to be used correctly in the study; the most significant investigations were the determination of the soil resistance values to be able to make the foundations and that these do not suffer damages due to deformations, displacements and/or punctures, the determination of the demands of the metallic elements for their analysis of bending, compression and/or moments applied on an infinitesimal element; this thanks to the application of the finite element method that the program performs. Having as a guideline the Ecuadorian Construction Standard in several of its chapters and the foreign codes, AISC-360- 16, ACI-318-14, and AWSD1.1.

As a result, the necessary criteria and procedures were acquired to carry out an adequate design of the elements that allowed the construction drawings with their details and finally the general budget and work schedules.

Key words: Bolivar, roof, metal structure, courts, structural analysis.

## CAPITULO I - MARCO TEÓRICO

## 1.1 ANTECEDENTES INVESTIGATIVOS

El interés del humano por los materiales marca el inicio de su inteligencia y se ha observado influencia de esto, en el desarrollo de civilizaciones. Entre los materiales mayormente utilizados desde hace algunos siglos tenemos a los metales, piedras, mampostería, madera entre otros. Centrándonos en el acero, aunque fue utilizado como material principalmente es espadas, lanzas y armaduras, no se llega a su conocimiento como material de construcción hasta 1750, cuando el sueco T.O. Bergman se da cuenta sobre la influencia del carbono en la dureza del acero, utilizándolo actualmente para la fabricación de perfilería estructural: tubos, chapas, redondos, etc. [3].

El hierro se usó desde el siglo XII, en edificios únicos para ese momento (palacios, iglesias, etc.) en forma de sujetadores y tirantes para mampostería. La primera estructura de este tipo son los sujetadores de la Catedral de la Asunción en Vladimir (1158). Una de las obras pioneras, que utilizó el acero como material para elementos estructurales, es la construcción del puente sobre el río Sevem - Reino Unido, se lo utilizó como reemplazo de la mampostería por el año de 1779 con el fin de reducir los riesgos por incendios en las construcciones.

El primer uso que se le dio a la fundición del hierro en la construcción fue en las columnas de apoyo, para después remplazar vigas de madera e incluso marcos de ventanas. A mediados del siglo XIX el hierro forjado se convierte principalmente en un material de construcción más específicamente para piezas sometidas a esfuerzos de tracción. Una estructura que ejemplifica este hecho, es la torre Eiffel la cual posee un total de 7 300 toneladas consumidas para su construcción.

Las estructuras metálicas se utilizan ampliamente para edificios de baja altura, especialmente para edificios no residenciales. Según las estadísticas de la Asociación de Fabricantes de Edificios Metálicos (MBMA), aproximadamente el 65 % de los edificios de poca altura no residenciales se construyen con estructuras

metálicas en EE. UU. Entre estas estructuras metálicas, las estructuras de acero liviano representan una proporción significativa y son populares para almacenes, cobertizos, hangares de aviones y edificios industriales [6].

En tal sentido, el acero al carbono reemplazó rápidamente al hierro forjado (alrededor de 1870) y desde entonces ha prevalecido en todas las formas de estructuras, como puentes, marcos de edificios, tuberías, pisos compuestos de acero y concreto, pilotes, etc. El acero se ha desarrollado continuamente desde su primer uso [7]. Los ingenieros están más familiarizados con el acero moderno, que es dúctil, está disponible en una variedad de grados de calidad controlada y se puede unir mediante soldadura o pernos de sujeción por fricción de alta resistencia. La construcción con materiales metálicos tiene su propia historia, no es en vano que aun existan ejemplos de obras pioneras en estos materiales como ya la mencionada Torre Eiffel, puentes y estaciones de ferrocarriles, así como las célebres Torres Gemelas de New York.

La construcción en estructura metálica actualmente es un método alternativo al tradicional de la construcción con hormigón armado con ventajas y desventajas claramente establecidos. Como evidentes características del acero se conoce su alta resistencia específica, resistencia por unidad de peso debido a esto existe la fabricación de elementos reducidos en su sección transversal con lo que las edificaciones tienen gran diafanidad por las grandes luces y esbeltas columnas. Existiendo una variedad de perfiles como en H que con dimensiones externas de 50 cm y espesores de 100 mm y acero S355 suelen ser elementos estructurales como columnas de edificaciones de hasta 100 pisos de altura. Como una de las características principales es su rapidez en la construcción a razón de la simultaneidad de trabajo en taller como en obra, y con la facilidad de trabajo por los pesos propios reducidos que optimizan los tiempos de montaje y transporte.

Las estructuras metálicas han revolucionado las metodologías tradicionales de construcción teniendo influencia en varios países Latinoamericanos mencionando algunos como en México donde la Compañía Siderúrgica de Guadalajara ha mostrado detalles técnicos acerca de las uniones en este tipo de estructuras: uniones viga principal – viga secundaria, estructuras apernadas entre perfiles pequeños, unión soldada con ángulos viga principal – viga secundaria, placas base y anclajes,

entre otros es importante tomar en cuenta estas técnicas debido a que un país como este, ya es análogo a lo que se usa en Estados Unidos. En Venezuela en el edificio Makro se pueden observar el uso de las técnicas acerca de las uniones entre diferentes perfiles, además en estructuras de uso común se puede observar la utilización de ladrillo farol, ladrillo hueco como mampostería en las estructuras metálicas. En Colombia se inició la construcción metálica en edificios de varios pisos alrededor de los años 40 como la construcción de los edificios de la Caja Colombiana de Ahorros, Banco de Colombia y el Banco de Bogotá [9].

El sector de la construcción en el Ecuador ha ido evolucionando debido al desarrollo económico del país, los métodos de construcción tradicionales como en hormigón y madera han sido reemplazados por nuevos sistemas de acero estructural. Estructuras como edificios, estadios, coliseos, puentes y entre otros han sido construidos con estas nuevas tecnologías. La fabricación, montaje del acero, así como los códigos y especificaciones de construcción que el país utiliza se han ido adaptando de normativas extranjeras como: AISC 2010a, AISC 2010b, AISC 2010c, RCSC 2009, AISC 2010d, AWS 2015, etc.[10].

## 1.2 JUSTIFICACIÓN

En los últimos años, algunos de los principales objetivos de la ingeniería civil en el campo de la ingeniería estructural son aumentar la capacidad de carga, mejorar la ductilidad y encontrar los mejores y más asequibles escenarios de esta mejora. Es la tarea principal de los ingenieros garantizar la estabilidad de las construcciones de acuerdo con los estándares, demostrando su excelente eficiencia en relación preciorendimiento.

Al igual que con cualquier estructura de tamaño moderado de cualquier material, se deben realizar los cálculos necesarios en la etapa de diseño para que el trabajo en cuestión no se derrumbe por su propio peso. Cuando se trata de estructuras de acero, existen dos enfoques principales para el diseño de estructuras de acero (a veces llamado filosofía de diseño), como el diseño de factor de carga y resistencia y diseño de resistencia admisible.

La Unidad Educativa Bolívar está ubicada en la ciudad de Ambato provincia de Tungurahua, Ecuador, tiene más de 160 años de creación, por lo cual, ha tenido múltiples accionares, en los cuales ha incrementado su espacio académico, así como estudiantil y docencia. Tras una inspección in situ y bajo informe técnico, se observó dentro de las canchas de uso múltiple de la unidad educativa la necesidad de la construcción de una cubierta en estructura metálica, por el deficiente sistema de evacuación de aguas lluvias, provocando el estancamiento de las mismas, además de ser afectada la pintura de piso directamente por los agentes climáticos a los que está expuesto, por lo que, no garantiza el desarrollo normal de las actividades en temporada invernal ni la protección requerida para la época seca en la cual la afectación solar es alta.

## 1.3 FUNDAMENTACIÓN TEÓRICA

#### 1.3.1 Acero estructural

El acero estructural se puede definir como un material ferroso de alta utilidad en forma de vigas alargadas, tuberías o canales. En general, están hechos de un tipo versátil de grado de acero al carbono (acero laminado). El uso de acero estructural se encuentra en todos los aspectos de ingeniería, desde puentes hasta construcciones residenciales y comerciales, desde estacionamientos hasta bases de máquinas, y varias plantas químicas, petroquímicas, siderúrgicas, nucleares, alimenticias, farmacéuticas y de energía. Aunque las secciones de acero estructural se producen a partir de acero, se pueden utilizar diferentes tipos de metales para producir formas similares a las formas de acero estructural [9].

## 1.3.1.1 Ventajas y desventajas del acero

## Ventajas del acero

Debido a su bajo peso, el acero ofrece ventajas en el transporte y montaje, así como requisitos reducidos en la cimentación en comparación con el hormigón. Es fácil realizar renovaciones y las extensiones se pueden hacer fácilmente sobre edificios existentes sin sobrecargar los cimientos [10].

- Alta resistencia
- Permite flexibilidad y libertad en el diseño
- Una larga vida útil debido al bajo mantenimiento
- El acero es un material circular que puede

#### Desventajas del acero

Si bien el acero tiene muchas ventajas, también hay algunas desventajas a tener en cuenta. A diferencia del hormigón y los materiales de madera, el acero tiene fama de oxidarse en determinados entornos. En consecuencia, los costes de mantenimiento para una estructura de acero pueden ser elevados. El acero también puede ser conductor de calor, por lo que es necesario protegerlo adecuadamente contra el fuego. Y, por último, el acero puede ser susceptible a fatiga, fractura o pandeo debido a inconsistencias de fabricación [11], entre otras desventajas se presentan:

- Costo de la protección al fuego
- Probabilidad un pandeo
- Grado de fatiga por deformación del acero
- Fractura por fragilidad
- La corrosión es algo que hay que tener en cuenta si se pretende que el acero deba estar expuesto al agua, como es el caso de las construcciones al aire libre, por ejemplo. Los métodos más comunes hoy en día son el recubrimiento protector contra la oxidación y el galvanizado en caliente. También hay disponibles diferentes grados de acero inoxidable y una solución para la corrosión.

## 1.3.1.2 Propiedades mecánicas del acero

Al ser el acero un material moldeable a las necesidades que una estructura requiera requiere tener conocimiento dentro de varias de sus propiedades principales [11], [12]:

Alta resistencia: capacidad de absorber energía sin fracturarse o romperse, también se define como la resistencia de un material a la fractura cuando se somete a tensión. Por lo general, se mide en libras-pie. por pulgada cuadrada o julios por centímetro cuadrado. Es importante distinguir esto de la dureza ya que un material que se deforma mucho sin romperse podría considerarse extremadamente resistente, pero no duro.

Elasticidad: es la resistencia mínima a la tracción a la que fallaría el acero.

Durabilidad: capacidad del material para resistir la fricción y la abrasión. Vale la pena señalar que, si bien puede significar lo mismo que fuerza y tenacidad en el lenguaje coloquial, es muy diferente de fuerza y tenacidad en el contexto de las propiedades del metal.

Ductilidad: es el grado en el que el material se puede estirar o comprimir antes de romperse. Se expresa como un porcentaje de la longitud que se está probando y está entre la resistencia a la tracción y el límite elástico (es decir, qué porcentaje se dobla el material antes de romperse).

Tenacidad: iniciación de grietas en un material debido a cargas cíclicas. La falla por fatiga es un tipo de falla cuando un material está expuesto a ciclos repetidos de tensión o deformación y ocurre incluso con una tensión menor que el límite elástico.

## 1.3.1.3 Tipos de aceros

Las propiedades del acero pueden modificarse en base a la variación de las cantidades de carbono presentes y añadiendo elementos como manganeso, silicio, cobre y níquel, a lo cual se lo conoce como acero aleado. En tal sentido, aunque los elementos mencionados influyen en las propiedades del acero, el carbono y otros elementos de aleación son muy pequeños [11].

#### 1.3.2 Estructura metálica

La estructura metálica está compuesta por los elementos metálicos como el acero estructural especificados y dimensionados en los planos de un proyecto, que formarán parte del alcance de la fabricación y montaje, imprescindibles para soportar las cargas del proyecto y que forman parte del conjunto rígido de la estructura, sin tener otros elementos de terceros que se separen entre sí [13].

Las estructuras metálicas comúnmente requieren refuerzo para soportar mayores requisitos de carga. Muchas estructuras de hierro fundido se construyeron antes de que se desarrollara la apreciación moderna de la mecánica estructural y, por lo tanto, a menudo se requiere refuerzo para satisfacer los requisitos de diseño moderno [14]. Las estructuras metálicas tienen como principales características un sistema constructivo más limpio que el convencional, ya que no requiere una mezcla de elementos como agua, arena, cemento y grava, además de ser una forma de construcción más ágil ya que involucra montajes, herrajes y mordazas y permite una mayor racionalización de los materiales, lo que, bien gestionado, se traduce en una reducción de los costes de la obra [15].

La estructura metálica, en edificios de una sola planta, a saber, edificios industriales, hangares de aviones, pabellones deportivos, estadios, etc., las armaduras se utilizan normalmente para dos propósitos principales. Primero, proporcionar un camino por el cual las cargas (gravedad, viento etc.) pueden ser transmitidas a las columnas [16]. En segundo lugar, para proporcionar estabilidad lateral a la serie de cerchas

de pórtico. Estas se conocen como cerchas arriostradas, que pueden ser longitudinales o transversales a la serie de cerchas portales [17].

## 1.3.2.1 Elementos de estructura metálica

Las estructuras metálicas se utilizan en todas las principales estructuras de ingeniería con luces, alturas y cargas significativas. Dependiendo de la forma estructural y la función, las estructuras metálicas se pueden dividir [18].

- Placas de anclaje
- Columnas
- Vigas
- Correas
- Arriostramientos
- Conexiones

## 1.3.2.2 Sistemas estructurales

Son un conjunto de componentes resistentes que, cuando están conectados entre sí, transfieren las cargas de una edificación a los puntos de apoyo, asegurando así el equilibrio y la estabilidad sin sufrir grandes deformaciones. Los sistemas estructurales más comunes en el diseño de estructuras de acero que han demostrado ser eficientes frente a las fuerzas sísmicas los pórticos especiales resistentes a momentos, pórticos con arriostramientos concéntricos y pórticos con arriostramientos excéntricos.

Se suele denominar pórtico a una estructura reticular cuya estabilidad y capacidad de carga dependen en parte de la capacidad de una o más conexiones para resistir los momentos generados. Los elementos que la componen generalmente están sujetos a fuerzas axiales y de corte, así como a momentos de flexión, y rara vez también puede presentarse torsión.

En pórticos resistentes a momento, las conexiones entre los elementos de vigas y columnas son rígidas deben mantenerse rígidas. La alta capacidad de dispersión a las cargas laterales se da por flexión y cortante de los elementos, es decir. utilizando

la acción del pórtico. La principal fuente de ductilidad proviene de la formación de las conexiones en los nodos plásticos en la viga. En este tipo de sistema estructural, se espera que los miembros, juntas y conexiones de la estructura de acero resistan deformaciones inelásticas significativas cuando se los somete a fuerzas resultantes de los movimientos sísmicos de diseño [19].

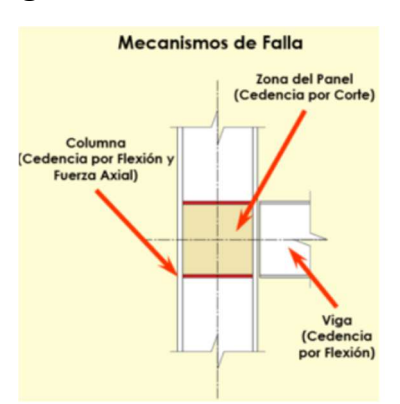

Figura 1: Mecanismo de Falla

## 1.3.2.3 Tipos de Estructuras

Las estructuras están compuestas de varios miembros que soportan las edificaciones y además cumplen la función de soportar las cargas que actúan sobre ellas, transmitiéndolas al suelo.

Existen varios tipos dependiendo de la funcionalidad y dimensiones de la estructura para la cual se clasifican de la siguiente manera:

Estructuras hipostáticas: para este tipo, las ecuaciones de la estática exceden a las incógnitas de las reacciones de los apoyos, es decir que son inestables y no conservan el equilibrio frente a la demanda estructural, además no se recomienda su construcción ya que están expuestas a colapsos produciendo riesgo en la misma.

Estructuras Isostáticas: pueden ser analizadas mediante los principios de la estática, también llamadas estructuras estáticamente determinadas, posee igual número de ecuaciones que de incógnitas por lo cual, se resuelve mediante un

Ilustración 1. Mecanismo de Falla Fuente: https://www.e-zigurat.com/es/blog/revision-y-aplicacion-zona-panel-porticos-resistentes-momentoacero/

sistema simple de ecuaciones lineales o métodos básicos independientemente de la geometría de la sección transversal.

Estructuras Hiperestáticas: las ecuaciones de la estática no son suficientes para obtener las incógnitas de las reacciones de los apoyos, así como las fuerzas externas, este tipo de estructuras son más livianas, pero exigen conexiones más laboriosas y por ende menos económicas [20].

## 1.3.3 Normativa legal

Para fundamentar todo este proyecto en parte de la evaluación y análisis se tomará de referencia los lineamientos que se proveen en las siguientes normativas.

- NEC 2015 (NEC-SE-AC) Estructuras de Acero.
- NEC 2015 (NEC-SE-DS) Peligro Sísmico
- NEC 2015 (NEC-SE-CG) Cargas Sísmicas
- American Institute of Steel Construction AISC 360-16
- American Welding Society AWS D1.1
- American Concrete Institute ACI 318-19

Todas estas normativas están enmarcadas y dirigidas para salvaguardar las estructuras y así proteger al público de los posibles eventos sísmicos que se pueden presentar en el medio.

## 1.3.4 Análisis lineal

El análisis lineal se realiza si se espera que una estructura exhiba tenga un comportamiento lineal. La capacidad de deformación y carga se puede determinar empleando uno de los tipos de análisis disponibles como estático o dinámico, dependiendo de la naturaleza de la carga aplicada. Si la carga aplicada se determina como parte de la solución para la estabilidad estructural, se realiza un análisis de pandeo. Si la estructura está sometida a cargas térmicas, el análisis se denomina termo mecánico.

## 1.3.4.1 Análisis estático

El comportamiento de estructuras bajo carga estática se puede analizar empleando diferentes tipos de elementos, la naturaleza de la estructura dicta el tipo de elementos utilizados en el análisis. Sin embargo, el modelado de estructuras continuas suele requerir un modelo tridimensional con elementos sólidos. Bajo ciertos tipos de carga y condiciones geométricas, el tipo de análisis tridimensional puede idealizarse como un análisis bidimensional [21].

Si el componente está sujeto a cargas en el plano únicamente y su espesor es pequeño con respecto a las otras dimensiones longitudinales, se idealiza como una condición de tensión plana. Si el componente con una sección transversal uniforme es largo en la dirección de la profundidad y está sujeto a una carga uniforme a lo largo de la dirección de la profundidad, se idealiza como una condición de deformación plana [22].

### 1.3.4.2 Análisis dinámico

- Análisis dinámico espectral: El análisis dinámico modal espectral se basa en análisis de sistemas elásticos lineales al desacoplar las ecuaciones dinámicas de la estructura mediante las propiedades de ortogonalidad de los modos de oscilación. También, se entiende como un análisis basado en un espectro de respuesta elástico que toma en cuenta el período de la estructura y así obtener la respuesta de cada forma modal [21].
- Análisis paso a paso en el tiempo: El análisis paso a paso en el tiempo se utiliza para calcular el comportamiento real (desplazamiento, fuerzas en los miembros, etc.) de la estructura en un momento dado utilizando las características dinámicas de la estructura y las fuerzas externas aplicadas, y se utiliza cuando no se distingue entre modos. Se requiere un análisis claro o no lineal [21].

Cuando el análisis histórico del tiempo se utiliza para el análisis sísmico, es un método de análisis preciso que puede descubrir el comportamiento de una estructura cuando se conoce el cambio en el movimiento del suelo

causado por un terremoto a lo largo del tiempo, pero tiene la desventaja de que es difícil predecir con precisión el movimiento esperado del suelo [22].

El tiempo de análisis debería ser suficiente para que el tren pase completamente desde el inicio hasta el final del puente. Dado que el intervalo de tiempo es una variable que afecta significativamente la precisión de los resultados del análisis y que está estrechamente relacionada con el período del modo de orden superior y el período de la carga, es necesario verificar los valores sugeridos por los criterios de diseño o el programa de análisis estructural [21].

## 1.3.5 Filosofía de diseño

La filosofía de diseño permite comprobar a nivel de seguridad de vida, con este punto de partida se elabora un sismo de diseño con las características establecidas en la norma NEC-SE-CG capítulo 4 "para el sismo de diseño, evento sísmico que tiene una probabilidad del 10% de ser excedido en 50 años, equivalente a un período de retorno de 475 años."

Así también establece los siguientes requisitos mínimos:

- Prevenir los daños en elementos no estructurales y estructurales, ante eventos sísmicos pequeños y frecuentes, que pueden ocurrir durante la vida útil de la estructura.
- Prevenir los daños estructurales graves en los elementos y controlar daños no estructurales, ante eventos sísmicos moderados y poco frecuentes, que pueden ocurrir durante la vida útil de la estructura.
- Evitar el colapso ante terremotos severos que pueden ocurrir rara vez durante la vida útil de la estructura, procurando salvaguardar la vida de sus ocupantes.
- Tenga la capacidad para resistir las fuerzas exteriores que se presentan.
- Presente las derivas de piso, ante dichas cargas, inferiores a las admisibles.
- Pueda disipar energía de deformación inelástica, haciendo uso de las técnicas de diseño por capacidad o mediante la utilización de dispositivos de control sísmico.

#### Fuerzas sísmicas

Se considerará: 100% de las fuerzas sísmicas en una dirección y el 30% de las fuerzas sísmicas en la dirección perpendicular par efectos de las fuerzas horizontales generadas.

#### 1.3.6 Estados de carga

## 1.3.6.1 Carga muerta

Las cargas muertas se refieren a cargas de magnitud constante que permanecen inmóviles en una posición fija. Estas cargas incluyen el peso propio de la estructura y cualquier otra carga que esté permanentemente unida a ella. En el caso de un edificio con estructura de acero, las cargas muertas engloban la propia estructura, así como los muros, pisos, techos, plomería y accesorios[23].

Cuando se diseña una estructura, es esencial calcular las cargas muertas de las distintas partes que se utilizarán en el análisis. Las dimensiones y pesos exactos de estas partes no se conocen hasta que se efectúa un análisis estructural y se seleccionan los componentes de la estructura.

#### 1.3.6.2 Carga viva

Las cargas vivas son aquellas que pueden variar tanto en su ubicación como en su intensidad. Estas cargas surgen cuando una estructura es utilizada, ocupada o sometida a mantenimiento. Entre las cargas vivas, se incluyen aquellas que se desplazan por sí mismas, como vehículos, personas y equipos de elevación, conocidas como cargas móviles. Además, se consideran cargas móviles aquellas que pueden ser desplazadas, como mobiliario y materiales almacenados [23].

#### 1.3.6.3 Carga por viento

La carga por viento para estructuras metálicas se refiere a la fuerza generada por la acción del viento sobre una estructura. La carga por viento puede ejercer fuerzas significativas sobre una estructura y debe ser tenida en cuenta para garantizar la estabilidad y la seguridad a lo largo de la vida útil de la misma.

La carga por viento se calcula teniendo en cuenta diversos factores, como la velocidad del viento local, la forma y la altura de la estructura, la rugosidad del terreno circundante y otros parámetros climáticos. Estos cálculos se realizan de acuerdo con estándares y códigos de construcción específicos, que varían según la ubicación geográfica y las regulaciones locales [24].

## 1.3.6.4 Carga por ceniza

La carga por ceniza es una consideración específica que se refiere a la posible acumulación de ceniza volcánica sobre una estructura y su impacto en la carga adicional que puede ejercer sobre ella. Este tipo de carga es más relevante en áreas geográficas cercanas a volcanes activos o zonas propensas a erupciones volcánicas [24].

Cuando un volcán entra en erupción, expulsa cenizas y otros materiales volcánicos, que pueden ser transportados por el viento y depositarse sobre edificios, puentes, torres u otras estructuras en la zona afectada. La acumulación de ceniza volcánica puede resultar en una carga adicional sobre la estructura, ya que la ceniza puede ser pesada y tener una densidad significativa, especialmente cuando está mojada por la lluvia. Además, la ceniza puede perdurar con el tiempo, lo que aumenta aún más su peso.

Los ingenieros y diseñadores de estructuras en áreas propensas a erupciones volcánicas deben considerar la carga por ceniza en sus cálculos de diseño. Esto implica evaluar la cantidad de ceniza que podría acumularse en la estructura durante una erupción y diseñarla para resistir esta carga adicional de manera segura.

## 1.3.6.5 Carga por granizo

La carga por granizo se refiere a la presión o fuerza que ejerce el impacto de granizo sobre una estructura. La carga por granizo se considera en el diseño en regiones donde las tormentas de granizo son comunes o pueden presentarse ocasionalmente. Así como también el peso que genera sobre la estructura por acumulación de ésta [24].

## 1.3.6.6 Sismicidad en el Ecuador

El territorio ecuatoriano se encuentra conformado por una región continental, divido en cuatro regiones, Costa, Sierra, Oriente y Región Insular, siendo la región Sierra la zona donde se ha presentado con más frecuencia fallas ocasionado por los pliegues que se producen por la geodinámica de la región. Un sector del territorio ecuatoriano se encuentra en el bloque andino, la cual pertenece a la placa sudamericana, además tiene interacción con las placas de Nazca, Cocos y Caribe. Además, la región sur del Ecuador se encuentra en interacción entre la placa Sudamericana y la placa de Nazca [25].

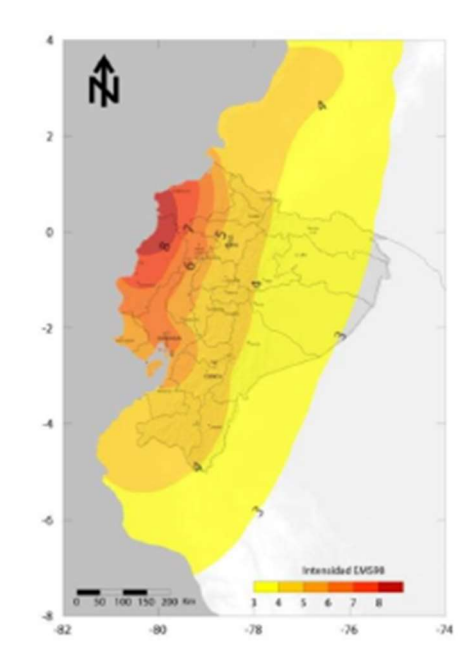

Ilustración 2. Evaluación de intensidades Fuente: Instituto Geofísico Escuela Politécnica Nacional

Una zona sísmica es una región en la que la tasa de actividad sísmica permanece bastante constante, esto puede significar que la actividad sísmica es increíblemente rara o extremadamente común. La zonificación sísmica es útil para la reducción de peligros, como el diseño de estructuras resistentes a terremotos, el análisis de riesgos, la planificación del uso de la tierra, etc. Muchos países propensos a terremotos desarrollaron mapas de zonificación sísmica [22].

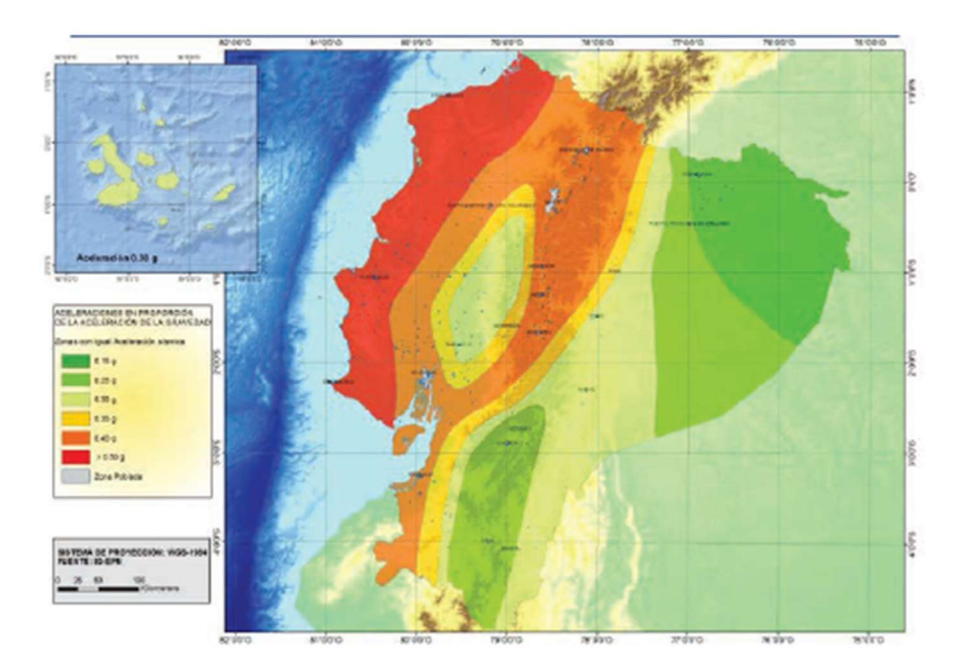

Ilustración 3. Mapa de zonificación sísmica del Ecuador Fuente: Peligro sísmico NEC-2015

Tabla 1.Valores de Z en función a la zona sísmica

| Zona sísmica<br>IV<br>0.35<br>Valor factor Z<br>>0.50<br>0.40<br>0.25<br>0.30<br>0.15<br>Caracterización<br>del peligro<br>Intermedia<br>Alta<br>Alta<br>Alta<br>Alta |         |  |  |  |  |          |
|----------------------------------------------------------------------------------------------------|---------|--|--|--|--|----------|
|                                                                                                    |         |  |  |  |  |          |
|                                                                                                    |         |  |  |  |  |          |
|                                                                                                    | sísmico |  |  |  |  | Muy alta |

Fuente: NEC-SE-CG 2015

## 1.3.6.6.1 Espectro de respuesta

Los códigos de diseño sísmico sugieren espectros de diseño basados en las respuestas de aceleración, velocidad y desplazamiento según el período natural de vibración de una estructura. La respuesta de aceleración y el espectro de respuesta se utiliza con mayor frecuencia para determinar la demanda sísmica. La respuesta elástica se calcula considerando el movimiento del suelo como el efecto de la carga y puede reducirse mediante el factor de modificación de la respuesta para considerar el comportamiento no lineal según la categoría del sistema resistente a fuerzas sísmicas. Esto simplifica las estructuras complejas y diversas en una sola categoría. Con este procedimiento, la incertidumbre de la aceleración del sismo es muy grande si el sismo se evalúa como un efecto de carga por aceleración y, en segundo lugar, es difícil cuantificar la demanda de deformación plástica de una estructura correspondiente a un nivel sísmico supuesto [26].

El diseño sísmico permite la deformación plástica inelástica dentro del nivel de prevención de colapso. Por lo tanto, el espectro de diseño debe reflejar el daño estructural para su evaluación. El daño no es necesariamente proporcional a la respuesta máxima de aceleración o desplazamiento, pero se ve afectado significativamente por la deformación inelástica acumulativa durante un evento sísmico. Sin embargo, el espectro de diseño actual se basa en la respuesta máxima en un momento específico según la ecuación de movimiento, y el efecto sísmico se evalúa simplemente como un efecto de carga. [21].

Cuando un terremoto se evalúa como energía sísmica que corresponde al producto de la carga sísmica y la deformación, la energía total de entrada solo depende de la masa total y el período natural de la estructura donde apenas se ve afectada. La respuesta energética es la integral del incremento de desplazamiento relativo correspondiente a la fuerza sísmica durante un terremoto. Por lo tanto, el hecho de que el espectro de respuesta de energía pueda representar el daño estructural y la respuesta del sistema de vibración de manera integral es importante para el diseño sísmico [21].

La Norma Ecuatoriana de la Construcción (NEC) establece un modelo de respuesta elástico de estructuras sometidas a una aceleración sísmica, el cual se puede calcular a partir de los parámetros del factor de zona sísmica, el tipo de suelo, lugar de emplazamiento de la estructura y los coeficientes de amplificación del suelo [27].

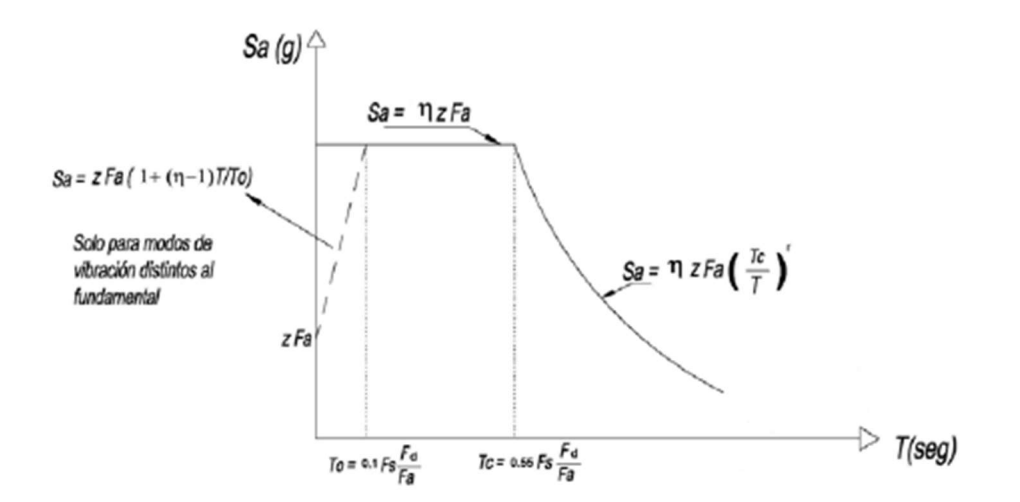

Ilustración 4.Fracción de la aceleración de la gravedad Fuente: NEC-SE-DS 2015

## 1.3.6.6.2 Interacción suelo estructura

El estudio de la interacción suelo-estructura (SSI) está relacionado con el campo de la ingeniería sísmica. Es muy importante señalar que la respuesta estructural se debe principalmente a las fuerzas de interacción suelo-estructura que impactan la estructura. Esta es una forma de excitación sísmica. Un comité de investigación en ingeniería se ocupa del estudio de la interacción suelo-estructura sólo cuando estas fuerzas tienen un efecto apreciable sobre el movimiento del basamento cuando lo comparamos con el movimiento del suelo en campo libre [28]. El movimiento del suelo en campo libre se puede definir como el movimiento registrado en la superficie del suelo, sin la participación de la estructura.

El análisis de interacción suelo-estructura se utiliza para evaluar los efectos del movimiento sísmico del suelo en la estructura, el sistema y los componentes de una instalación, para garantizar que esté diseñada para resistir los efectos de los terremotos, sin pérdida de funciones de seguridad. El análisis de interacción sueloestructura es el método para evaluar la respuesta colectiva de los tres sistemas vinculados mencionados anteriormente para un movimiento del suelo específico [22].

La interacción suelo-estructura se puede definir como el proceso en el que la respuesta del suelo influye en el movimiento de la estructura y el movimiento de la estructura dada afecta la respuesta del suelo. Este es un fenómeno en el que los desplazamientos estructurales y los desplazamientos del terreno son independientes entre sí. Las fuerzas suelo-estructura son principalmente fuerzas de interacción que pueden ocurrir para cada estructura [28].

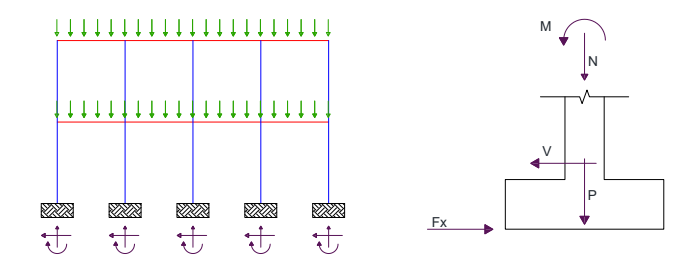

Ilustración 5.Interacción suelo – estructura Fuente: Elaboración propia

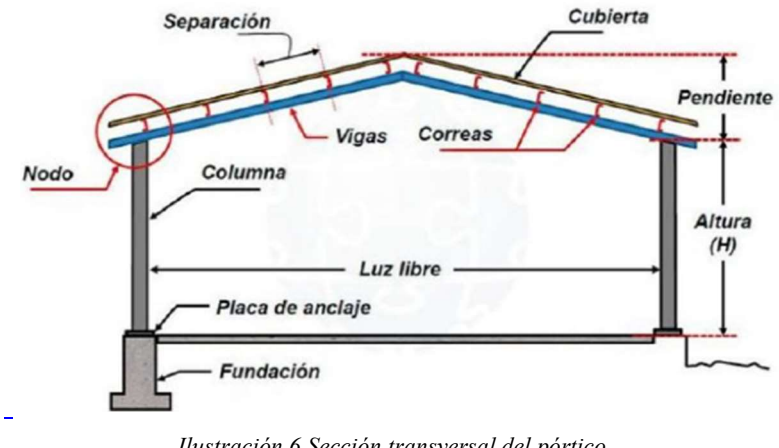

Ilustración 6.Sección transversal del pórtico Fuente: Ortiz (2018)

## 1.3.7 Teoría de la falla

Las teorías de falla son conceptos esenciales en ingeniería que explican el comportamiento de los materiales bajo diferentes condiciones de carga, comprender estas teorías es crucial para diseñar estructuras seguras y confiables. Las teorías de falla se basan en la condición de carga (carga de tracción, carga de compresión y carga de corte) y el comportamiento del material (dúctil, plástico y frágil) [29].

Las teorías de fallas ayudan a los ingenieros y diseñadores a predecir cómo fallará una estructura bajo diversas cargas. Se pueden aplicar varios tipos de teoría de falla a diferentes materiales y situaciones, pero la más popular es la teoría de fractura dúctil versus frágil. El tipo de material utilizado en la construcción determina qué tipo de falla podemos esperar cuando llegue el momento de que ese material falle [30].

El comportamiento elástico es reversible, lo que significa que la tensión permanecerá constante si la carga no cambia. La deformación plástica ocurre cuando hay un cambio permanente en la forma debido a la fuerza aplicada más allá de lo que el material puede soportar. Además, el comportamiento plástico suele provocar grandes deformaciones antes de que se produzca la rotura con un pequeño aviso previo (una fractura dúctil). El comportamiento frágil da como resultado una falla repentina y rápida con poca o ninguna deformación [29].

### 1.3.8 Teoría de Von Mises

El criterio de tensión de Von Mises es uno de los criterios ampliamente utilizados para diseñar componentes de ingeniería de materiales dúctiles. Para juzgar si un diseño está dentro de los límites de diseño y funcionará de manera segura durante su vida útil, los criterios de estrés de Von Mises demuestran ser muy efectivos [31]. El concepto de estrés de Von Mises se desarrolla a partir de la teoría de la energía de distorsión y una teoría de falla muy preferida utilizada en la industria del diseño mecánico.

La tensión de Von Mises es un valor de tensión equivalente basado en la energía de distorsión para decidir si un material dúctil fallará (fluencia o fractura) bajo una condición de carga determinada. La teoría de la falla de Von Mises indica que un material fallará si la tensión de Von Mises o la tensión efectiva de ese material bajo carga es igual o mayor que el límite de fluencia del mismo material bajo una prueba de tensión uniaxial simple [32].

Richard Von Mises descubrió que, aunque ninguna de las tensiones principales excede la tensión de fluencia del material, la combinación de las tensiones aún puede provocar la fluencia. Así que propuso una fórmula para combinar las tres tensiones principales en una tensión equivalente. Luego, se debe comparar la tensión equivalente con la tensión de fluencia del material para juzgar la condición de falla del material, que se denominó criterio de Von Mises [33].

El esfuerzo de Von Mises es importante en el diseño de ingeniería porque proporciona una medida de la magnitud combinada de todos los componentes del estrés (tracción, compresión y corte) en cualquier punto. Esto es extremadamente útil para predecir los modos de falla en estructuras de ingeniería, así como para determinar si una parte o estructura tiene la resistencia suficiente para soportar las cargas esperadas [34].

Además, la tensión de Von Mises puede determinar el factor de seguridad de un componente o sistema, lo que ayuda a los ingenieros a evaluar cuánta capacidad de carga adicional debe incluirse en sus diseños. Al comprender el estrés de Von Mises y su relación con la resistencia general de una estructura, los ingenieros pueden

tomar mejores decisiones al diseñar componentes y sistemas que deben soportar cargas desafiantes [29].

## 1.3.9 Conexiones entre elementos

Durante varios años, las conexiones apernadas y soldadas han sido los métodos más usados para hacer las conexiones del acero estructural, siendo que los de tipo apernadas requieren mano de obra menos especializada para su ejecución.

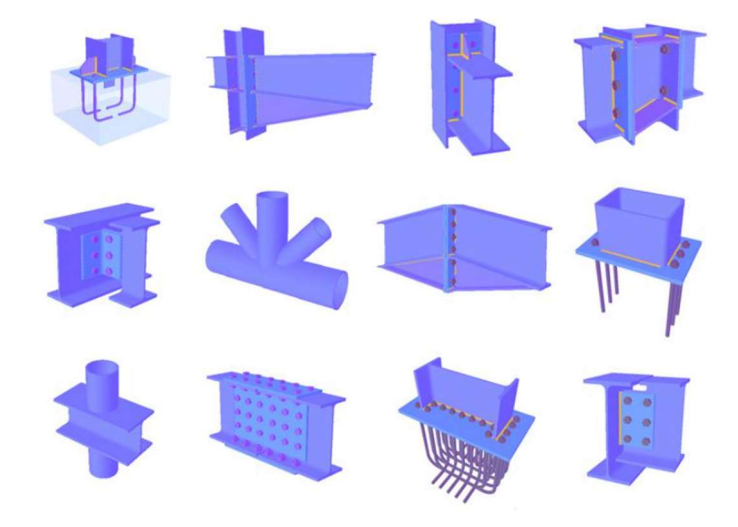

Ilustración 7. Tipos de conexiones Fuente: Arias y Calle (2023)

La resistencia de diseño (φRn) de las conexiones debe ser determinada de acuerdo con las disposiciones establecidas en AISC 360-16.

La resistencia requerida de las conexiones debe ser determinada mediante análisis estructural para las cargas de diseño especificadas, consistente con el tipo de construcción especificada, o bien una proporción de la resistencia requerida del miembro conectado cuando así se especifica de acuerdo con la demanda de la estructura.

Se deben considerar los efectos de excentricidad cuando los ejes centroidales de los miembros cargados axialmente no se intersecan en un mismo punto.
| Criterio          | <b>Tipos</b>                                        |
|-------------------|-----------------------------------------------------|
|                   | Fuerza cortante (conexión flexible)                 |
| Por la fuerza que | Fuerza cortante y momento flexionante (Conexión     |
| trasmiten         | rígida o semi rígida)                               |
|                   | Fuerzas internas de tensión y compresión (armaduras |
|                   | y contraventeos)                                    |
|                   | Conexiones de taller (fabricación completa de la    |
| Por el lugar de   | estructura en el taller)                            |
| fabricación       | Conexiones de campo (Fabricadas en el taller y      |
|                   | armadas en el sitio de la obra)                     |
|                   | Conexiones por fricción                             |

Tabla 2. Subclasificación de las conexiones para estructuras metálicas

### 1.3.9.1 Tipos de conexiones

#### 1.3.9.1.1 Conexiones simples

Es la unión básica y directa entre dos elementos estructurales, sin elementos adicionales o complicados. En una conexión simple, los componentes estructurales se da una manera que pueden transmitir fuerzas, momentos y cargas entre sí de manera eficiente y segura.

Las conexiones simples suelen utilizarse en estructuras donde las fuerzas y momentos transmitidos son relativamente bajos y no requieren detalles de conexión atractivos. Estas conexiones pueden ser soldadas o atornilladas, y se diseñan para cumplir con los requisitos de carga específicos del proyecto [35].

#### 1.3.9.1.2 Conexiones de momento

Una conexión de momento en una estructura metálica es una unión diseñada específicamente para transferir fuerzas de momento y corte entre dos componentes estructurales de manera eficiente y segura. En otras palabras, estas conexiones permiten que las fuerzas de flexión generadas por cargas aplicadas se transmitan de manera efectiva desde una viga a una columna o viceversa, sin afectación relativa ni rotación no deseada [35].

Conexiones de momento completamente restringidas

Una conexión de momento completamente rígida en estructura metálica es una unión diseñada y construida de manera que no permite rotación o deslizamiento

Fuente: Arias y Calle (2023)

relativo entre las partes conectadas cuando se aplican momentos de flexión. Esto significa que la conexión es extremadamente resistente y puede transmitir delicadamente momentos de flexión sin deformación apreciable o movimiento angular.

En una conexión de momento completamente rígida, las vigas y las columnas están unidas de tal manera que forman un sistema conjunto que resiste las cargas de flexión de manera conjunta, como si fuera una sola pieza continua. Estas conexiones suelen requerir soldadura y a menudo incluyen placas y placas de respaldo para garantizar una unión sólida y resistente. También pueden involucrar pernos de alta resistencia y otros elementos de fijación.

Conexiones de momento parcialmente restringidas

Una conexión de momento parcialmente rígida en una estructura metálica es una unión metálica diseñada de manera que permite cierta rotación o flexión entre las partes conectadas, pero aún es capaz de transmitir momentos de flexión significativos. A diferencia de las conexiones completamente rígidas que no permiten ninguna rotación, las conexiones parcialmente rígidas tienen cierta capacidad de deformación angular antes de que se desarrollen momentos de flexión considerables.

Estas conexiones son útiles en situaciones donde es necesario un equilibrio entre la capacidad de transmitir momentos y la capacidad de deformarse para absorber energía durante eventos sísmicos o de carga excepcional [36].

#### 1.3.10 Soldadura

La soldadura es un proceso de unión en el que se calientan, funden y mezclan metales, o a veces plásticos, para producir una unión con propiedades similares a las de los materiales que se unen [37].

Hay tres componentes principales necesarios para crear una soldadura. Estos son [38]:

 Una fuente de calor como un arco eléctrico, una llama, presión o fricción. La fuente de calor más común es un arco eléctrico. Un arco es el espacio físico entre el extremo del electrodo y el metal base. La brecha física genera calor debido a la resistencia del flujo de corriente y los rayos del arco. El arco funde los metales para crear la unión.

- Protección, que es el uso de gas u otra sustancia para proteger la soldadura del aire a medida que se forma la soldadura. El oxígeno del aire hace que las soldaduras se vuelvan quebradizas y porosas.
- Material de relleno, que es el material que se utiliza para unir las dos piezas.

Otros procesos que unen metales incluyen [38]:

- La soldadura fuerte es la unión de metales con un metal de aporte que tiene un punto de fusión superior a 450 °C, pero inferior al punto de fusión de los metales base. Los metales unidos pueden ser metales diferentes. La junta no es tan fuerte como una junta soldada.
- La soldadura blanda es la unión de metales utilizando un metal de aporte con un punto de fusión inferior a 450 °C. Los metales unidos pueden ser metales diferentes. Los metales de "relleno" comúnmente utilizados son las aleaciones de plomo y estaño. La junta no es tan fuerte como una junta soldada o una junta soldada.

## Material de Aporte

Según las disposiciones dadas para la soldadura por parte de AWS D1.1/D1.1M recomienda lo siguiente:

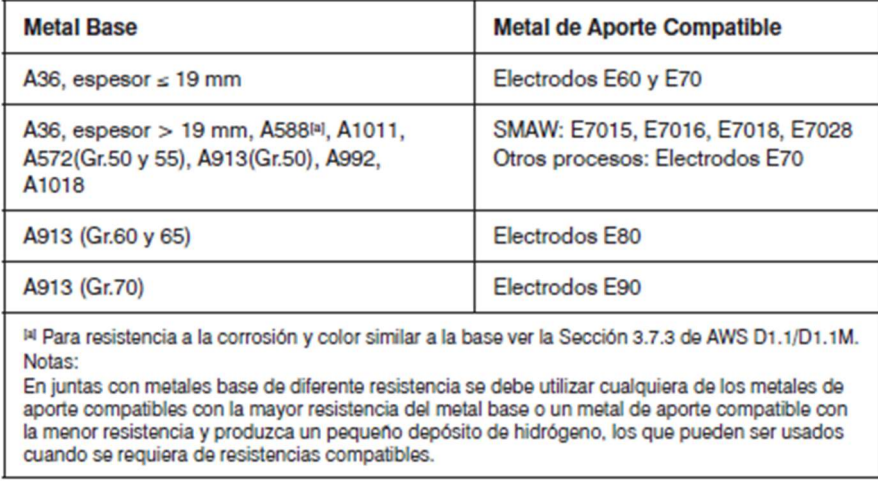

Ilustración 8. Materiales de aporte Fuente: AWS D1.1/D1.1M

## 1.4.8.1. Ventajas y desventajas de la soldadura

## Ventajas de soldadura

En la actualidad, existe la posibilidad de aprovechar las ventajas que ofrece la soldadura, debido a que se ha eliminado las posibilidades de fatiga e inspección [11].

- El uso de la soldadura genera ahorros en el peso del acero utilizado, en la estructura da la posibilidad de eliminar las placas de empaque y de unión en gran porcentaje.
- La soldadura en cuestión a su aplicación tiene un campo más amplio en cuestión a tornillos o remaches, debido a que una conexión con soldadura no presenta muchas dificultades.
- El proceso de fusión de las partes hace que las estructuras sean continuas, lo cual genera que el montaje de un sinfín de estructuras de acero sea estáticamente indeterminado.
- Se puede realizar con mayor facilidad cambios en el diseño y corregir errores a menor costo durante el montaje con el uso de la soldadura, además, el trabajar con soldadura no genera efectos de ruido tan considerables.
- En la soldadura se usan menos piezas y, como consecuencia favorable, se ahorra tiempo en detalle, fabricación y montaje de la obra.

## 1.4.8.2. Clasificación de soldadura

Existen dos tipos principales de soldaduras son las soldaduras de ranura y de filete, sin embargo, también se puede mencionar a las soldaduras de tapón y de muesca, las cuales, no son comunes en el trabajo estructural [11].

 La soldadura de filete es el tipo más económico de unión soldada por arco, ya que todo lo que hay que hacer es colocar una pieza de metal contra otra y pasar una varilla o pistola de soldar donde los metales se tocan. El tamaño de la soldadura no está definido por el espesor de las piezas que se unen como en el caso de la soldadura a tope; Puede ser tan pequeño o grande como lo requiera el diseño o el soldador lo considere adecuado, pero existen límites en el tamaño por otras razones.

- Soldadura de ranura es una técnica de soldadura que se utiliza para unir dos piezas de metal en una costura, El tipo más común de soldadura de ranura es la soldadura de ranura en V, que recibe su nombre de la ranura en forma de V que se corta en el metal para crear la unión. Las soldaduras de ranura se utilizan normalmente cuando es necesario unir dos piezas de metal en una unión fuerte y permanente. A menudo se utilizan en aplicaciones de construcción y fabricación donde se requieren juntas de carga.
- Soldadura de tapón es una soldadura circular realizada a través de un orificio en un miembro de una junta traslapada o en T. El orificio generalmente se perfora un poco más grande que el diámetro del electrodo utilizado para soldar. Las soldaduras de tapón se utilizan para unir láminas o placas de metal, así como para unir tubos o tuberías a superficies planas.

Hay dos tipos principales de soldaduras de tapón: penetración total y penetración parcial. Las soldaduras de tapón de penetración total se extienden a lo largo de todo el espesor de ambas piezas de metal que se unen. Las soldaduras de tapón de penetración parcial solo se extienden parcialmente a través del espesor del metal.

 Soldadura de muesca es una soldadura formada en una muesca o agujero alargado, que une un miembro con otro de forma parcial o totalmente.

#### 1.4.8.3. Resistencia de Soldadura

La resistencia requerida para las juntas soldadas debe ser el valor menor entre la resistencia del metal base aplicado a los estados límites de ruptura en tracción y corte, así como la resistencia del material de soldadura de acuerdo con los estados límite de fluencia, todo esto está limitado en la Tabla J2.5 de la norma AISC 360- 16 [36].

## 1.4 OBJETIVOS

### 1.4.1 Objetivo general

Realizar el cálculo y diseño de la cubierta en estructura metálica de las canchas de uso múltiple (estructura y cimentación), para la Unidad Educativa Bolívar de la ciudad de Ambato.

## 1.4.2 Objetivos específicos

- Plantear el sistema estructural óptimo de la cubierta metálica cumpliendo los parámetros establecidos en las normativas vigentes en el país.
- Desarrollar el análisis estructural de la cubierta metálica para garantizar un adecuado comportamiento sísmico.
- Determinar el presupuesto general y cronograma valorado de trabajo para la construcción en base al análisis de precios unitarios.

# 2 CAPITULO II - METODOLOGÍA

## 2.1 MATERIALES Y EQUIPOS

## 2.1.1 Materiales

- Material de oficina (Hojas, lápiz, esfero, etc.)
- Material Bibliográfico (Revistas, artículos científicos, libros, normativas etc.)

## 2.1.2 Equipos

## Laptop

Marca: Dell Inspiron 15 Procesador: Intel(R) Core (TM) i5-8550U CPU @ 1.80GHz 1.99 GHz RAM: 4.0 GB Id del dispositivo: 219F249B-0D44-403C-AA70-AB466C2C3602

## • Programa

Marca: SAP2000 Fabricante: Computers and Structures, Inc. Código: 1U2S8XXL39MNVDA

Marca: SAFE 2016 Fabricante: Computers and Structures, Inc. Código: JASSJKS452CSCAS525

Marca: MATHCAD Fabricante: Parametric Technology Corporation

# Equipo Topográfico

Estación total: Marca: SOUTH Serie: N6 5" Sistema EDIM: Laser Class 38 Accesorios: trípode de madera, bastón para prisma, set prisma simple

# 2.2 MÉTODOS

#### 2.2.1 Etapa Preliminar: Recolección de información

La recolección de información de campo en el lugar de estudio se refiere a la obtención de información, es decir, a todo lo que permita caracterizar la problemática [1], en este caso mediante la aplicación de una metodología cualitativa ayudará a determinar los límites del proyecto y las necesidades para la implementación de una cubierta en estructura metálica. Para lo cual la recolección de información se la realizará mediante visitas de campo, anexos fotográficos, información documental en la que se describa las necesidades existentes y la descripción de la infraestructura existente.

### 2.2.1.1. Estudio de Prefactibilidad

En la actualidad en nuestro país, numerosas canchas deportivas de las instituciones educativas se encuentran al aire libre, lo que impacta negativamente en su utilización debido a los diversos factores climáticos que pueden surgir en el transcurso del día.

Dentro de la unidad educativa Bolívar (UEB) se muestra un espacio común para el desempeño y desarrollo de actividades físicas, así como sociales de los alumnos, además de ser escenario para eventos de fechas conmemorativas. Por lo cual siendo de gran acogida para los visitantes se ve afectada directamente por el clima y otros factores ambientales los cuales impiden la ejecución de cualquier tarea o labor.

Entorno al panorama descrito esta necesidad se enfoca en el diseño estructural de una cubierta metálica para albergar las canchas de uso múltiple de la unidad educativa donde se proyectará la correspondiente inclusión de iluminación.

#### 2.2.1.2. Visita de Campo

Se realizó el día 21 de junio del 2023, donde se observó los espacios existentes para la planificación del proyecto con la colaboración de un padre de familia el cual ha emitido las necesidades del proyecto. (Ver ilustraciones del 9 al 11)

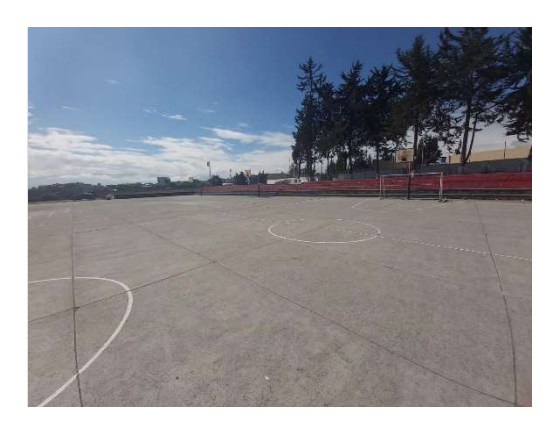

Ilustración 9. Canchas de uso múltiple Fuente: fotografía in situ

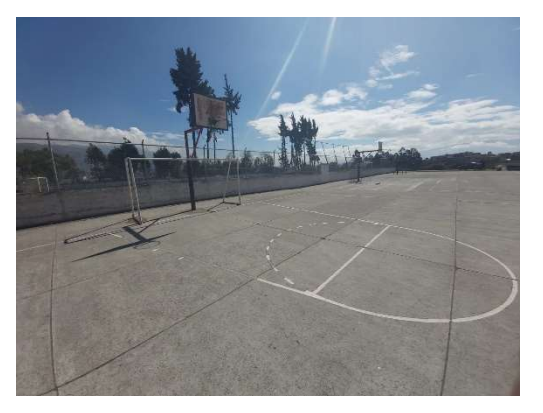

Ilustración 10. Canchas de uso múltiple Fuente: fotografía in situ

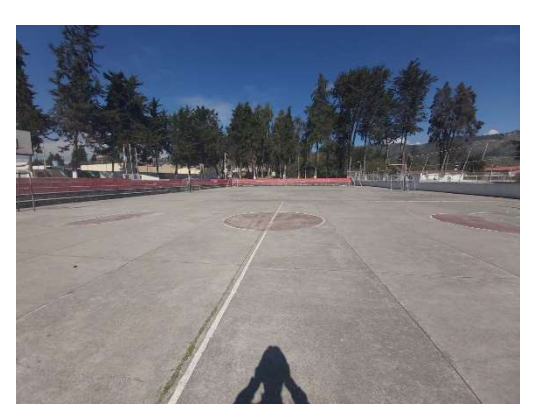

Ilustración 11. Canchas de uso múltiple Fuente: fotografía in situ

# 2.2.1.3. Descripción de las necesidades

# Situación actual

- Canchas de uso múltiple descubiertas
- Graderíos descubiertos
- Desgaste y desnivel en canchas

## Situación final

- Canchas de uso múltiple cubiertas
- Graderíos cubiertos
- Readecuación del pavimento de las canchas
- Mayor acogida para eventos y actividades educativas

# 2.2.2 Primera etapa: Levantamiento topográfico

Teniendo en claro las necesidades por lo cual se plantea el presente proyecto, la siguiente etapa es la de cuantificar el área de trabajo para delimitar las actividades a realizarse.

# 2.2.2.1 Ubicación

La estructura que se propone será implantada en las canchas de uso múltiple, pertenecientes a la Unidad Educativa Bolívar en la Ciudadela España – Parroquia La Matriz de la ciudad de Ambato – Tungurahua.

## Coordenadas geográficas

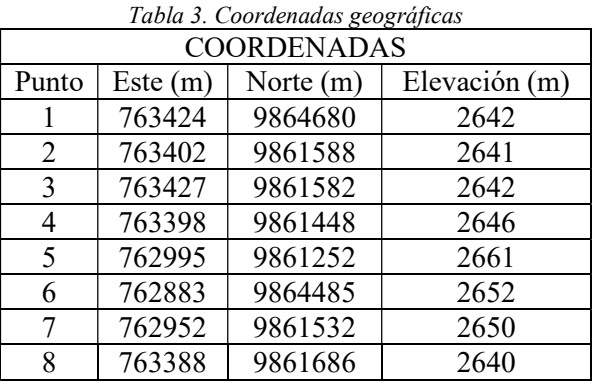

Fuente: Google Earth

## Ubicación de la Unidad Educativa en planta

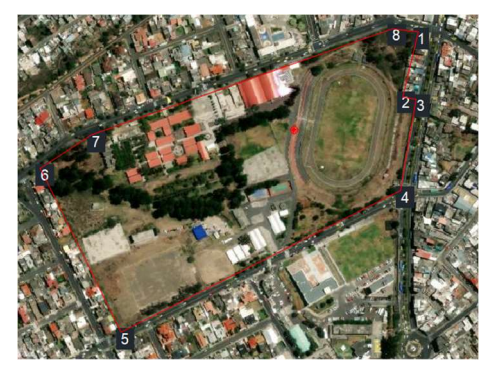

Ilustración 12. Ubicación de la unidad educativa Fuente: Google Earth

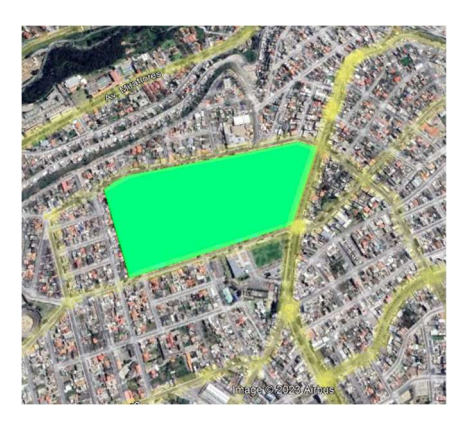

Ilustración 13. Ubicación de la unidad educativa Fuente: Google Earth

# 2.2.2.2 Levantamiento Topográfico

Se realizó el levantamiento del sitio del proyecto para obtener las áreas de trabajo además de conocer el entorno en el cual están ubicados los graderíos, así como vías y áreas verdes aledañas.

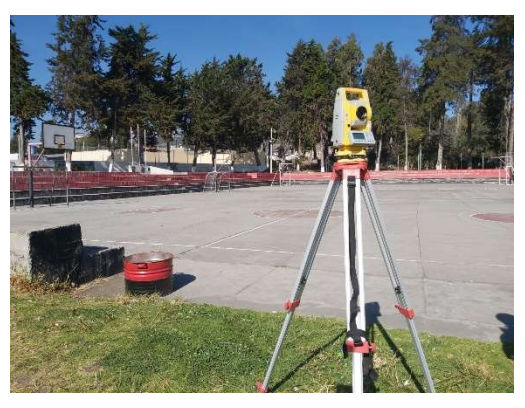

Ilustración 14. Estación Total South N6 5" Fuente: fotografía in situ

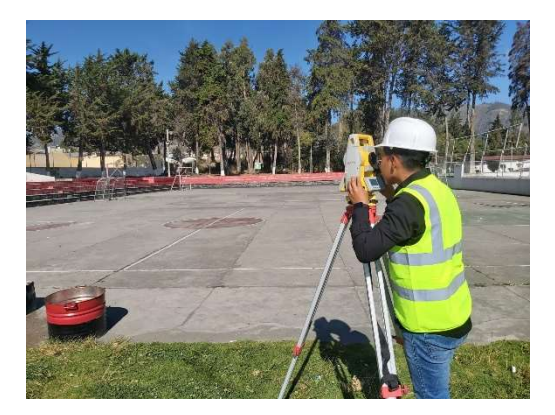

Ilustración 15. Ejecución del levantamiento planimétrico Fuente: fotografía in situ

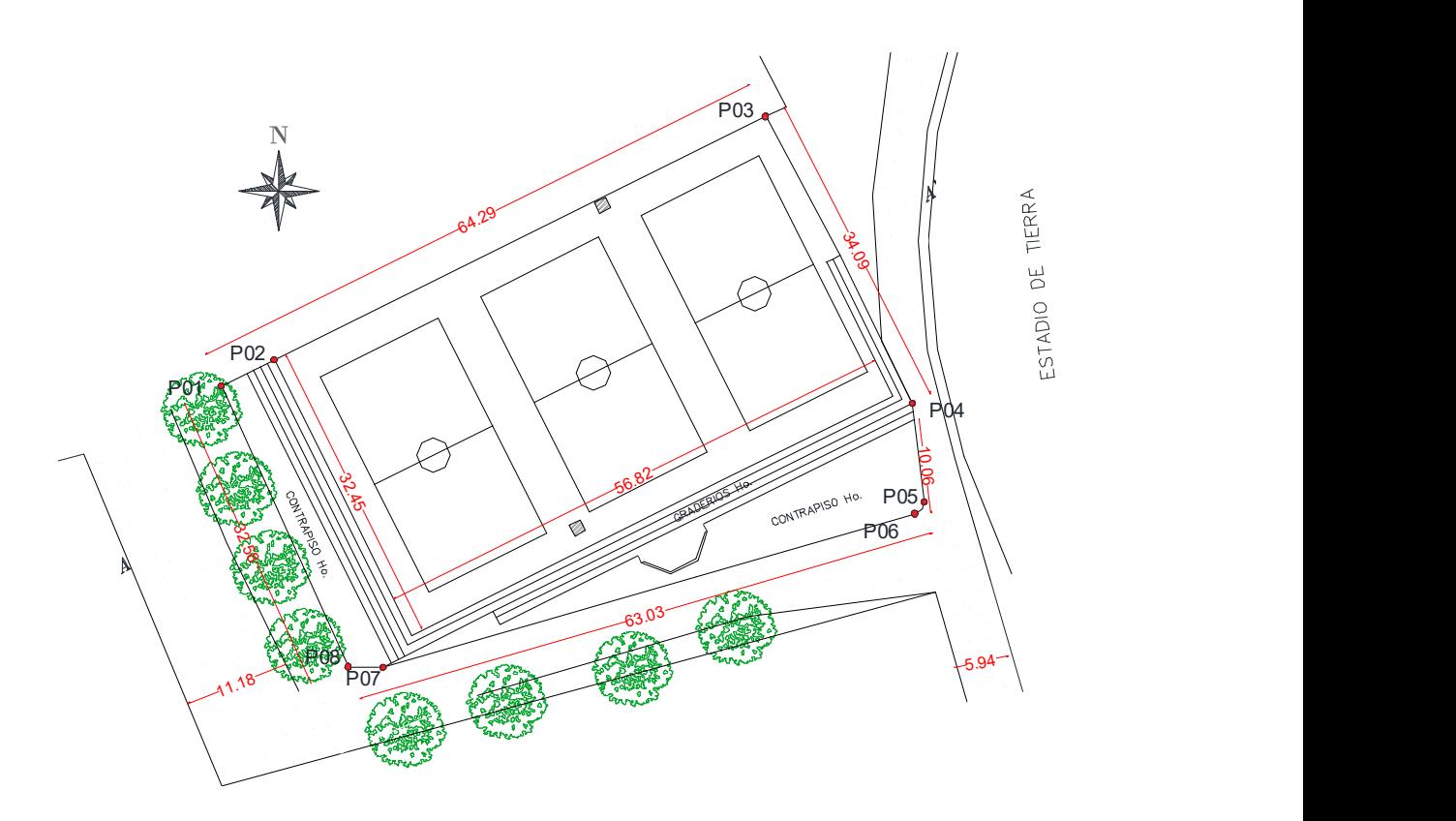

Ilustración 16. Planimetría realizada Fuente: Elaboración Propia

#### 2.2.2.3 Encuesta aplicada

Este método consiste en un elemento de forma cuantitativa que es parte fundamental para la investigación social, mediante la consulta directa a un grupo de personas en este caso llamado muestra, la cual está conformada por 24 personas entre estudiantes y docentes al azar (modelo de encuesta se presenta en el ANEXO 1), para poder predefinir el diseño, tipo de materiales, secciones a utilizar y poder estimar un presupuesto real de ejecución con su cronograma de trabajo.

Cabe mencionar que las dimensiones serán tomadas arbitrariamente ya que no se parte de un diseño definitivo arquitectónico el cual indique tanto las medidas en elevación como en planta.

La encuesta elaborada para obtener los resultados se encuentra en el ANEXO 1.

#### Objetivos de la encuesta

En este caso en particular, la encuesta va direccionada para estudiantes y docentes, quienes ven la necesidad de este tipo de proyecto para mejorar las actividades colectivas.

Esta consiste en una serie de preguntas de selección múltiple en la cual deben escoger una opción obligatoriamente, siendo así que esto permitirá determinar lo siguiente:

- Tipo de cubierta a realizar
- Materiales a utilizar
- Tipo de sección
- Iluminación a implantarse

Así de igual manera, estos resultados permitirán considerar la forma final de la estructura, secciones y materiales.

# 2.2.3 Segunda etapa: Diseño de la estructura

# 2.2.3.1 Estudios del suelo

En el proyecto experimental de titulación Reyes (2018) [41], uno de los lugares donde se ejecuta los estudios concuerda con el lugar de implantación del proyecto, en el cual se ha obtenido los resultados del tipo del suelo que serán utilizados para el presente proyecto, realizó el estudio a través del Ensayo de Penetración Estándar "SPT", basada en la metodología detallada en la Norma NTE INEN 0689, en el cual, se establece con más precisión el tipo de régimen de suelo por medio del Sistema Unificado de Clasificación de Suelos "SUCS" y el número de golpes del SPT.

# 2.2.3.2 Espectro elástico de diseño

Teniendo en cuenta el estudio realizado por Reyes (2018), realiza comparaciones entre varios autores y NEC-SE-DS 2015 teniendo los siguientes resultados:

# Autores para espectro de diseño

- Booore y atkinson
- Akkar y bommer
- Kanno

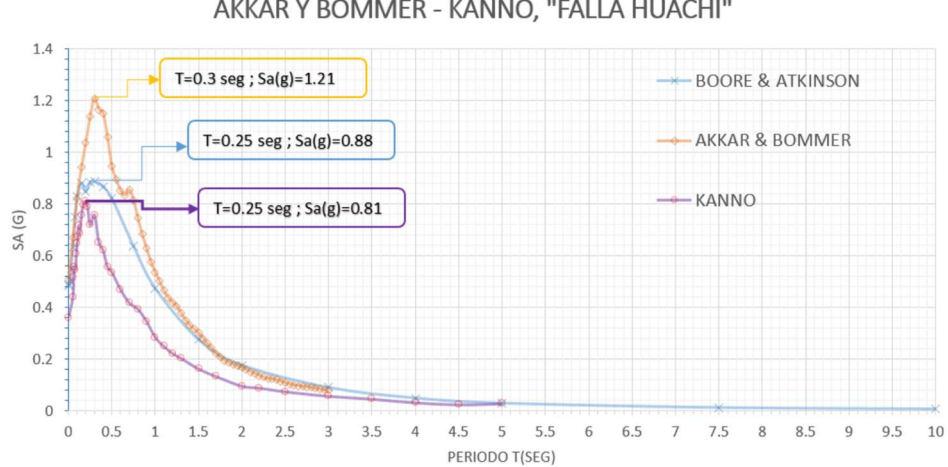

#### ESPECTROS DE ACELERACION MODELO BOORE & ATKINSON -AKKAR Y BOMMER - KANNO, "FALLA HUACHI"

Ilustración 17. Espectros de Aceleración calculadas mediante el modelo Boore y Aktinson – Akkar y Bommer – Kanno, aplicado al lugar de proyecto Huachi. Fuente: Reyes (2018)

ESPECTROS DE ACELERACION MODELO BOORE & ATKINSON -AKKAR Y BOMMER - KANNO - NEC 15. "FALLA HUACHI"

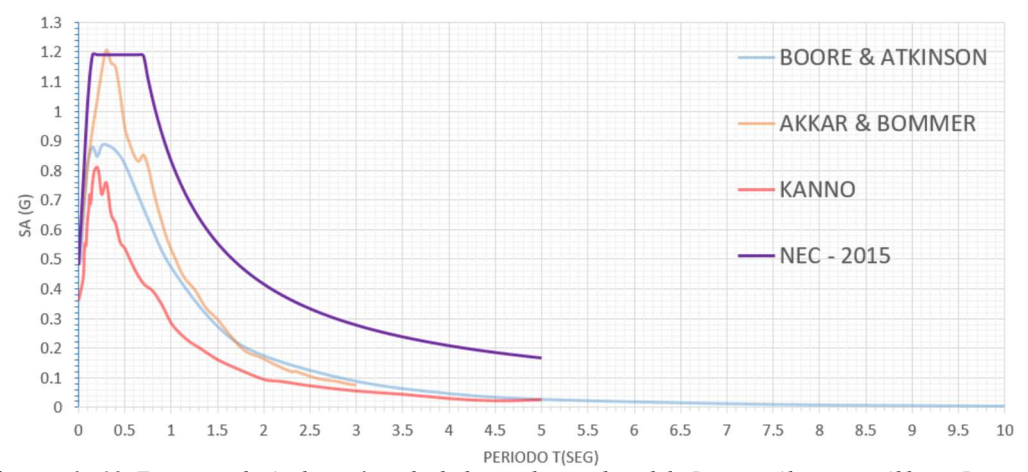

Ilustración 18. Espectros de Aceleración calculadas mediante el modelo Boore y Aktinson – Akkar – Bommer – Kanno – NEC15, aplicado al lugar de proyecto Huachi. Fuente: Reyes (2018)

Por lo expuesto anteriormente, se indica que el espectro de diseño establecido por NEC-2015 es casi igual o superior a varios modelos presentados por otros autores, por lo cual para este proyecto se utilizó lo establecido en la norma NEC.

#### 2.2.3.3 Estructuración

A través de la encuesta, se propone un sistema de pórticos donde la cubierta tendrá forma parabólica. Siendo así que en su parte más alta tendrá 10.50 m. de altura, a sus laterales se ajustarán a una altura final de 6.00 m máximo, y serán medidas desde la superficie de las canchas de uso múltiple debido al nivel de calzada que en su topografía muestra irregularidad encontrándose afectada por los graderíos y vías aledañas.

Este sistema estructural contará con las siguientes descripciones:

Vigas y columnas: serán compuestas por tubos circulares los cuales estarán conformados en tipo cercha para mejorar la distribución de esfuerzos.

Pedestales y plintos: conformados de hormigón armado que soportarán las columnas metálicas y transmitirán las cargas hacia el suelo.

## 2.2.3.4 Especificaciones de los materiales

El tipo de metal a emplearse en la estructura serán de tipo A36 para cerchas de vigas, columnas y placas de anclaje. El tipo de acero para cables tensores ASTM A475, mientras que para la cimentación el acero de refuerzo será de tipo ASTM A706 y el hormigón con una resistencia de 280 kg/cm2.

## Características del Acero

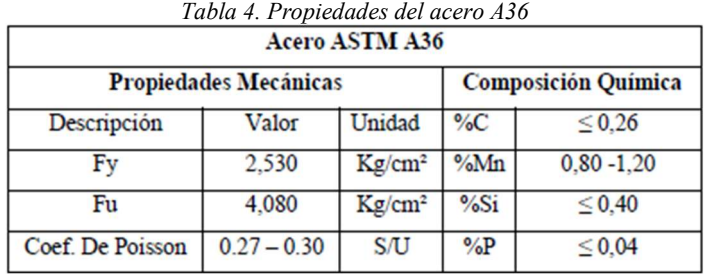

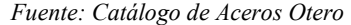

Tabla 5. Propiedades del acero ASTM A706

| <b>PROPIEDADES</b><br><b>MECÁNICAS</b>                        | <b>MPa</b>    | kgf/<br>mm <sup>2</sup> |
|---------------------------------------------------------------|---------------|-------------------------|
| Límite de fluencia<br>mínimo                                  | 420           | 42                      |
| Límite de fluencia<br>máximo                                  | 540           | 55                      |
| Resistencia a la tracción<br>mínima                           | 550           |                         |
|                                                               |               |                         |
|                                                               |               |                         |
| <b>ALARGAMIENTO (%) MÍNIMO CON</b><br><b>PROBETA Lo=200mm</b> |               |                         |
| Diámetro nominal<br>(mm)                                      | $\frac{9}{6}$ |                         |
| $d \leq 20$                                                   | 14            |                         |
| $22 \le d \le 36$                                             | 12            |                         |

Fuente: Catálogo de ADELCA

Para la realización de los torones será en acero al carbono, así de igual manera la cantidad de hilos por torón para formar el cable tensor será un mínimo de diámetro nominal de ½".

# Características del Hormigón

| Hormigón f'c=280 kg/cm <sup>2</sup> |       |                    |  |  |
|-------------------------------------|-------|--------------------|--|--|
| Descripción                         | Valor | Unidad             |  |  |
| Esf. Compresión                     | 280   | Kg/cm <sup>2</sup> |  |  |
| <b>Esf. Tracción</b>                | $28*$ | Kg/cm <sup>2</sup> |  |  |
| Coef. De Poisson                    | 0.15  | S/J                |  |  |

Tabla 6. Propiedades del del hormigón  $F'c=280$  Kg/cm2

Fuente: Mecánica de cuerpos deformables

### 2.2.3.5 Consideraciones para el diseño

Para realizar el análisis de la estructura en forma simplificada se debe tomar ciertas consideraciones para la ejecución correcta del proyecto:

- La estructura seleccionada estará montada sobre apoyos articulados.
- Los esfuerzos generados en los miembros serán de tipo axial o distribuidos así podemos decir que estos elementos trabajarán solo a compresión o a tensión y serán constante a lo largo de estos miembros.
- No existirán cargas puntuales dentro de los elementos que afecten su condición.
- Las fuerzas externas que se generen por la cubierta serán concentradas en las uniones donde se encuentren apoyadas las correas.
- Debido a leves irregularidades en planta, se realizará el cálculo con el pórtico más crítico siendo designado este como pórtico tipo.
- Los pórticos de la estructura se asentarán sobre placas base que formarán un conjunto con la cimentación. Las uniones estarán ubicadas a nivel del suelo según se muestra en la topografía del lugar.

## Parámetros

Los parámetros de diseño están establecidos a la normativa NEC-SE-DS en el capítulo 9 por lo cual abarca las consideraciones necesarias para el buen desempeño de la estructura, ya que es diferente a una estructura de edificación.

- Carga muerta: englobara todo el peso de la estructura en condiciones de operación normal.
- Cargas vivas: engloba todas las cargas que son transitorias y no permanecen constantes en condiciones de operación normal.
- Cargas accidentales: engloba las cargas generadas por acciones climáticas como las de Viento, Granizo y ceniza, las cuales generan cargas adicionales.
- Espectro de diseño: en ningún caso se reducirán los parámetros de respuesta elástica a valores tales que el cortante basal de diseño reducido sea menor que el cortante basal de respuesta elástica dividido por R.
- Periodo de vibración fundamental (T): de suma importancia por la dinámica estructural.
- Fuerzas laterales: para realizar el cálculo de las fuerzas laterales ultimas se utilizará similares a los utilizados en el caso de edificaciones.

## 2.2.3.6 Modelación de la estructura

La modelación de la estructura de este proyecto se realizó con la utilización del software comercial SAP 2000, el cual realiza el análisis por el método de los elementos finitos, considerando la correspondiente distribución geométrica, así como la rigidez de cada uno de los elementos para determinar el comportamiento general de la estructura, mostrando los esfuerzos generados en el sistema.

El análisis dinámico para las cargas de sismo se la ejecutó en función a la aplicación del espectro de respuesta.

Se considera una excentricidad accidental igual al 5% según lo establecido por NEC-SE-DS 2015, con la aplicación de sismos independientes en las 2 direcciones X y Y. De acuerdo al análisis se obtendrá por lo menos el 100% del cortante basal obtenido por el método estático.

## 2.2.3.7 Pre dimensionamiento geométrico

La estructura en planta presenta una forma irregular con longitudes promedio de 65 metros en los laterales mientras por la parte frontal y posterior una longitud de 36.50 metros.

Teniendo estos datos, se establece una pendiente para la cubierta de 20% recomendada por el manual general de Uralita.

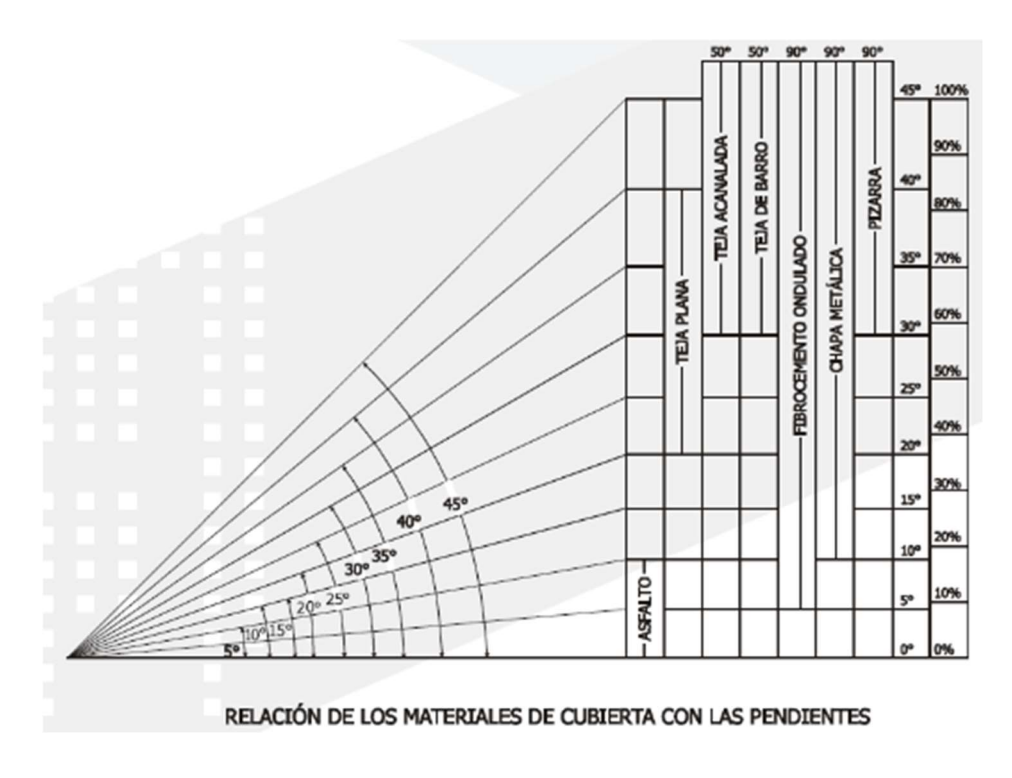

Ilustración 19. Pendientes mínimas para cubiertas Fuente: Manual general Uralita (1990)

# 2.2.3.8 Espectro elástico de diseño

La normativa nacional prescribe el siguiente modelo para el espectro elástico de diseño, el cual toma varios factores para su representación y determinar su aceleración espectral vs el periodo de vibración (Sa).

| Determinación del Espectro Sísmico                                                                                    |                      |                        |  |  |
|----------------------------------------------------------------------------------------------------|----------------------|------------------------|--|--|
| <b>DETALLE</b>                                                                                                    | <b>VARIABLE</b>      | REFERENCIA NEC-SE-DS   |  |  |
| Factor de aceleración de zona sísmica                                                                                 | valor de<br>factor Z | Sección 3.1.1          |  |  |
| Factor de sitio Fa                                                                                                    | Fa                   | Sección 3.2.2          |  |  |
| Factor de sitio Fd                                                                                                    | Fd                   | Sección 3.2.2          |  |  |
| Factor de sitio Fs                                                                                                    | <b>Fs</b>            | Sección 3.2.2          |  |  |
| Relación de la amplificación espectral                                                                                | η                    | Sección 3.3.4 Figura 3 |  |  |
| Factor usado en el espectro de diseño elástico, cuyos<br>valores dependen de la ubicación geográfica del<br>proyecto. | $\mathbf{r}$         | Sección 3.3.1          |  |  |
| Factor de importancia                                                                                                 |                      | Sección 4.1            |  |  |
| Coeficiente de regularidad en planta                                                                                  | Φp                   | Sección 5.2.1          |  |  |

Tabla 7. Factores para la determinación del Espectro Sísmico.

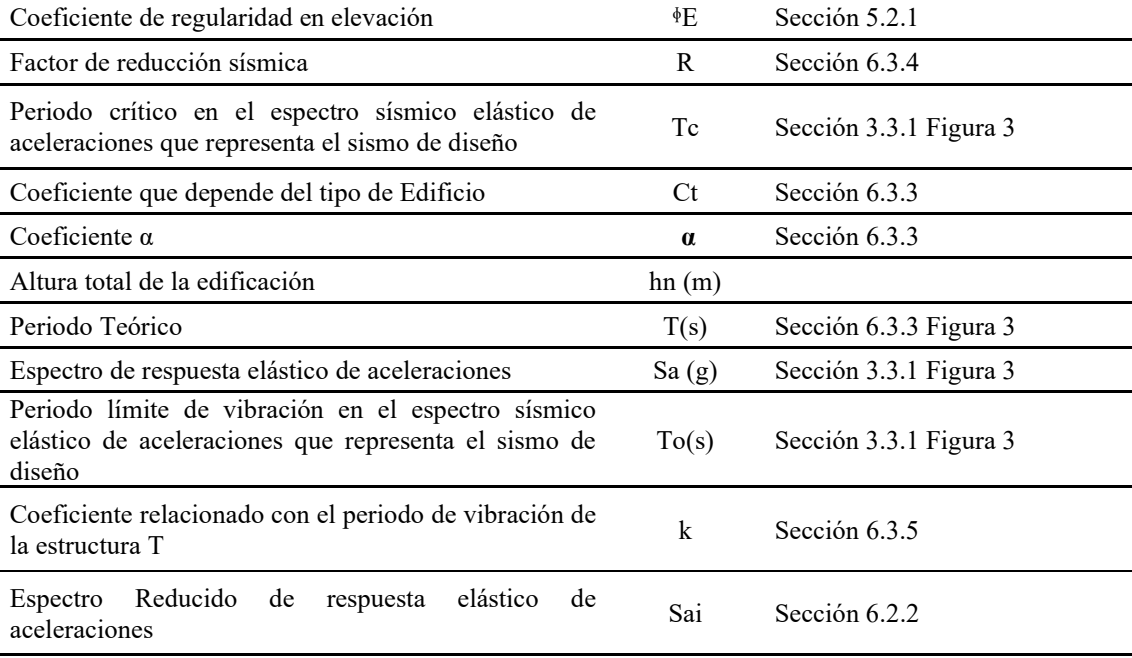

Fuente: Elaboración Propia

Se deben considerar en el análisis:

 Para todos los modos que involucren la participación de una masa modal acumulada de al menos el 90% de la masa total de la estructura, en cada una de las direcciones horizontales principales consideradas [42].

## 2.2.3.9 Cortante basal

Obtenidos los datos del espectro elástico de diseño, hay que tomar en cuenta el cortante basal que es la fuerza total sísmica y representa la fuerza lateral que está aplicada a la base de la estructura, siendo su expresión la Ecuación 1 [42]:

(Ecu. 1)

$$
V = \frac{Sa * I}{R * \mathcal{O}E * \mathcal{O}p} * W
$$

Donde:

V: cortante basal de la estructura

W: carga reactiva de la estructura

#### 2.2.3.10 Carga reactiva

Representa para el caso del presente proyecto el peso total de la estructura, es decir las cargas muertas [42]:

 $(Ecu. 2)$  W = D

#### Dónde

D: Carga muerta total de la estructura

#### 2.2.3.11 Cargas aplicables

Este tipo de cargas será aplicado a las correas de la cubierta debido a que estos elementos serán los que reciban directamente los efectos de los agentes externos.

#### Carga muerta

Peso propio: considera el peso propio de los elementos que conforman la estructura.

Cargas muertas adicionales: contempla cargas que no son parte estructural del sistema sino son componentes que se instalarán y se mantendrán siempre presentes como cubiertas o luminarias.

### Carga viva

Se aplicará lo determinado en el código de Cargas No Sísmicas (NEC-SE-CG 2015), la cual sugiere adoptar un valor para el tipo de estructura que se va a ejecutar en la sección 4.2.1.

#### 2.2.3.12 Cargas no aplicables

#### Carga por viento

Desde el nivel de la cancha de uso múltiple hasta el punto más alto, posee una altura de 10.50 m, por lo tanto, se aplican las recomendaciones de la NEC-SE-CG 2015.

En la Ilustración 20 se observa que, en la ubicación del proyecto, la velocidad media del viento es menor con respecto a la mencionada en la norma por lo cual no se aplicó esta carga a la cubierta.

#### Velocidad corregida del viento

La normativa NEC-SE-CG 2015, menciona que "La velocidad instantánea máxima del viento se multiplicará por un coeficiente de corrección σ que depende de la

altura y de las características topográficas y/o de edificación del entorno (nivel de exposición al viento), de acuerdo con la Tabla 8".

$$
(Ecu. 3) \t\t Vb = V * \sigma
$$

Donde:

Vb: Velocidad corregida del viento

: Velocidad instantánea máxima del viento en m/s

: Coeficiente de correlación

Para poder encontrar el valor del coeficiente de correlación, se identificará a la estructura dentro de la siguiente clasificación establecida en la sección 3.2.4.

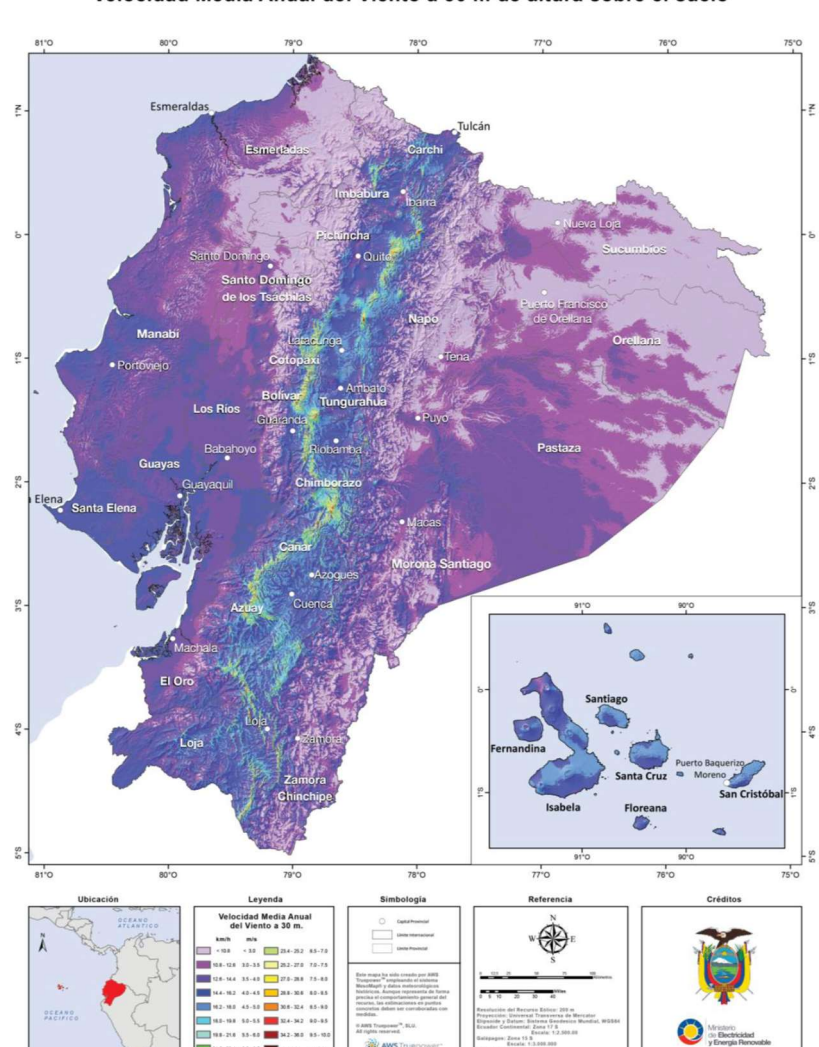

# Atlas Eólico del Ecuador Velocidad Media Anual del Viento a 30 m de altura sobre el suelo

Ilustración 20. Atlas eólico del Ecuador Fuente: Atlas Eólico del Ecuador (2012)

| Altura (m) | Sin obstrucción<br>(Categoría A) | Obstrucción baja<br>(Categoría B) | Zona edificada<br>(Categoría C) |
|------------|----------------------------------|-----------------------------------|---------------------------------|
| 5          | 0.91                             | 0.86                              | 0.80                            |
| 10         | 1.00                             | 0.90                              | 0.80                            |
| 20         | 1.06                             | 0.97                              | 0.88                            |
| 40         | 1.14                             | 1.03                              | 0.96                            |
| 80         | 1.21                             | 1.14                              | 1.06                            |
| 150        | 1.28                             | 1.22                              | 1.15                            |

Tabla 8. Coeficiente de corrección σ

Fuente: NEC-SE-CG 2015

Cálculo de la presión del viento

Para determinar la resistencia del elemento frente a la acción del empuje del viento, la normativa establece una presión P, expresada de la siguiente forma:

(Ecu. 4) 
$$
P = \frac{1}{2} * \rho * Vb * ce * cf
$$

Donde:

: Presión de cálculo expresada en Pa (N/m²)

 $\rho$ : Densidad del aire expresada en Kg/m<sup>3</sup> (En general, se puede adoptar 1.25 Kg/m<sup>3</sup>)

: Coeficiente de entorno/altura

| Altura [m] | Sin obstrucción | Obstrucción baja | Zona Edificada |  |
|------------|-----------------|------------------|----------------|--|
|            | Categoría A     | Categoría B      | Categoría C    |  |
| 5          | 0.91            | 0,86             | 0.80           |  |
| 10         | 1.00            | 0.90             | 0.80           |  |
| 20         | 1,06            | 0.97             | 0.88           |  |
| 40         | 1,14            | 1,03             | 0.96           |  |
| 80         | 1.21            | 1.14             | 1,06           |  |
| 150        | 1,28            | 1,22             | 1,15           |  |

Tabla 9. Coeficiente de entorno (ce)

Fuente: NEC – Cargas no sísmicas 2014

: Coeficiente de forma

Para determinar el coeficiente de forma se establece la Tabla 10 en la cual engloba todas las posibles acciones del viento:

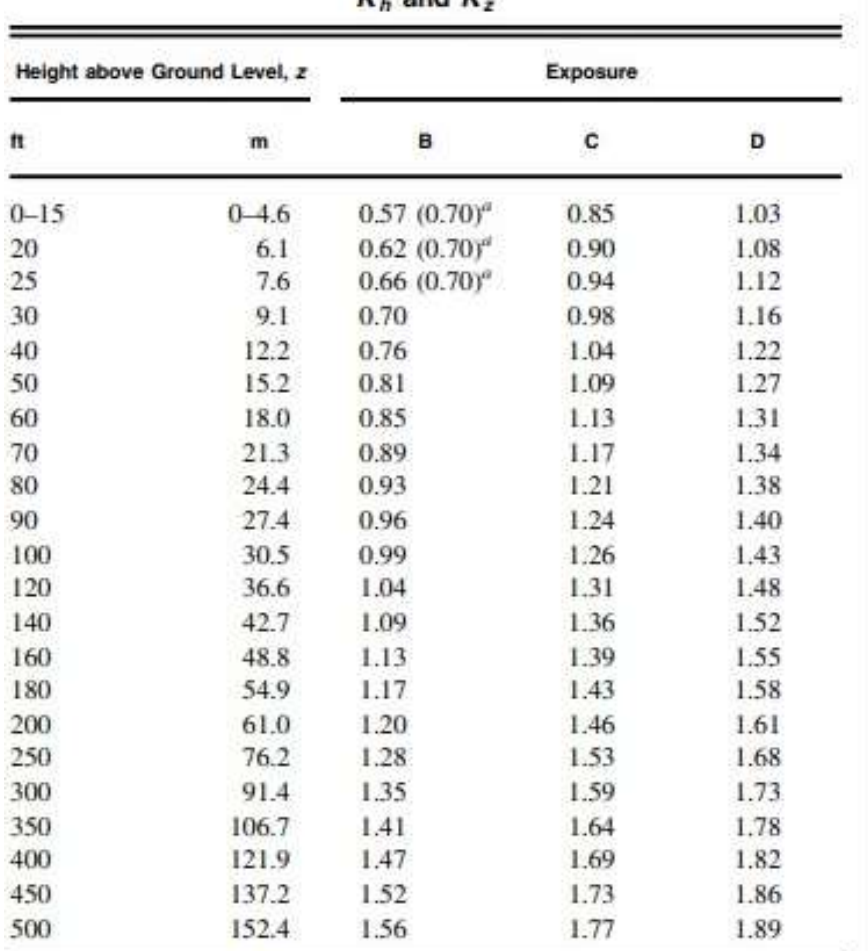

#### Tabla 10. Coeficiente de forma (cf)

Table 26.10-1 Velocity Pressure Exposure Coefficients,  $K$ , and  $K$ 

"Use 0.70 in Chapter 28, Exposure B, when  $z < 30$  ft (9.1 m).

**Notes** 

1. The velocity pressure exposure coefficient  $K_z$  may be determined from the following formula:

For 15 ft (4.6 m)  $\le z \le z_g$   $K_z = 2.01(z/z_g)^{2/\alpha}$ 

For 
$$
z < 15
$$
 ft (4.6 m)  $K_z = 2.01(15/z_g)^{2/6}$ 

2.  $\alpha$  and  $z_e$  are tabulated in Table 26.11-1.

3. Linear interpolation for intermediate values of height z is acceptable.

4. Exposure categories are defined in Section 26.7.

Fuente: ACSE7-2016

### Carga por ceniza

El código (NEC-SE-CG 2015) indica que: a partir de una cota de 1000 m.s.n.m. no se realizá ninguna reducción de las cargas vivas en las cubiertas para prevenir las caídas de cenizas o granizos.

Por lo tanto, utilizando la información de la Tabla 11, las densidades de cenizas de los diferentes volcanes existentes en el país serían:

| <b>MUESTRA</b> | <b>MASA</b><br><b>INICIAL</b> | PESO <sub>1</sub> | <b>LECTURA1</b>    | PESO <sub>2</sub> | <b>LECTURA 2</b>   | <b>DENSIDAD</b> |
|----------------|-------------------------------|-------------------|--------------------|-------------------|--------------------|-----------------|
|                | (g)                           | (g)               | (cm <sup>3</sup> ) | (g)               | (cm <sup>3</sup> ) | (g/cm3)         |
| Cotopaxi cima  | 50                            | 341.3             | 0.3                | 391.1             | 20.0               | 2.53            |
| Romerillos     | 50                            | 329.8             | 0.4                | 379.5             | 20.0               | 2.54            |
| San Felipe     | 50                            | 333.8             | 0.3                | 383.0             | 20.0               | 2.50            |
| Chasqui        | 50                            | 333.4             | 0.3                | 383.2             | 21.2               | 2.38            |
| Pululahua      | 50                            | 341.5             | 0.9                | 391.5             | 20.7               | 2.53            |
| Chalupas       | 50                            | 333.2             | 0.6                | 383.1             | 19.5               | 2.64            |
| G. Pichincha A | 50                            | 335.7             | 0.9                | 385.1             | 19.2               | 2.70            |
| G. Pichincha B | 50                            | 340.7             | 0.6                | 390.5             | 19.4               | 2.65            |
| Tungurahua     | 50                            | 332.6             | 0.8                | 382.3             | 18.5               | 2.81            |
| Cemento        | 64                            | 329.8             | 0.4                | 393.5             | 23.0               | 2.82            |

Tabla 11. Densidades de cenizas

Fuente: LEMSUR – EPN

## Carga de Granizo

Este tipo de carga es poco ocurrente, en el código (NEC-SE-CG) sección 3.2.5 indica que la carga de granizo no se aplicará si la pendiente es superior al 15% por lo cual se cita el procedimiento:

(Ecu. 5)  $S = \rho S^*HS$ 

Dónde:

S: Carga de Granizo

ρG: Peso específico del granizo (en defecto: 1000 Kg/m3)

HS: Altura de acumulación (m)

#### 2.2.3.13 Combinaciones de carga

Las combinaciones de cargas están pre escritas en la NEC-SE-CG 2015, AISC 360 y ACI 318 donde deberán tomarse en cuenta todos los factores que afecten directamente la estructura.

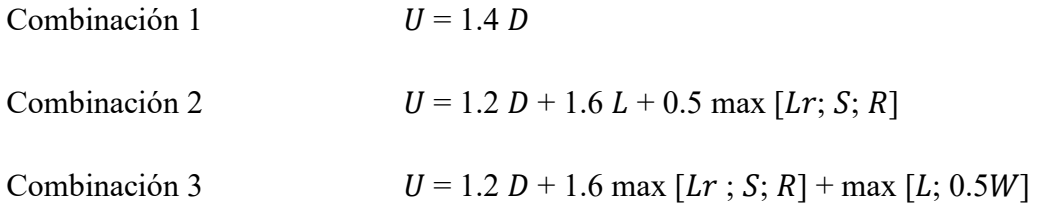

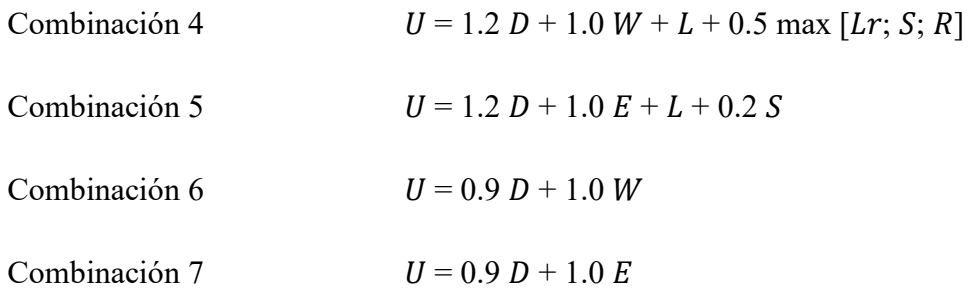

#### 2.2.3.14 Criterio de diseño de miembros

#### 2.2.3.14.1 Modelo matemático

Para la realización del análisis de la estructura se plantea en reducirlo a un modelo matemático que la represente en forma adecuada y permita estudiar analíticamente el comportamiento ante la aplicación de las cargas. El análisis se realizará por el método de los elementos finitos que se basa en dividir una estructura o un dominio físico en elementos más pequeños y discretos, como triángulos o tetraedros en dos o tres dimensiones, respectivamente. Luego, se utiliza una serie de ecuaciones matemáticas que describen el comportamiento de estos elementos individuales para obtener una aproximación a la solución del problema global.

El proceso típico del método de elementos finitos involucra los siguientes pasos:

Discretización: La región de interés se divide en elementos finitos, como triángulos o tetraedros, y nodos (nudos) que conectan estos elementos. La elección de la forma y el tipo de elementos depende del problema y la geometría.

Formulación del modelo: Se establecen ecuaciones matemáticas que describen el comportamiento de cada elemento en función de las condiciones de carga, las propiedades del material y las restricciones en los nodos.

Ensamblaje: Se combinan las ecuaciones individuales de cada elemento para formar un sistema global de ecuaciones que describe el comportamiento de toda la estructura o dominio.

Aplicación de condiciones de contorno: Se aplican condiciones de frontera, como restricciones de desplazamiento o cargas externas que están aplicadas para cada elemento de la estructura [43].

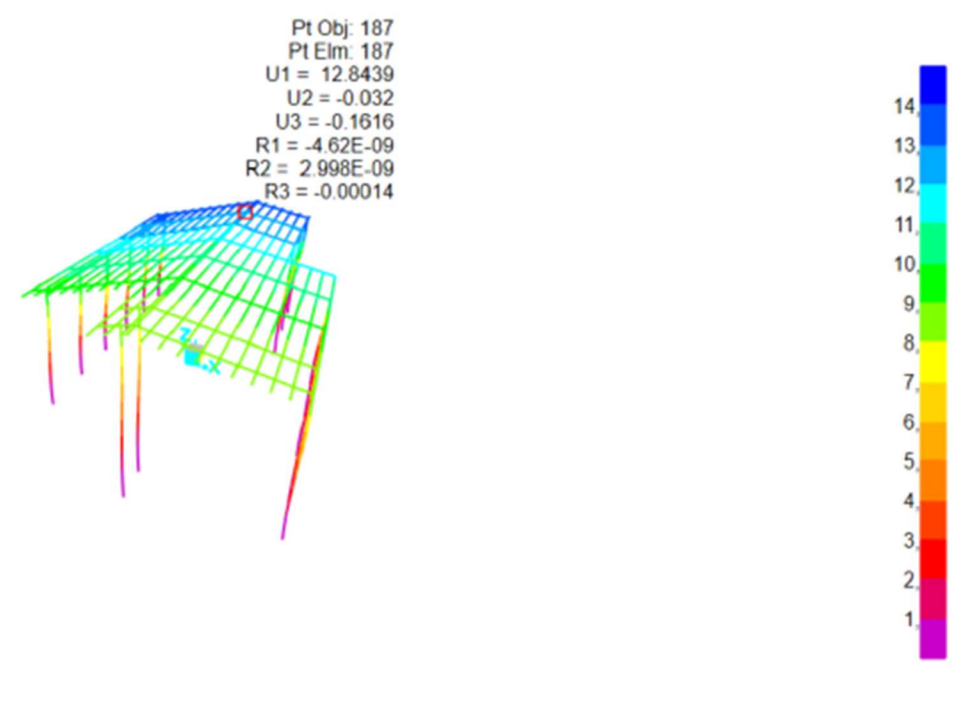

Ilustración 21. Análisis por elementos finitos Fuente: Arias y Calle (2023)

## 2.2.3.14.2 Estabilidad estructural

# Diseño por Resistencia bajo Diseño en Base a Factores de Carga y Resistencia (LRFD)

La estructura debe cumplir con la condición de estado límite para cumplir con la condición de resistencia.

Debe cumplir el requisito por la metodología de Diseño Basado en Factores de Carga y Resistencia (DFCR) o en sus siglas en inglés (LFRD) establecido en la normativa NEC-SE-AC y ACI-360 donde se determina que: "La resistencia de diseño de cada componente estructural es mayor o igual a la resistencia requerida determinada de acuerdo a las combinaciones de carga" y se realizará de acuerdo a la Ecuación 6 [44]:

(Ecu. 6) Ru  $\leq \varphi$ Rn

Donde:

Ru: resistencia requerida por las combinaciones de carga

Rn: resistencia nominal

Φ: factor de resistencia

#### φRn: resistencia de diseño

Este enfoque práctico se basa en los principios teóricos del Diseño por Factores de Carga y Resistencia (LRFD, por sus siglas en inglés, (Load and Resistance Factor Design). Este método se fundamenta en el concepto de estados límites, que son condiciones en las que un componente estructural, sometido a cargas, alcanza un nivel tal de afectación que ya no puede cumplir su función prevista [44].

Siendo así que los miembros estructurales serán calculados para los elementos sometidos a tensión, compresión, flexión, torsión o flexo-torsión dependiendo su utilización dentro del proyecto en base a la utilización de las ecuaciones de combinaciones de carga.

Cabe mencionar que los elementos fueron diseños a partir de secciones compactas tal como se especifica en la normativa.

#### Resistencia Requerida

La resistencia de los miembros estructurales, así como en sus conexiones deber ser determinadas mediante el análisis de la estructura para las combinaciones preestablecidas por las normativas AISC 360 y NEC-SE-DS 2015 [36], [42].

Los elementos deberán satisfacer las demandas bajo las condiciones de servicio, así como los de integridad estructural.

Las conexiones pueden ser diseñadas de acuerdo a que las fuerzas y deformaciones tengan la resistencia requerida para el mejor desempeño esperado entre las uniones. Los puntos de apoyo deben restringirse contra la rotación en torno a su eje longitudinal a excepción que mediante el análisis se determine que no es requerida, pudiendo ser de tipo simple en las cuales trasmiten momento de magnitud despreciable o de momento, las cuales se dividen en completamente restringidas y parcialmente restringidas.

El diseño de placa base debe adoptar las medidas adecuadas para transferir las cargas y momentos de columna a las zapatas y fundaciones. En ausencia de un marco regulatorio, se permite tomar la resistencia de aplastamiento de diseño,

además deben contemplar las fuerzas que se puedan generar por efecto de las fuerzas horizontales.

Los anclajes deben ser diseñados para entregar las resistencias requeridas por las cargas de la estructura completa en la base de cada columna, así como resistir un adecuado aplastamiento para la tuerca por medio del uso de arandelas o planchas de ajuste.

Los criterios de diseño se refieren a diversas técnicas o métodos utilizados para elegir las secciones óptimas de los elementos estructurales junto con sus respectivas uniones y conexiones. Estos métodos permiten seleccionar entre varias alternativas para cada caso específico. En este proceso, se pueden emplear enfoques que consideren el comportamiento de la estructura en un rango puramente elástico o aquellos que permitan que ciertas secciones del sistema entren en un rango inelástico.

Existen dos categorías principales de estados límites: a) los estados límites de resistencia, que se centran en la seguridad y la capacidad de carga de las estructuras, y b) los estados límites de servicio, que se relacionan con el comportamiento de las estructuras bajo cargas de servicio relacionado con su uso y ocupación.

#### 2.2.3.15 Estados límites de resistencia:

Estos estados se basan en la seguridad o capacidad de carga de las estructuras e incluyen las resistencias plásticas, de pandeo, de fractura, de fatiga de volteo, etc.

En este método las cargas de trabajo o servicio  $Qi$  se multiplican por factores de carga  $\lambda i$  normalmente mayores a uno  $(\lambda i > 1)$ , y se obtienen las cargas últimas o factorizadas. La estructura se proporciona para que tenga una resistencia última de diseño suficiente para soportar las cargas factorizadas esta resistencia se considera igual a la Resistencia nominal RRnn multiplicada por un factor de Resistencia  $\phi$ normalmente menores a uno  $(\phi<1)$  [23].

En definitiva, el método consiste en mayorar la carga y minorizar la resistencia con esta relación se consigue compensar las incertidumbres relativas a la resistencia de los materiales, dimensiones, mano de obra, etc. durante la ejecución de las obras, matemáticamente se puede expresar como:

(Ecu. 7)  $\Sigma \lambda i \text{Ru} \leq \phi Rn$ 

#### 2.2.3.16 Estados límite de servicio

Los estados límite de servicio se refieren al comportamiento de la estructura bajo cargas normales de servicio y tienen que ver con aspectos asociados con el uso ocupación. El diseño de una estructura debe garantizar su comodidad y funcionalidad general. Esto implica considerar aspectos como vibraciones, desplazamientos, grietas y durabilidad, que no se relacionan directamente con la resistencia de la estructura, pero que pueden afectar su idoneidad para su uso previsto. Por ejemplo, estas condiciones pueden causar molestias a los ocupantes en situaciones cotidianas.

Es esencial que la estructura esté diseñada de manera que tenga la rigidez adecuada y límite las deformaciones tanto en sentido vertical como horizontal. En muchas ocasiones, el control de las deformaciones es más crítico que las fuerzas sísmicas, y esto se convierte en un parámetro fundamental durante la fase de diseño o verificación estructural. Para enfatizar este requisito, se calculan las máximas derivadas inelásticas de piso como parte del proceso de diseño de la estructura [23].

#### 2.2.3.17 Deriva de piso

La deriva de piso representa el movimiento o desplazamiento lateral de una estructura con respecto al nivel de piso inicial siendo así que NEC 2015 establece que la deriva de piso inelástica máxima sea del 2% [42].

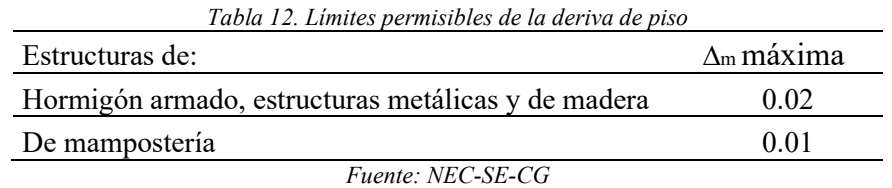

La medición se realiza en dos puntos ubicados en la misma línea vertical de la estructura para lo cual se realiza la Ecuación 8:

$$
\Delta M=0.75 \ast R \ast \Delta E
$$
 (Ecu. 8)

Así, también se aplicará la Ecuación 9:

$$
(Ecu. 9) \t\t \t\t AM < \Delta M \text{ máxima}
$$

Dónde:

Δmáx.: deriva máxima inelástica de piso establecido por NEC 2015

Δ: deriva máxima inelástica

 $\Delta E$ : desplazamiento obtenido en aplicación de fuerzas laterales de diseño reducidas

: factor de reducción de resistencia [24].

### 2.2.3.18 Límites de Deflexión

Las deformaciones admisibles en estructuras metálicas se refieren a los desplazamientos y deformaciones que puede experimentar bajo cargas y condiciones de servicio sin comprometer su integridad estructural ni su capacidad de funcionamiento seguro. Estas deformaciones se establecen como límites máximos permitidos y se basan en consideraciones de seguridad, funcionalidad y comodidad [23].

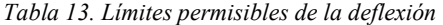

| <b>CONSTRUCTION</b>                  | L or L. | S or W <sup>*</sup> | $D + L^{d,g}$       |
|--------------------------------------|---------|---------------------|---------------------|
| Roof members: <sup>e</sup>           |         |                     |                     |
| Supporting plaster or stucco ceiling | 1/360   | 1/360               | II240               |
| Supporting nonplaster ceiling        | II240   | II240               | U180                |
| Not supporting ceiling               | //180   | 1/180               | U120                |
| <b>Floor members</b>                 | 1/360   |                     | II240               |
| <b>Exterior walls:</b>               |         |                     |                     |
| With plaster or stucco finishes      |         | 1/360               |                     |
| With other brittle finishes          |         | II240               |                     |
| With flexible finishes               |         | U120                |                     |
| Interior partitions: <sup>b</sup>    |         |                     |                     |
| With plaster or stucco finishes      | 1/360   |                     |                     |
| With other brittle finishes          | 1/240   |                     |                     |
| With flexible finishes               | 1/120   |                     |                     |
| <b>Farm buildings</b>                |         |                     | <b><i>I</i>/180</b> |
| <b>Greenhouses</b>                   |         |                     | $\mu$ 120           |

**TABLE 1604.3** 

Fuente: International Building Code (2018)

#### 2.2.3.19 Combinaciones de carga

Con lo descrito por la normativa, tendremos las siguientes combinaciones de carga para este estudio, así como los valores para efectos de fuerzas horizontales.

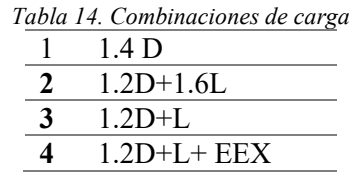

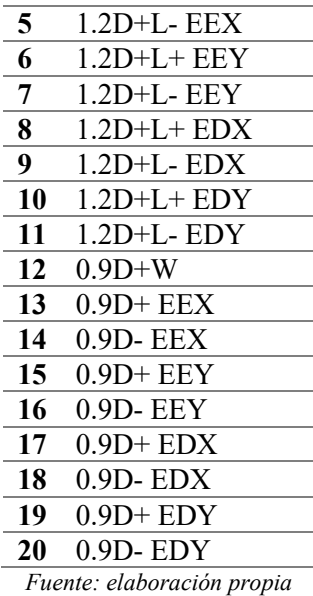

## Donde:

D: carga muerta global

L: carga viva (asumiremos la mayor carga entre: carga viva establecida y carga de ceniza)

W: carga de viento

S: carga de granizo

EEX: componente horizontal estático en sentido X

EEY: componente horizontal estático en sentido D

EDX: componente horizontal dinámico en sentido X

EDY: componente horizontal dinámico en sentido Y

#### 2.2.3.20 Propiedades de los miembros

En esta sección se aplica la normativa AISC 360-16 con los apartados B-D y E. en la cual se establece las condiciones de los miembros, así como los chequeos que deben cumplir para satisfacer las necesidades constructivas establecidas.

## 2.2.3.20.1 Clasificación de las secciones según el pandeo local

Para los elementos que se encuentran bajo fuerzas de compresión axial las secciones sea en el ala o en el alma del elemento se clasifican como esbeltas y no esbeltas.

Si la razón ancho-espesor se denominara como sección no esbelta, no deben superan los valores establecidos de  $\lambda$  de la tabla B4.1a que se presenta en el ANEXO 2, caso contrario se considerará como sección esbelta.

Para valor de Kc

(Ecu. 10) 
$$
Kc = \frac{4}{\sqrt{\frac{h}{tw}}}
$$

h: altura del ala

tw: espesor del alma

kc: factor de relación ancho - espesor

Así también debe cumplir la siguiente expresión:

$$
0.35 \le Kc \le 0.76
$$

Para los miembros que se encuentran en flexión se clasifican en compactas, no compactas y esbeltas, teniendo el siguiente detalle:

Elemento compacto: La relación ancho-espesor no deben exceder los valores de λp de la tabla B4.1b que se presenta en el ANEXO 2, además de sus alas y almas deben ser continuamente conectadas.

Elemento no compacto: si la relación ancho-espesor excede λp, pero no supera λr

Elemento esbelto: si la relación ancho-espesor excede λr

### 2.2.3.20.2 Diseño de elementos a tensión

#### Relación de esbeltez como elementos estructurales

$$
(Ecu. 11) \t\t\t L/r < 300
$$

Donde:

L: longitud del miembro

R: radio de giro de la sección transversal menos

### Resistencia nominal

Resistencia a la fluencia en tracción para la sección bruta:

$$
P = Fy^*Ag
$$
  $Q=0.90$  (LRFD)

Resistencia a la ruptura en tracción para la sección neta:

(Ecu. 13) P= Fu\*Ae Ø=0.75 (LRFD)

(Ecu. 14)  $Ae = An*U$ 

Cuando el elemento realiza la unión por soldadura el área efectiva es igual al área neta

$$
Ag = An.
$$

La Ecuación 15 está asociada a los agujeros en una conexión que genera una falla:

(Ecu. 15) 
$$
An = Ag - \sum dt + \sum \frac{s^2t}{4g} \leq Ag
$$

Donde:

Ae: área neta efectiva

Ag: área bruta

Fy: tensión de fluencia

Fu: tensión última

U: factor de corte diferido (tabla D3.1 – AISC-360)

- d: diámetro del agujero
- t: espesor de la placa
- S: separación horizontal al plano de falla
- g: separación vertical al plano de falla

## 2.2.3.20.3 Diseño de elementos a compresión

### Relación de esbeltez como elementos estructurales

$$
(Ecu. 16) \t\t\t L/r \le 200
$$

Donde:

L: longitud del miembro

R: radio de giro de la sección transversal menos

#### Longitud efectiva

(Ecu. 17)  $Le = K * L$ 

Donde:

K: factor de longitud efectiva

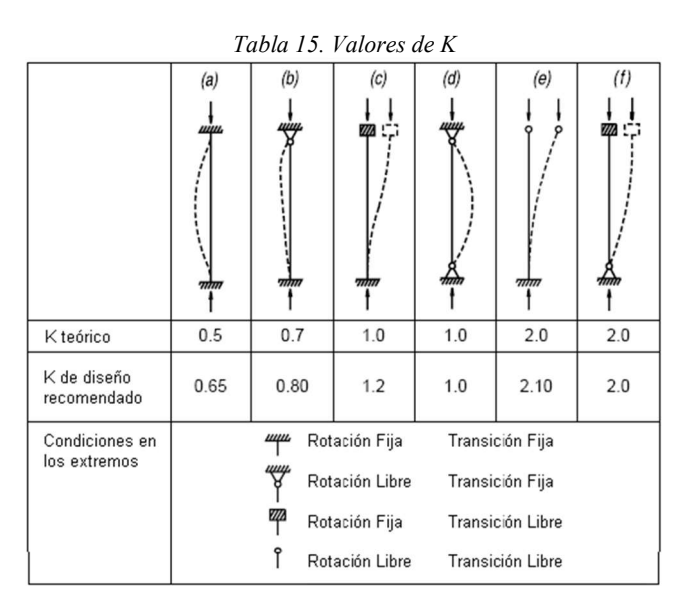

Fuente: manual integral para diseño y construcción (1997)

### L: longitud no arriostrada lateralmente

#### Relación de esbeltez como sección

Se determinará si el elemento se encuentra con la relación ancho – espesor para elementos de compresión dependiendo de su estado siendo estos, elementos atiesados o no atiesados como se describen en las tablas B4.1b de la AISC 360 sea este para alma o para patín.

## Pandeo por flexión sin elementos esbeltos

La resistencia de compresión nominal:

 $(Ecu. 18)$  Pu= Fcr\*Ag

Para determinar es esfuerzo de tensión critico existen 2 alternativas:

(Ecu. 19 y 20) \t\t a) Cuando 
$$
\frac{KL}{r} \le 4.71 \sqrt{\frac{E}{F_y}}
$$
 \t\t\t $\frac{F_y}{Fe} \le 2.25$ 

(Ecu. 21) 
$$
Fcr = (0.658^{\frac{Fy}{Fe}}) Fy
$$

(Ecu. 22 y 23) a) Cuando 
$$
\frac{KL}{r}
$$
 > 4.71  $\sqrt{\frac{E}{F_y}}$  ó  $\frac{F_y}{Fe}$  > 2.25

$$
(Ecu. 24) \t\t Fcr = 0.877 Fe
$$

Donde:

Ag: área bruta de la sección transversal

E: módulo de elasticidad del acero

Fe: pandeo elástico

(Ecu. 25) 
$$
Fe = \frac{\pi^2 E}{(KL/r)^2}
$$

Fy: esfuerzo de fluencia del acero

r: radio de giro

# Pandeo por torsión y flexo torsión de ángulos simples y miembros sin elementos esbeltos

Aplicable a miembro con simetría simple, asimétricos y ciertos miembros con simetría doble.

Utilizando las ecuaciones de miembros a flexión si los elementos son esbeltos se determinará Fe de acuerdo a las siguientes ecuaciones para las siguientes condiciones a), b), c):

a) Miembros con simetría doble rotando en torno al centro de corte:

(Ecu. 26) 
$$
Fe = \left(\frac{\pi^2 E C w}{(KL)^2} + GJ\right) \frac{1}{Ix + I}
$$

b) Miembros con simetría simple rotando en torno al centro de corte y eje de simetría:

(Ecu. 27) 
$$
Fe = \left(\frac{Fey + Fez}{2H}\right) \left[1 - \sqrt{1 - \frac{4FeyFezh}{(Fey + Fez)^2}}\right]
$$

c) Miembros asimétricos rotando en torno al centro de corte:

(Ecu. 28) 
$$
(Fe - Fex)(Fe - Fey)(Fe - Fez) - Fe2(Fe - Fey)\left(\frac{x_0}{r_0}\right)^2 - Fe2(Fe - Fex)\left(\frac{y_0}{r_0}\right)^2 = 0
$$

## Donde:

Cw: constante de alabeo

Fex, Fey, Fez: esfuerzos elásticos de acuerdo al eje de estudio:

(Ecu. 29) 
$$
Fex = \frac{\pi^2 E}{\left(\frac{Lcx}{rx}\right)^2}
$$

(Ecu. 30) 
$$
Fey = \frac{\pi^2 E}{\left(\frac{Lcy}{ry}\right)^2}
$$

(Ecu. 31) 
$$
Fe = \left(\frac{\pi^2 E C w}{L c z^2} + G J\right) \frac{1}{A g * r o^2}
$$

G: modulo elástico de corte del acero= 79000 kg/cm2

Ix, Iy: momentos de inercia respecto al eje

J: constante torsional

Kx: factor de longitud efectiva para pandeo por flexión respecto al eje X Ky: factor de longitud efectiva para pandeo por flexión respecto al eje Y Kz: factor de longitud efectiva para pandeo por flexión respecto al eje Z  $Lcx = KxLx$ : longitud del miembro para pandeo respecto al eje X Lcy = KyLy: longitud del miembro para pandeo respecto al eje Y Lcz = KzLz: longitud del miembro para pandeo respecto al eje Z Lx, Ly, Lz: longitud no arriostrada para cada eje ro: radio de giro polar

(Ecu. 32) 
$$
ro^2 = Xo^2 + Yo^2 + \frac{Ix+I}{Ag}
$$
rx, ry: radio de giro en torno al eje X o Y

Xo, Yo: coordenadas del centro de corte respecto al centroide

#### Miembros con elementos esbeltos

Partiendo del criterio de diseño

$$
P = Fcr^*Ag
$$

Donde:

Ae: área neta efectiva

Fcr: esfuerzo de tensión critico

Para las secciones tubulares cilíndricas el área efectiva se designa según lo siguiente:

a) Cuando 
$$
\frac{D}{t} \leq 0.11 \frac{E}{Fy}
$$
 ó

(Ecu. 34)  $Ae = Ag$ 

$$
Ae = Ag
$$

b) Cuando 
$$
0.11 \frac{E}{Fy} < \frac{D}{t} < 0.45 \frac{E}{Fy}
$$

(Ecu. 35) 
$$
Ae = \left[\frac{0.038E}{F_y \frac{D}{t}} + \frac{2}{3}\right] A g
$$

Donde:

D: diámetro exterior del tubo

t: espesor de la pared

#### 2.2.3.20.4 Diseño de elementos a torsión

# Miembros sometidos a torsión y combinación de torsión flexión, corte y/o corte axial

La resistencia torsional se define con la siguiente expresión para las seccione tubulares redondas y rectangulares.

(Ecu. 36) 
$$
\emptyset Tn \geq Tn \qquad \emptyset = 0.90
$$

En la cual

(Ecu. 37)  $Tn = Fcr * C$ 

Donde:

C: constante torsional para secciones tubulares redondas.

(Ecu. 38) 
$$
C = \frac{\pi (D - t)^2 t}{2}
$$

El esfuerzo de tensión crítica, Fcr, debe ser determinada de acuerdo para tubos redondos, debe ser el mayor entre:

(Ecu. 3 y 40) 
$$
Fcr = \frac{1.23E}{\sqrt{\frac{L}{D}(\frac{D}{t})^4}} \qquad y \qquad Fcr = \frac{0.60E}{(\frac{D}{t})^2}
$$

Estos valores no deben exceder 0.6 Fy

Donde:

D: diámetro exterior del tubo

L: longitud del elemento

t: espesor de la pared

#### 2.2.3.20.5 Diseño de placa base y anclajes

## Placa base

## Generalidades de diseño

La resistencia de diseño de los anclajes debe tomarse como 1.2 veces la resistencia nominal del acero de anclaje.

La resistencia requerida para el diseño de la placa base se expresa de la siguiente forma al no haber un marco regulatorio según AISC 360-16.

Para áreas completas de apoyo:

(Ecu. 41)  $Pp = 0,85Fe'Al$ 

Para áreas menores de apoyo:

(Ecu. 42) 
$$
Pp = 0.85 f'c * A1 \sqrt{\frac{A2}{A1}} \le 1.7 f'c A1
$$

Donde:

Pp: resistencia al aplastamiento nominal

F'c: Resistencia del hormigón en compresión

A1: área de aplastamiento del acero sobre el concreto

A2: máxima área de contacto con el hormigón

Así de tal forma en la Tabla 16 muestra recomendaciones para el diseño de la placa base.

| <b>Table 2.1. Base Plate Materials</b>           |                                                                                  |  |  |  |
|--------------------------------------------------|----------------------------------------------------------------------------------|--|--|--|
| Thickness $(t_{p})$<br><b>Plate Availability</b> |                                                                                  |  |  |  |
| $t_o \leq 4$ in.                                 | ASTM A36 <sup>[a]</sup><br><b>ASTM A572 Gr 42 or 50</b><br>ASTM A588 Gr 42 or 50 |  |  |  |
| 4 in. $< t_0 \le 6$ in.                          | ASTM A36 <sup>[a]</sup><br><b>ASTM A572 Gr 42</b><br><b>ASTM A588 Gr 42</b>      |  |  |  |
| $t_{p} > 6$ in.                                  | <b>ASTM A36</b>                                                                  |  |  |  |

Fuente: AISC Steel Design Guide Base Plate and Anchor 2014

### Anclajes

# Resistencia a la tracción

(Ecu. 43)  $Rn = M/s$   $Q= 0.75$ 

Donde:

Rn: resistencia nominal

M: momento aplicado en la base de la columna

S: separación entre pernos de anclaje

El área requerida será determinada por:

 $(Ecu. 44)$   $A=Rn/Ft$ 

(Ecu. 45) Fnt= 0.75Fu

Donde:

A: área requerida

Fnt: resistencia a tracción del perno

Fu: Esfuerzo de tensión

|               | <b>Material</b><br>ASTM | Esfuerzo de tensión<br>Esfuerso de<br>Tensión<br>Nominal [a]                                                                                                    |                                          | Esfuerzo de corte<br>Nominal Tipo "X" [a, b] | Esfuerzo de corte<br>Nominal Tipo "N" [a, c] | Diámetro<br>máximo en |  |
|---------------|-------------------------|----------------------------------------------------------------------------------------------------|------------------------------------------|----------------------------------------------|----------------------------------------------|-----------------------|--|
|               |                         | $F_u$ (ksi)                                                                                                    | $F_{\alpha t}$ = 0.75 $F_{\alpha}$ (ksi) | $F_{\text{nv}} = 0.50 F_{\text{u}}$ (ksi)    | $F_{\text{nr}} = 0.40 F_{\text{u}}$ (ksi)    | "plg"                 |  |
|               | Gr 36 [d]               | 58                                                                                                    | 43.5                                     | 29.0                                         | 23.2                                         | 4                     |  |
| 1554<br>ட     | Gr 55                   | 75                                                                                                    | 56.3                                     | 37.5                                         | 30.0                                         | 4                     |  |
|               | Gr 105                  | 125                                                                                                    | 93.8                                     | 62.5                                         | 50.0                                         | 3                     |  |
|               |                         | 120                                                                                                    | 90.0                                     | 60.0                                         | 48.0                                         | 1                     |  |
| A449          |                         | 105                                                                                                    | 78.8                                     | 57.5                                         | 42.0                                         | $1\frac{1}{2}$        |  |
|               |                         | 90                                                                                                    | 67.5                                     | 45.0                                         | 36.0                                         | 3                     |  |
|               | A36                     | 58                                                                                                    | 43.5                                     | 29.0                                         | 23.2                                         | 4                     |  |
|               | A307                    | 58                                                                                                    | 43.5                                     | 29.0                                         | 23.2                                         | 4                     |  |
| A354<br>Gr BD |                         | 150                                                                                                    | 112                                      | 75.0                                         | 60.0                                         | $2\frac{1}{2}$        |  |
|               |                         | 140                                                                                                    | 105                                      | 70.0                                         | 56.0                                         | 4                     |  |
|               |                         | [8] Esfuerzo nominal en el cuerpo no roscado<br>M Roscado excluido en el plano de corte<br>re Roscado incluido en el plano de corte<br><b>Id Material preferido por especificaciones</b> |                                          |                                              |                                              |                       |  |

Tabla 17. Materiales para pernos de anclaje

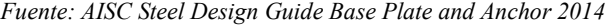

#### Longitud de embebido

De acuerdo a ACI 318 – 2019 se expresa la longitud de anclaje como la longitud efectiva del elemento, teniendo la siguiente expresión.

(Ecu. 46) 
$$
hef = \frac{1200d}{\sqrt{f/c}} \ge 8da
$$
 ó 15cm

(Ecu. 47)  $4da \leq hef \leq 20 da$ 

Donde:

hef: profundidad embebida efectiva del anclaje

da: diámetro del anclaje

#### 2.2.3.20.6 Conexiones Soldadas

Para las conexiones el material del electrodo debe ser compatible para el metal base de soldadura, basados en las especificaciones según ASIC 360.

(Ecu. 48)  $QRn \ge Ru$   $Q = 0.75$ 

Debe cumplir lo especificado en la siguiente expresión según AISC 360-16 sección J.4.

Resistencia para metal base:

 $(Ecu. 49)$  Rn=  $F<sub>nBM</sub> A<sub>BM</sub>$ 

Resistencia para metal base:

(Ecu. 50)  $\text{Rn} = F_{\text{nw}} A_{\text{we}}$ 

Donde

ABM: área de la sección transversal del metal base

Awe: área efectiva de la soldadura

FnBM: tensión nominal del metal base

Fnw: tensión nominal del metal de soldadura

Los valores de Ø,  $F_{nBM}$ ,  $F_{nw}$  y sus limitantes se tomarán del  $ANEXO$  6.

## 2.2.3.20.7 Áreas efectivas de soldadura

Para realizar el proceso de soldadura con material de aporte se debe considerar el área efectiva como la longitud de la soldadura por la garganta efectiva, la cual se especifica según las tablas del ANEXO 7 para algunas consideraciones a tomar.

$$
(Ecu. 51) \t\t Aes=Ls*Gs
$$

Donde:

Ae: área efectiva de soldadura (AISC 360-15 sección J2)

Ls: longitud de soldadura (AISC 360-15 sección J2)

Gs: garganta de soldadura (AISC 360-15 sección J2)

(Ecu. 52)  $Gs = 0.707 b$ 

Le: longitud efectiva (AISC 360-15 sección J2)

 $[Equ. 53]$   $Le= Ls-2Gs$ 

Para determinar el esfuerzo admisible a corte en la soldadura se determina de la siguiente expresión:

(Ecu. 54)  $F_v = 0.45Fu$ 

#### 2.2.3.21 Cimentaciones

Según lo expuesto en el lugar de implantación del proyecto se establece predeterminadamente que el tipo de cimentación a utilizar será de tipo zapata aislada las cual será ubicada para cada una de las columnas y se encargará de transmitir las cargas generadas por la estructura al suelo adyacente.

Según lo descrito por Reyes (2018) en los ensayos realizados por SPT el nivel de suelo firme comienza a aparecer desde la perforación en las alturas de 2 a 3 m por lo cual aumenta la capacidad portante del suelo con un número de golpes de 32 a lo cual se asumió el valor de fundación de 2.20 m, con una capacidad portante del suelo según lo descrito por Moya (2015) de 12.5 tn/m2 que recomienda este valor para el tipo de suelo encontrado que es de tipo D.

Se utilizará el programa Safe para realizar el análisis de las cimentaciones, el cual utiliza el método de diseño por franjas para dividir el elemento en secciones iguales, de esta manera también se utiliza el método de elementos finitos que permite discretizar el elemento para un mejor análisis, las cargas utilizadas serán exportadas del programa SAP 2000 en el cual se realiza el análisis de la estructura .

El método de las franjas permite el análisis en una o en dos direcciones con el cual se realiza los chequeos para las cuantías de acero.

El software permite el análisis de las deformaciones, desplazamientos, reacciones y efectos de punzonamiento donde este último es el más crítico en el cual tiene q ser un valor a 1.

### 2.2.4 Tercera etapa: Propuesta económica y cronograma

En esta última etapa se utilizará el método hipotético-deductivo [10] la cual parte con los datos de la primera y tercera etapa, teniendo el siguiente proceso:

Definir los diferentes rubros a desarrollarse para la ejecución del proyecto con su análisis de precios unitario, donde, se contempla el uso de maquinaria, mano de obra, materiales y transporte, con todos estos elementos se deducirá el presupuesto general aproximado del costo de la obra y por último el cronograma valorado para la ejecución hipotética del proyecto, todo esto se ejecutará con ayuda de la herramienta computacional Microsoft Project el cual dentro de su interfaz ayuda en la planificación, posibilita la priorización de las labores a realizar, estima los plazos y los recursos.

#### 2.2.4.1 Presupuesto

Para realizar todo el proceso para la elaboración del presupuesto general de obra se realizarán varios tipos de investigación

#### 2.2.4.1.1 Investigación Exploratoria

La investigación se realiza en base a una incógnita por descubrir ¿cuánto sería el presupuesto general de obra?, es por ello que realizan los análisis correspondientes para llegar al resultado.

#### 2.2.4.1.2 Investigación Explicativa

Dentro del análisis de precios unitario se desarrolla un proceso consecutivo para obtener cada uno de los valore correspondiente al rubro a desarrollarse por lo cual se detallan los principales costos tanto directos como indirectos.

#### Cálculo de costos directos (C.D.)

Según lo descrito en el marco teórico se desarrollará una tabla con el procedimiento detallado para obtener el costo directo de cada uno de las partes actuantes.

#### Cálculo de costos indirectos (C.I.)

Estos valores bajo la recomendación del manual de costos de obra de la CAMICON no deben exceder el 20% del costo directo de obra, por lo cual para este proyecto se asumirá el porcentaje de CD recomendado:

```
(Ecu. 55) C.I.: C.D.*20%
```
Así de igual manera se ubicará su correspondiente a la casilla asignada para determinar el costo de indirecto para el rubro de ejecución.

## 2.2.4.1.3 Investigación cuantitativa

Mediante esta investigación se busca el punto de partida para captar los diferentes entornos que se presentar dentro de nuestro caso, la construcción, así como el análisis de los datos obtenidos.

Así de igual forma es necesario de una investigación documental en la cual se enmarque con la recopilación de datos, comparación de fuentes, la aplicabilidad de criterios teóricos en la práctica donde despejará las dudas de la problemática planteada.

A este enfoque se propone los siguientes pasos del proceso

- Descubrimiento: consiste en la investigación de datos similares que ayuden a la extracción de datos relevantes para la etapa constructiva y económica
- Cuantificación: partiendo de esta se toma en consideración las cantidades de obra a ejecutarse como los costos directos que se involucran dentro de todo el proceso
- Propuesta: se debe armar un esquema con los rubros de ejecución de obra obtenidos de las fases anteriores
- Cronograma: se precisa en la obtención del tiempo correspondiente para la ejecución de este proyecto tomando en cuenta los gastos económicos generados en cada periodo de tiempo todo esto con la aplicación del software Project el cual en su interfaz permite la eficaz gestión de las actividades del proyecto.

Esta investigación está compuesta de toda la información recopilada, la cual busca solventar el interés por el costo y tiempo de ejecución del proyecto, así como de sus partes participantes.

# 3 CAPITULO III - ANÁLISIS Y RESULTADOS

# 3.1 ANÁLISIS Y DISCUSIÓN DE LOS RESULTADOS

## 3.1.1 Resultados de la en encuesta

De la encuesta aplicada se obtuvieron los siguientes resultados, los cuales se muestran en diagramas de pastel para cada una las preguntas realizadas.

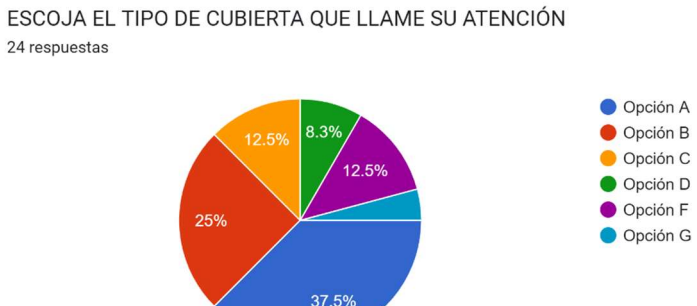

Ilustración 22. Pregunta 1: Escoja el tipo de cubierta que llama su atención Fuente: Google forms

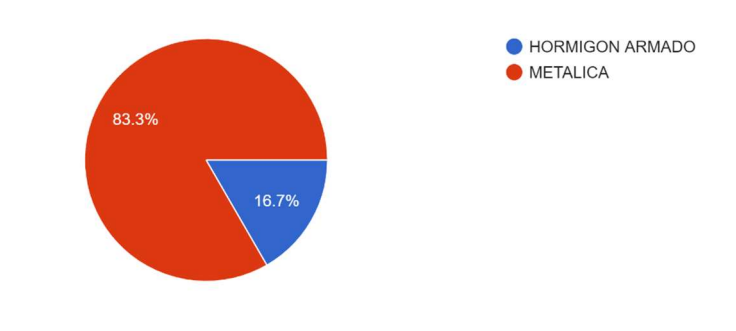

PARA COLUMNAS ¿QUÉ TIPO DE MATERIAL DESEA QUE SE EMPLEE? 24 respuestas

Ilustración 23. Pregunta 2 ¿Qué tipo de material desea que se emplee? Fuente: Google Formularios

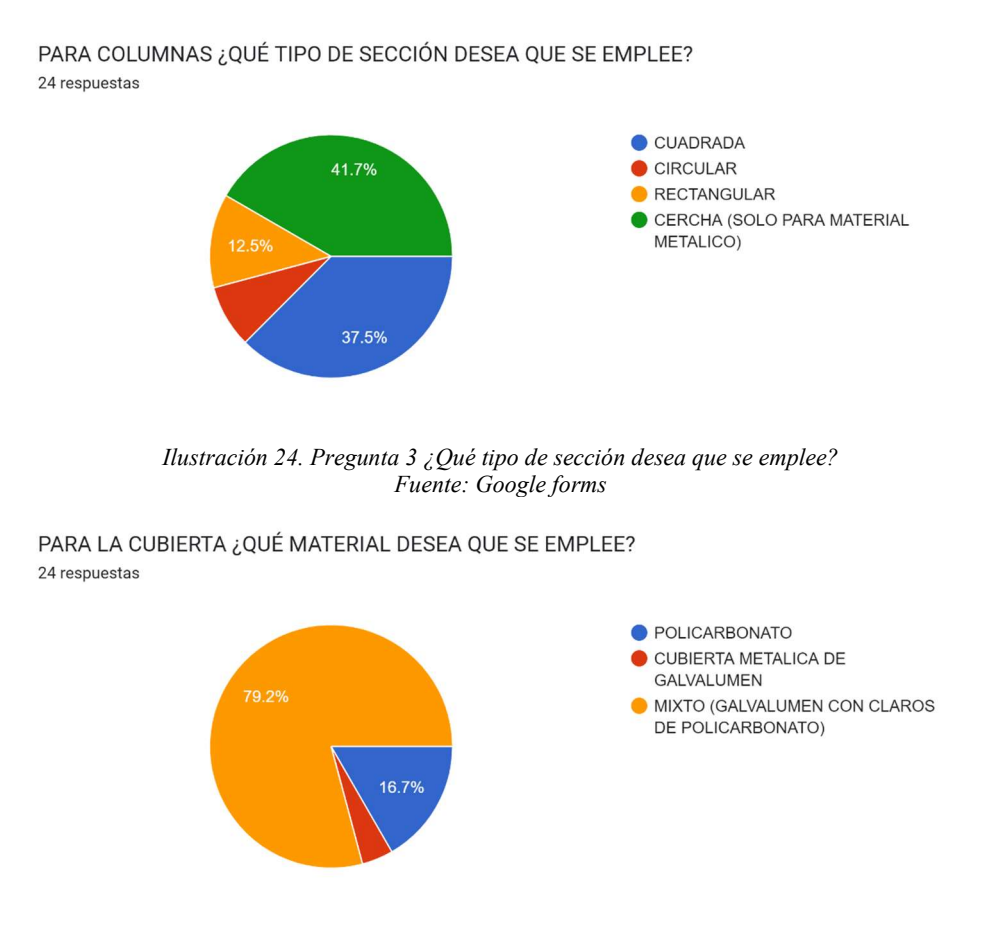

Ilustración 25. Pregunta 4 ¿Qué material desea que se emplee? Fuente: Google forms

Una vez obtenido los resultados se ha escogido un diseño de cubierta metálica de forma semi parabólica la cual cuenta con sus elementos estructurales de columnas y vigas tipo cercha, su cubierta será en galvalumen con claros de policarbonato.

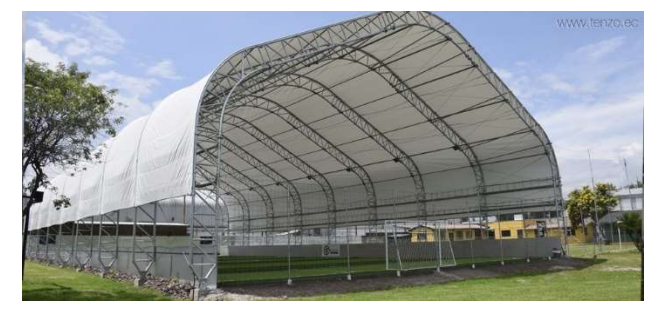

Ilustración 26. Gráfico Referencial de la cubierta Fuente: Encuesta

## 3.1.2 Diseño de la Estructura

# 3.1.2.1 Dimensionamiento de la estructura

Distancia entre cordones de cercha (h):

(Ecu. 56)  
\n
$$
\frac{h}{L} = \frac{1}{40}
$$
\n
$$
\frac{h}{36.50} = \frac{1}{40}
$$
\n
$$
h = 0.91 \, m
$$
\n
$$
\approx h = 0.90 \, m
$$

Donde:

L: luz del pórtico

## Distancia entre montantes

Por prediseño se asumirá un valor de h=1.10 m

# Para la altura de la cubierta:

Pendiente escogida: 20%

(Ecu. 57)  
\n
$$
\frac{f}{Lm} = %
$$
\n
$$
\frac{f}{18.50 m} = 20%
$$
\n
$$
f = 3.65 m
$$

A esta altura, se asumió la separación de los cordones para obtener la altura final.

(Ecu. 58)  
\n
$$
Ht = h + f
$$
\n
$$
Ht = 3.65 + 0.90 \, m
$$
\n
$$
Ht = 4.55 \, m
$$
\n
$$
\approx Ht = 4.50 \, m
$$

Donde:

 $f$ : altura de cubierta

Ht: altura total de cubierta

Lm: mitad de la luz del pórtico

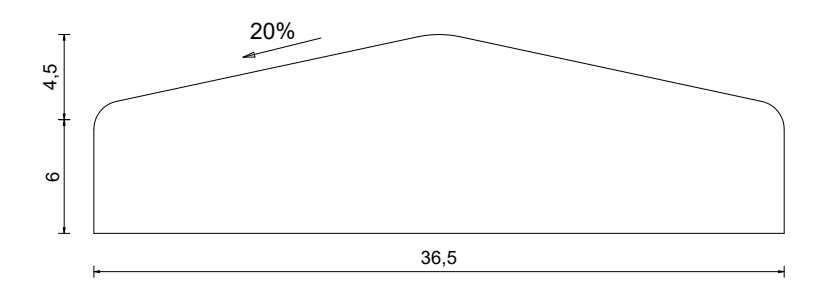

Ilustración 27. Dimensiones generales – Vista en elevación Fuente: Elaboración Propia

Longitud (L): 36.50 m

Altura de columna (Hc): 6.00 m

Altura total (Ht): 10.50 m

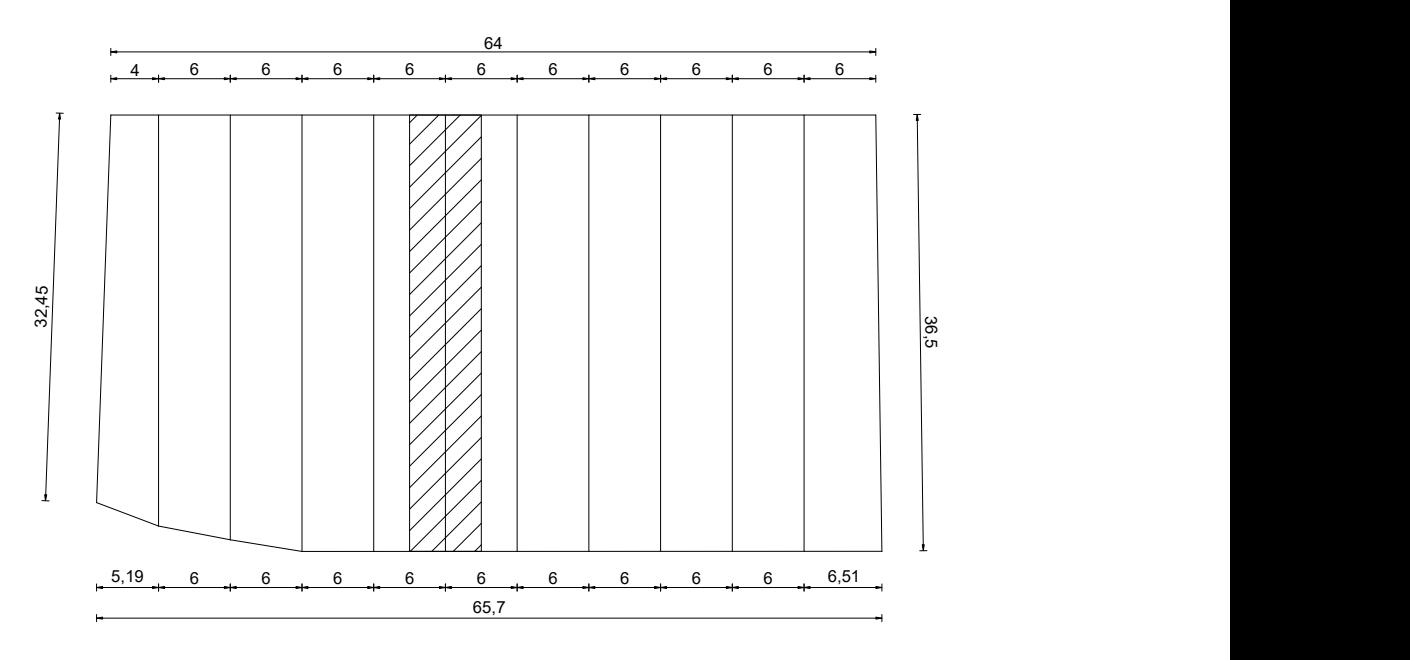

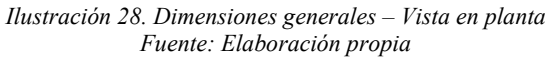

Largo de la cubierta (B): 65.69 m

Espaciamiento entre pórticos (S): 6.00 m

#### 3.1.2.2 Cargas aplicadas

Las cargas aplicadas están constituidas a manera de cerchas tanto para vigas como para columnas con perfiles tubulares, donde estas en las cerchas de viga soportan las correas y las planchas de galvalumen que servirá de cubierta.

Las cargas aplicadas son:

#### Carga viva

NEC 2015 establece la utilización de 70 kg/m2 que será aplicada a la cubierta.

Al realizar la mayoración de carga, multiplicado por el ancho cooperante de 1.45 m entre correas y por la franja de 1 m se obtiene el siguiente resultado.

$$
L = 1.6 \times 70 \text{ kg/m2 x } 1.45 \text{ m x } 1 \text{ m}
$$

 $L= 162 kg$ 

#### Carga muerta

Se asume un peso adicional de carga muerta de 27.60 kg/m2 por temas de tuberías de instalaciones eléctricas, accesorios, luminarias y otros tipos de componentes que pudieran afectar a la estructura.

Al realizar la mayoración de carga, multiplicado por el ancho cooperante de 1.45 m entre correas y por la franja de 1 m se obtiene el siguiente resultado.

(Ecu. 59) 
$$
D = 27.60 \text{ kg/m} 2 \text{ x } 1.45 \text{ m} \text{ x } 1 \text{ m}
$$

#### $D= 40$  kg

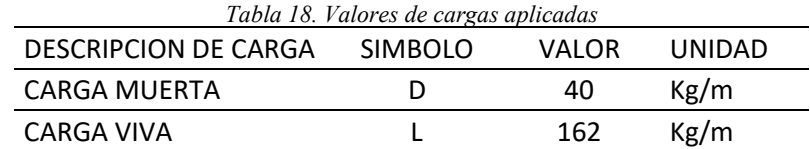

Fuente: Elaboración propia

Estos valores son aplicados por cada metro lineal sobre las correas de la estructura.

#### 3.1.2.3 Modelado en SAP 2000

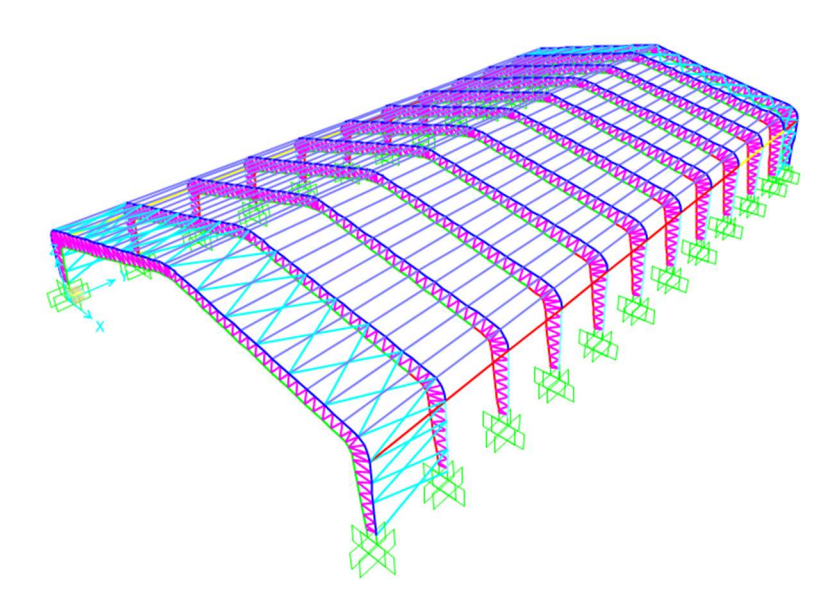

Ilustración 29. Modelado en SAP 2000 Fuente: Elaboración propia

|       | Location Assignments      | Loads | Design     |                         |                       |  |  |  |
|-------|---------------------------|-------|------------|-------------------------|-----------------------|--|--|--|
|       | <b>Identification</b>     |       |            |                         |                       |  |  |  |
| Label | 3317                      |       |            | <b>Design Procedure</b> | <b>Steel Frame</b>    |  |  |  |
|       |                           |       |            |                         |                       |  |  |  |
|       | <b>Load Pattern</b>       |       |            | L                       | Assign Load           |  |  |  |
|       | <b>Distributed Force</b>  |       |            |                         |                       |  |  |  |
|       | Coordinate System         |       |            | <b>GLOBAL</b>           |                       |  |  |  |
|       | <b>Load Direction</b>     |       |            | Gravity                 | Tonf, m, C            |  |  |  |
|       | <b>Start Force/Length</b> |       |            | $0.162$ at $0.$         |                       |  |  |  |
|       | <b>End Force/Length</b>   |       |            | $0.162$ at 6.           |                       |  |  |  |
|       | <b>Load Pattern</b>       |       | <b>ACM</b> | Reset All               |                       |  |  |  |
|       | <b>Distributed Force</b>  |       |            |                         |                       |  |  |  |
|       | <b>Coordinate System</b>  |       |            | <b>GLOBAL</b>           |                       |  |  |  |
|       | <b>Load Direction</b>     |       |            | Gravity                 |                       |  |  |  |
|       | <b>Start Force/Length</b> |       |            | $0.04$ at $0.$          |                       |  |  |  |
|       | <b>End Force/Length</b>   |       |            | $0.04$ at $6.$          |                       |  |  |  |
|       |                           |       |            |                         | <b>Update Display</b> |  |  |  |
|       |                           |       |            |                         | <b>Modify Display</b> |  |  |  |
|       |                           |       |            |                         | OK                    |  |  |  |
|       |                           |       |            |                         | Cancel                |  |  |  |

Ilustración 30. Cargas aplicadas en las correas Fuente: Elaboración propia

## 3.1.2.4 Estudio del suelo

Los datos obtenidos de Reyes (2018) son:

- Tipo de suelo determinado: tipo D.
- Velocidad de onda de corte Vs30: 288.0877 m/s.

# 3.1.2.5 Espectro elástico de diseño

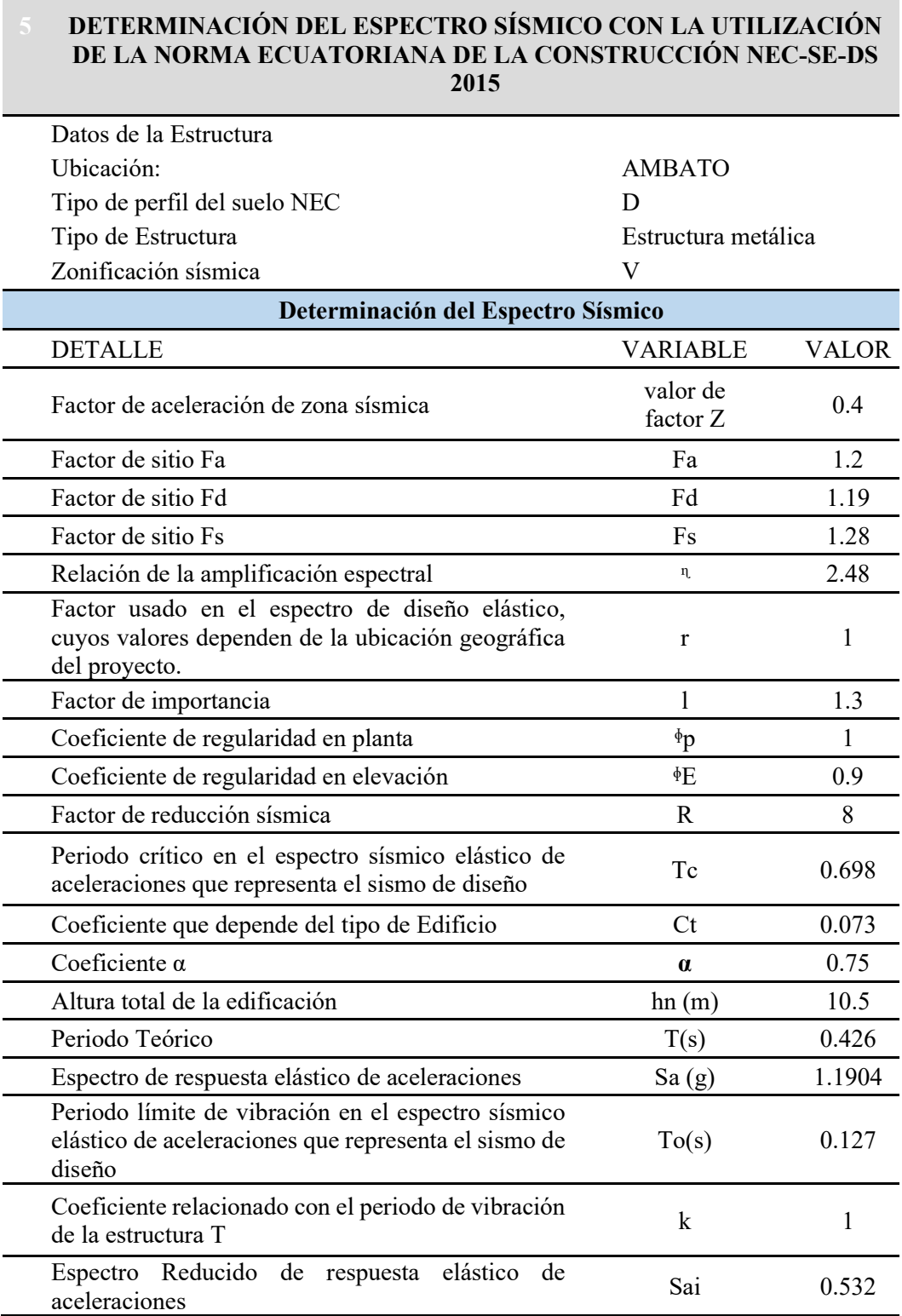

#### 4 Tabla 19. Determinación del espectro de respuesta

Fuente: Elaboración propia

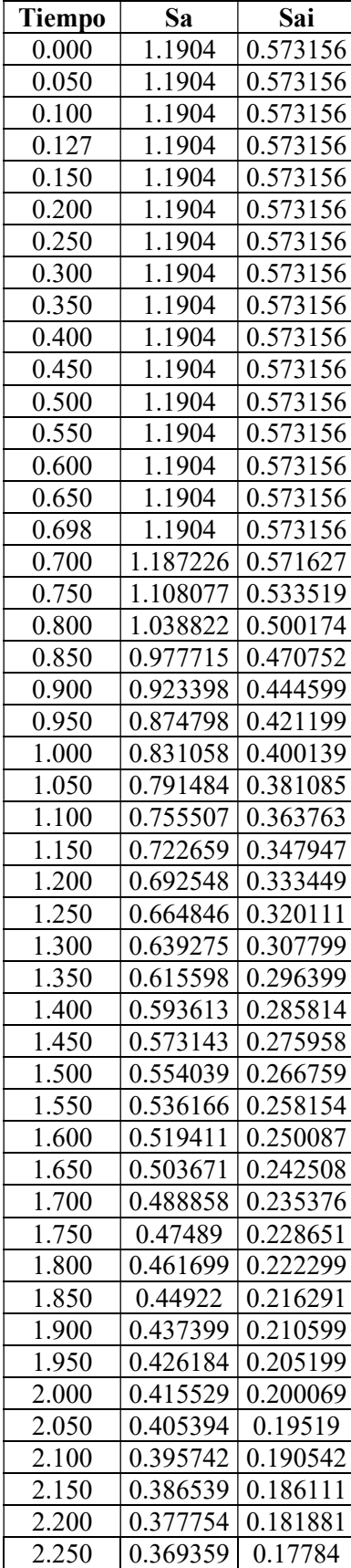

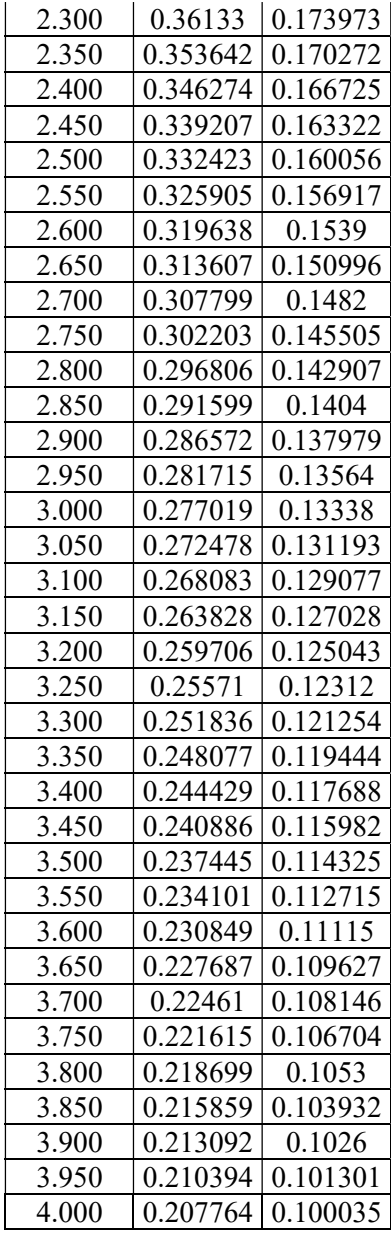

Fuente: Elaboración Propia

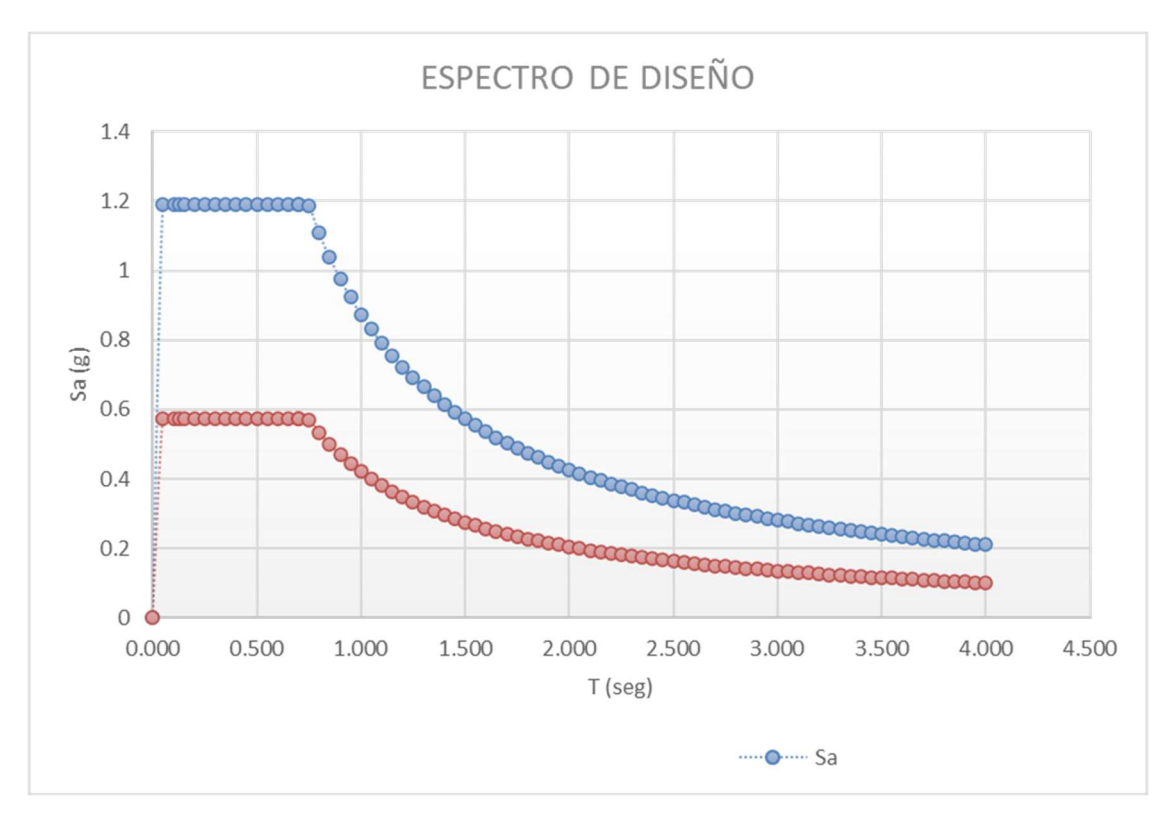

Ilustración 31. Espectro de diseño elástico y reducido Fuente: Elaboración propia

## Cortante basal

(Ecu. 1)

$$
V = \frac{Sa * I}{R * \emptyset E * \emptyset p} * W
$$
  

$$
V = \frac{1.1904 * 1.30}{3 * 0.9 * 1} * 33.87 \text{tn}
$$

 $V = 19.41$  tn

## 3.1.3 Resultados obtenidos

Con los datos ingresados procedemos a el análisis computacional de la estructura.

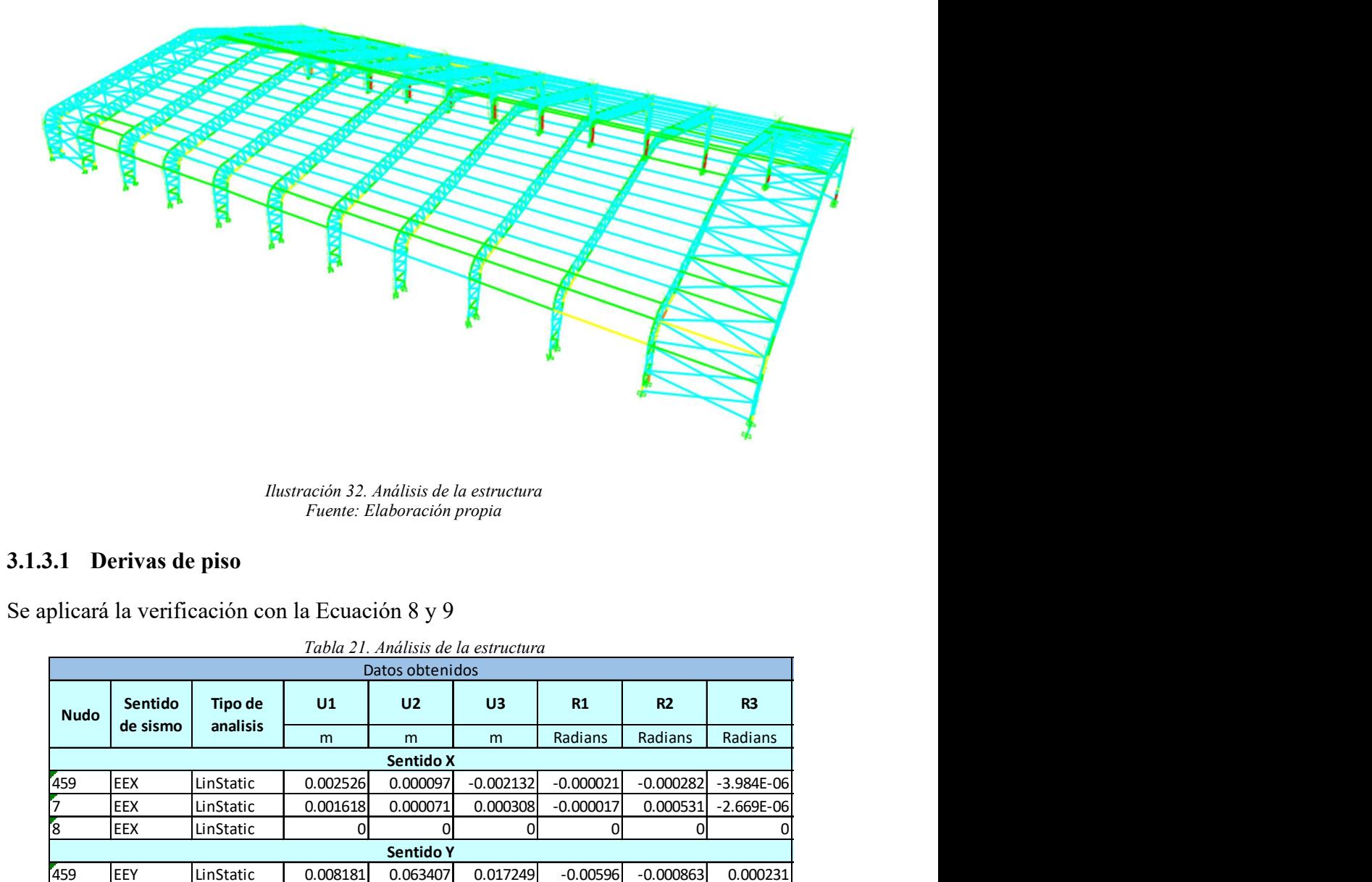

Ilustración 32. Análisis de la estructura Fuente: Elaboración propia

# 3.1.3.1 Derivas de piso

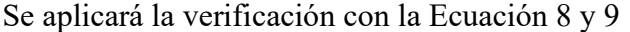

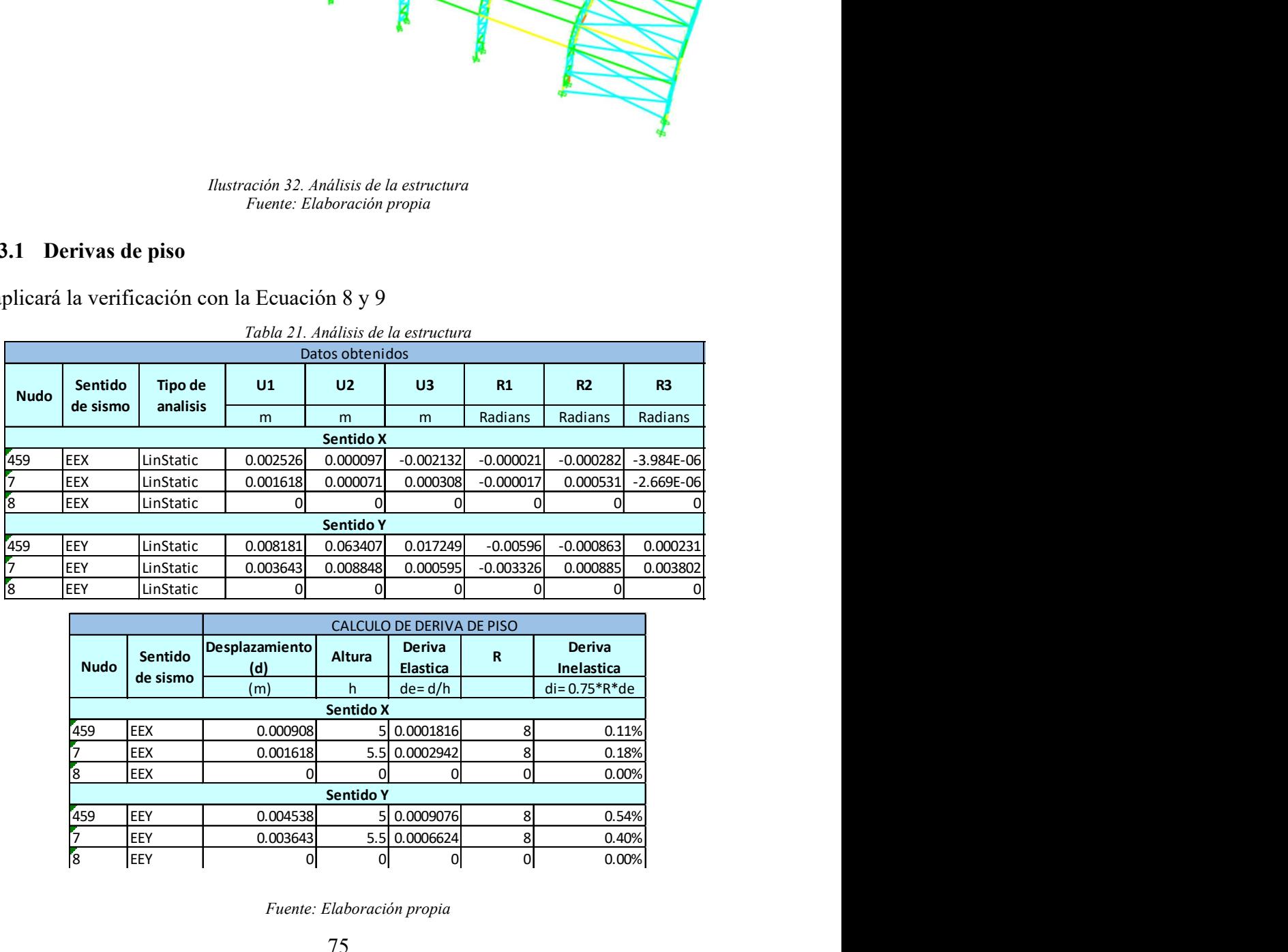

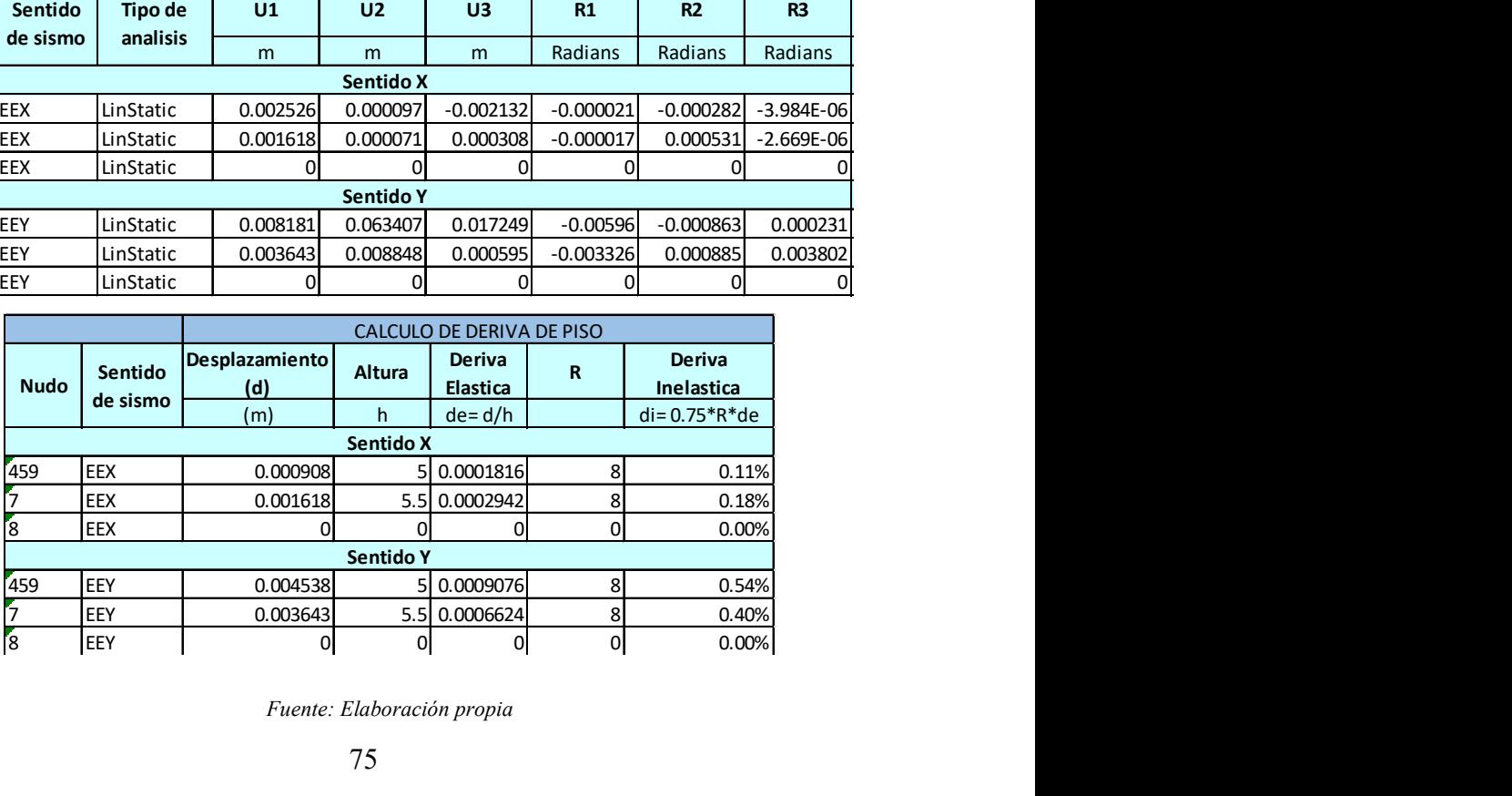

7 Fuente: Elaboración propia

8 En ambos sentidos es menor al 2% establecido por la norma por lo cual es aceptado el análisis.

#### 3.1.3.2 Diagrama de deformaciones

Para el caso de estudio, la deformación es elástica, manteniéndose la estructura con la misma configuración.

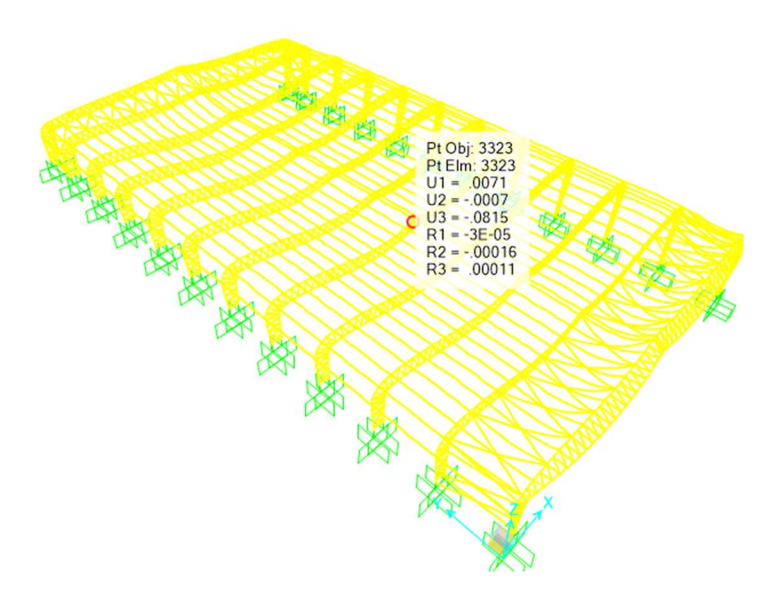

Ilustración 33. Diagrama de deformación Fuente: Elaboración propia

Comprobación de la deflexión:

(Ecu. 60)  
\n
$$
d = \frac{l}{240}
$$
\n
$$
d = \frac{3650 \text{ cm}}{240}
$$
\n
$$
d = 15.08 \text{ cm}
$$

entonces:

$$
8.15 \, \text{cm} < 15.08 \, \text{cm}
$$

Por lo cual se acepta el diseño.

### 3.1.3.3 Diagrama de cortante y momento

Se obtiene los resultados del análisis dinámico en ambos sentidos.

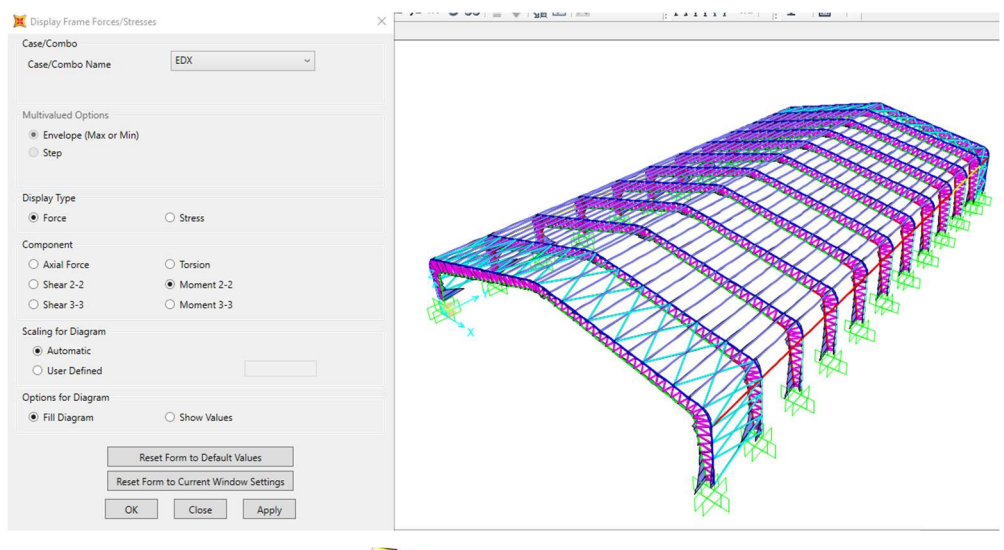

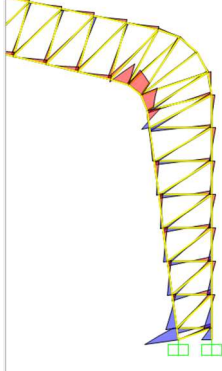

Ilustración 34. Diagrama de momento en sentido X Fuente: Elaboración propia

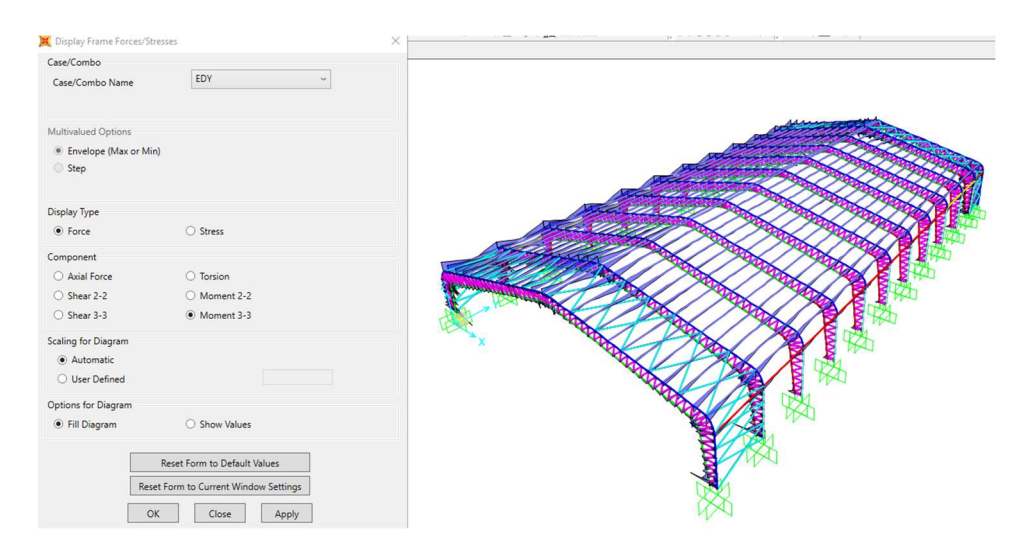

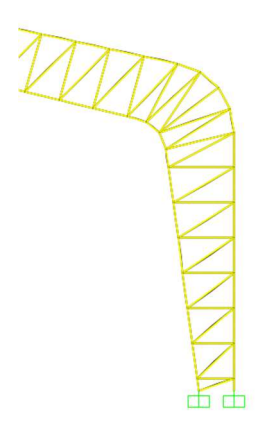

Ilustración 35. Diagrama de momento en sentido Y Fuente: Elaboración propia

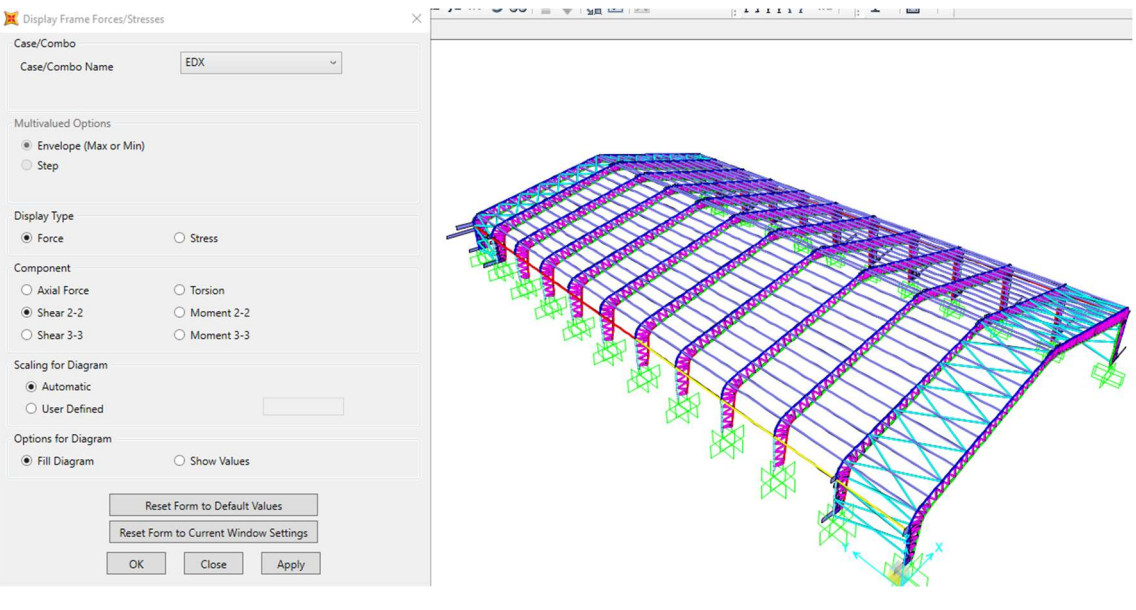

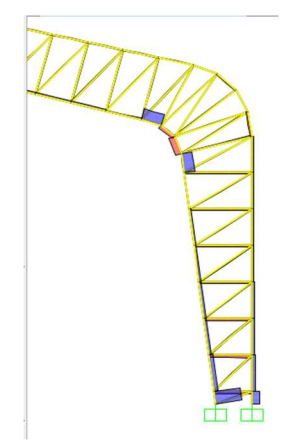

Ilustración 36. Diagrama de corte en sentido X Fuente: Elaboración propia

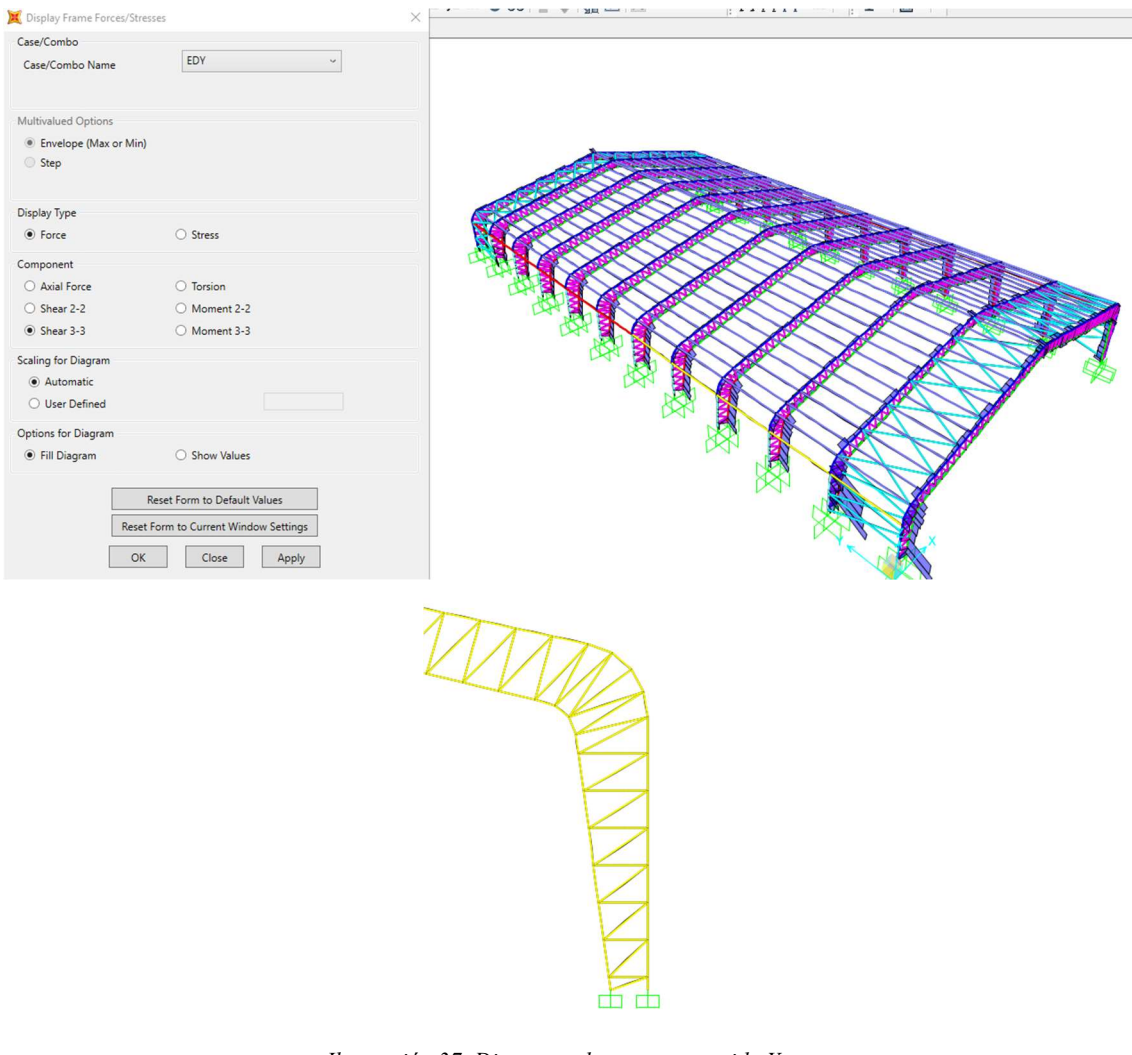

Ilustración 37. Diagrama de corte en sentido Y Fuente: Elaboración propia

Para el caso de

# 3.1.3.4 Valores de esfuerzos, cortantes y momentos

Se obtiene los resultados del análisis dinámico en ambos sentidos.

| <b>TABLE:</b><br><b>Nodos</b><br><b>Reactions</b> |                   |                 |                |         |                |            |  |
|---------------------------------------------------|-------------------|-----------------|----------------|---------|----------------|------------|--|
| <b>Joint</b>                                      | <b>OutputCase</b> | <b>CaseType</b> | F <sub>3</sub> | M1      | M <sub>2</sub> | M3         |  |
| Text                                              | Text              | Text            | Tonf           | kg-cm   | kg-cm          | Tonf-m     |  |
| 8                                                 | COMB <sub>1</sub> | Combination     | 9.4637         | $-195$  | 270.45         | 0.00105    |  |
| 9                                                 | COMB1             | Combination     | 27.7895        | 1545    | $-422.05$      | $-0.00513$ |  |
| 26                                                | COMB1             | Combination     | 10.139         | $-3181$ | 365.06         | $-0.00238$ |  |
| 27                                                | COMB1             | Combination     | 33.8779        | $-1335$ | $-565.99$      | 0.00091    |  |
| 48                                                | COMB1             | Combination     | $-18.6986$     | 1836    | $-1877.19$     | 0.00831    |  |

Tabla 22. Valores de esfuerzos, cortantes y momentos.

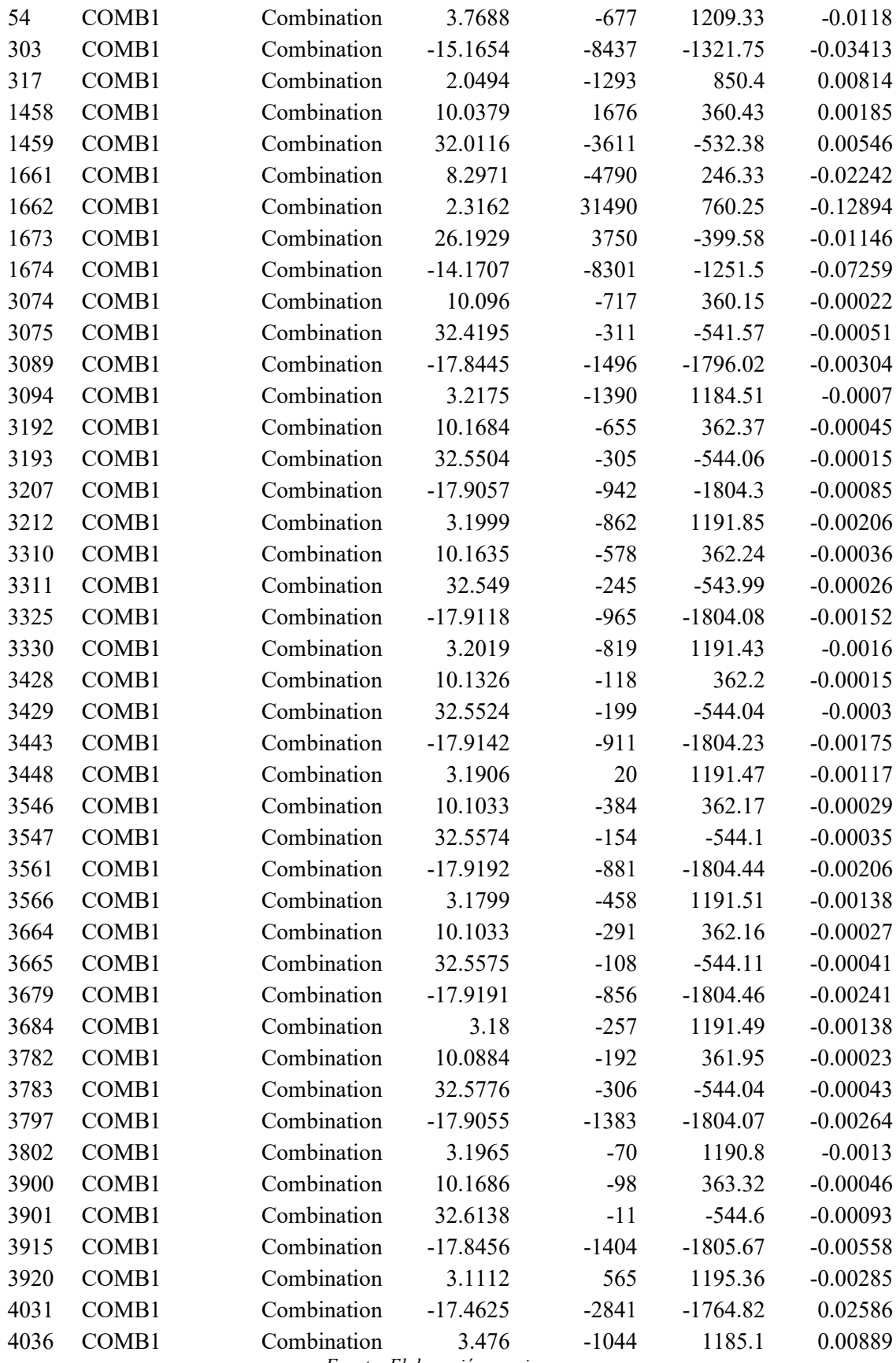

Fuente: Elaboración propia

#### 3.1.3.5 Valores de periodo y frecuencia de vibración

Se obtiene los resultados del análisis dinámico.

|         | <b>Modal Periods And Frequencies</b> |                         |                                   |                      |                                    |                            |                                |
|---------|--------------------------------------|-------------------------|-----------------------------------|----------------------|------------------------------------|----------------------------|--------------------------------|
| File    | <b>View</b><br>Edit                  | Format-Filter-Sort      | Select                            | <b>Options</b>       |                                    |                            |                                |
| Filter: | Units: As Noted                      |                         |                                   |                      |                                    |                            | <b>Modal Periods And</b>       |
|         | <b>OutputCase</b>                    | <b>StepType</b><br>Text | <b>StepNum</b><br><b>Unitless</b> | Period<br><b>Sec</b> | <b>Frequency</b><br><b>Cyclsec</b> | <b>CircFreq</b><br>rad/sec | <b>Eigenvalue</b><br>rad2/sec2 |
| ▶       | <b>MODAL</b>                         | Mode                    | 1                                 | 1.028654             | 0.97214448                         | 6.10816395                 | 37.3096669                     |
|         | <b>MODAL</b>                         | Mode                    | $\overline{2}$                    | 0.480107             | 2.08287084                         | 13.0870634                 | 171.271230                     |
|         | <b>MODAL</b>                         | Mode                    | 3                                 | 0.337678             | 2.96139738                         | 18.6070085                 | 346.220766                     |
|         | <b>MODAL</b>                         | Mode                    | 4                                 | 0.312567             | 3.19931726                         | 20.1019032                 | 404.086512                     |
|         | <b>MODAL</b>                         | Mode                    | 5                                 | 0.311093             | 3.21446964.                        | 20.1971084                 | 407.923190                     |
|         | <b>MODAL</b>                         | Mode                    | 6                                 | 0.308833             | 3.23799280                         | 20.3449088                 | 413.915316                     |
|         | <b>MODAL</b>                         | Mode                    | 7                                 | 0.304672             | 3.28221577                         | 20.6227699                 | 425.298638                     |
|         | <b>MODAL</b>                         | Mode                    | 8                                 | 0.298939             | 3.34516817                         | 21.0183115                 | 441.769419                     |

Ilustración 38. Valores de periodo y frecuencia Fuente: Elaboración propia

#### 3.1.4 Diseño y chequeo de elementos

Los chequeos por realizarse se elaboran en MATHCAD.

# 3.1.4.1 Diseño de cordón superior, cordón inferior tensión y cordón en tensión de columnas

 $f'y = 2520 \frac{kgf}{\text{cm}^2}$  $cm<sup>2</sup>$  $Fu = 4060 \frac{kgf}{\text{cm}^2}$  $cm<sup>2</sup>$  $E = 2.034 * 10^6 \frac{\text{kgf}}{\text{cm}^2}$  $cm<sup>2</sup>$  $Pu = 515.6$  kgf  $Mu = 350 \, kgf * m$ Acero A36 Gr. 36

 $h = 1.20 m$ 

 $K = 1$ 

 $L = 600 \, cm$ 

Cálculo del esfuerzo superior (Ecu. 61)

$$
EsfSuperior = -\frac{Pu}{2} + \frac{Mu}{h}
$$

$$
EsfSuperior = 0.037 \t{tonf} \tTensión
$$

Cálculo del esfuerzo inferior (Ecu. 62)

$$
EsfInferior = -\frac{Pu}{2} - \frac{Mu}{h}
$$

 $EsfInferior = -0.606 \t{tonf}$  Compresión

## Perfil 1: tubo circular 6''x6mm

# Datos del perfil:

$$
D1=15.24\ cm
$$

$$
t1=0.6\;cm
$$

$$
r1=5.18\,cm
$$

$$
A1=27.60\ cm^2
$$

## Cálculo del Pandeo Local

# Reacción ancho – espesor

(Ecu. 63) 
$$
f1 = \frac{D1}{t1}
$$

$$
f1=25.4
$$

(Ecu. 64) 
$$
Ct1 = 0.11 * \frac{E}{f'y}
$$

$$
\mathcal{C}t1=88.786
$$

Si f1<Ct1 No hay pandeo local

#### Cálculo de la esbeltez

(Ecu. 19)  
\n
$$
f2 = K * \frac{L}{r_1}
$$
\n
$$
f2 = 115.83
$$
\n
$$
Ct2 = 4.71 * \sqrt{\frac{E}{f'y}}
$$
\n
$$
Ct2 = 133.812
$$
\n
$$
Ct2 > f2
$$

# Cálculo de la tensión de pandeo elástico

(Ecu. 25) 
$$
Fe1 = \pi^2 * \frac{E}{(\frac{K*L}{r1})^2}
$$

$$
Fe1 = (1.496 * 10^3) kg f/cm^2
$$

# Cálculo del esfuerzo critico

(Ecu. 21) 
$$
Fcr1 = \left(0.658 \frac{f'y}{Fe1}\right) * f'y
$$

$$
Fcr1 = (1.245 * 10^3)kgf/cm^2
$$

## Cálculo del esfuerzo nominal

(Ecu. 33) 
$$
\emptyset Pn1 = 0.9 * A1 * Fcr1
$$

$$
\emptyset Pn1 = (3.093 * 10^4) \,\text{kgf}
$$

# Cálculo de la capacidad

Capacidad1 =  $\frac{EsfInferior}{\Delta Pa1}$  $\phi Pn1$ 

Capacidad $1 = -0.018$ 

# Cordón Superior tracción

## Perfil 2: tubo circular 5''x6mm

 $A = 22.81$   $cm<sup>2</sup>$ 

 $Ag = A$ 

# Cálculo del esfuerzo nominal

(Ecu.12)  
\n
$$
\emptyset Pu = 0.9 * f'y * Ag
$$
\n
$$
\emptyset Pu = (5.173 * 104) kgf
$$
\n
$$
An = Ae
$$
\n(Ecu. 13)  
\n
$$
\emptyset Pn2 = 0.75 * Fu * An
$$

$$
\emptyset Pn2 = (6.946 * 10^4) \,\text{kgf}
$$

# Cálculo de la capacidad

Capacidad2 = 
$$
\frac{Esfsuperior}{\phi Pn2}
$$

Capacidad2 =  $4.876 * 10^{-4}$ 

# 3.1.4.2 Diseño de montantes y diagonales

# Perfil tubo circular 5"x6mm

 $cm<sup>2</sup>$ 

$$
A=22.81\;cm^2
$$

Acero A36 Gr 36

$$
f'y = 2520 \frac{kg}{cm^2}
$$

$$
Fu = 4060 \frac{kg}{cm^2}
$$

$$
Cu=2200.68\ kg
$$

#### Cálculo del esfuerzo a la fluencia

 $Ag = An$ (Ecu. 12)  $\emptyset Pu = 0.9 * f'y * Ag$  $\varphi Pu = (5.173 * 10^4)kg$ 

#### Cálculo del esfuerzo a la fractura

 $An = A$ 

(Ecu. 13)  $\varphi P n = 0.75 * Fu * An$ 

$$
\emptyset Pn2 = (6.946 * 10^4) \,\mathrm{kg}
$$

### Cálculo de la capacidad

 $Demanda$  $Capacidad$ 

$$
Capacity = \frac{Cu}{\phi Pn}
$$

 $Capacity = 0.032$ 

#### 3.1.4.3 Diseño de correas

## Correa G 150x75x25x5

Datos de la sección:

$$
clxx=545.36\ cm^4
$$

 $Sxx = 72.71$   $cm<sup>3</sup>$ 

 $rx = 5.86 \, cm$ 

 $Iyy = 117.22 \text{ cm}^4$ 

$$
Syy = 24.17 \text{ cm}^4
$$
  
\n
$$
ry = 2.72 \text{ cm}
$$
  
\n
$$
A = 15.86 \text{ cm}^2
$$
  
\n
$$
h = 15 \text{ cm}
$$
  
\n
$$
tw = 0.5 \text{ cm}
$$
  
\n
$$
tf = 0.5 \text{ cm}
$$
  
\n
$$
bf = 7.5 \text{ cm}
$$
  
\n
$$
ho = h - tf
$$
  
\n
$$
ho = 14.5 \text{ cm}
$$
  
\n
$$
Cf = c - tf
$$
  
\n
$$
Cf = 2 \text{ cm}
$$
  
\n
$$
Mu = 350 \text{ kg}f * m
$$
  
\n
$$
Acero A36 \text{ Gr. } 36
$$
  
\n
$$
f'y = 2520 \frac{\text{ kg}}{\text{cm}^2}
$$
  
\n
$$
Fu = 4060 \frac{\text{ kg}}{\text{cm}^2}
$$
  
\n
$$
E = 2.034 * 10^6 \frac{\text{ kg}}{\text{cm}^2}
$$

(Ecu. 65) 
$$
Zxx = tw * \left(\frac{h^2}{4} + h * bf + \frac{tw^2}{3} + Cf * h + Cf^2\right)
$$

$$
Zxx = 97.417 \text{ cm}^3
$$

## Cálculo del momento plástico

(Ecu. 66) 
$$
Mn = f'y * Zxx
$$

$$
Mp = Mn
$$

$$
Mp = 2.706 \text{ tonf} * m
$$

# Cálculo de la longitud no arriostrada para el estado límite de fluencia

(Ecu. 67) 
$$
Lp = 1.76 * ry \sqrt{\frac{E}{f'y}}
$$

$$
Lp=136.006\,cm
$$

## Cálculo de la constante torsional

(Ecu. 68) 
$$
J = \frac{1}{3} (bf * tf^3 + ho * tw^3)
$$

$$
J = 0.917 cm^4
$$

## Cálculo de la constante de alabeo

(Ecu. 69) 
$$
Cw = tf * bf * \frac{ho^2}{12} * \left(\frac{(3b * tf + 2h * tw)}{6bf * tf + ho * tw}\right)
$$

$$
Cw=56.869\ cm^4
$$

## Cálculo de la constante C

(Ecu. 70) 
$$
C = \frac{ho}{2} * \sqrt{\frac{lyy}{cw}}
$$

$$
C=10.409\ cm
$$

# Cálculo del radio de giro del ala

(Ecu. 71) 
$$
rts = \sqrt{\frac{\sqrt{lyy*cw}}{sxx}}
$$

 $rts = 1.06 \, cm^{1/2}$ 

# Cálculo de la longitud no arriostrada para el estado límite de pandeo lateral torsional

(Ecu. 72)

$$
Lr = 1.95 * rts * \frac{E}{0.7 * f'y} * \sqrt{\frac{J * C}{Sxx * ho} + \sqrt{\left(\frac{J * C}{Sxx * ho}\right)^2 + 6.76 * \left(0.7 cm * \frac{f'y}{E}\right)^2}}
$$

 $Lr = 322.993 \, \text{cm}$ 

## Longitud entre puntos arriostrados

 $Lb = 600 \, cm$ 

 $Cb = 1$ 

Si Lb>Lr Es pandeo Lateral elástico

## Cálculo del esfuerzo critico

(Ecu. 73)

$$
Fcr = Cb * \pi^2 * \frac{E}{\left(\frac{Lb}{rts}\right)^2} * \sqrt{1 + 0.078 * \left(\frac{J * C}{Sxx * ho}\right) * \left(\frac{Lb^2}{rts^2}\right)}
$$

$$
Fcr = 934.506 \frac{kgf}{cm^2}
$$

## Cálculo del momento nominal

$$
(Ecu. 74) \t Mn1 = Sxx * Fcr
$$

$$
Mn1=679.479\ kgf*m
$$

#### Cálculo de la capacidad

Capacidad = 
$$
\frac{Mu}{Mn1}
$$

 $Capacidad = 0.515$ 

## 3.1.4.4 Placa base y pernos de anclaje

Los cálculos típicos se muestran en el ANEXO 7.

Resultados de placa base y anclajes.

PLACA BASE DE 1: 100X30X4 cm con 20φ16 anclado 42 cm.

PLACA BASE DE 2: 120X30X4 cm con 24φ16 anclado 42 cm.

## 3.1.4.5 Diseño de cordón de soldadura

Los cálculos típicos se muestran en el ANEXO 8.

La resistencia requerida para el cordón de soldadura es:

Tb= 326.56 kg

La longitud necesaria del cordón será de 1 cm.

Usar electrodos E-7013 para puntear y E-7018 para acordonar.

### 3.1.4.6 Diseño de pedestales

Tomando las reacciones de los apoyos en la base de las columnas, el programa da un valor de 65 ton.

Los cálculos típicos se presentan en el ANEXO 9.

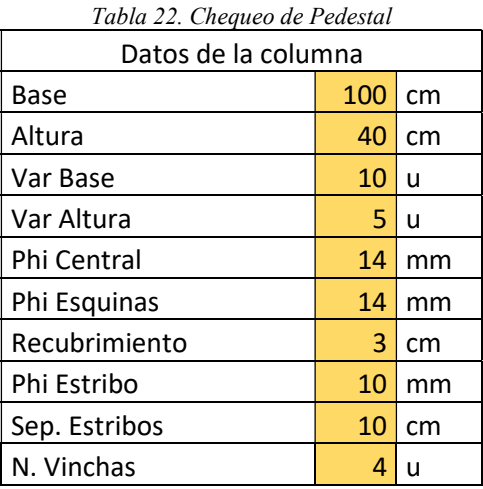

89 Fuente: Elaboración propia Dos pedestales de 100x40 28ɸ14 1Est.10 + 2 vincha en sentido X y 3 Sentido Y.

# 3.1.4.7 Diseño cimentaciones

Para el análisis y diseño de la cimentación se realizaron los chequeos con el software SAFE.

Las dimensione cimentaciones aisladas 2 m en el sentido X y 1.50 m en el sentido Y, con un peralte de 0.45 m

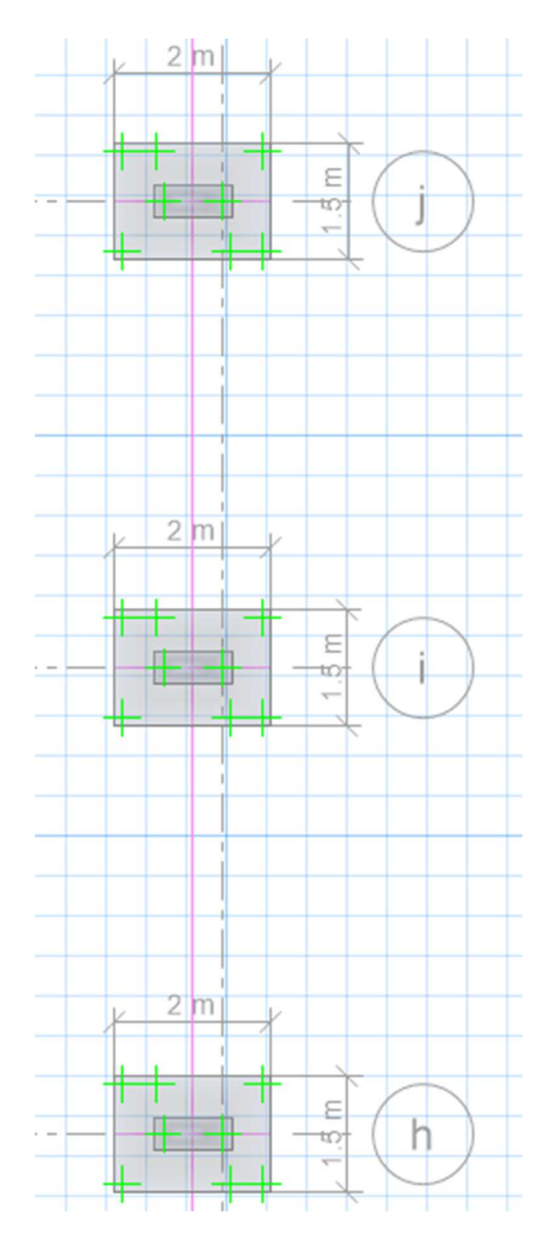

Ilustración 39. Dimensionamiento de cimentación Fuente: Elaboración propia

# 3.1.4.8 Chequeo por presiones

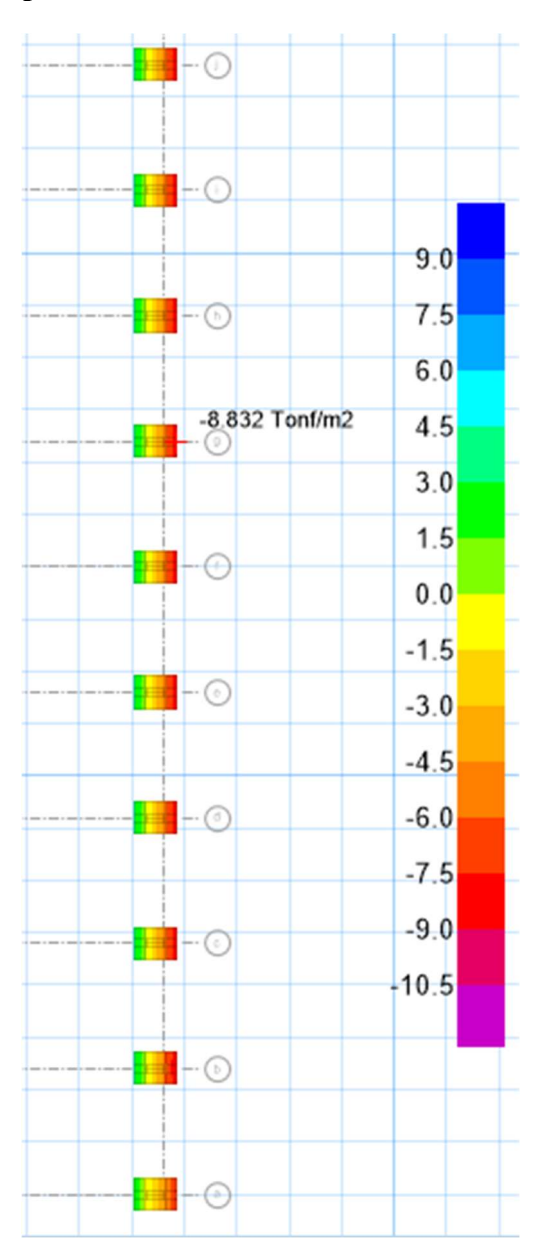

Ilustración 40. Chequeo por presiones Fuente: Elaboración propia

La presión es menor a la capacidad portante del suelo.

8.832 tn/m2 < 12.5 tn/m2

# 3.1.4.9 Chequeo por Corte

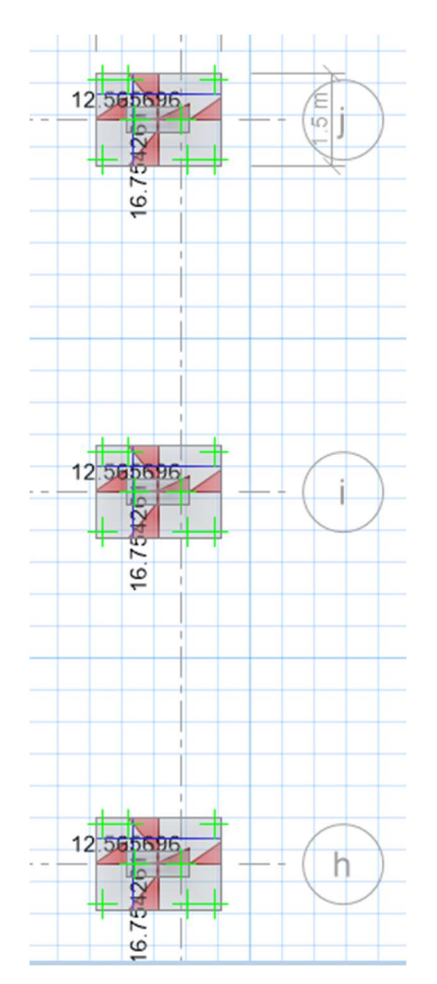

Ilustración 41. Chequeo por corte – área de aceros Fuente: Elaboración propia

# Aislados de 2x1.50(m)

Superior e inferior

1φ16@20 en sentido X

1φ12@14 en sentido Y

## 3.1.4.10 Efectos de punzonamiento

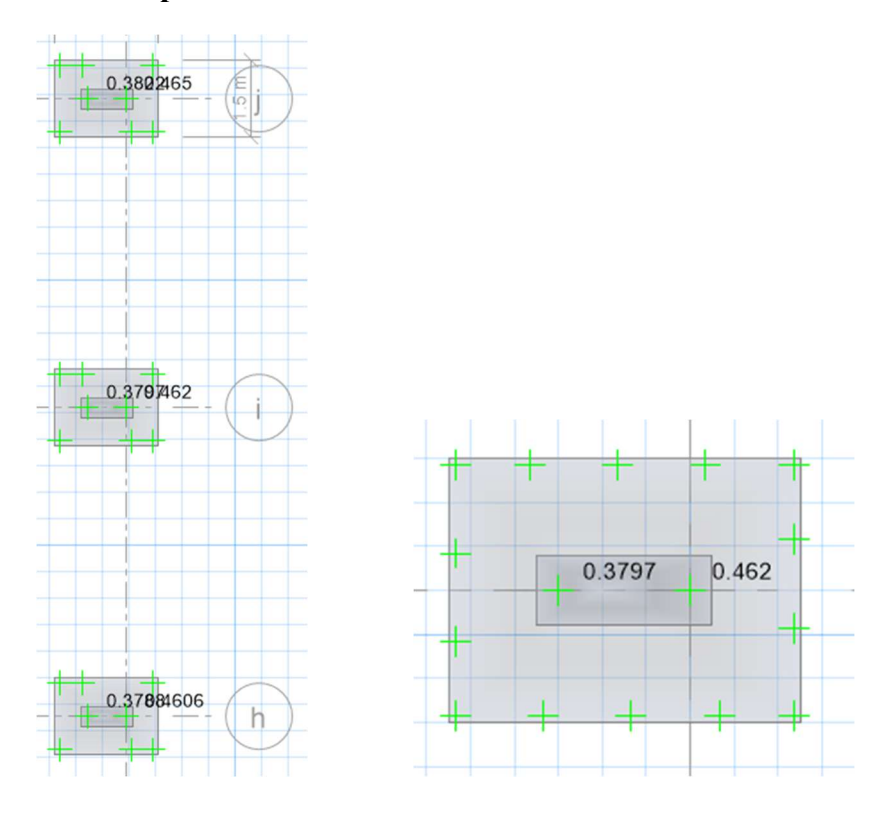

Ilustración 42. Chequeo por punzonamiento Fuente: Elaboración propia

Los valores de punzonamiento son menores a 1 por lo cual es aceptado el diseño.

#### 3.1.5 Presupuesto General

Al haber realizado el diseño de los diferentes elementos estructurales se procede a preparación de los planos estructurales presentados en el Anexo 11 dando paso a la planificación de los rubros a ejecutarse dentro del proceso constructivo.

El presupuesto general es el resultado del análisis de precios unitarios por cada rubro a ejecutarse y se presenta en el Anexo 10.
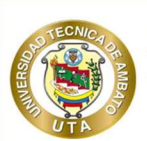

PROYECTO:<br>CALCULO Y DISEÑO DE LA CUBIERTA EN ESTRCUTURA METÁLICA DE LAS<br>CANCHAS DE USO MÚLTIPLE PARA LA UNIDAD EDUCATIVA BOLÍVAR DE LA

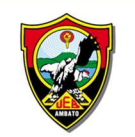

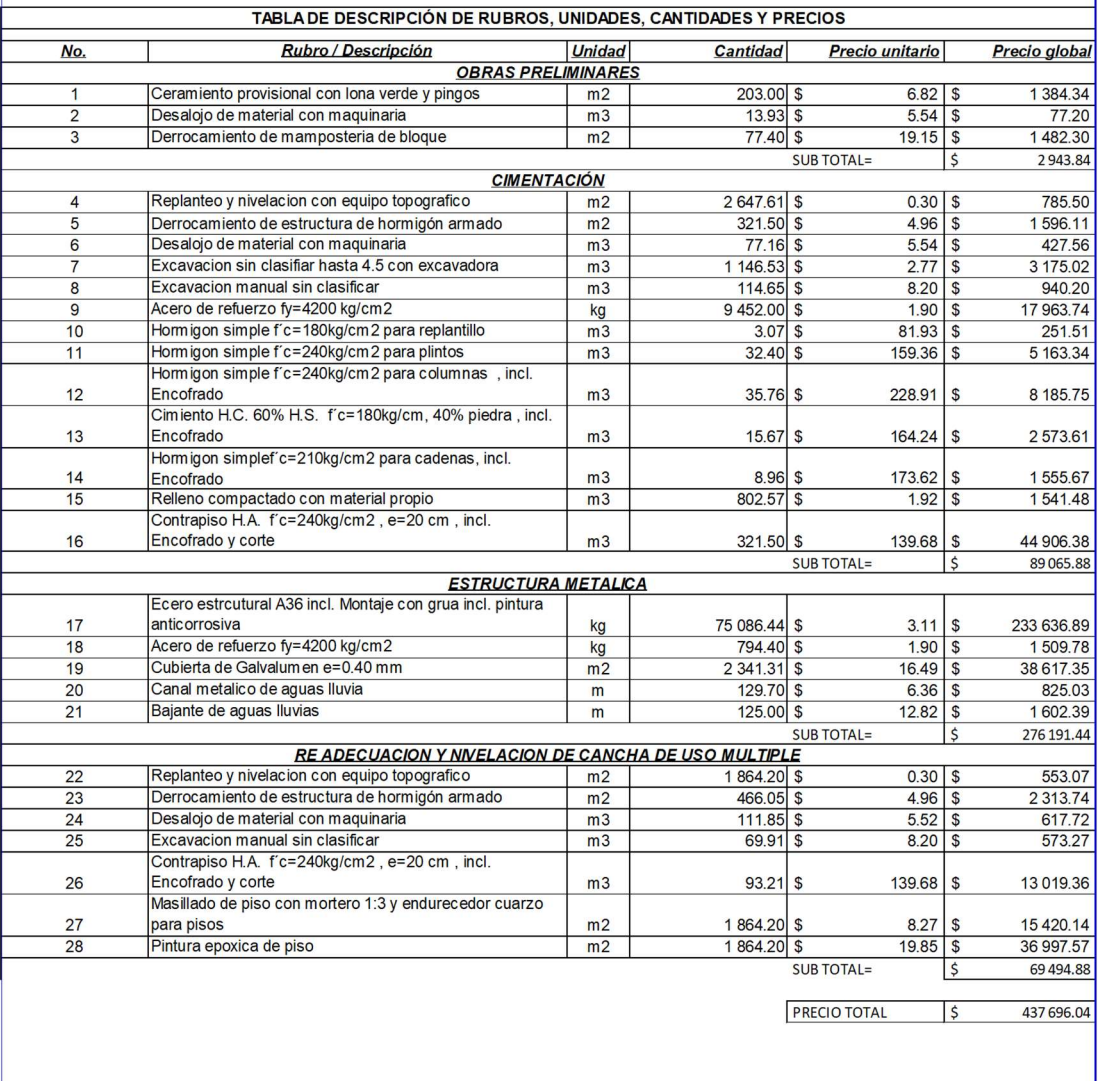

SON :

OBRA PRINCIPAL: CUATROCIENTOS TREINTA Y SIETE MIL SEISCIENTOS NOVENTA Y SEIS DOLARES, 04/100 CENTAVOS

TIEMPO DE OBRA: 18 SEMANAS LABORABLES - 127 DIAS CALENDARIO

**ESTOS PRECIOS NO INCLUYEN IVA** 

### 3.1.6 Cronograma de Actividades

- Cronograma Valorado

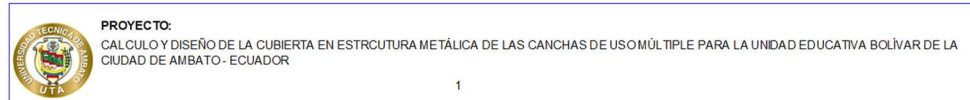

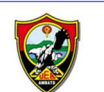

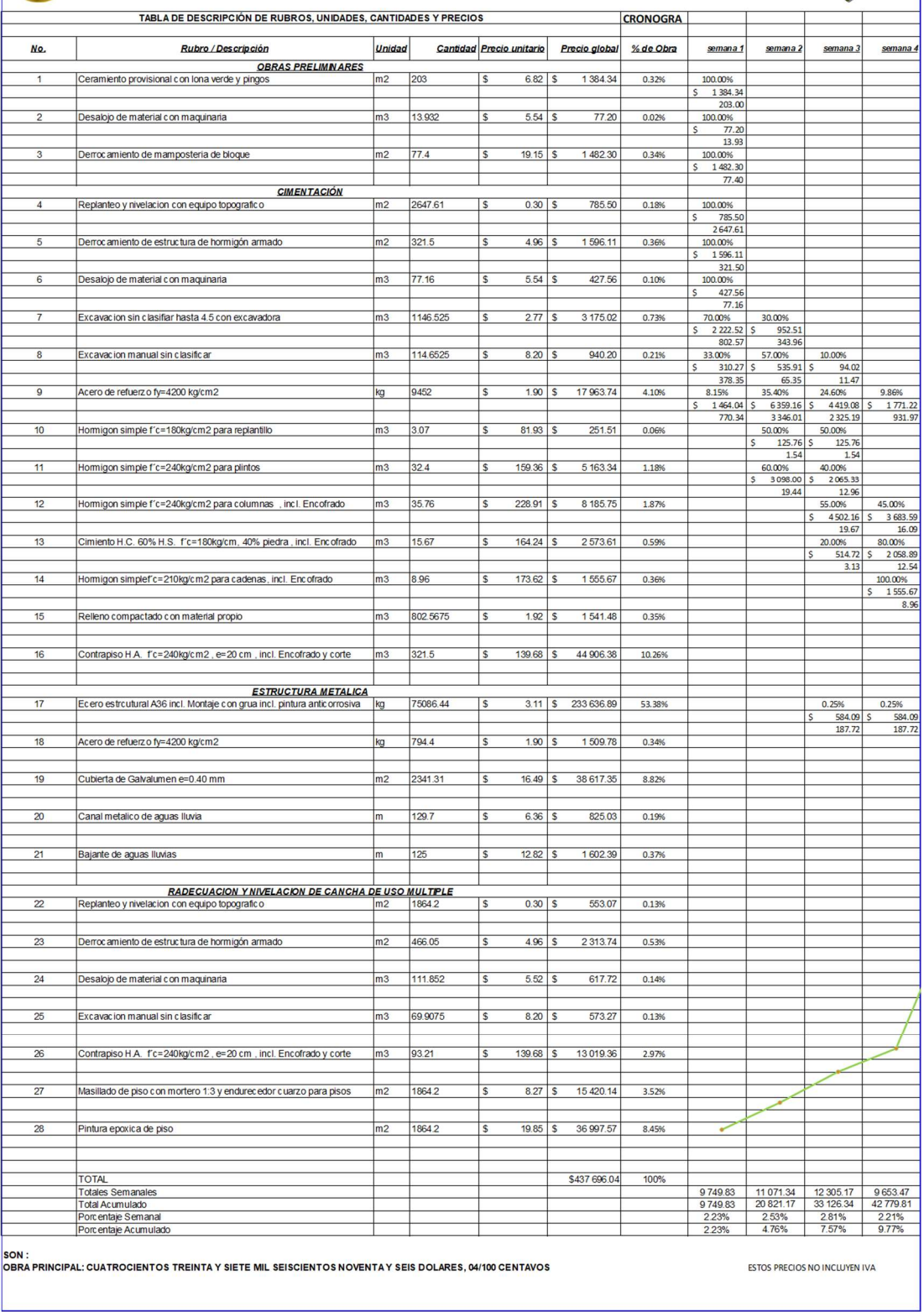

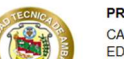

**PROYECTO:**<br>CALCULO Y DISEÑO DE LA CUBERTA EN ESTRCUTURA METÁLICA DE LAS CANCHAS DE USO MÚLTIPLE PARA LA UNIDAD<br>EDUCATIVA BOLÍVAR DE LA CIUDAD DE AMBATO - ECUADOR

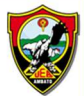

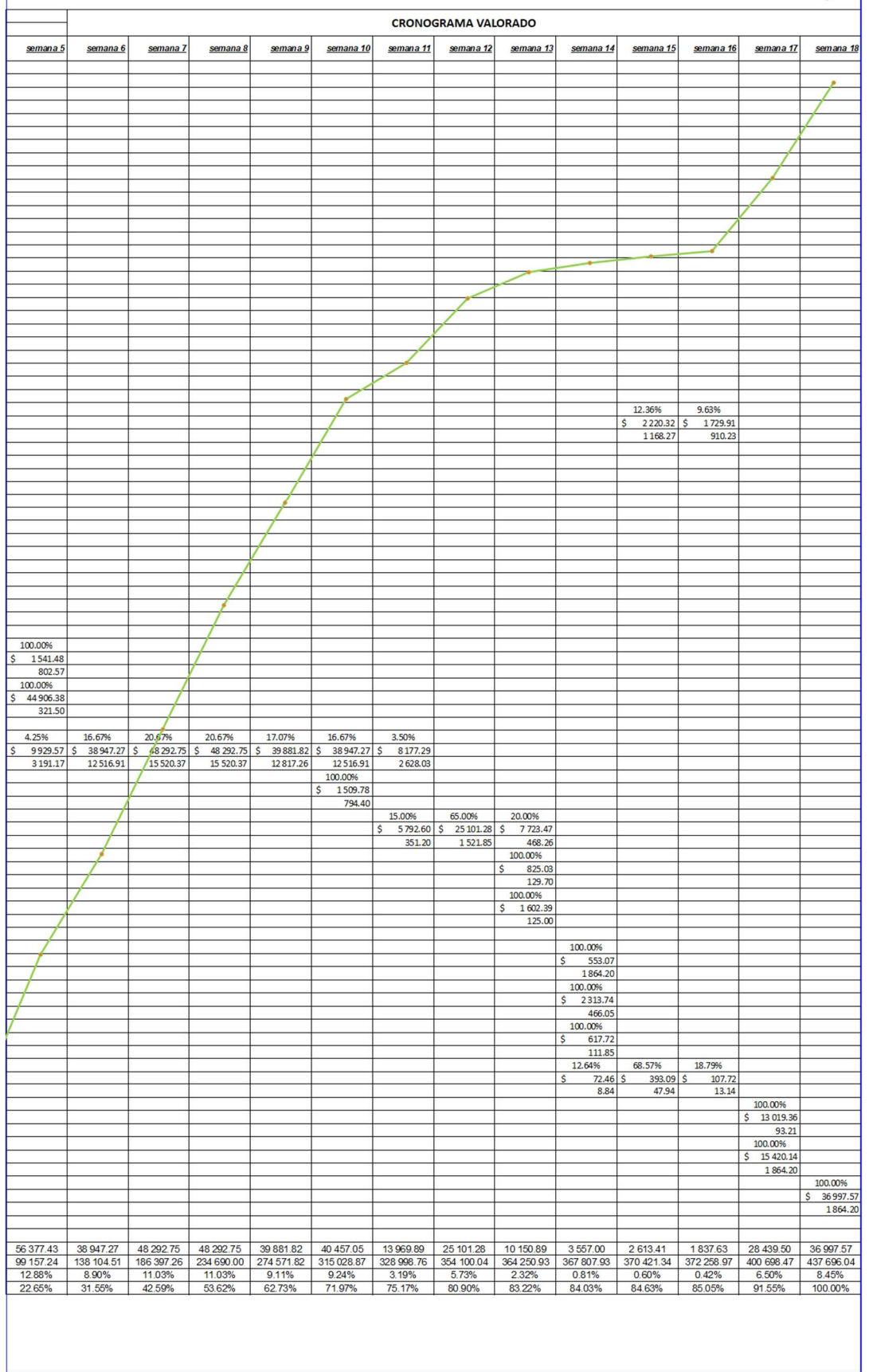

## - Cronograma de actividades MS PROJECT

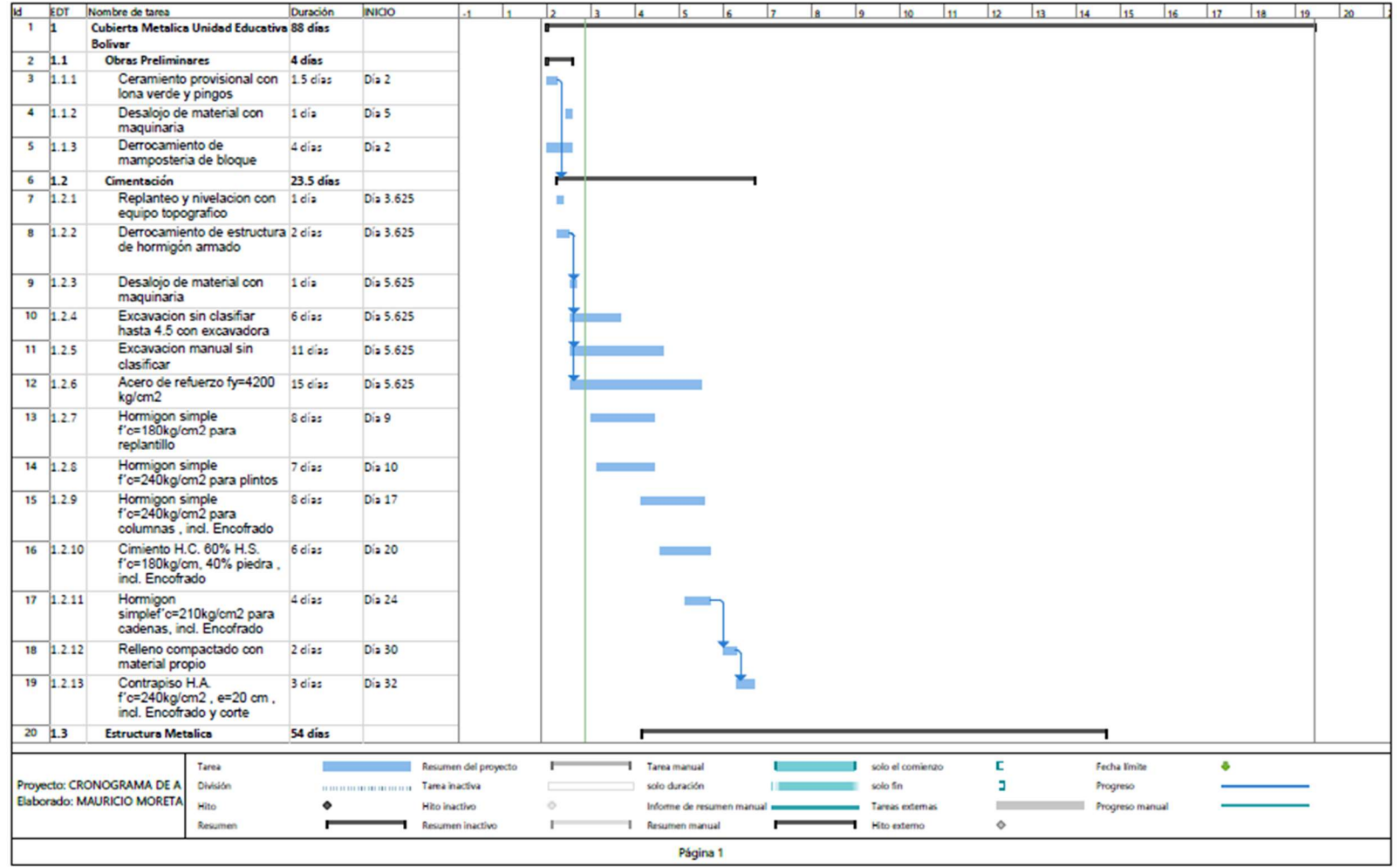

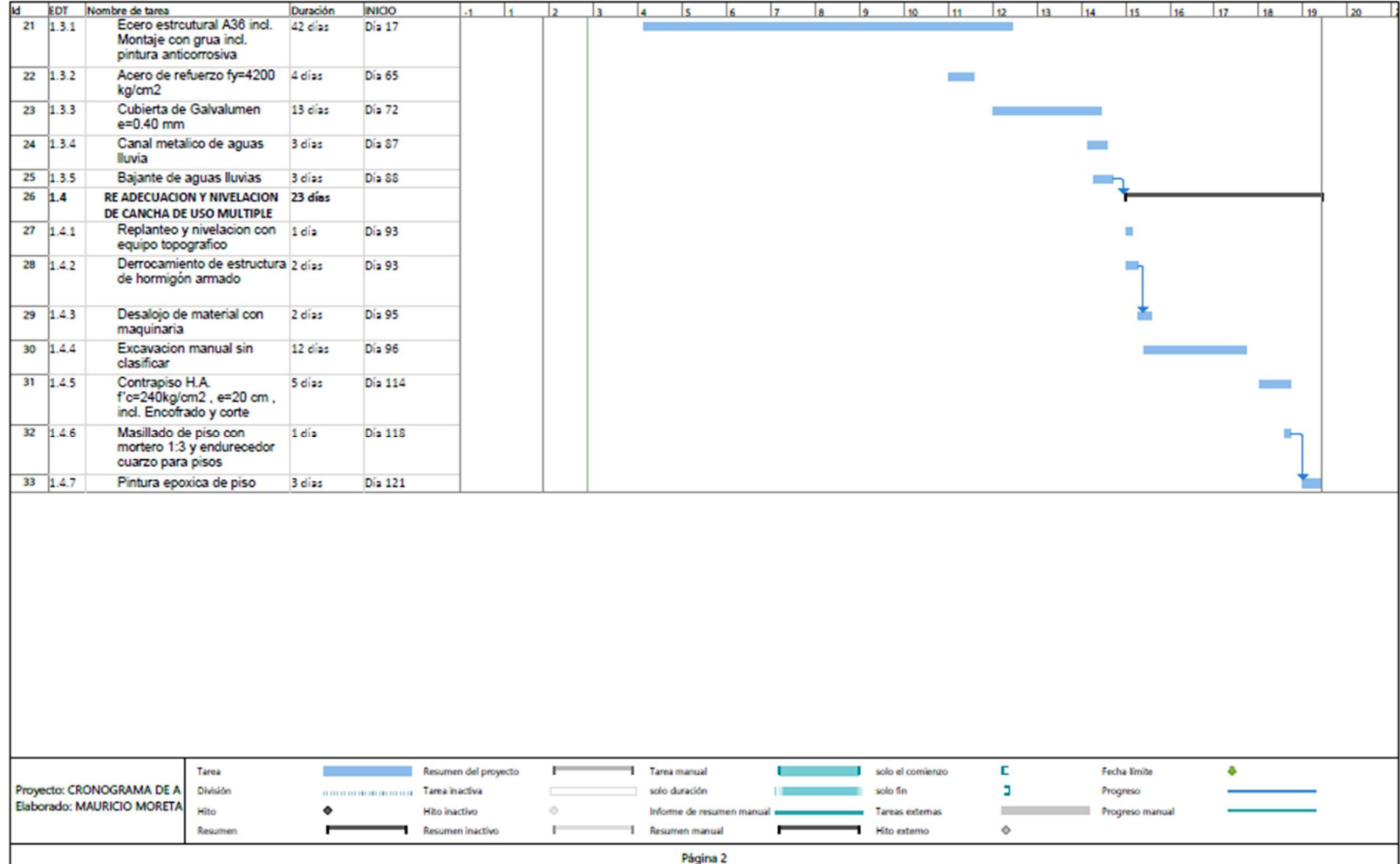

#### 4 CAPITULO IV – CONCLUSIONES Y RECOMENDACIONES

### 4.1 Conclusiones

- Como sistema estructural definido para el modelamiento de la cubierta metálica se estableció una estructura de pórticos resistentes a momentos con una cubierta de forma parabólica a una altura máxima de 10.50 metros y en sus lados norte, sur mientras que a sus lados concordando con una altura de 6.00 metros, una pendiente del 20%, luces de 36.51 metros, 65.70 metros, 32.45 metros y 64.00 metros, separando los pórticos cada 6.00 metros, conectadas con elementos rigidizadores laterales formadas por perfiles IPE, las columnas con perfiles circulares de 5" y 6", ambos perfiles en espesores de 6 mm, la cimentación conformada por una estructura de hormigón armado soportando las cargas de la estructura y transmitiéndolas al suelo.
- Mediante el análisis estructural realizado con el software especializado en el método de elementos finitos, además de la metodología del Diseño Basado en Factores de Carga y Resistencia (LFRD) para la determinación de las dimensiones de los elementos estructurales de los pórticos, columnas metálicas redondas donde el cordón superior, las diagonales y montantes son de 5" x 6mm, el cordón inferior con un tubo redonde de 6" x 6mm, tensores Ø16mm, correas G 175x50x25x4, placas base PL de 100x30x4 cm y PL de 125x30x4 cm, cimentación aislada de 2.00 x 1.50 metros con un peralte de 0.45 metros, con un armado de Ø16 en sentido X a cada 0.20 metros, mientras por el sentido Y un armado de Ø12 a cada 0.14 metros, encontrando todos los detalles estructurales y especificaciones para su construcción en el ANEXO 11 "PLANOS ESTRUCTURALES".
- Se determinó el presupuesto de la propuesta técnica en base a la tabla de salarios en el área de la construcción del año 2023, los precios actuales en el mercado de todos los materiales contemplados al mes de diciembre del año 2023, obteniendo un valor referencial de cuatrocientos treinta y siete mil

seiscientos noventa y seis dólares, 04/100 centavos y un tiempo de obra total de 18 semanas laborables.

### 4.2 Recomendaciones

- Para la optimización de tiempo en el diseño y análisis estructural se recomienda tener una hoja de cálculo automática que permita colocar las características de los perfiles e ir comprobando que estos cumplan con los criterios de diseño a flexión, cortante o aplastamiento para posteriormente comprobar los requisitos de sismo resistencia en el programa de análisis.
- Para la garantía de un diseño sismorresistente se la logra controlando los efectos de torsión y derivadas revisando los tres primeros modos de vibración de la estructura debido a esto se puede determinar los lugares donde necesita rigidizarse para controlar estos efectos.
- Las especificaciones técnicas constructivas deberán ser realizadas por el profesional designado para la ejecución de este proyecto, así como la verificación de los rubros contemplados dentro de este estudio.
- Realizar mantenimiento preventivo en los elementos estructurales garantiza la integridad de la misma a largo tiempo por lo que se sugiere realizar inspecciones periódicas en busca de grietas, corrosión o deformaciones, además de asegurar que los sistemas de drenaje funciones en óptimas condiciones para evitar acumulaciones de agua.

#### 5 MATERIALES DE REFERENCIA

- [1] B. P. García, "LA VIVIENDA EXCAVADA: EVOLUCIÓN TIPOLÓGICA, CONDICIONES AMBIENTALES Y ADAPTACIÓN GEOGRÁFICA. EL CASO DE CREVILLENTE (ALICANTE)," 2011. [Online]. Available: www.archeologia.com
- [2] A. Graciani, "Hacia el nacimiento de la Historia de la Construcción. Origen y devenir de una Ciencia," Sevilla.
- [3] J. Laffarga-Osteret and M. Olivares-Santiago, "Reseña histórica de los materiales de construcción," Re. Revista de Edificación, vol. 24, pp. 81–99, Jan. 1970, doi: 10.15581/020.24.34902.
- [4] B. Pinto, "Arquitectura y diseño flexible, una revisión para una construcción más sostenibe," Universidad Politécnica de Cataluña - Barcelona Tech, 2019.
- [5] M. L'héritier, P. Dillmann, and G. Sarah, "Deciphering the iron provenance on a medieval building yard: The case of bourges cathedral," Minerals, vol. 10, no. 12, pp. 1–21, 2020, doi: 10.3390/min10121131.
- [6] X. Ji, G. Huang, X. Zhang, and G. A. Kopp, "Vulnerability analysis of steel roofing cladding: Influence of wind directionality," Eng Struct, vol. 156, pp. 587–597, 2018, doi: 10.1016/j.engstruct.2017.11.068.
- [7] L. Camacho, "Reflexión sobre la industria del acero en el mercado globalizado," Apuntes Del Cenes, vol. 30, no. 51, pp. 165–182, 2011.
- [8] J. Ramírez, "La Construcción con Estructura de Acero," Dyna Ingeniería e Industria, pp. 17–22, Feb. 01, 2002.
- [9] F. Carlander-Reuterfelt, "Structural integrity of steel structures subjected to fire A comparison between Eurocode and FE modelling," CHALMERS UNIVERSITY OF TECHNOLOGY, 2018.
- [10] H. Brynhildsen, "Advantages of steel as a building material from a sustainability perspective," CHALMERS UNIVERSITY OF TECHNOLOGY, 2020.
- [11] J. McCormac and S. Csernak, Diseño de estructuras de acero, Quinta Edi. Alfaomega, 2013.
- [12] B. Costales and R. Gonzaga, "Influencia de las altas temperaturas superficiales en las propiedades del acero al carbono ASTM A36," Escuela Superior Politécnica de Chimborazo, 2022.
- [13] C. P. Arias Reyes and L. G. Calle Méndez, "Diseño de una cubierta de estructura metálica con conexiones empernadas para el área de almacenamiento de combustibles en la industria papelera," Repositorio Institucional de la Universidad Politécnica Salesiana, 2023.
- [14] C. para el refuerzo de estructuras metálicas: R. del "Círculo de B. A. y la "Casa E. C. for steel structures reinforcement: R. of the "Círculo de B. A. building and the C. C. "Casa E. Hierro, A. Aznar, J. I. Hernando, J. F. De La Torre, and J. Ortiz, "Criterios para el refuerzo de estructuras metálicas: Rehabilitación del 'Círculo de Bellas Artes' y la 'Casa Encendida,'" Revista De Ingenieria De Construccion, vol. 29, no. 2, pp. 133–149, 2014.
- [15] F. Quispe, "Análisis del Comportamiento Estructural del Sistema Constructivo Tradicional y Poliestireno Expandido con Malla de Acero Electrosoldada en la Institución Educativa 38851/Mx-P de Putaqa, Ayacucho 2022," Universidad Nacional de San Martín, 2023.
- [16] L. M. Serna Jara, J. A. Flores Yepes, A. Baños Foss, J. J. Pastor Perez, and J. M. Berna Serna, "Analisis de vigas metalicas utilizadas en correas de cubierta en industrias agroindustriales," Agroingenieria, pp. 25–34, 2019, doi: 10.26754/c\_agroing.2019.com.3411.
- [17] J. Pilatasig, B. Cagua, R. Aguilar, and P. Ceron, "Analysis of the reinforcement of a steel structure with concentric diagonals. Manta uvc case," RIC Revista Ingeniería de Construcción, 2021, doi: 10.7764/RIC.
- [18] I. Bogun, "Analysis of the steel structures connections in Finland and in Russia Abstract," Saimaa University of Applied Sciences, 2016.
- [19] AISC, "Seismic Provisions for Structural Steel Buildings Supersedes the Seismic Provisions for Structural Steel Buildings," 2016. [Online]. Available: www.aisc.org
- [20] H. Castillo, Análisis y Diseño de Estructuras, II., vol. 2. Castilla: ALFAOMEGA GRUPO EDITOR, 1999.
- [21] A. Chafla, "Análisis comparativo del comportamiento estructural de un edificio de hormigón armado convencional y con el uso de disipadores de energía SHEAR-LINK BOZZO (SLB)," Universidad Técnica de Ambato, 2023.
- [22] K. Quispillo, "Análisis comparativo de la respuesta estructural y del nivel de desempeño de una edificación de hormigón armado, considerando dos opciones: base rígida e interacción suelo- estructura," Universidad Técnica de Ambato, 2022.
- [23] J. C. McCormac, *Diseño de estructuras de acero*. Marcombo, 2012.
- [24] Norma Ecuatoriana de la Construcción, "CARGAS (NO SÍSMICAS)," 2014.
- [25] P. D. Quinde and E. Reinoso, "Estudio de peligro sísmico de Ecuador y propuesta de espectros de diseño para la ciudad de Cuenca," Revista de Ingeniería Sísmica, vol. 26, no. 94, pp. 1–26, 2016, doi: 10.18867/ris.94.274.
- [26] S. H. Oh, S. H. Shin, and B. Bagheri, "Stability evaluation of the acceleration and energy response spectra," Soil Dynamics and Earthquake Engineering, vol. 123, pp. 124–143, 2019, doi: 10.1016/j.soildyn.2019.03.025.
- [27] Norma Ecuatoriana de la Construcción, Peligro Sísmico. Ecuador, 2015, p. 139.
- [28] D. Forcellini, "A novel framework to assess soil structure interaction (Ssi) effects with equivalent fixed-based models," Applied Sciences (Switzerland), vol. 11, no. 21, 2021, doi: 10.3390/app112110472.
- [29] S. Jácome, "Renovación de infraestructuras existentes y diseño estructural para la cubierta de los graderíos del coliseo abierto de la parroquia santa rosa del cantón Ambato provincia de Tungurahua.," Universidad Técnica de Ambato, 2016.
- [30] E. Gimenez, "Ética De La Ingeniería Civil Reflexiones Sobre El Estado Actual," Universitat de Valencia, 2015.
- [31] Y. Huang and J. Jiang, "A Critical Review of von Mises Criterion for Compatible Deformation of Polycrystalline Materials," Crystals (Basel), vol. 13, no. 2, pp. 1–17, 2023, doi: 10.3390/cryst13020244.
- [32] M. Pelliciari and A. M. Tarantino, "Equilibrium Paths for von Mises Trusses in Finite Elasticity," J Elast, vol. 138, no. 2, pp. 145–168, 2020, doi: 10.1007/s10659-019-09731-1.
- [33] P. G. Coelho, B. C. Barroca, F. M. Conde, and J. M. Guedes, "Minimization of maximal von Mises stress in porous composite microstructures using shape and topology optimization," Structural and Multidisciplinary Optimization, vol. 64, no. 4, pp. 1781–1799, 2021, doi: 10.1007/s00158-021-02942-y.
- [34] R. Arora and A. Acharya, "A unification of finite deformation J2 Von-Mises plasticity and quantitative dislocation mechanics," J Mech Phys Solids, vol. 143, p. 104050, 2020, doi: 10.1016/j.jmps.2020.104050.
- [35] D. Por, T. M. Murray, P. E. Emmett, and A. Sumner, "FUNDAMENTOS DE DISEÑO DE CONEXIONES con énfasis en el método de diseño por estados límites," 2005.
- [36] AISC, "Specification for Structural Steel Buildings," 2010.
- [37] I. Monroy and J. Moreno, "Implementación de la soldadura en el sector industrial," Instituto Politecnico Nacional, 2021.
- [38] H. Svoboda, "Una mirada a la soldadura entre materiales diferentes," IEDS, vol. 26, 2021.
- [39] CAMICON, "MANUAL DE COSTOS DE LA CONSTRUCIION," 2016.
- [40] J. de los Á. Montalván and L. Bonilla, "PROGRAMACIÓN Y PROCESAMIENTO DE DATOS EN LENGUAJE DE PYTHON PARA LA DETERMINACIÓN DE ANÁLISIS DE PRECIOS UNITARIOS Y PRESUPUESTO, PARA CONSTRUCCIÓN DE OBRAS CIVILES.," 2022.
- [41] E. Reyes, "ESTUDIO DEL PELIGRO SÍSMICO DETERMINISTA PARA LAS ESTRUCTURAS DE AMBATO, PARROQUIA LA MATRIZ UBICADO ENTRE LAS CALLES BARCELONA, AV. MANUELITA SÁENZ, AV. MIRAFLORES, OLMEDO, AV. PEDRO FERMÍN CEVALLOS, YAHUIRA, AV. ATAHUALPA, ANTONIO CLAVIJO," Ambato, Jul. 2018.
- [42] Norma Ecuatoriana de la Construcción, "PELIGRO SÍSMICO DISEÑO SISMO RESISTENTE," 2014.
- [43] M. Vazquez and E. Lopez, "EL METODO DE LOS ELEMENTOS FINITOS APLICADO AL ANALISIS ESTRUCTURAL," 2001.
- [44] American Institute of Steel Construction, "Specification for Structural Steel Buildings, an American National Standard," American Institute of Steel Construction. p. 612, 2019.

### **ANEXOS**

### 6.1 Anexo 1. Formato de encuesta

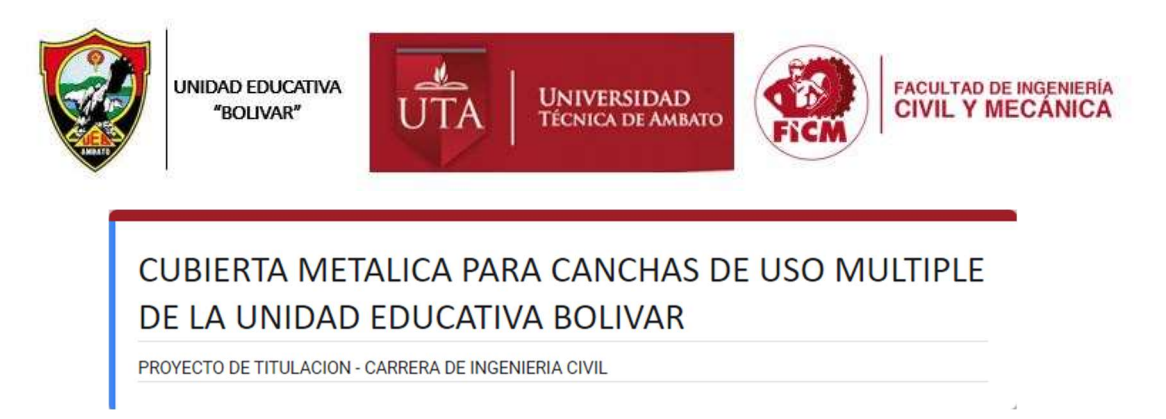

1. ESCOJA EL TIPO DE CUBIERTA QUE LLAME SU ATENCIÓN \*

Marca solo un óvalo.

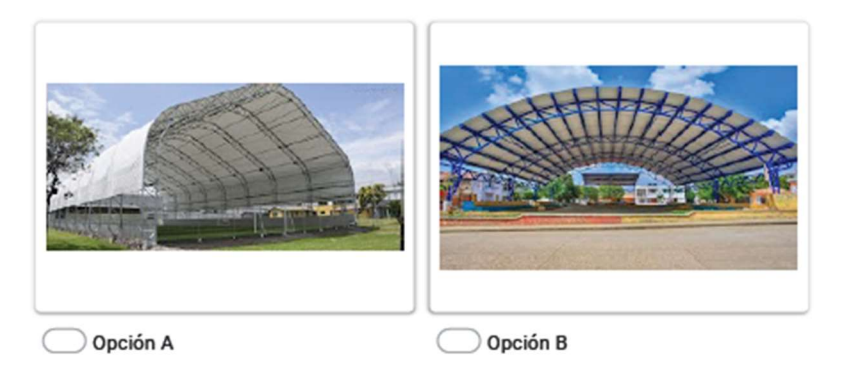

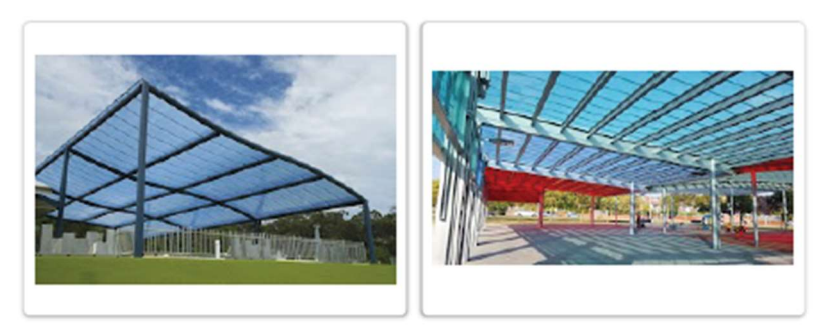

Opción C

 $\bigcirc$  Opción D (

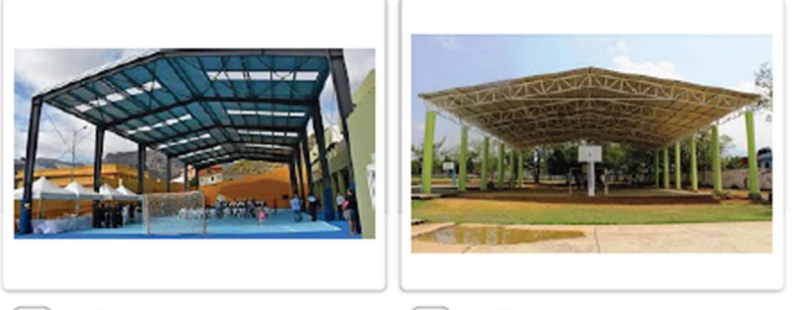

O Opción F

Opción G

2. PARA COLUMNAS ¿QUÉ TIPO DE MATERIAL DESEA QUE SE EMPLEE? \*

Marca solo un óvalo.

HORMIGON ARMADO

 $\Box$  METALICA

3. PARA COLUMNAS ¿QUÉ TIPO DE SECCIÓN DESEA QUE SE EMPLEE? \*

Marca solo un óvalo.

CUADRADA

 $\supset$  CIRCULAR

- RECTANGULAR
- CERCHA (SOLO PARA MATERIAL METALICO)
- 4. PARA LA CUBIERTA ¿QUÉ MATERIAL DESEA QUE SE EMPLEE? \*

Marca solo un óvalo.

POLICARBONATO

CUBIERTA METALICA DE GALVALUMEN

MIXTO (GALVALUMEN CON CLAROS DE POLICARBONATO)

## 6.2 Anexo 2. Tabla de datos y descripción de tubería estructural redonda

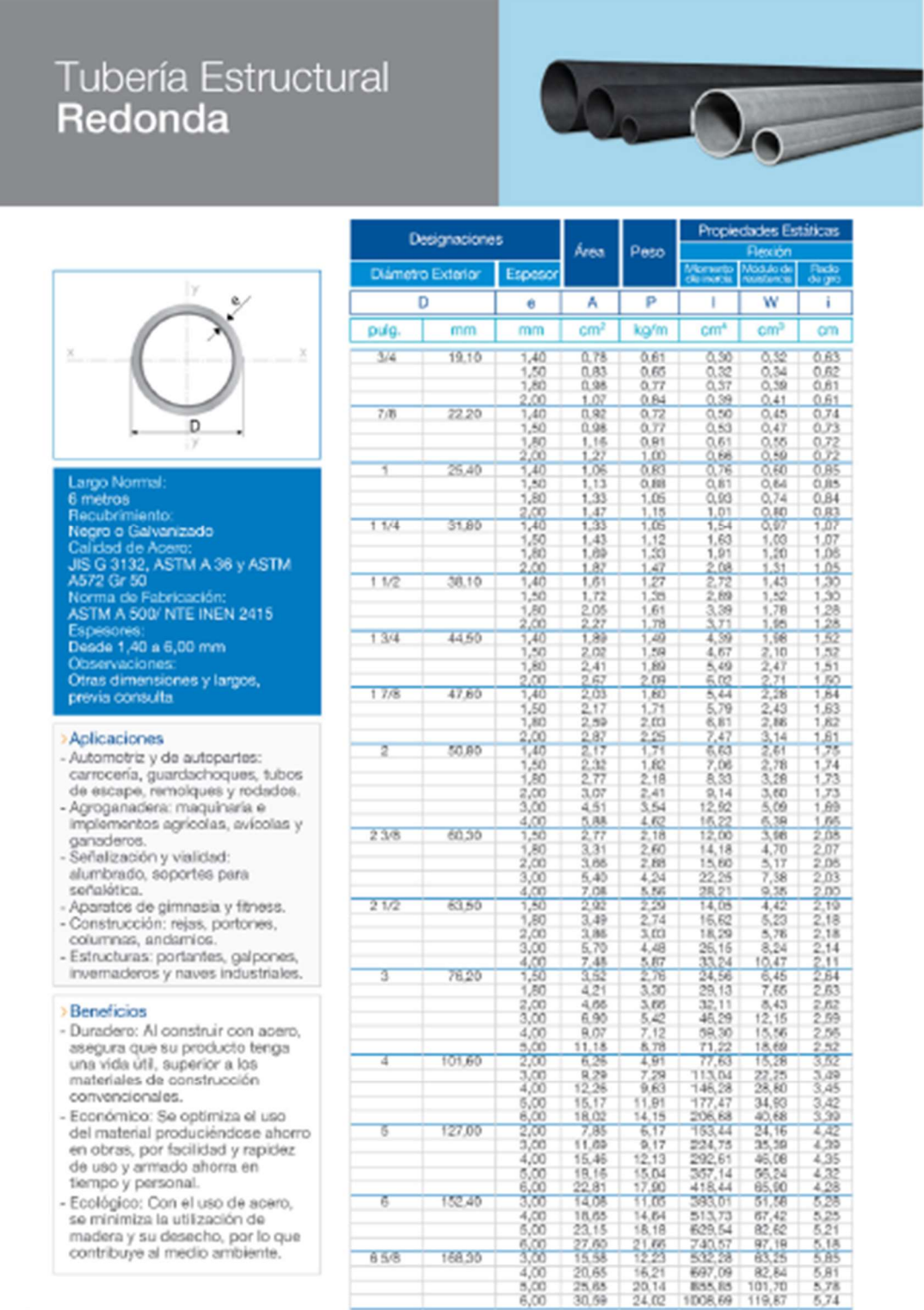

8 Catálogo IPAC

6.3 Anexo 3. Tabla de datos y descripción de Perfil G

# **PERFILES ESTRUCTURALES CORREAS "G"**

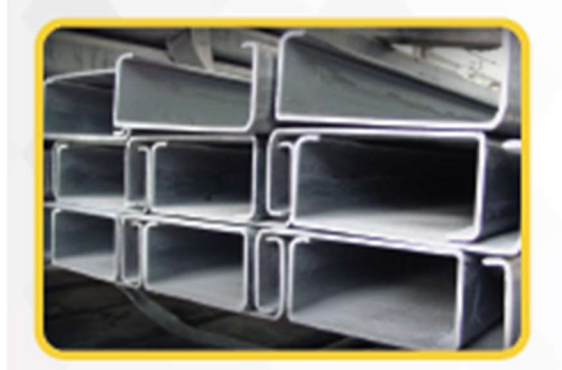

#### **Especificaciones Generales:**

**Tara** 

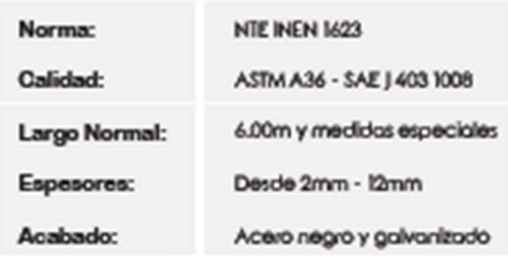

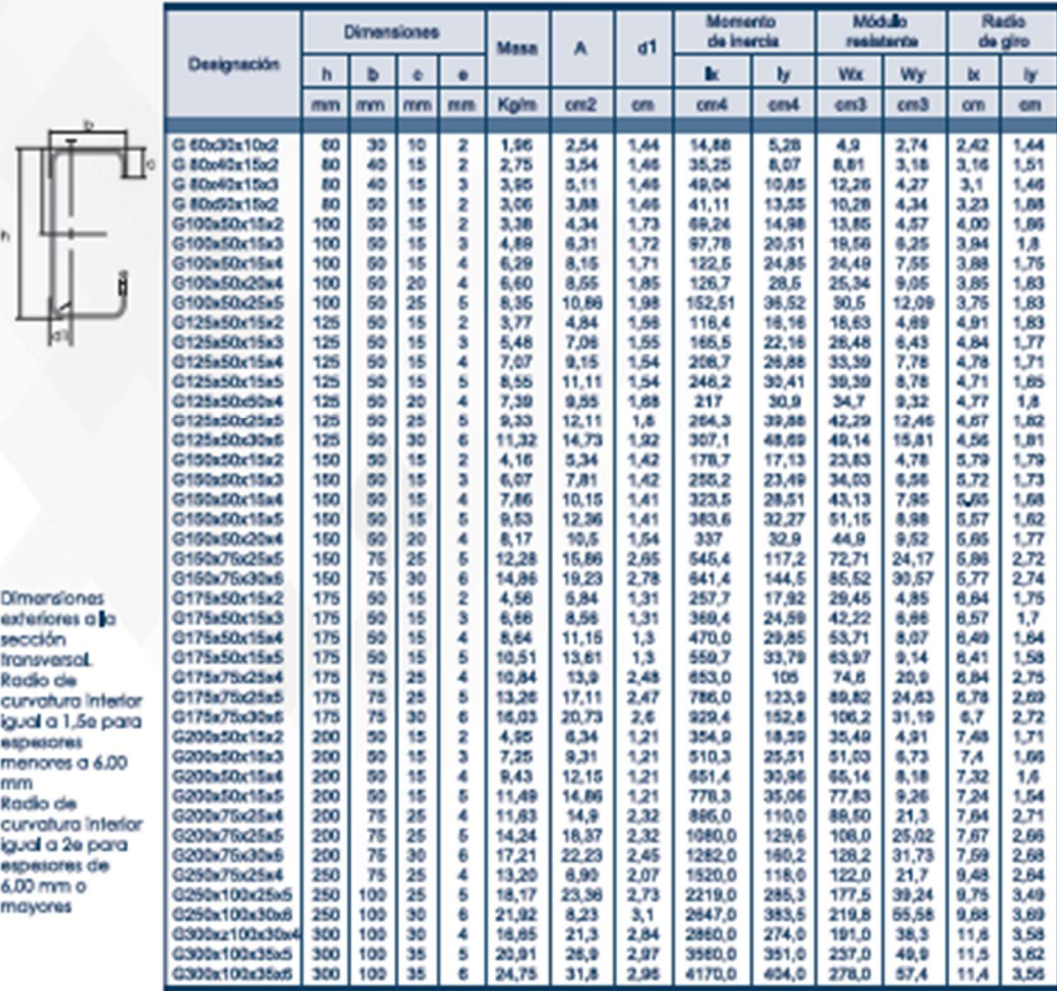

\*Otras calidades, largos y acabados: previa consulta

### 6.4 Anexo 4: Salarios mínimos para el área de la construcción

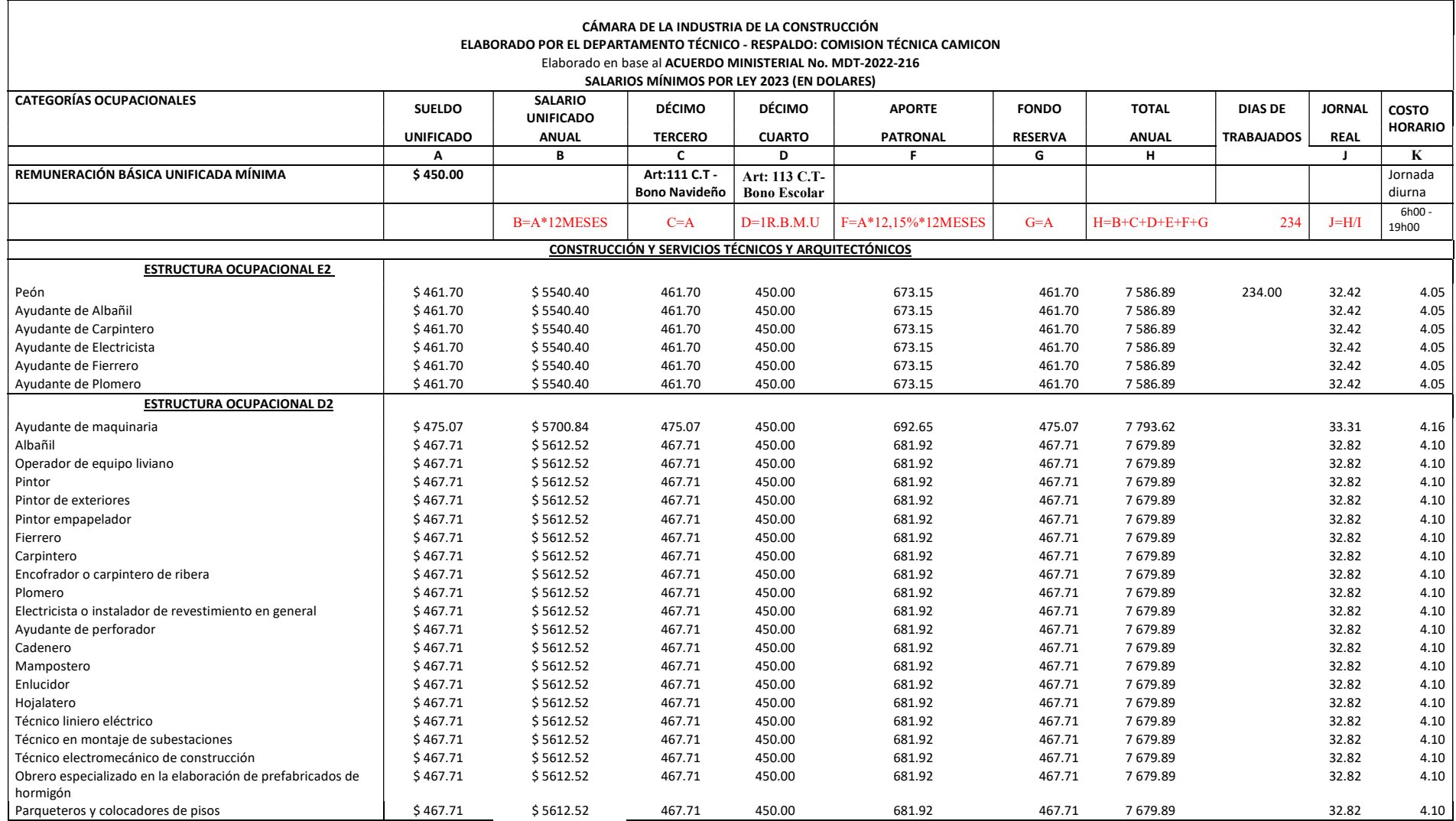

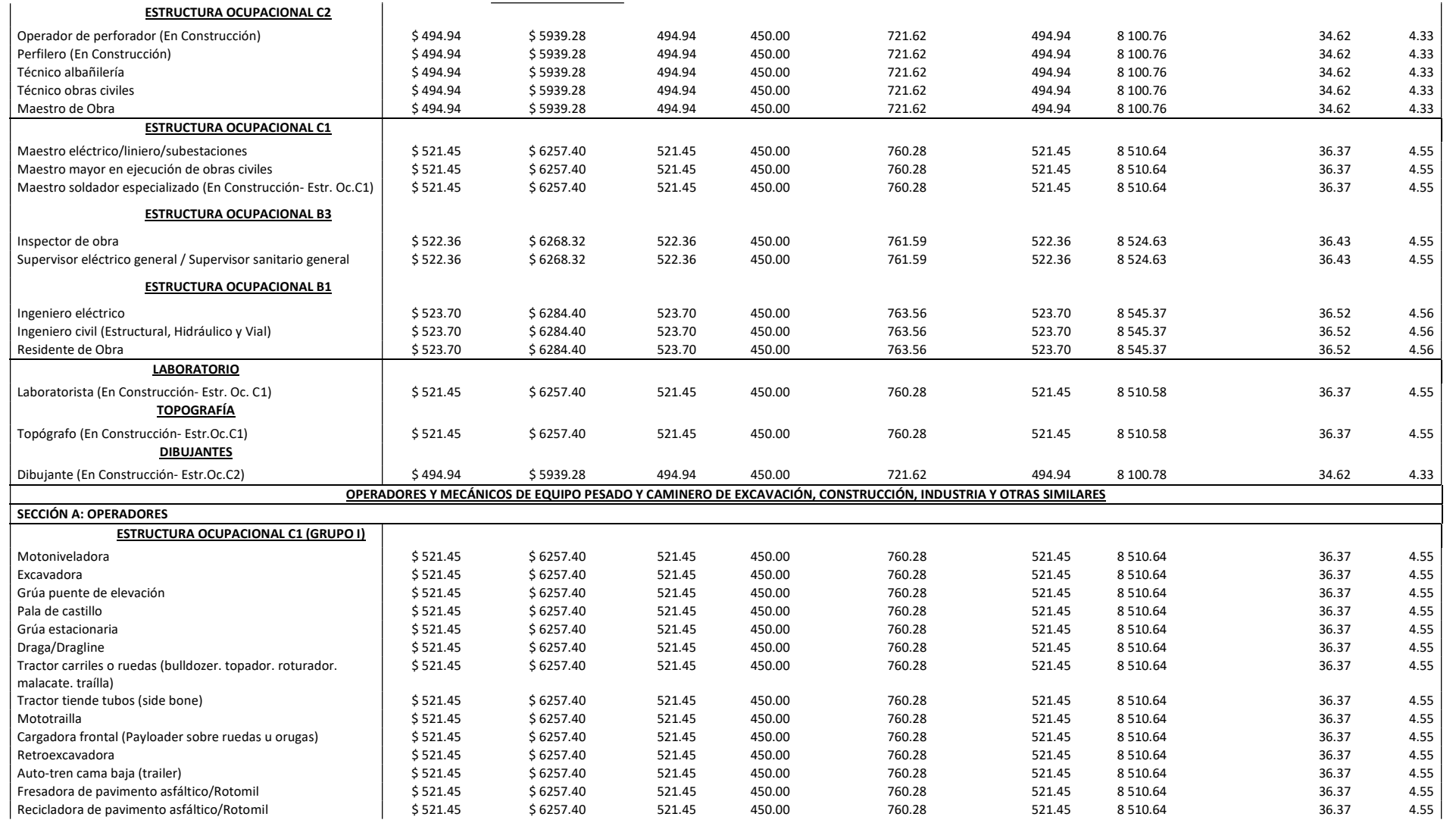

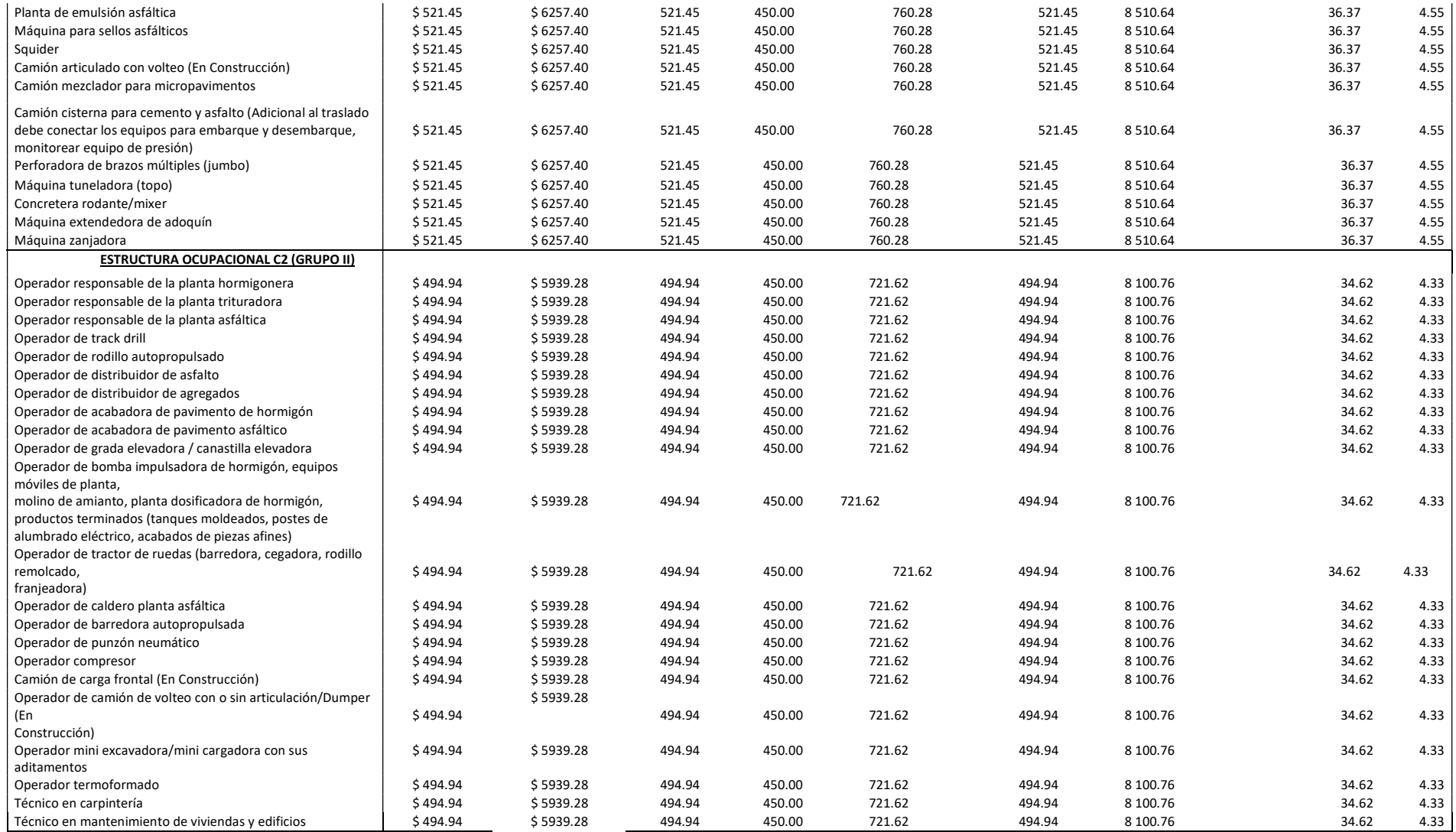

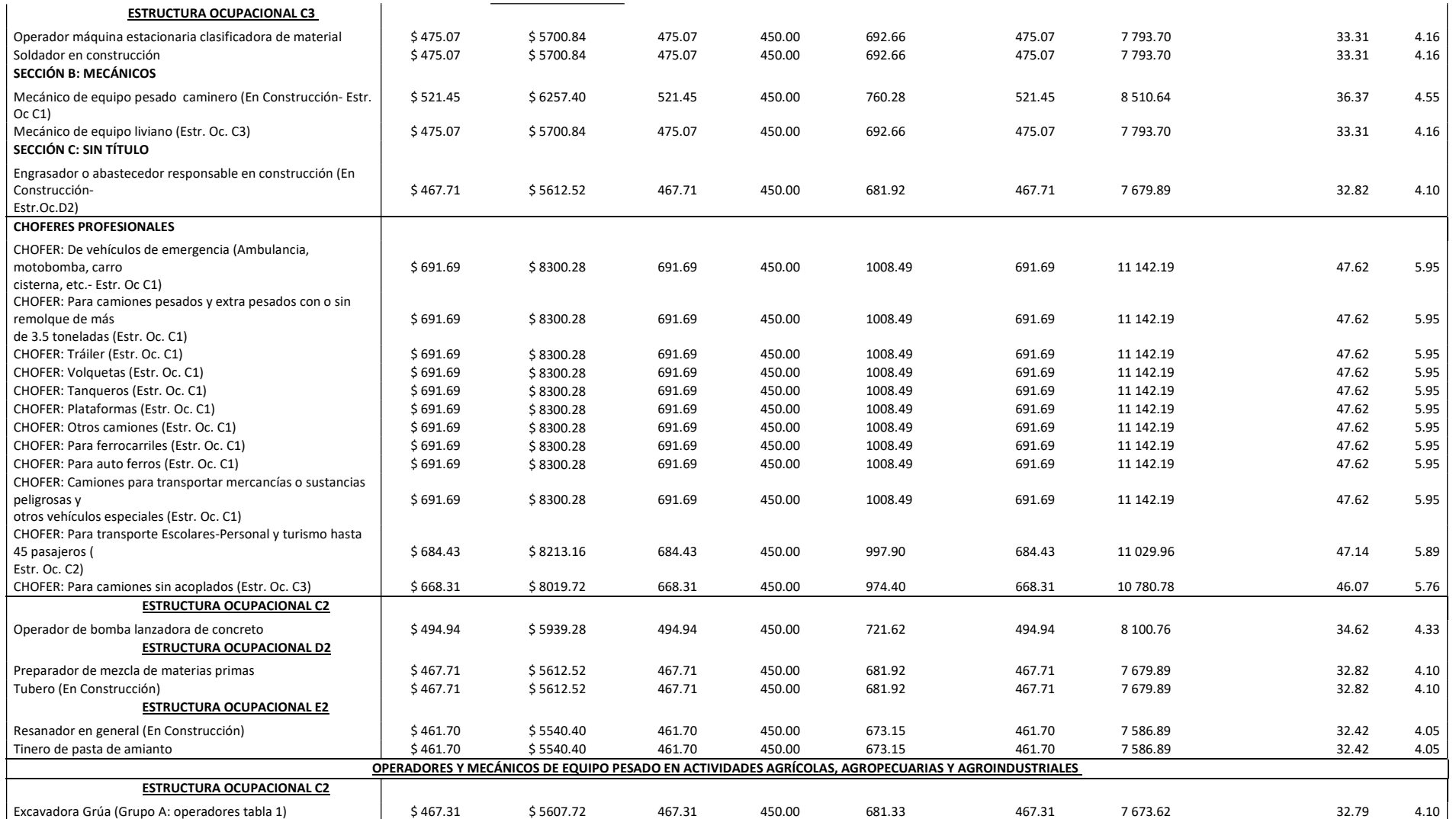

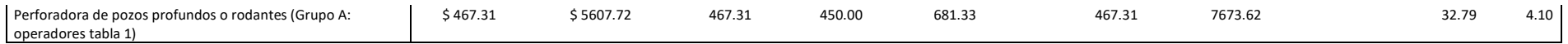

| TABLA B4.1b<br>Razones Ancho-Espesor: Elementos en Compresión.<br>Miembros sometidos a Flexión |                         |                                                                                                    |                                  |                                                                                            |         |
|------------------------------------------------------------------------------------------------|-------------------------|----------------------------------------------------------------------------------------------------|----------------------------------|--------------------------------------------------------------------------------------------|---------|
|                                                                                                | Casos                   | <b>Descripción</b><br>del Elemento                                                                                                    | Razón<br>Ancho<br><b>Espesor</b> | Razón Ancho-<br><b>Espesor Límite</b><br>(compacta / no compacta<br>(esbelto / no esbelto) | Ejemplo |
| Elementos No-Atiesados                                                                         | 1                       | Alas de perfiles<br>laminados, planchas<br>conectadas a<br>perfiles laminados.<br>alas de pares de<br>ángulos conectados<br>continuamente, alas<br>de canales y alas de<br>secciones T. | b/t                              | $0.56\sqrt{\frac{E}{F_v}}$                                                                 |         |
|                                                                                                | 2                       | Alas de perfiles I<br>soldados y planchas<br>o ángulos conec-<br>tados a secciones<br>soldadas.                                                                                         | b/t                              | [a]<br>0.64 $\frac{k_cE}{F}$                                                               |         |
|                                                                                                | $\overline{\mathbf{3}}$ | Alas de perfiles án-<br>gulo laminados; alas<br>de pares de ángulos<br>con separadores y<br>todo tipo de elemen-<br>tos no atiesados.                                                   | b/t                              | $0.45 \sqrt{\frac{E}{F}}$                                                                  |         |
|                                                                                                | 4                       | Alma de Secciones T.                                                                                                    | d/t                              | 0.75                                                                                       |         |

6.5 Anexo 5. Valores establecidos de la razón ancho-espesor.

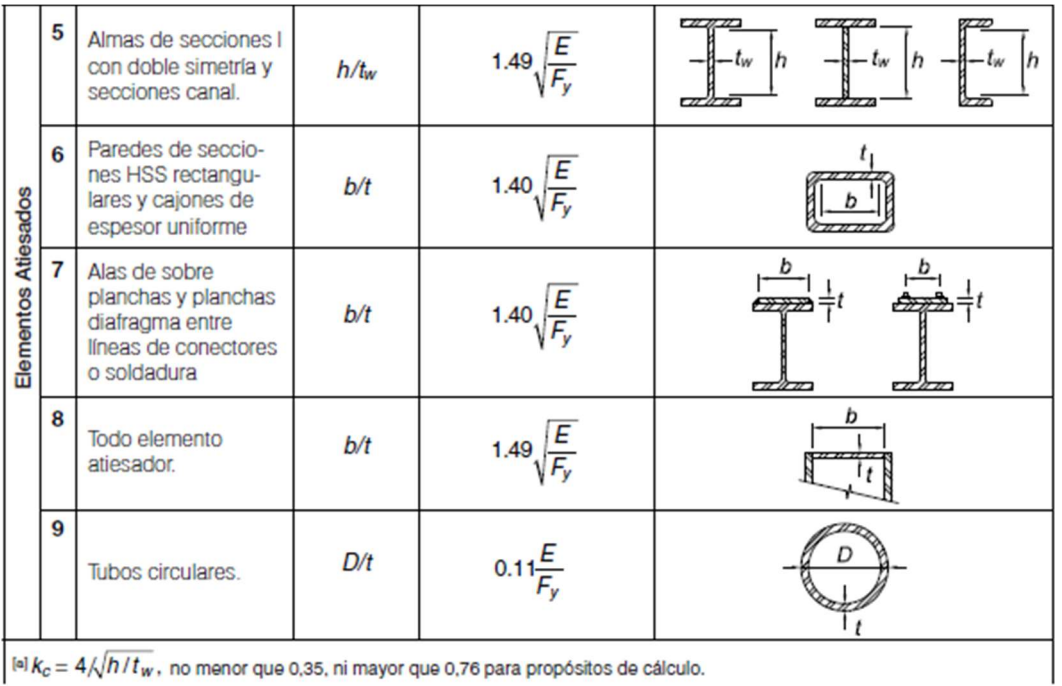

[a]  $k_c = 4 \sqrt{\frac{h}{t_w}}$ , no menor que 0,35, ni mayor que 0,76 para propósitos de cálculo.

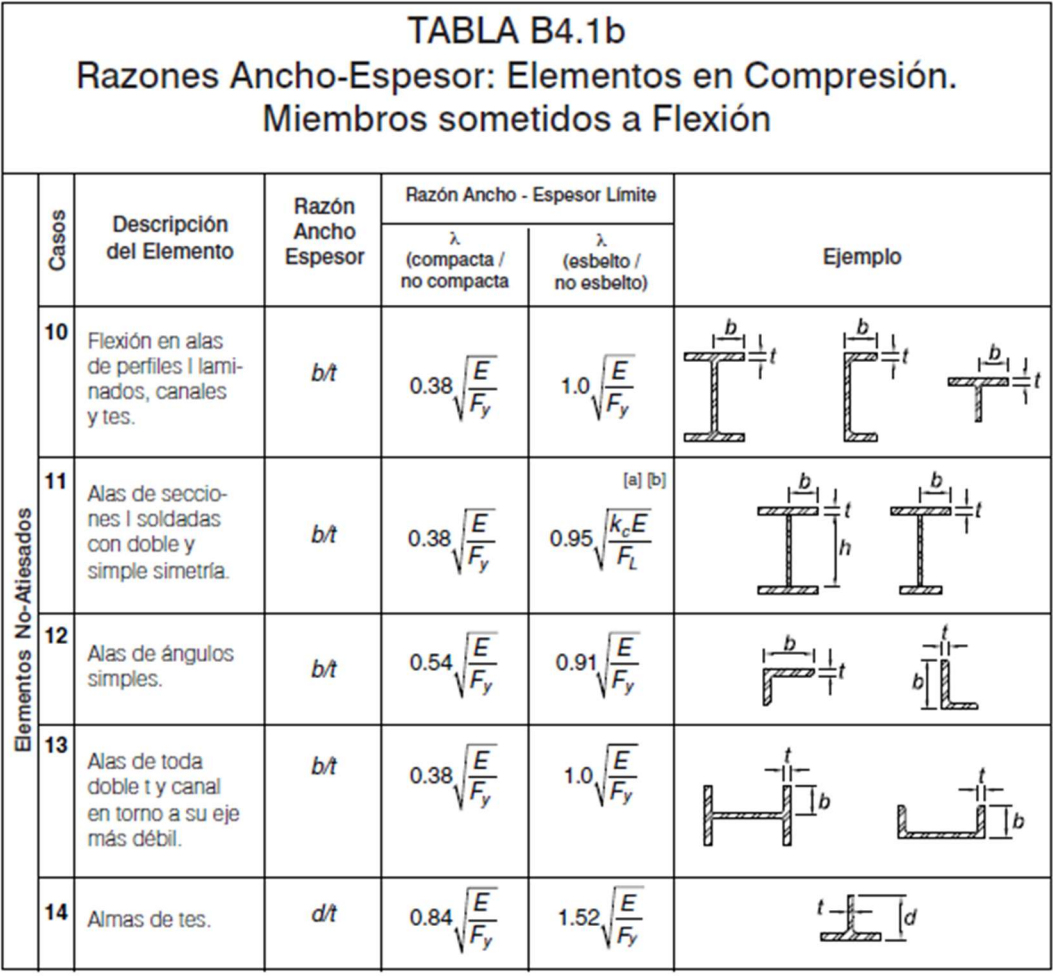

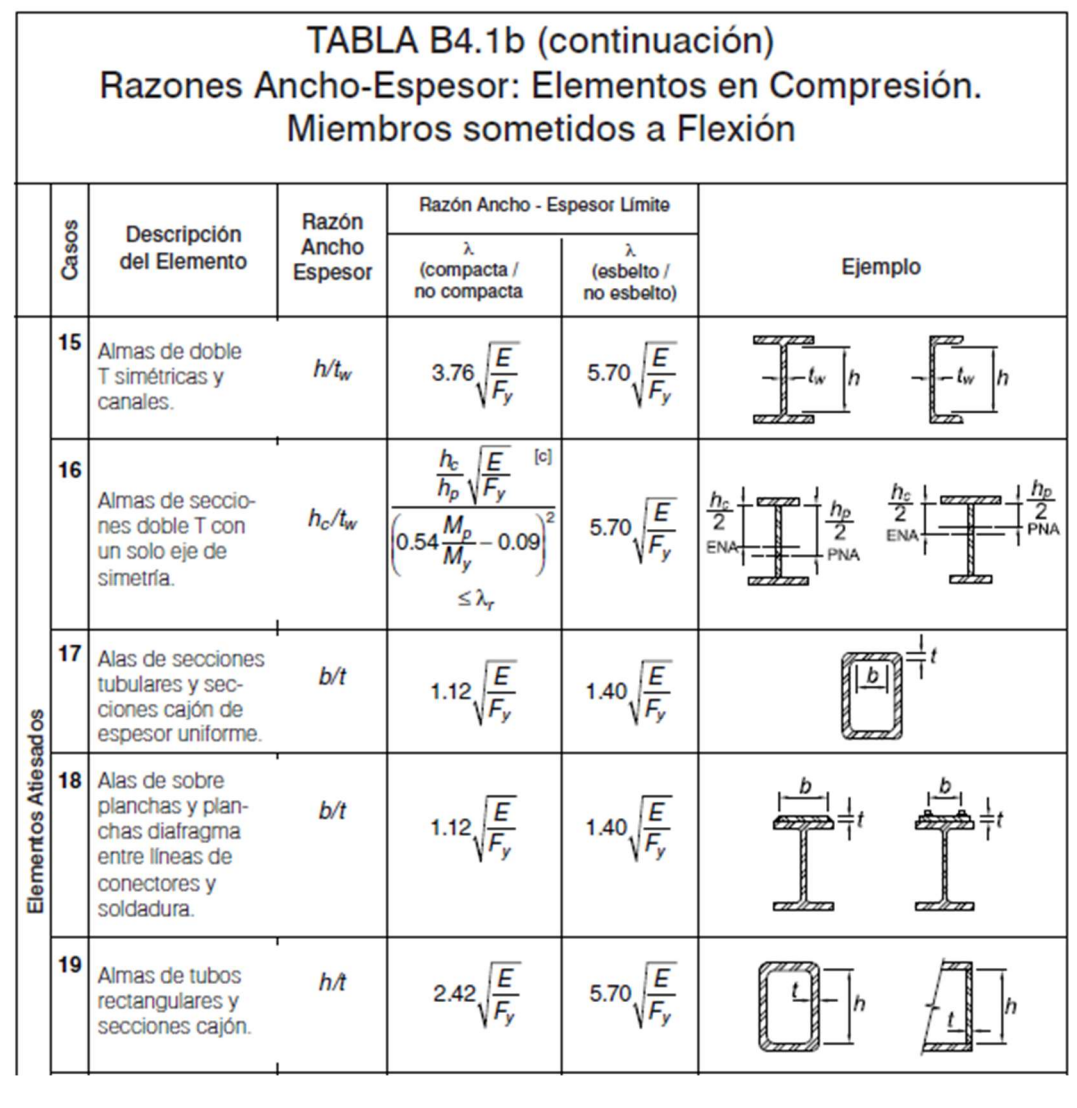

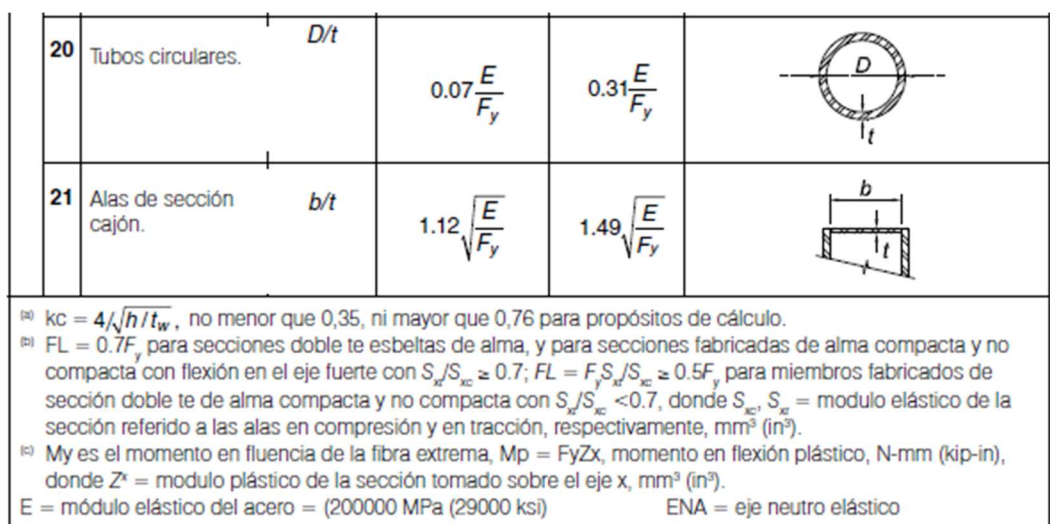

Fy = tensión mínima de fluencia especificada, MPa (ksi)  $PNA = eje$  neutro plástico

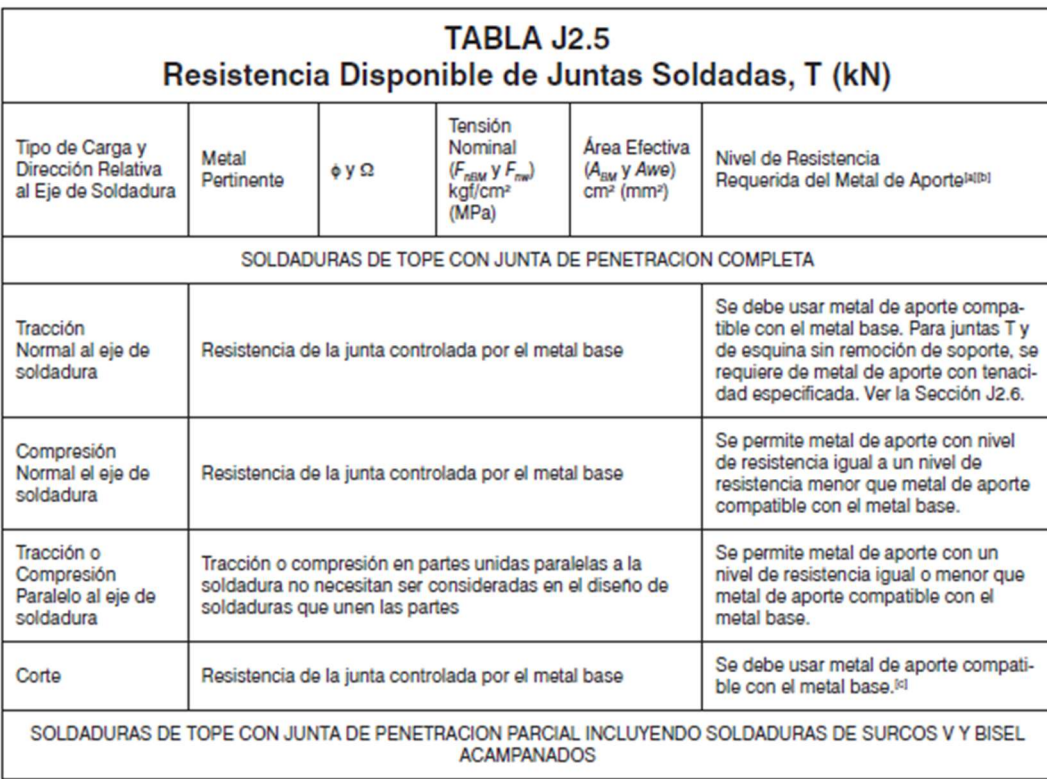

## 6.6 Anexo 6. Valores de Ø, FnBM, Fnw

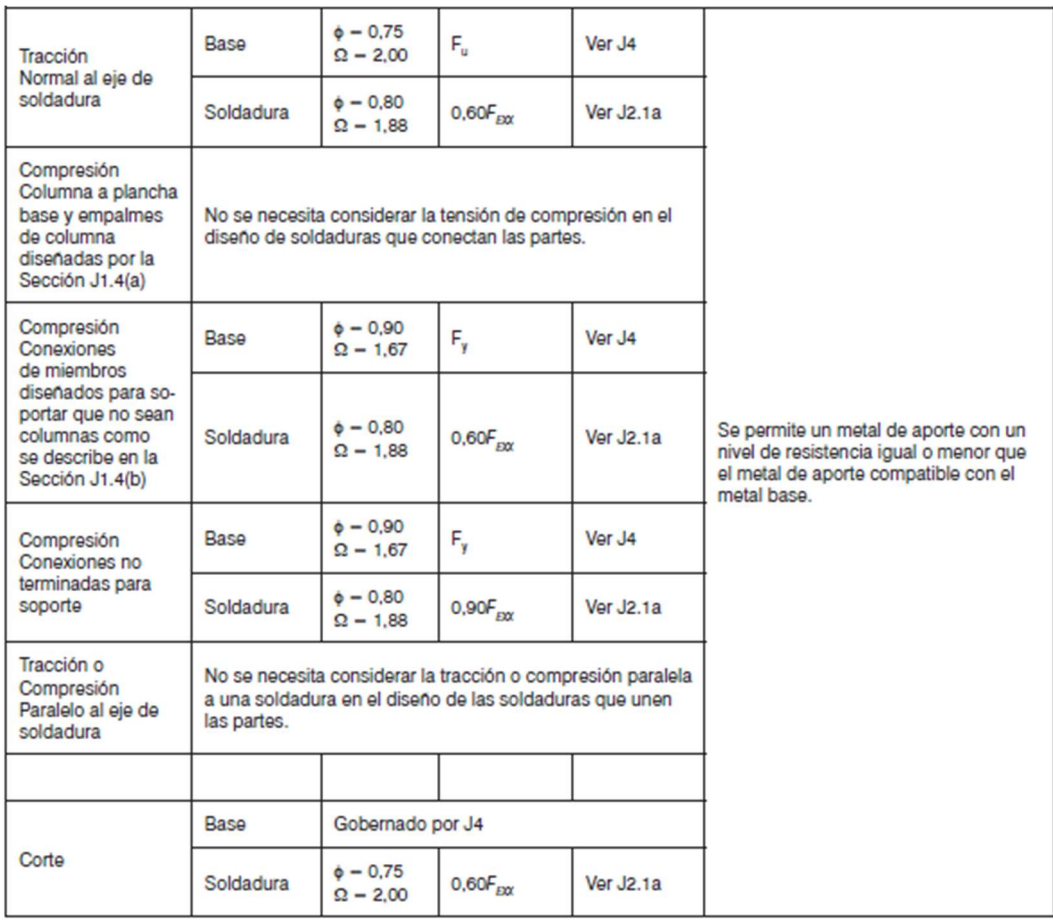

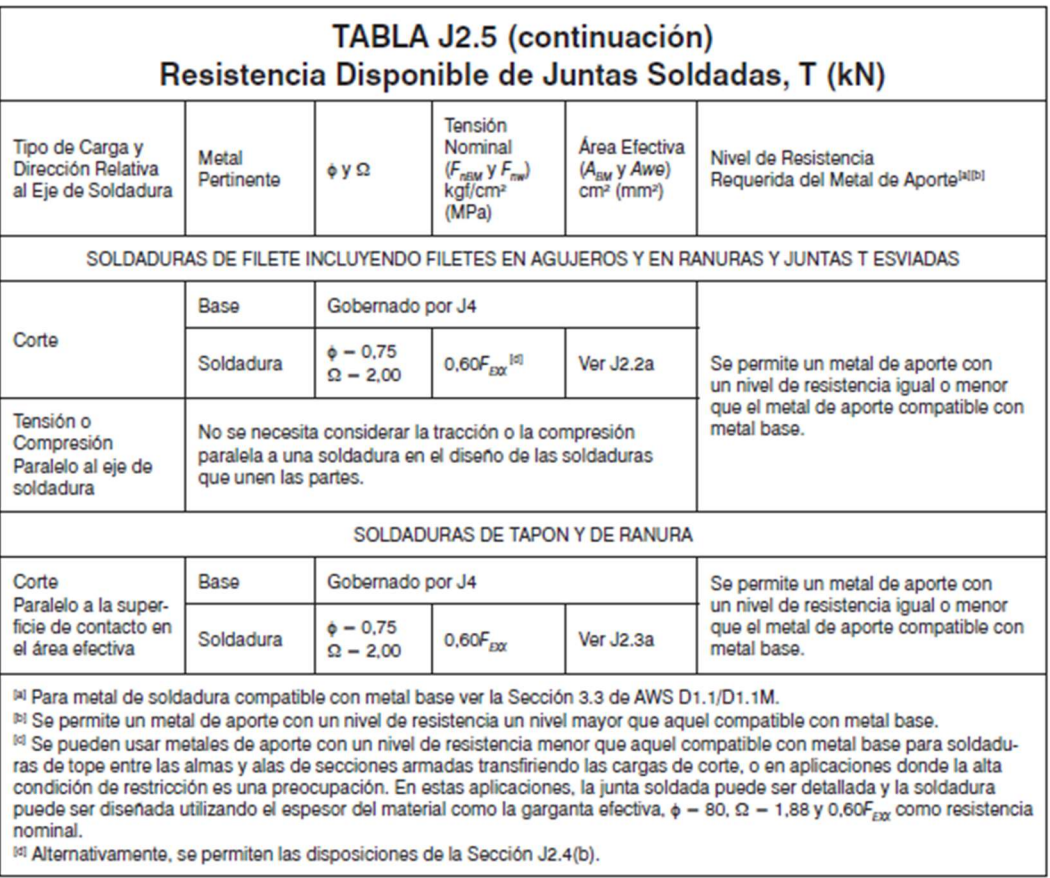

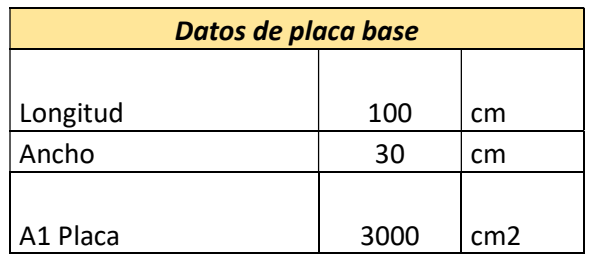

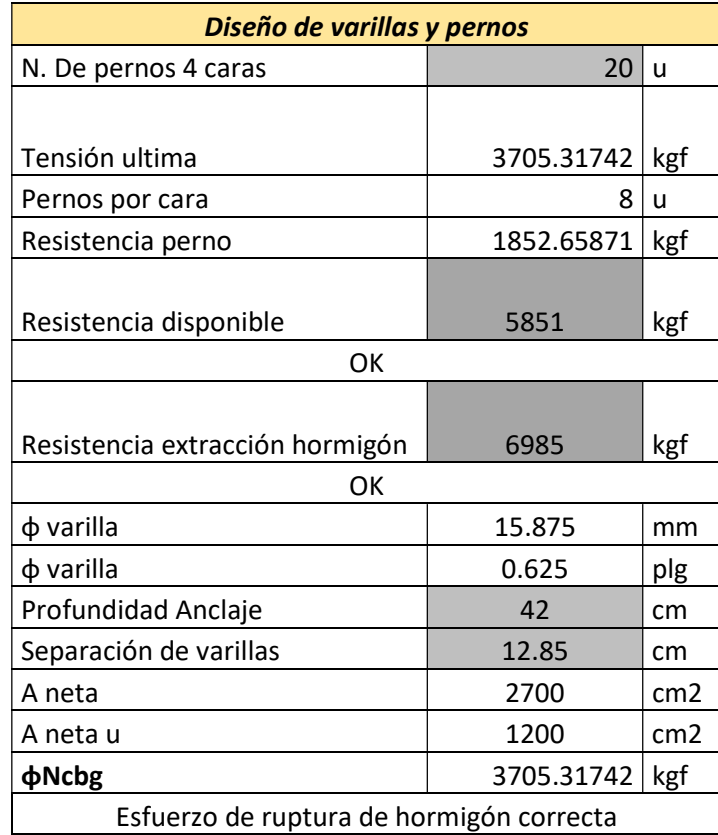

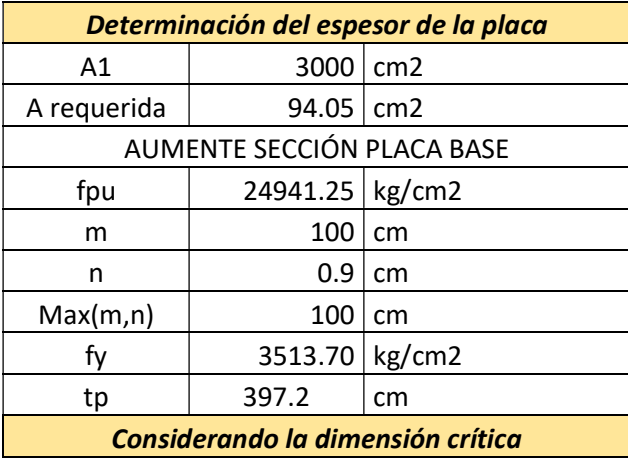

## 6.7 Anexo7. Cálculo de placas base y anclaje

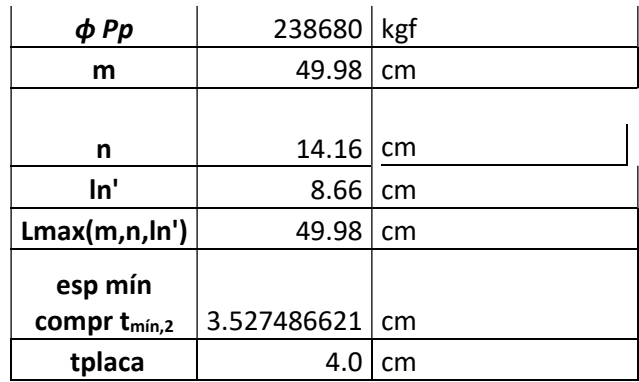

## 6.8 Anexo 8. Cálculo de cordón de soldadura

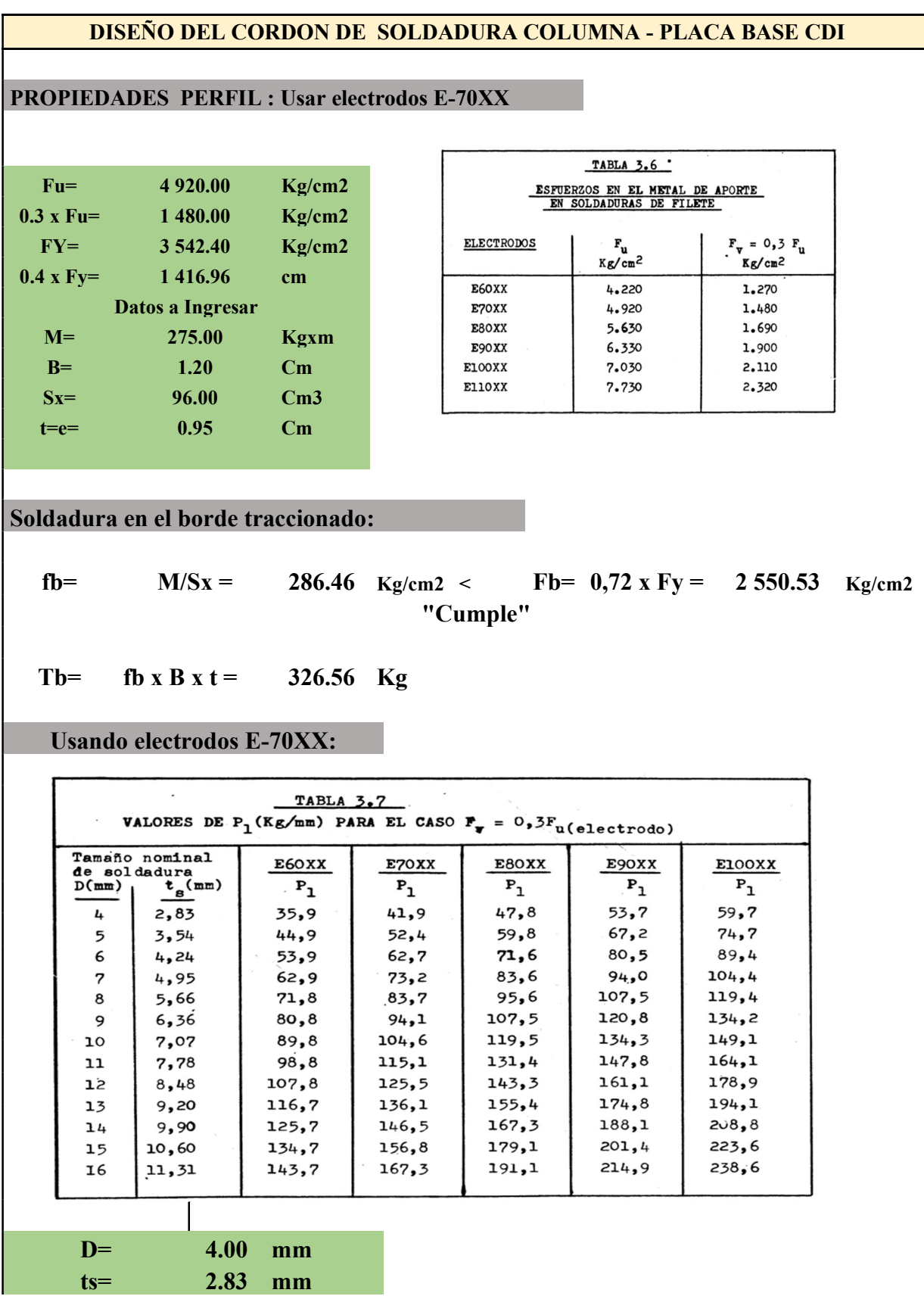

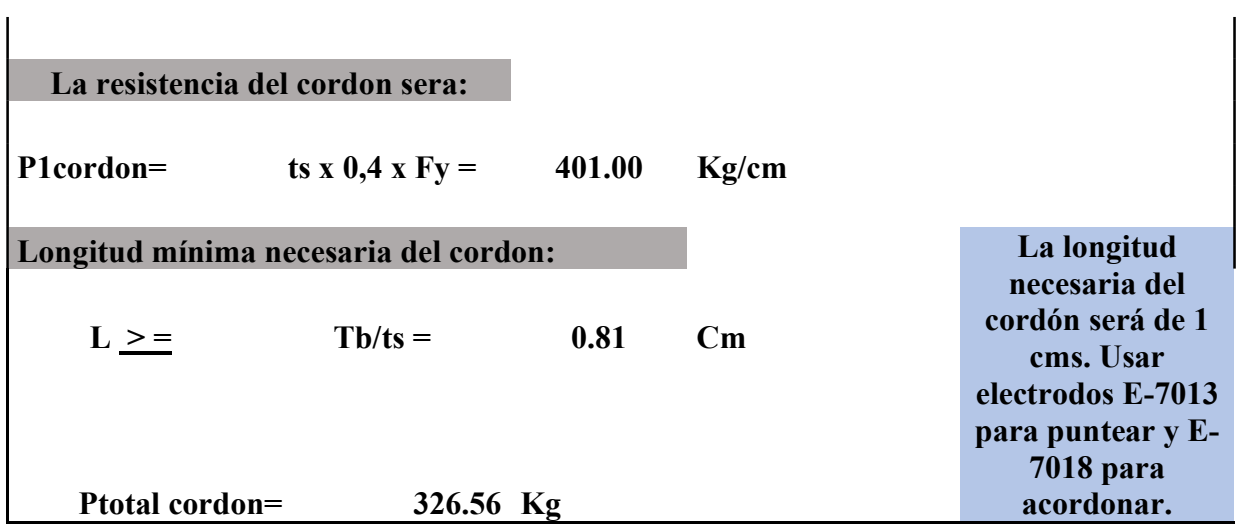

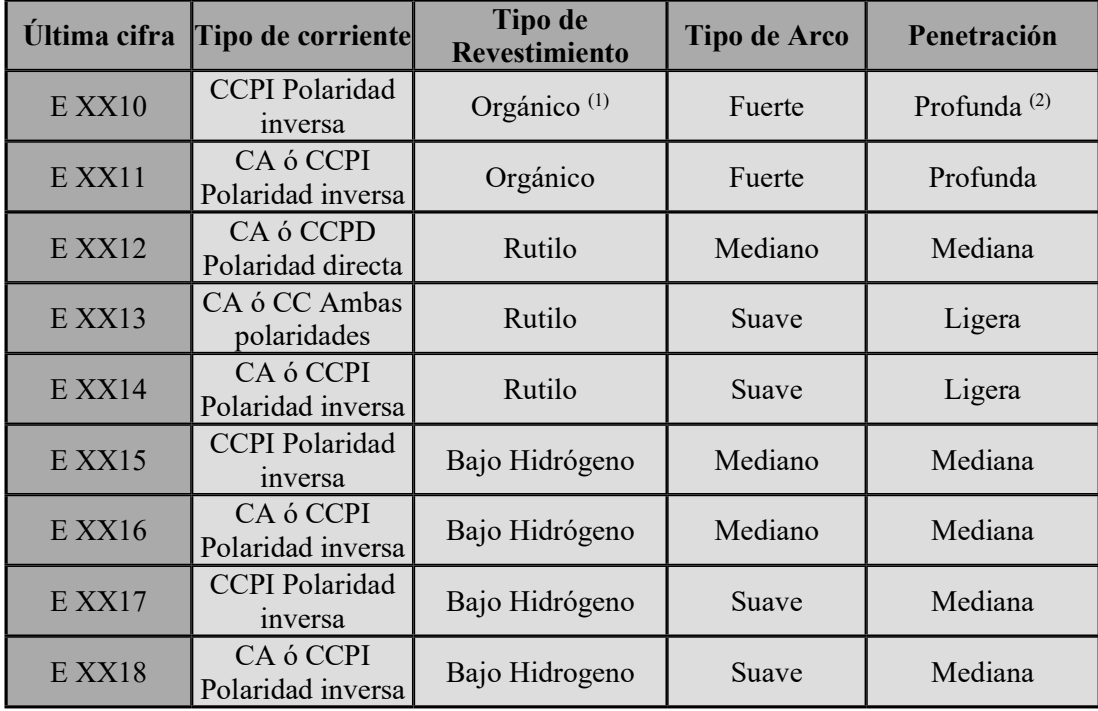

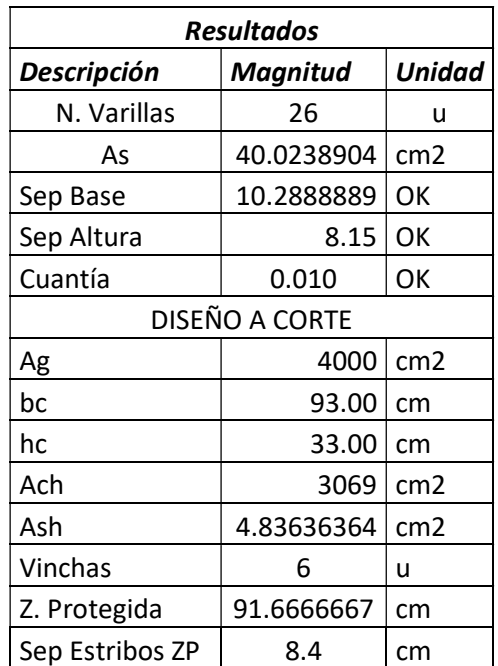

# 6.9 Anexo 9. Cálculo de pedestales

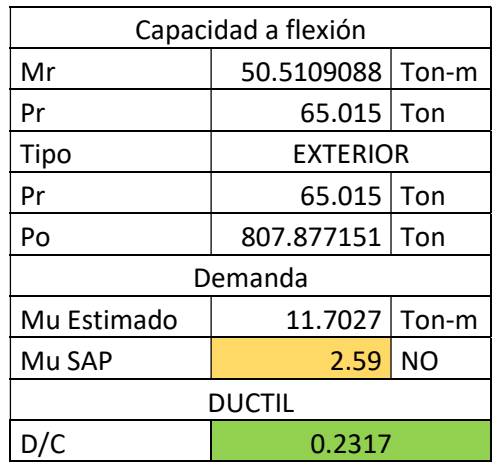

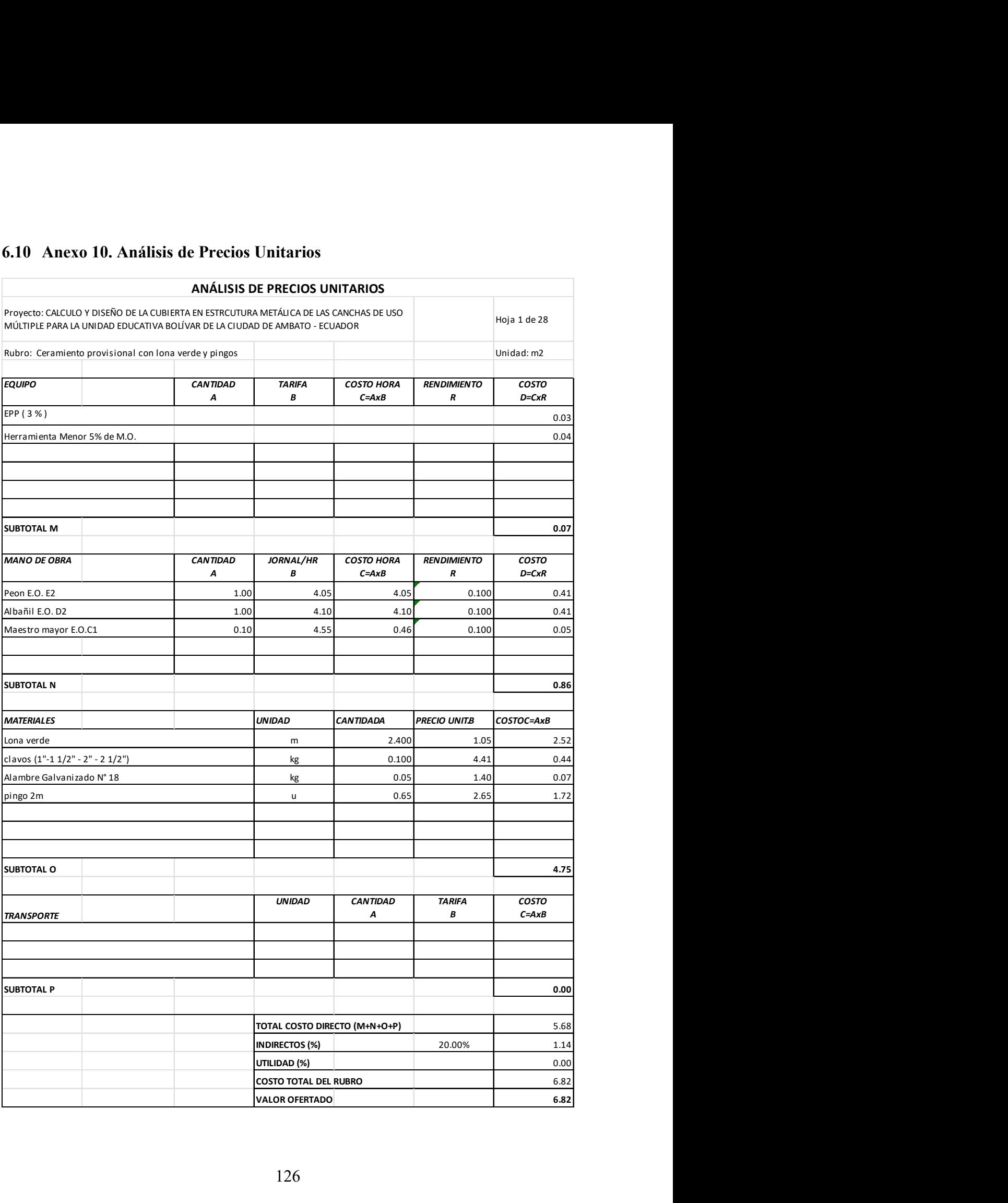

### 6.10 Anexo 10. Análisis de Precios Unitarios

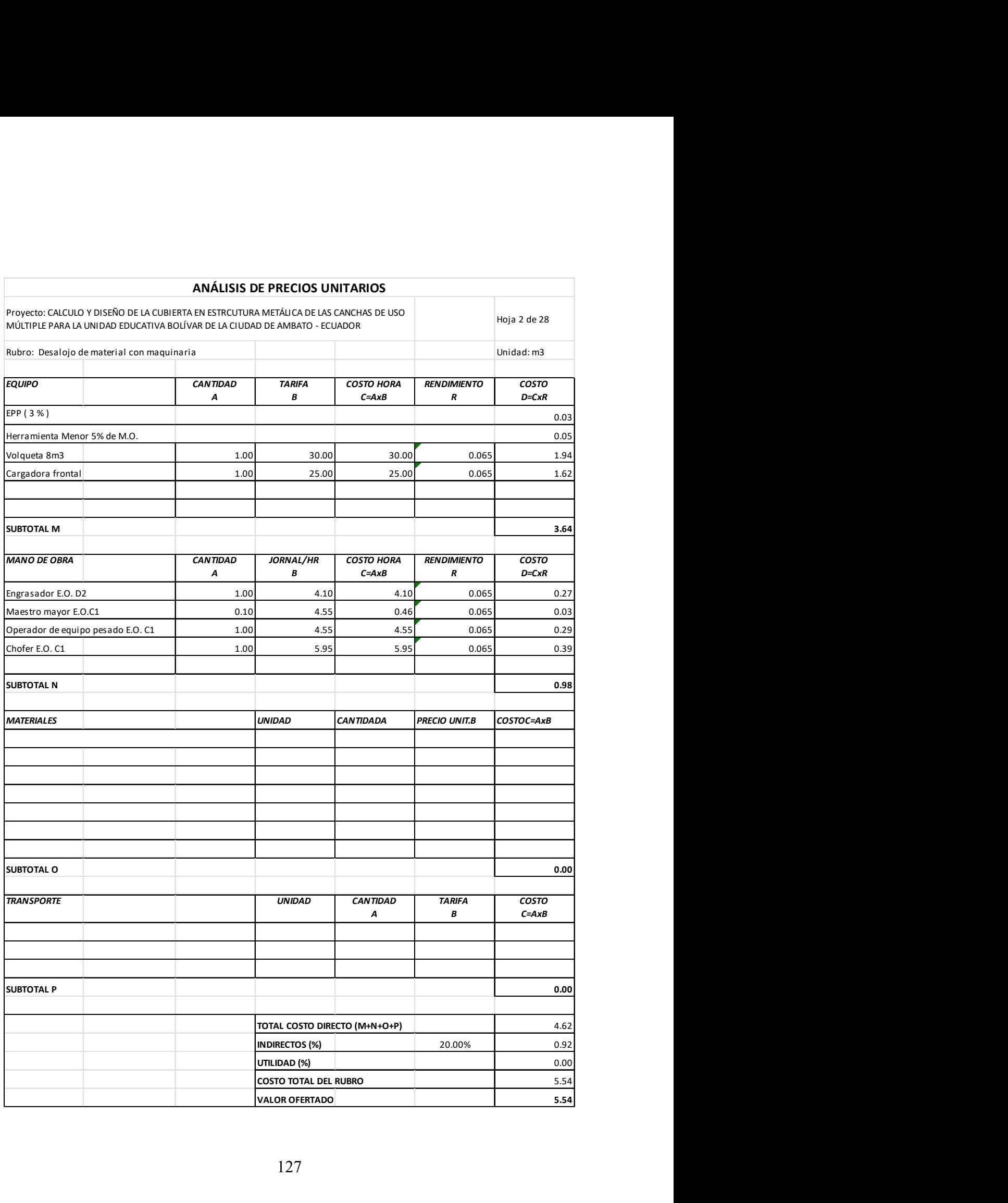

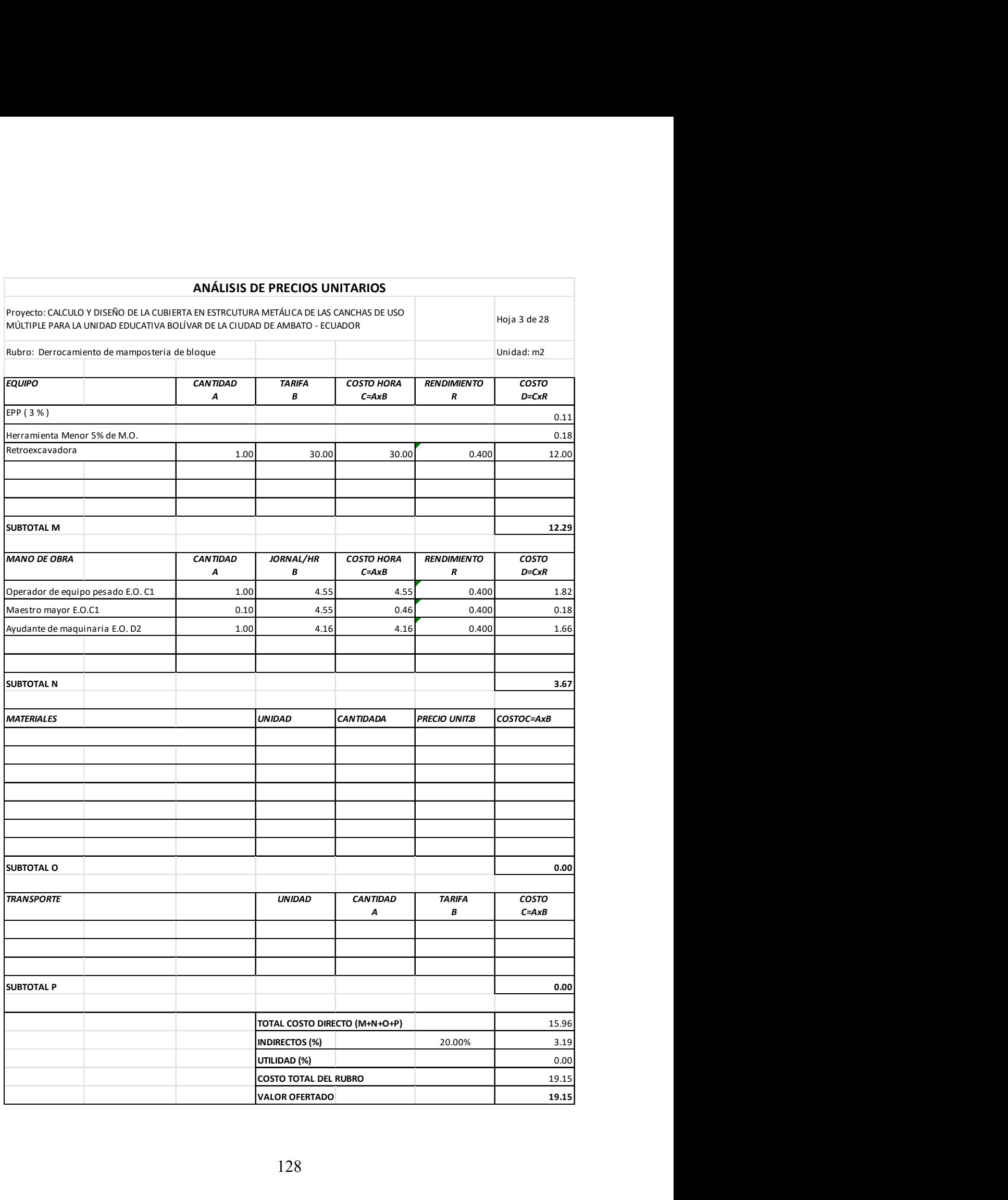

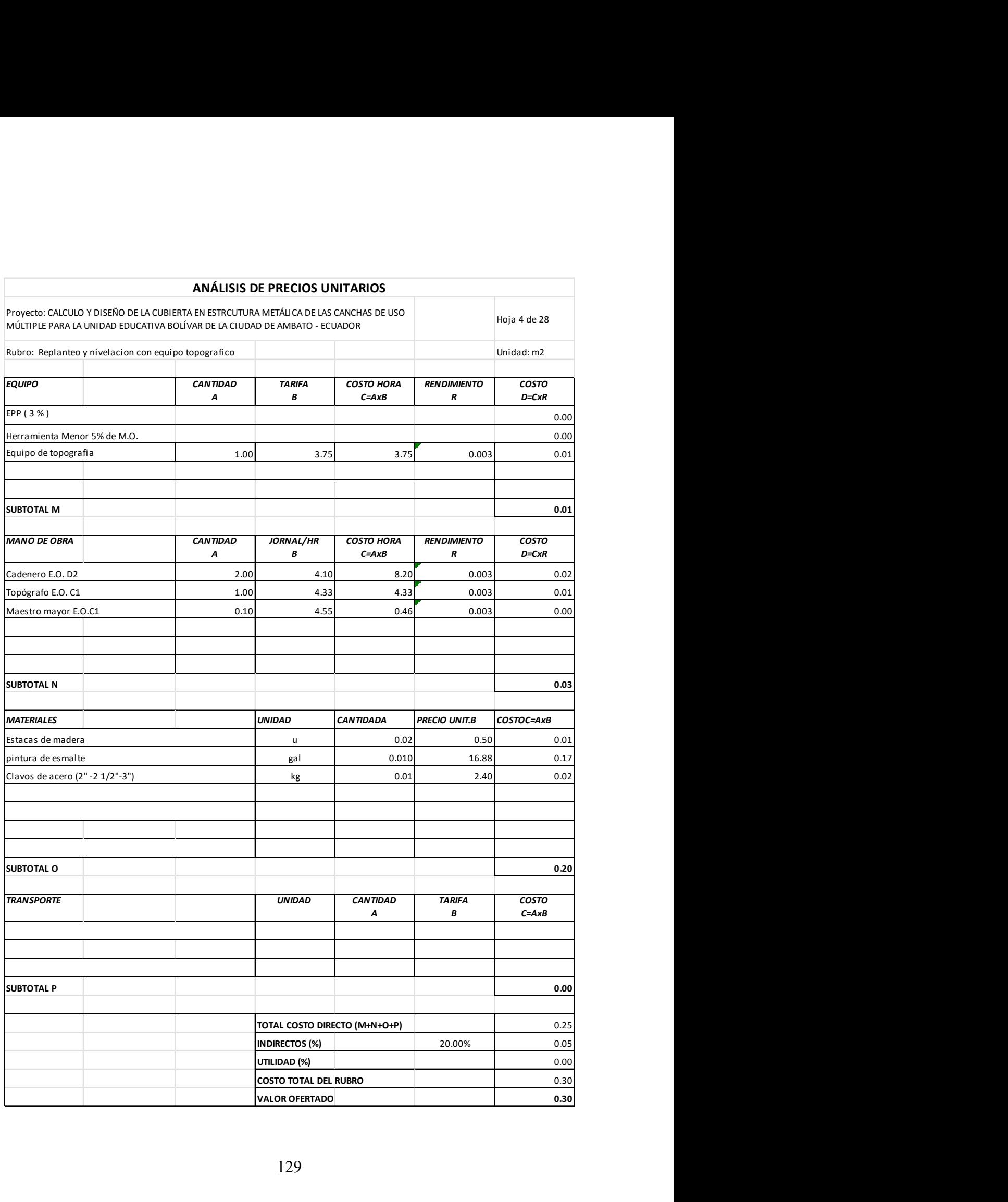
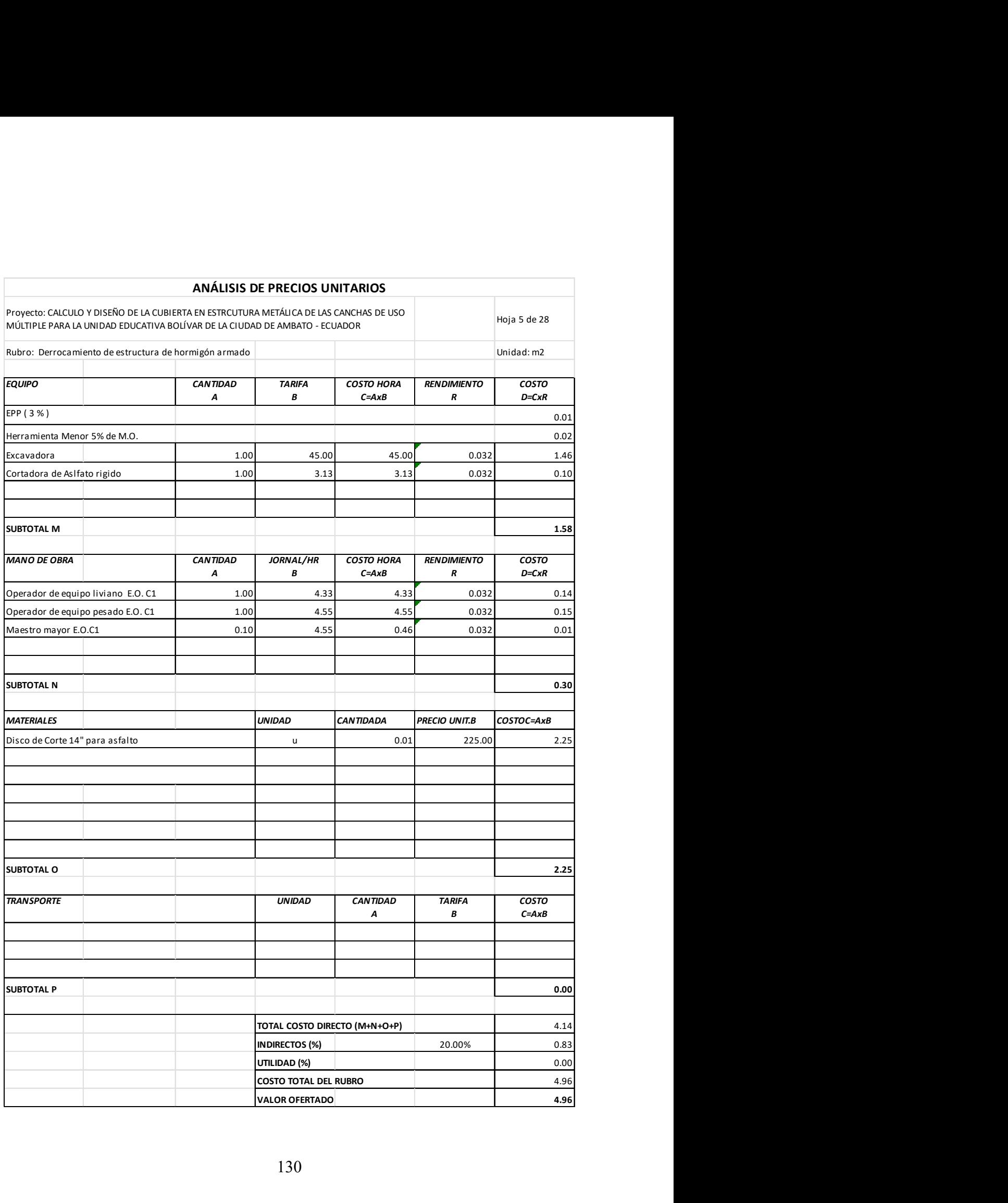

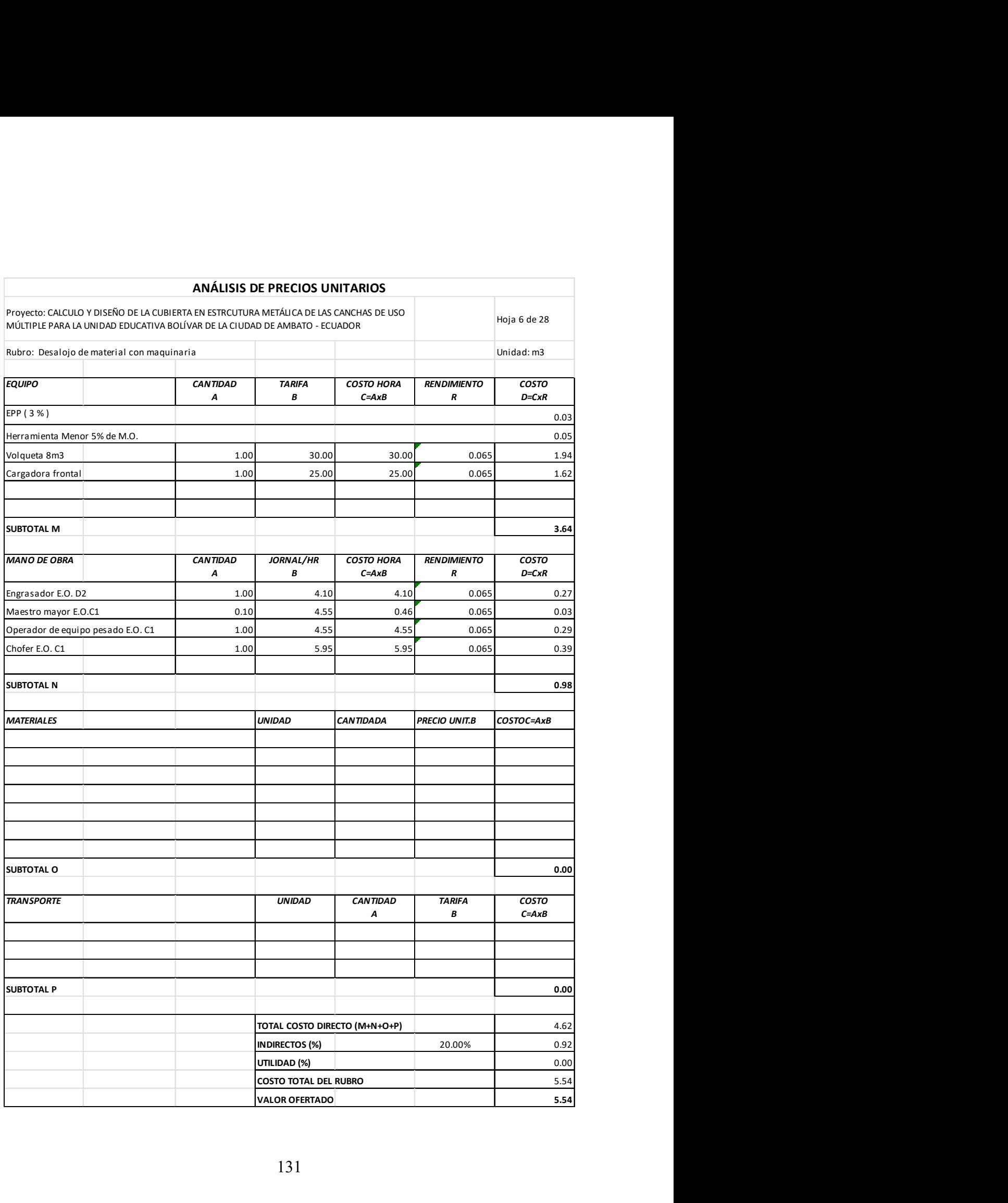

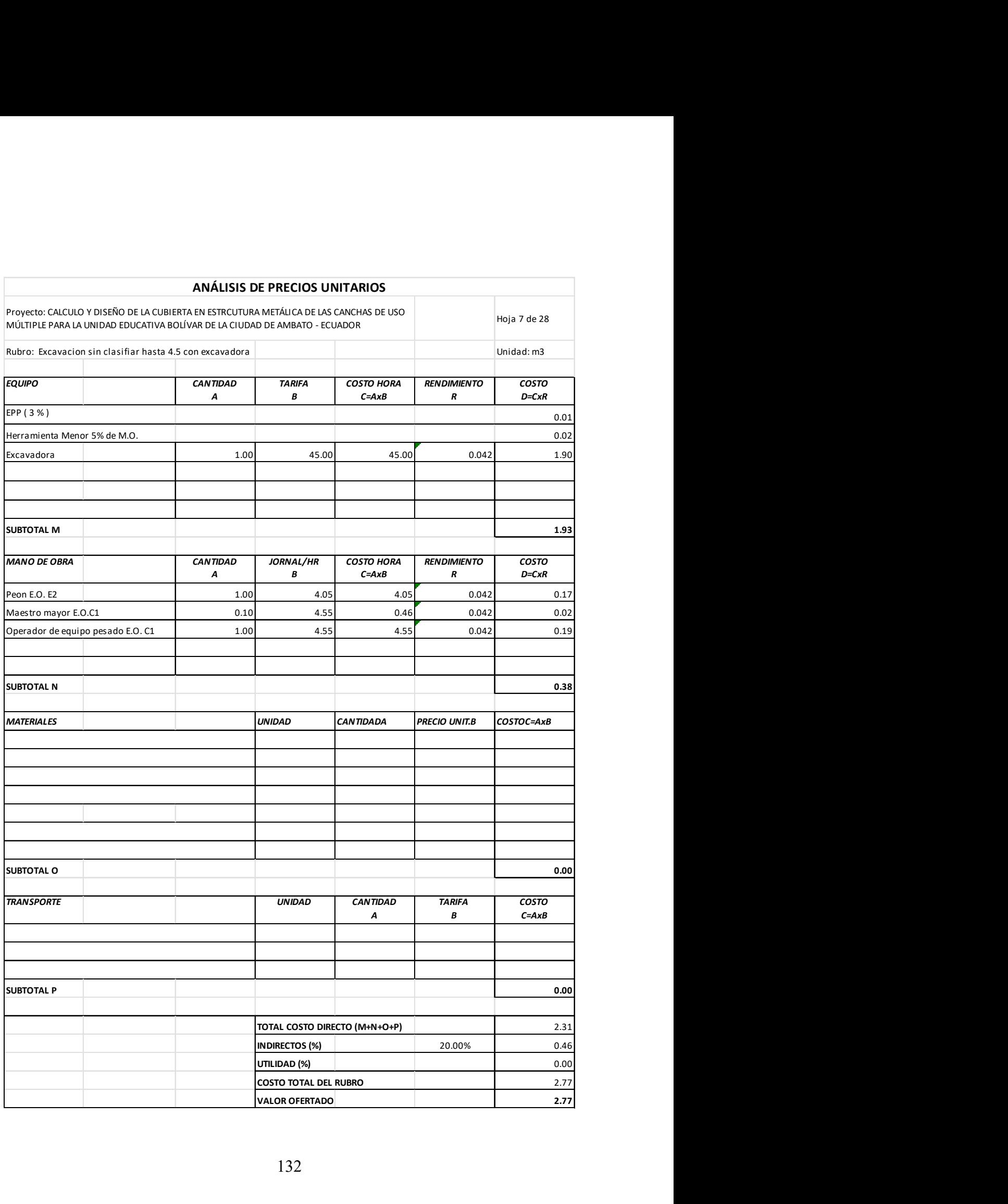

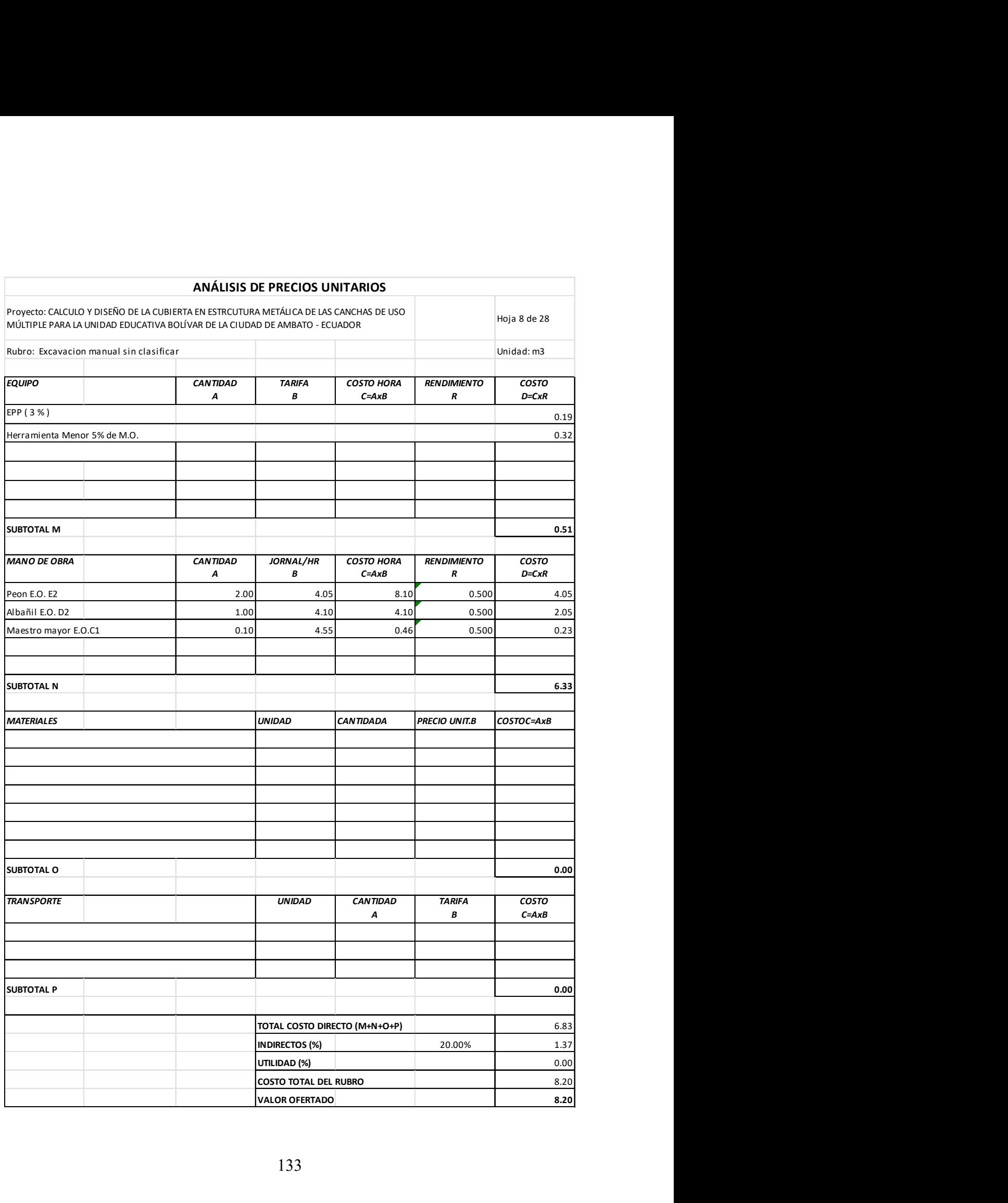

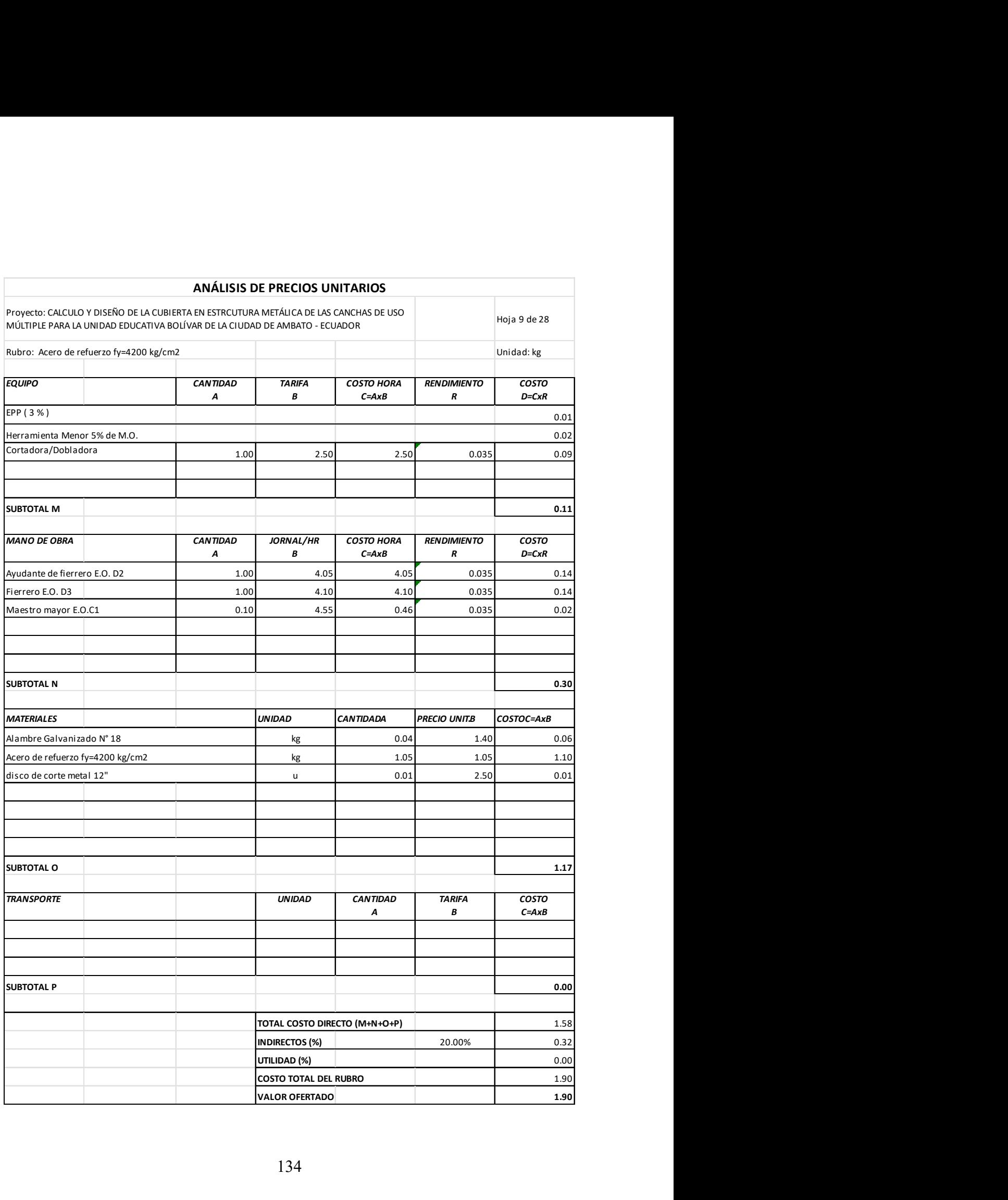

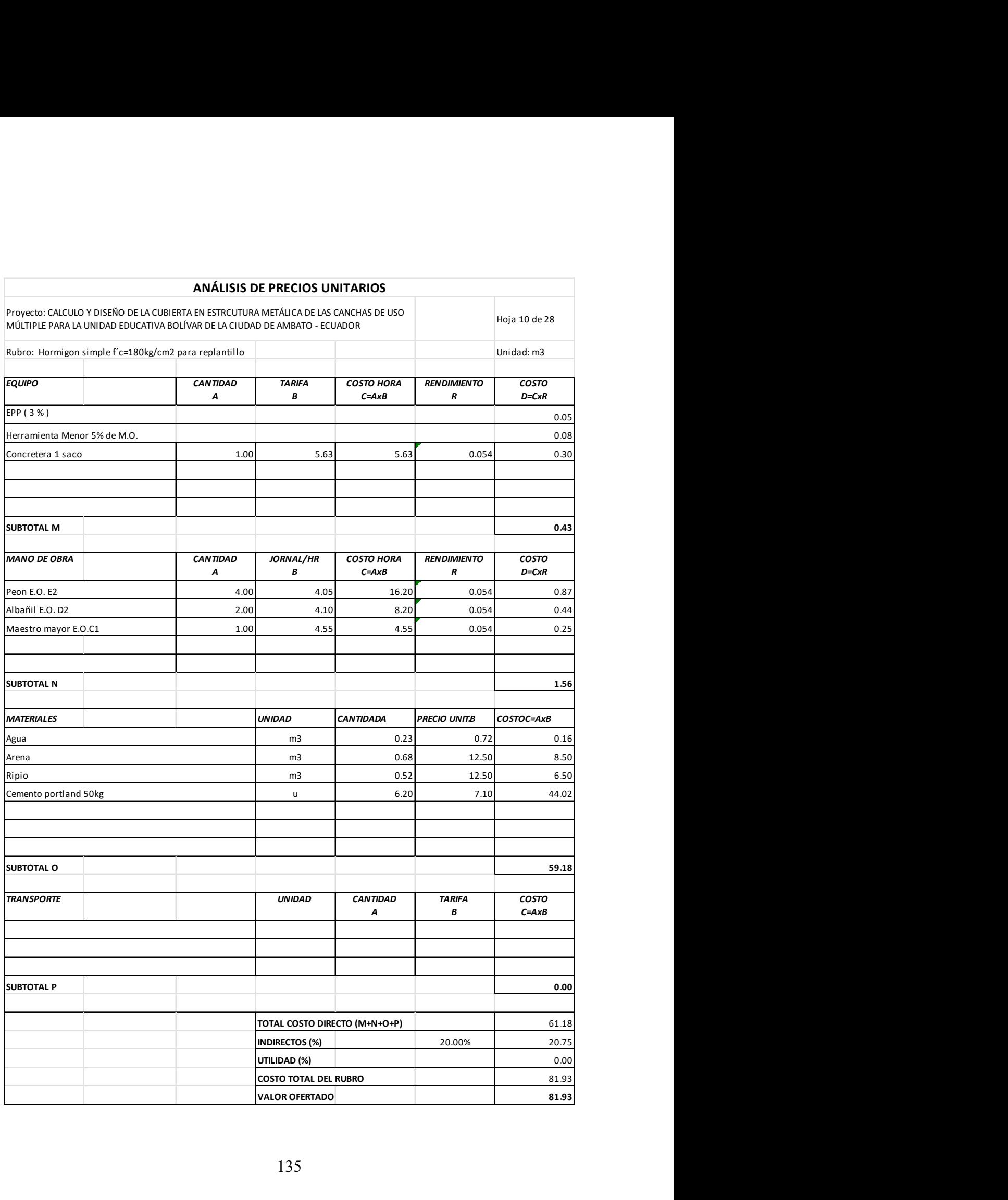

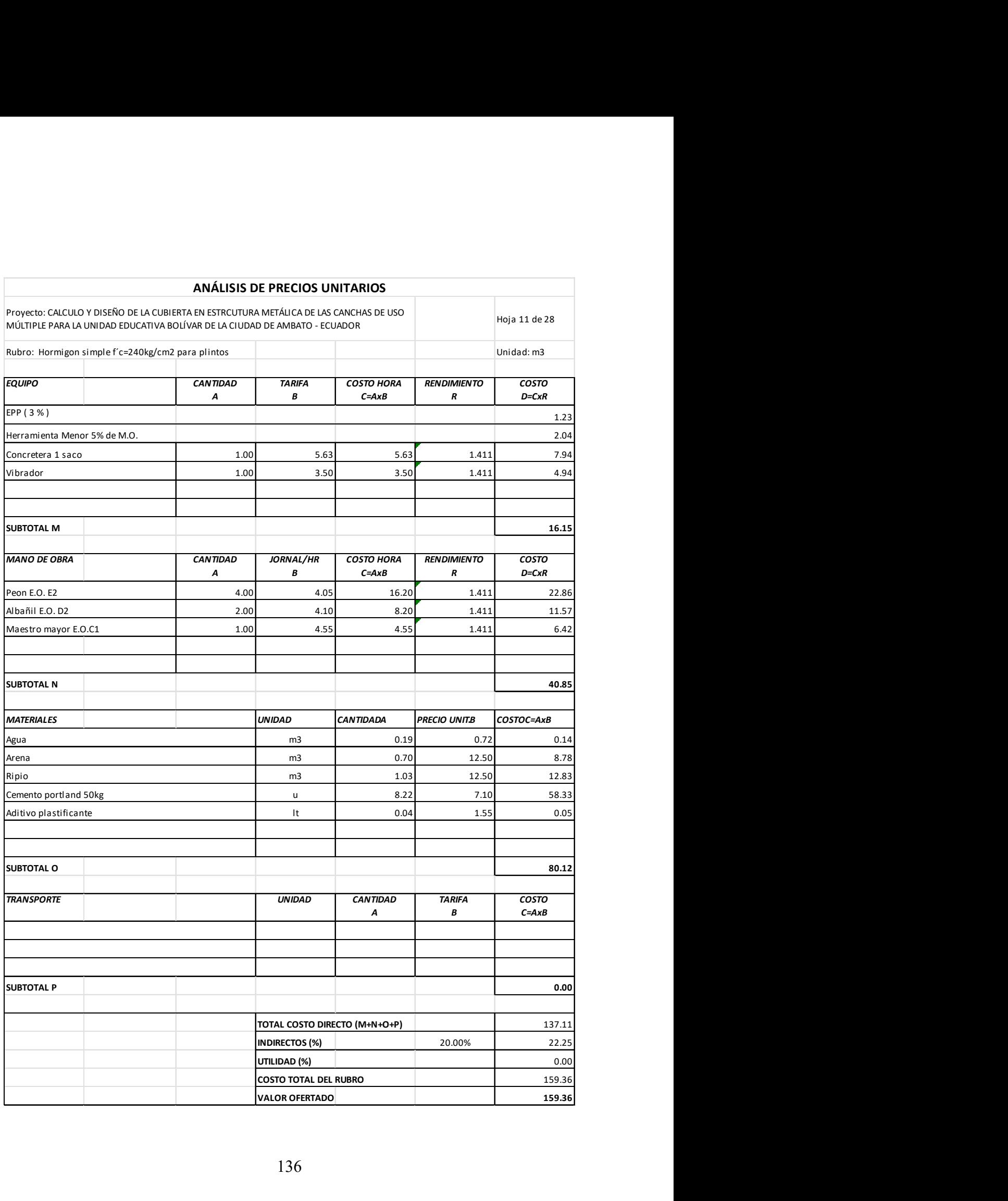

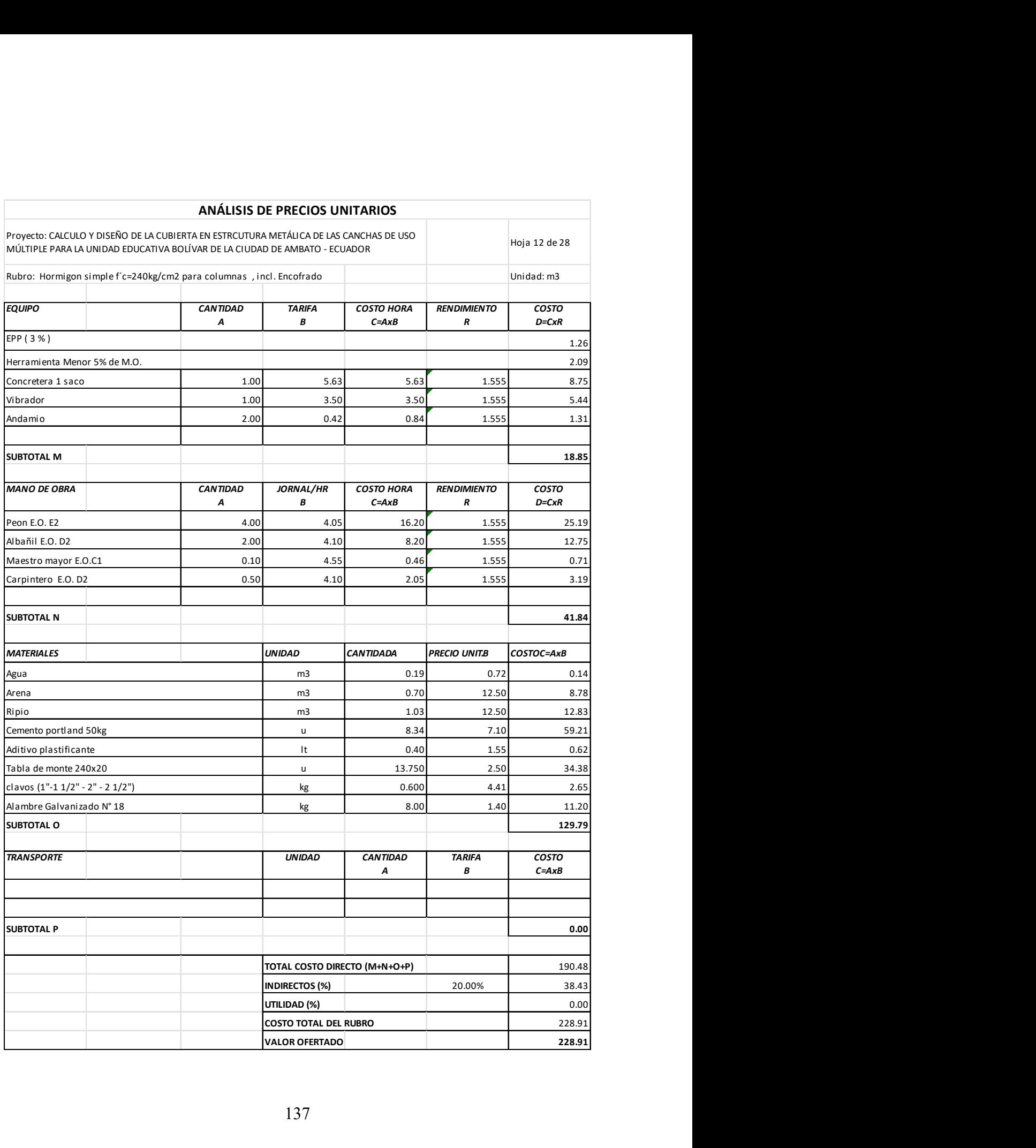

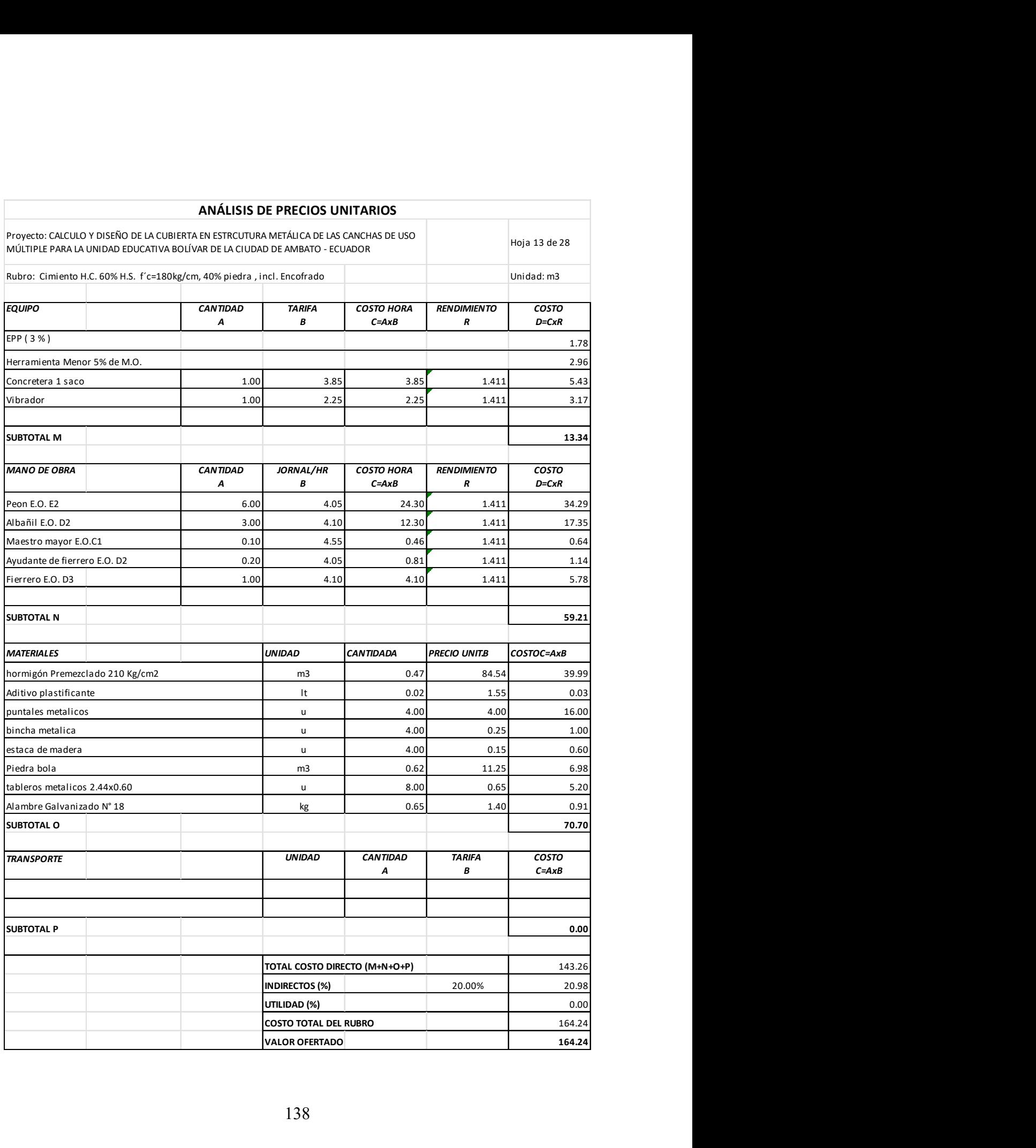

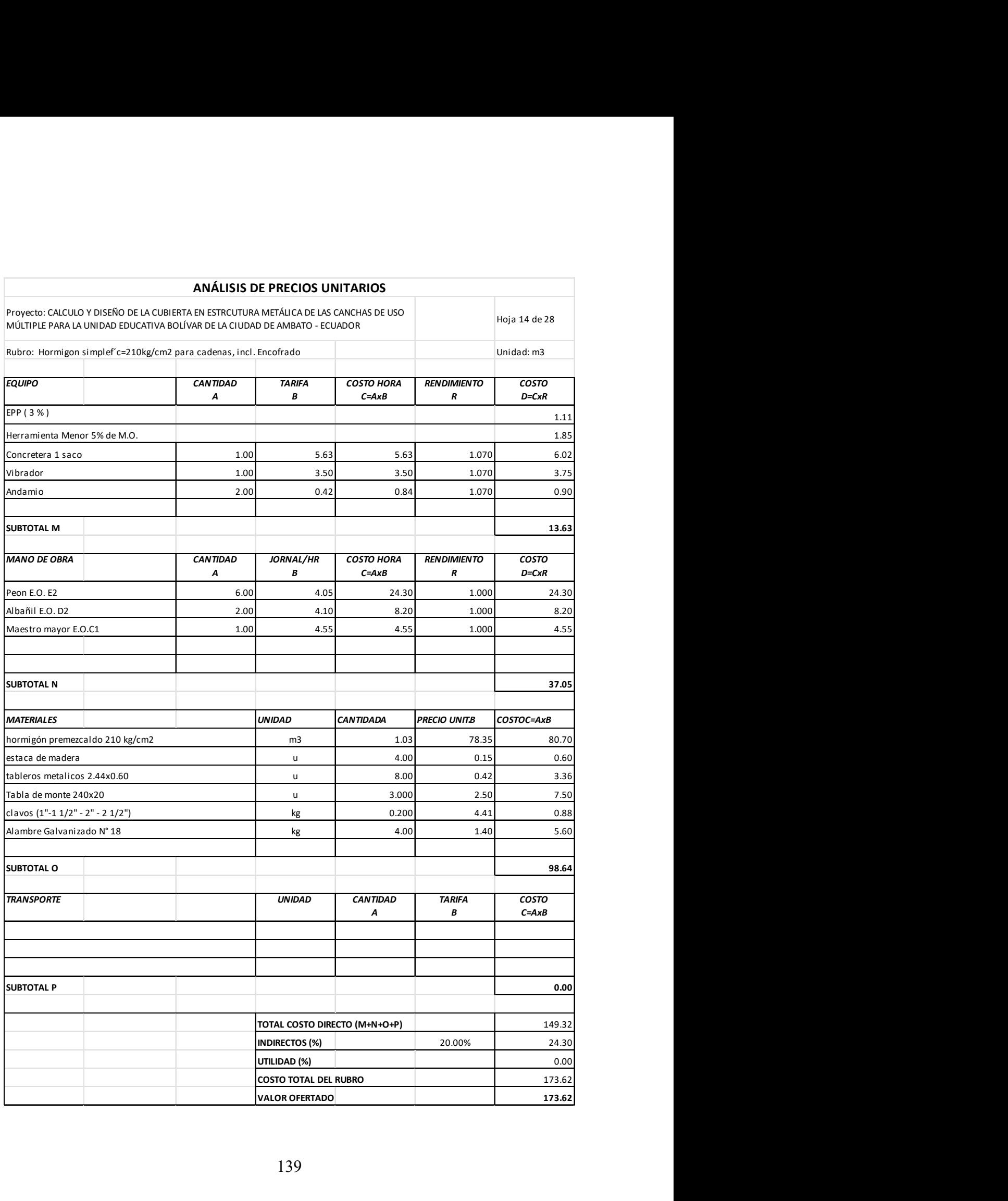

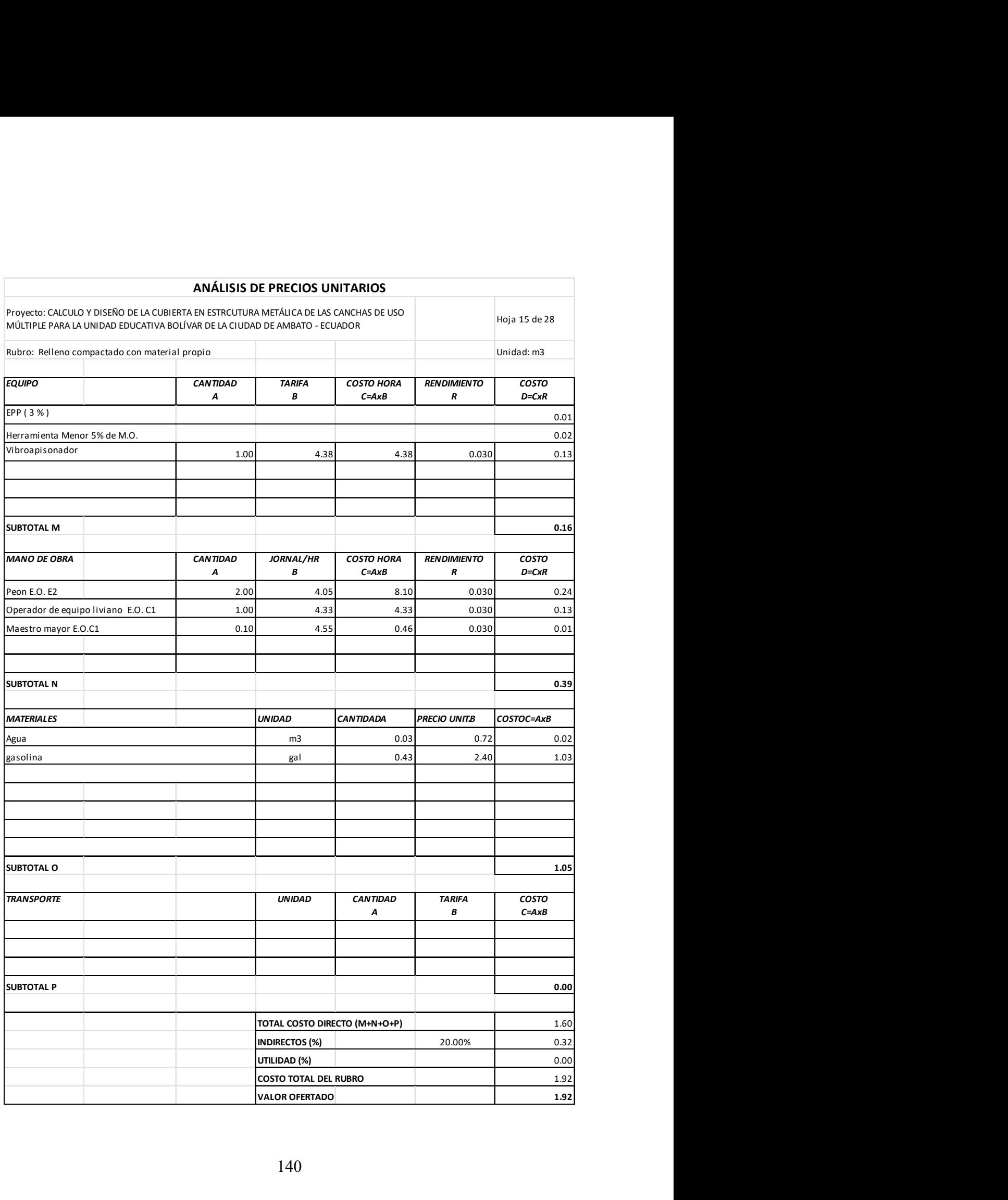

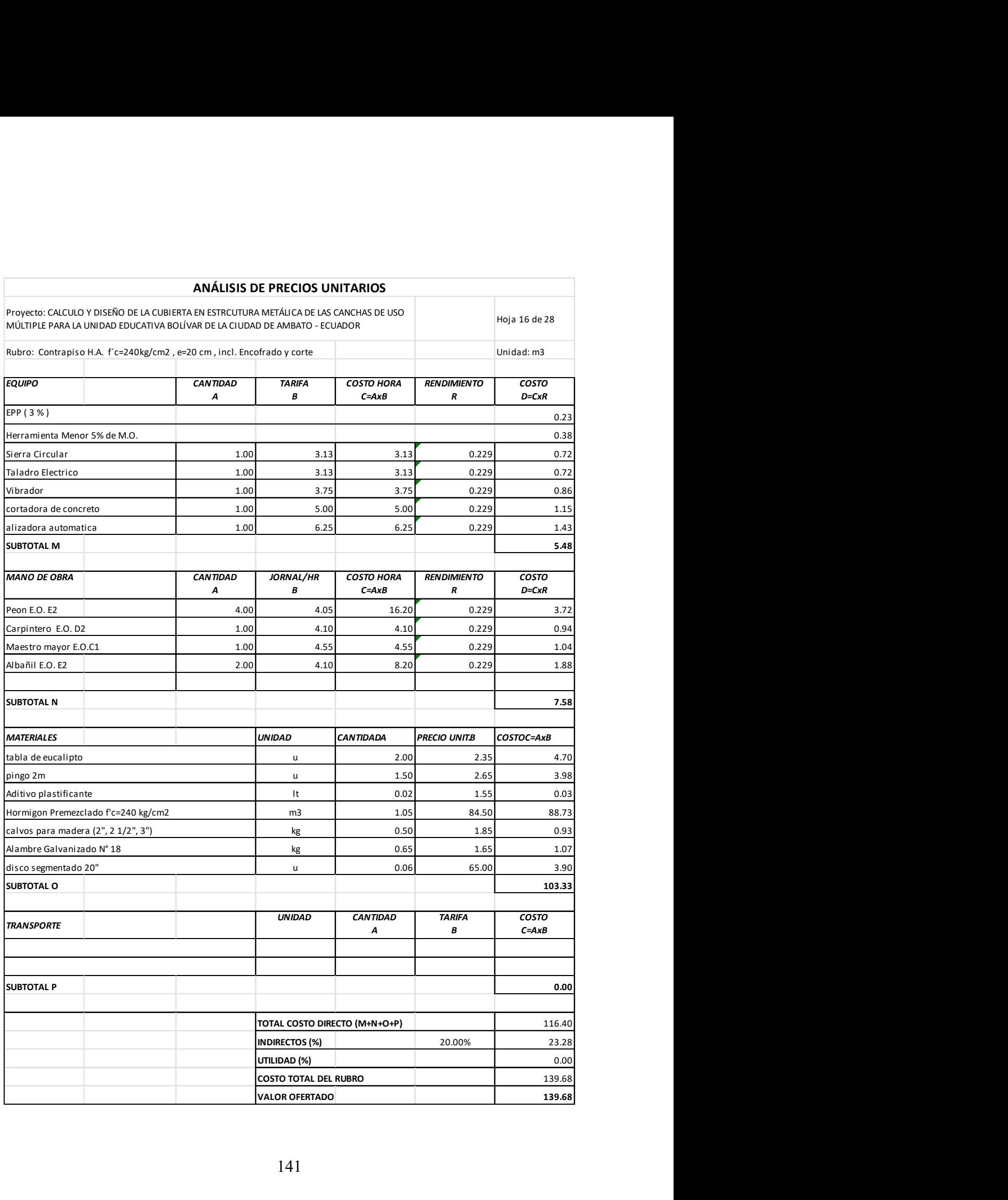

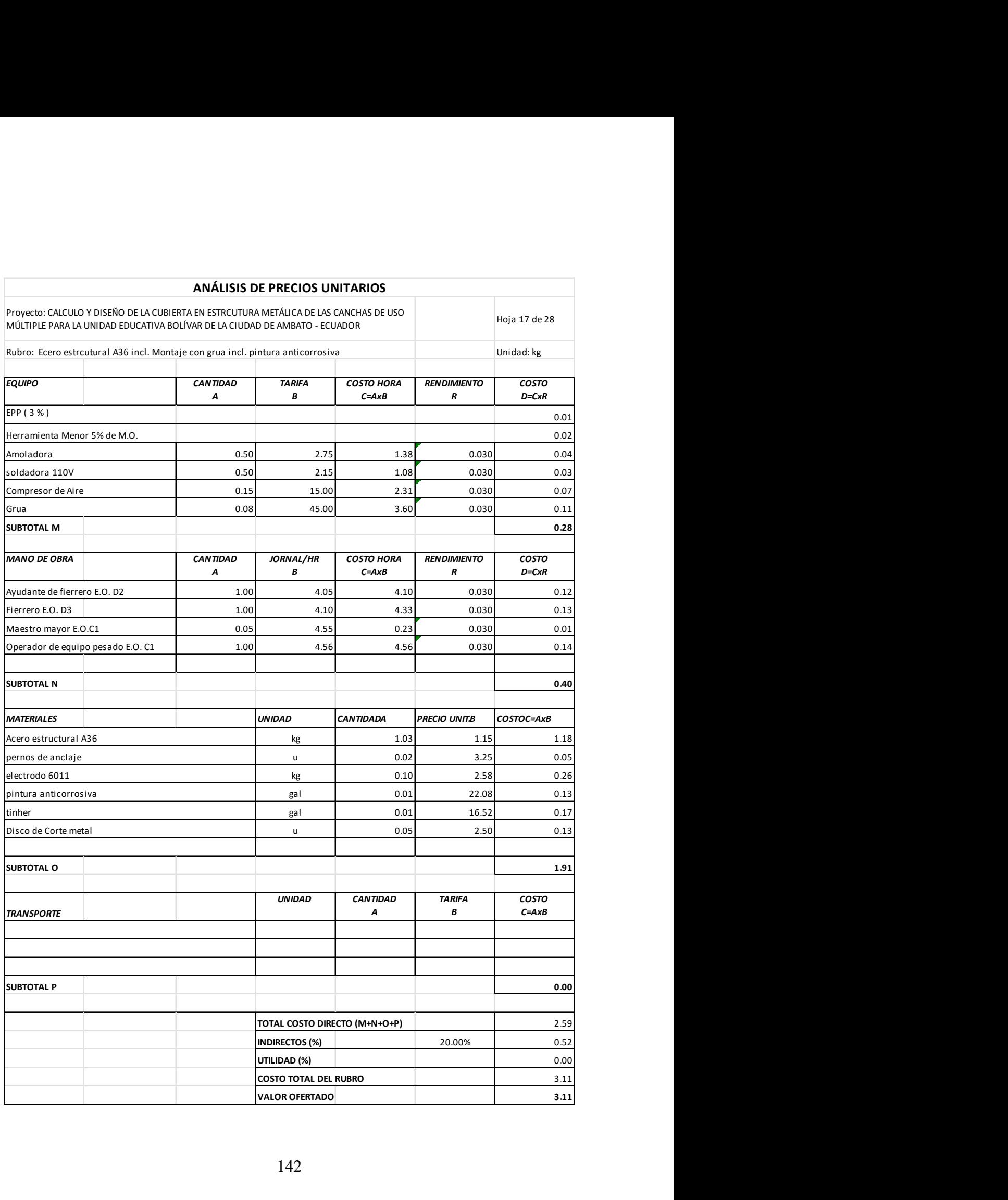

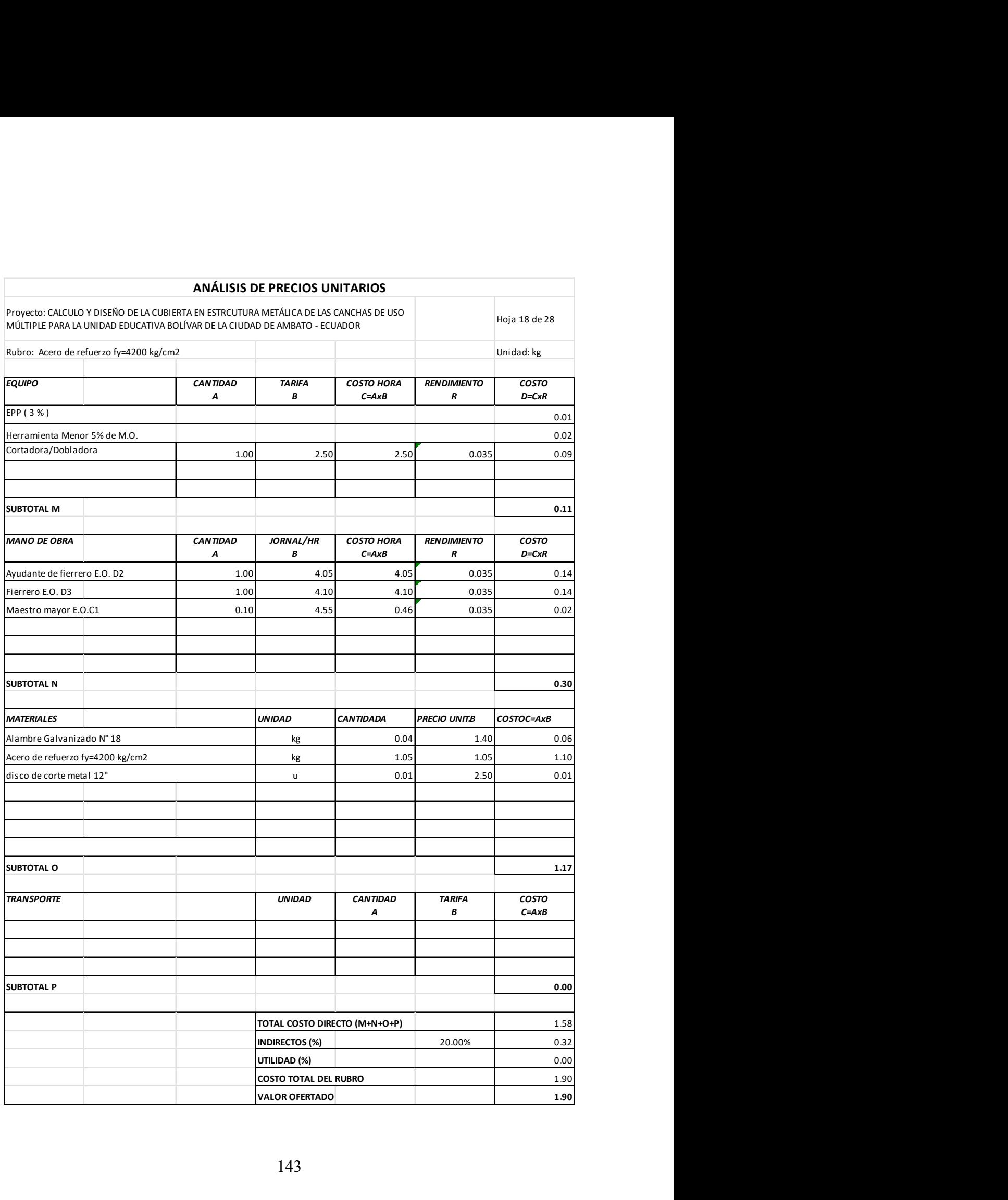

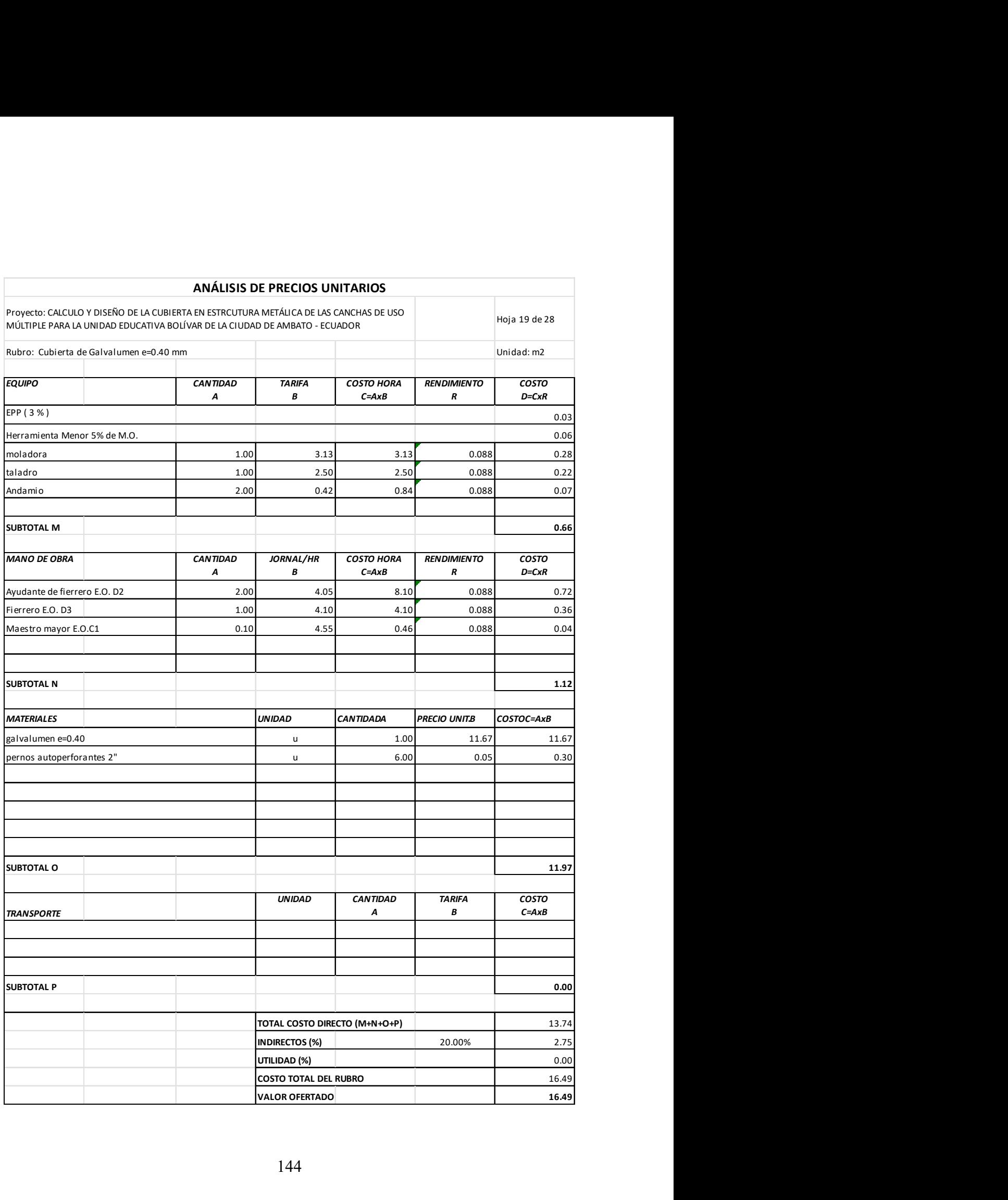

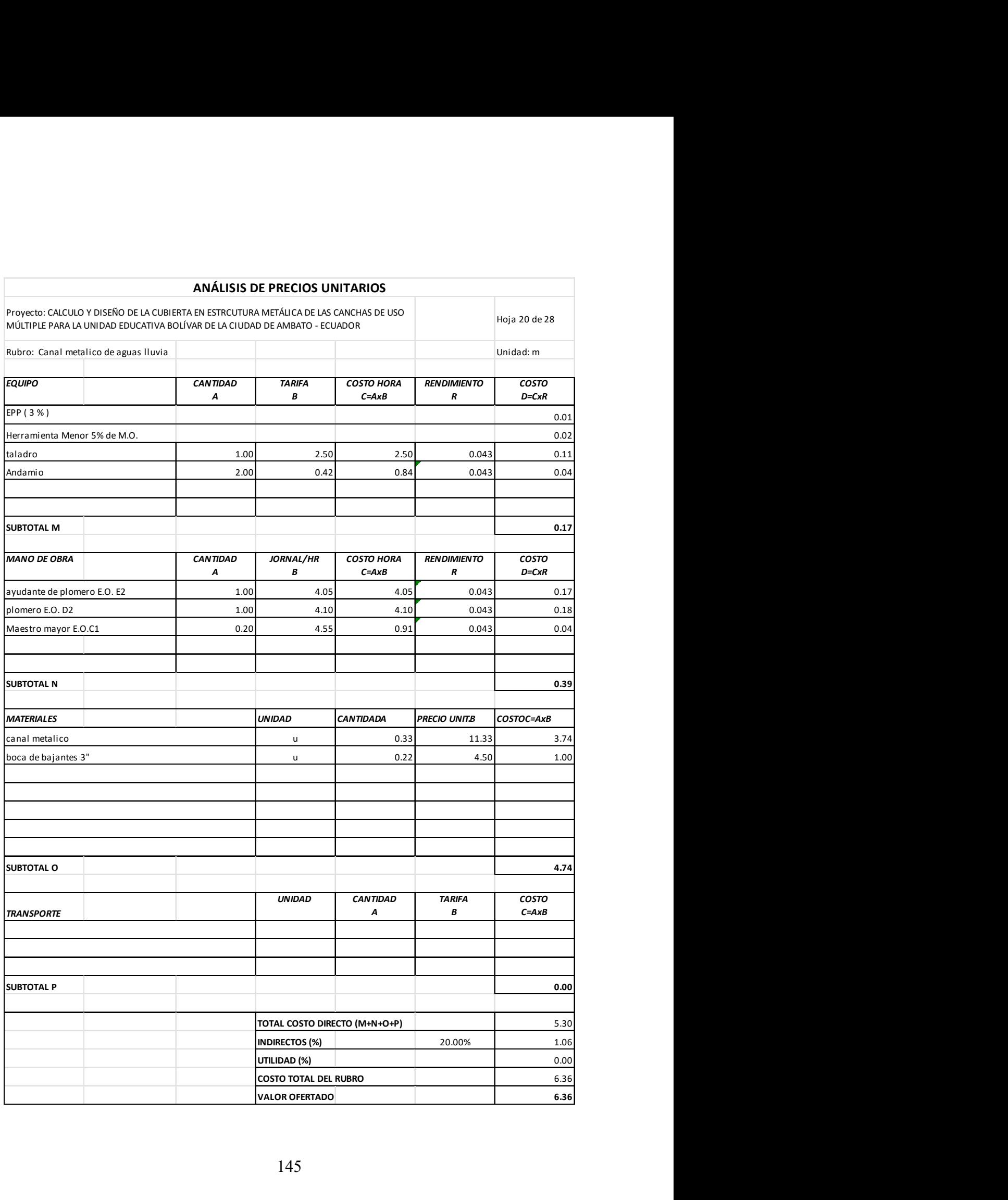

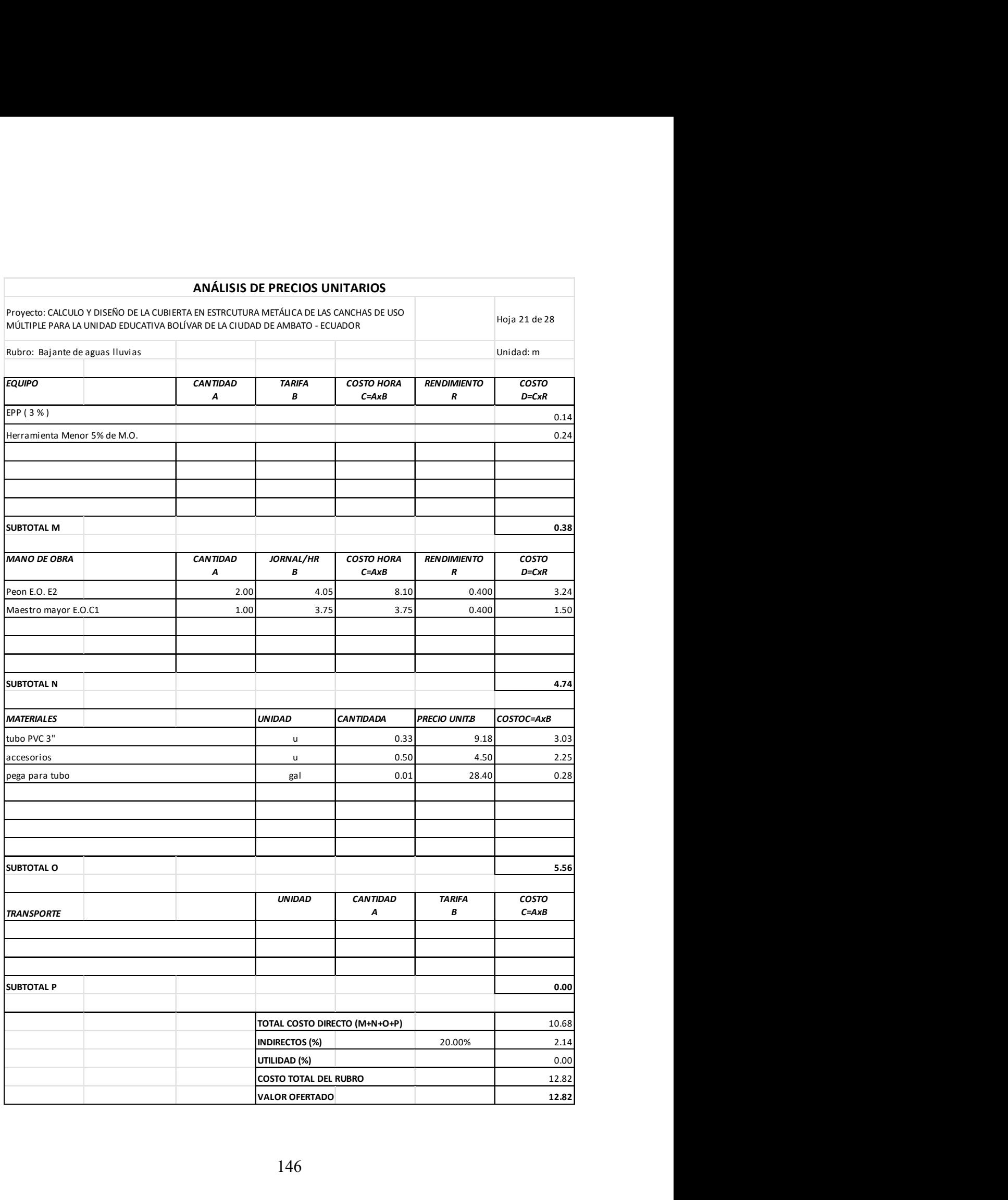

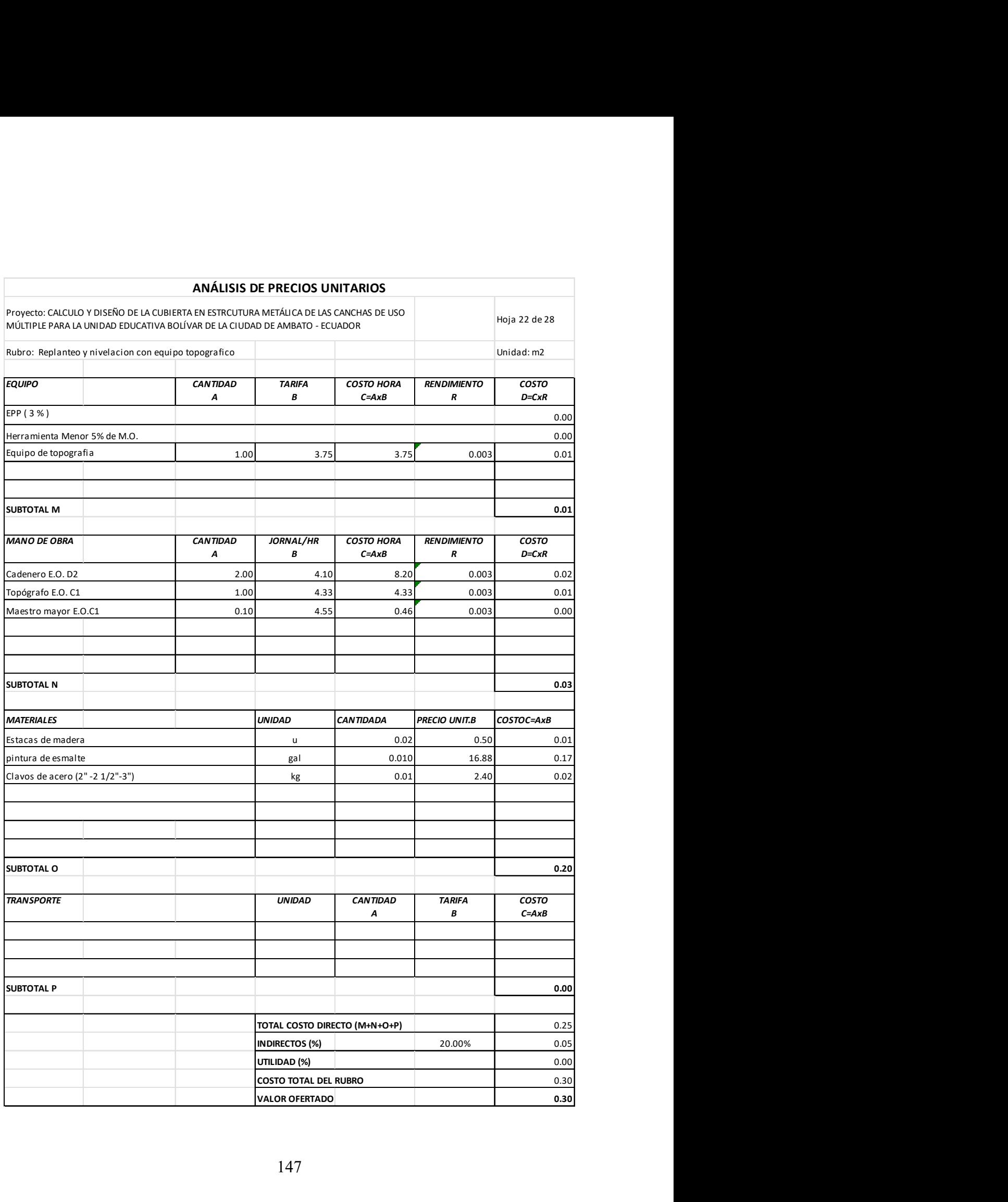

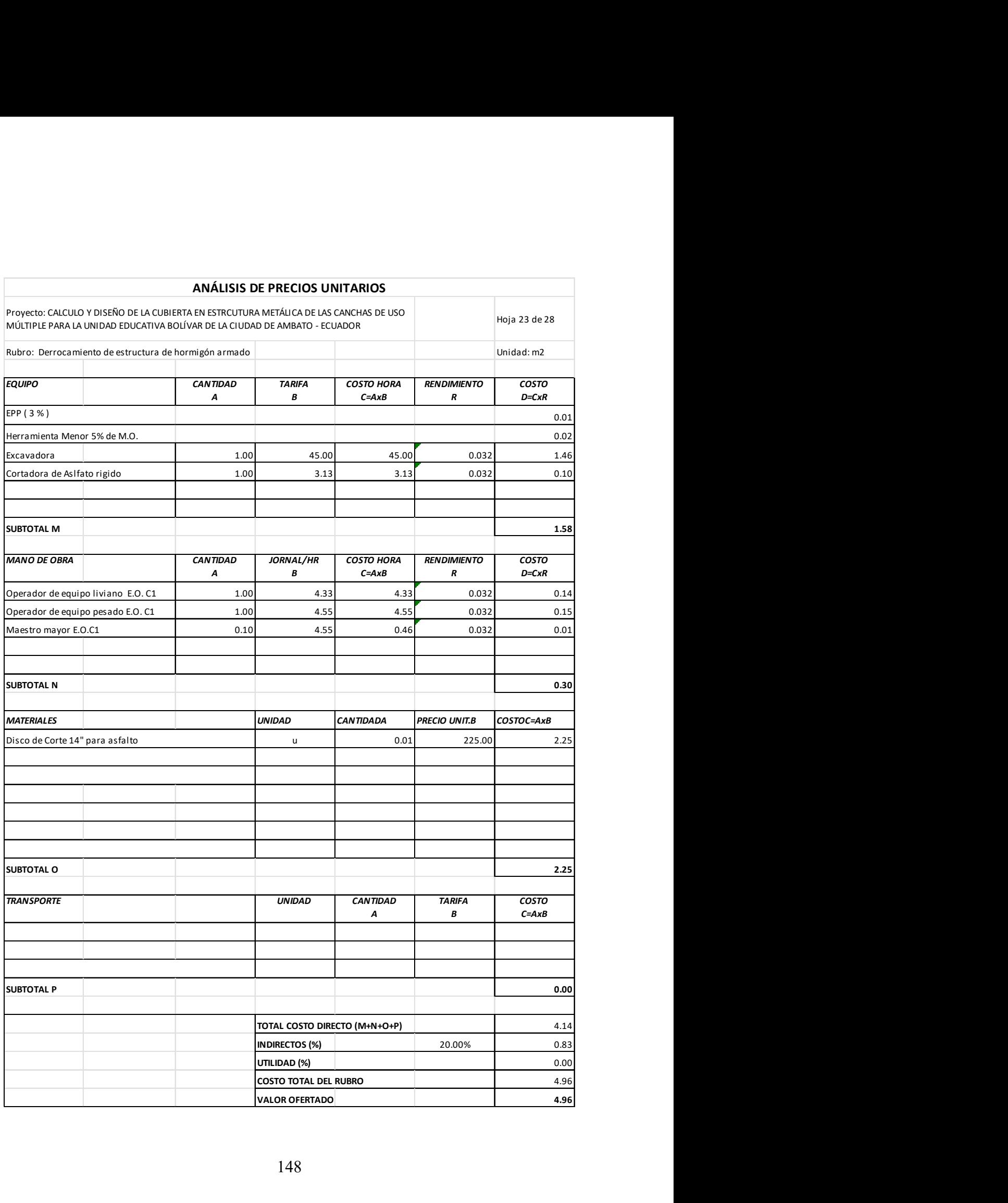

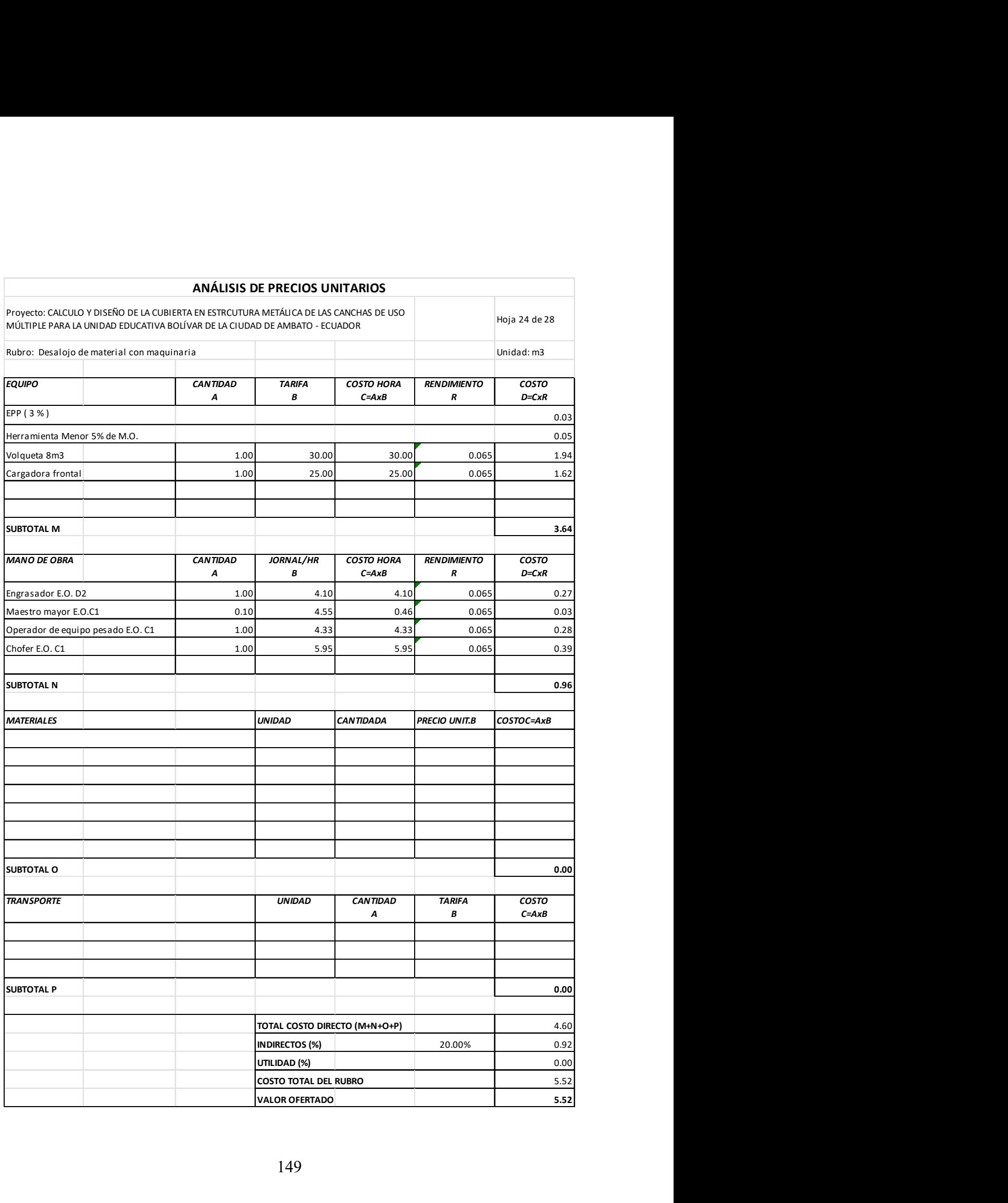

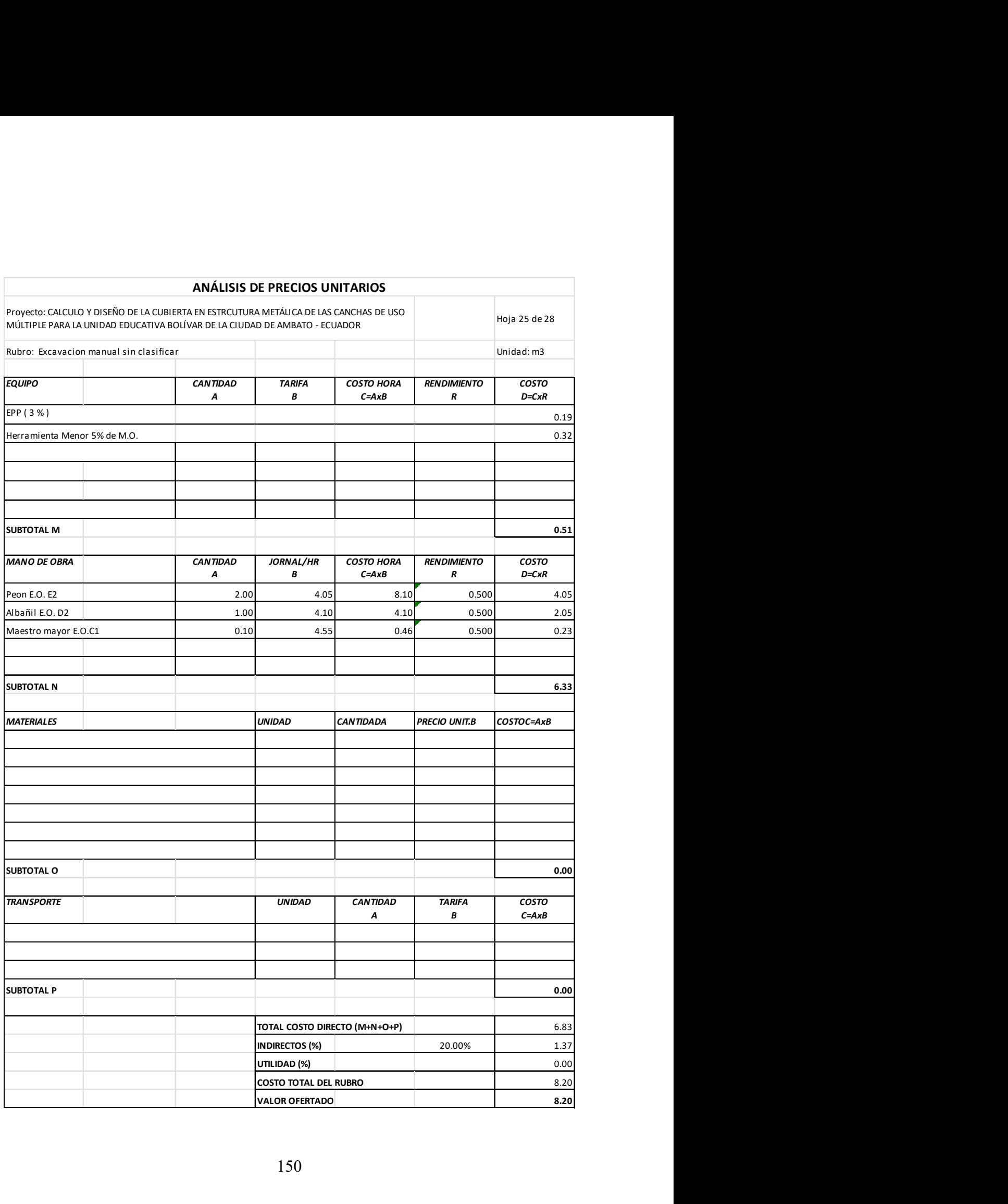

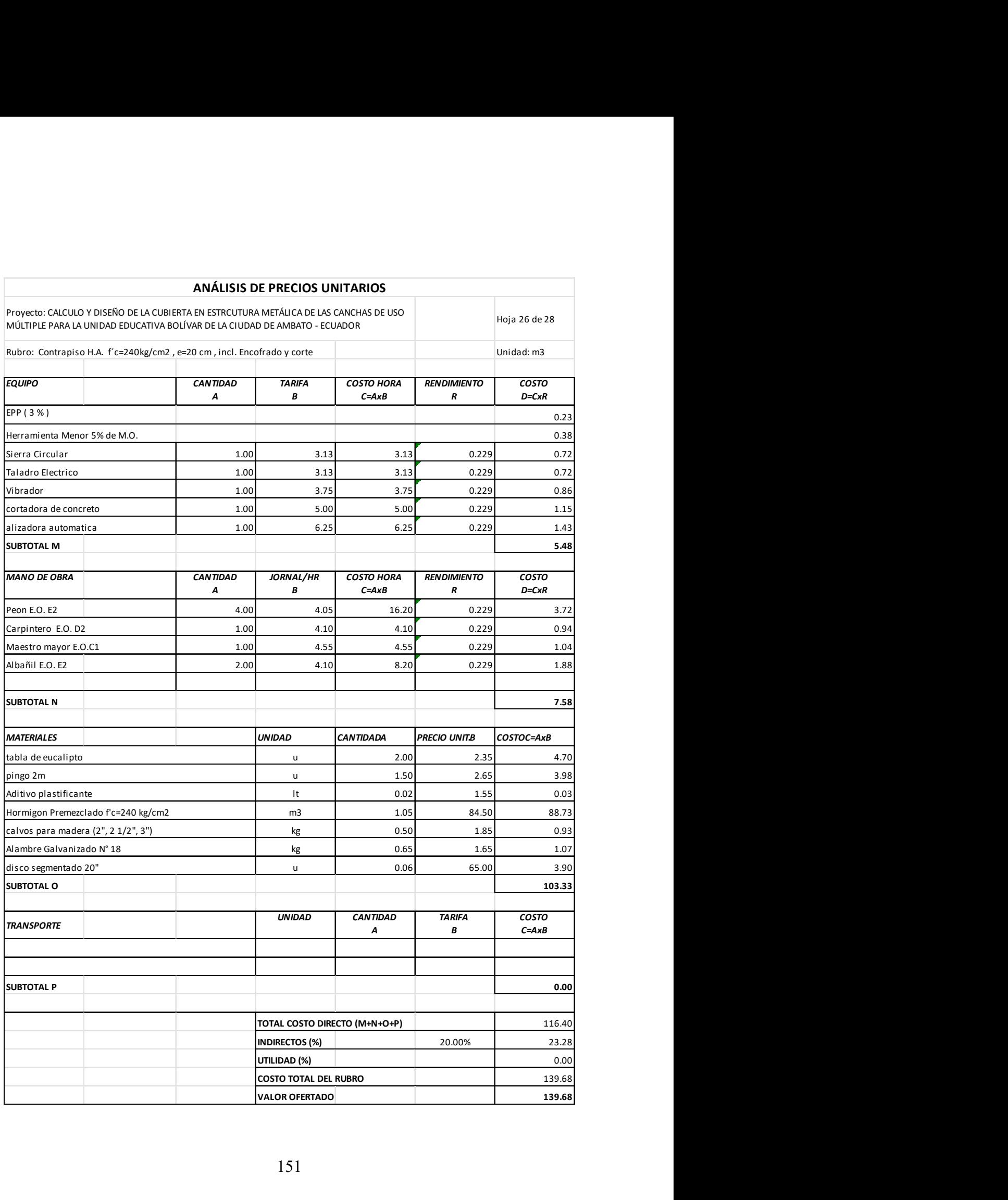

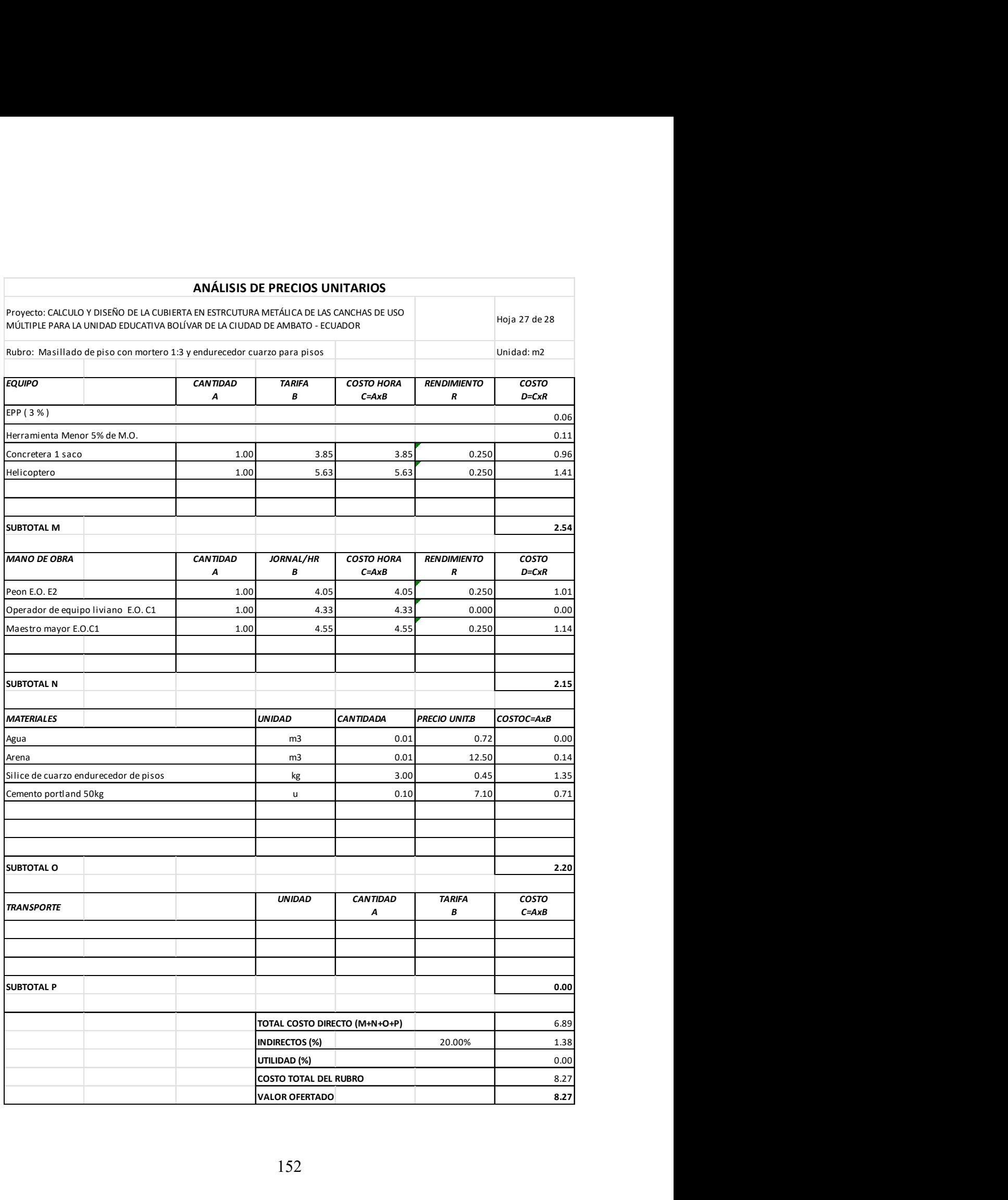

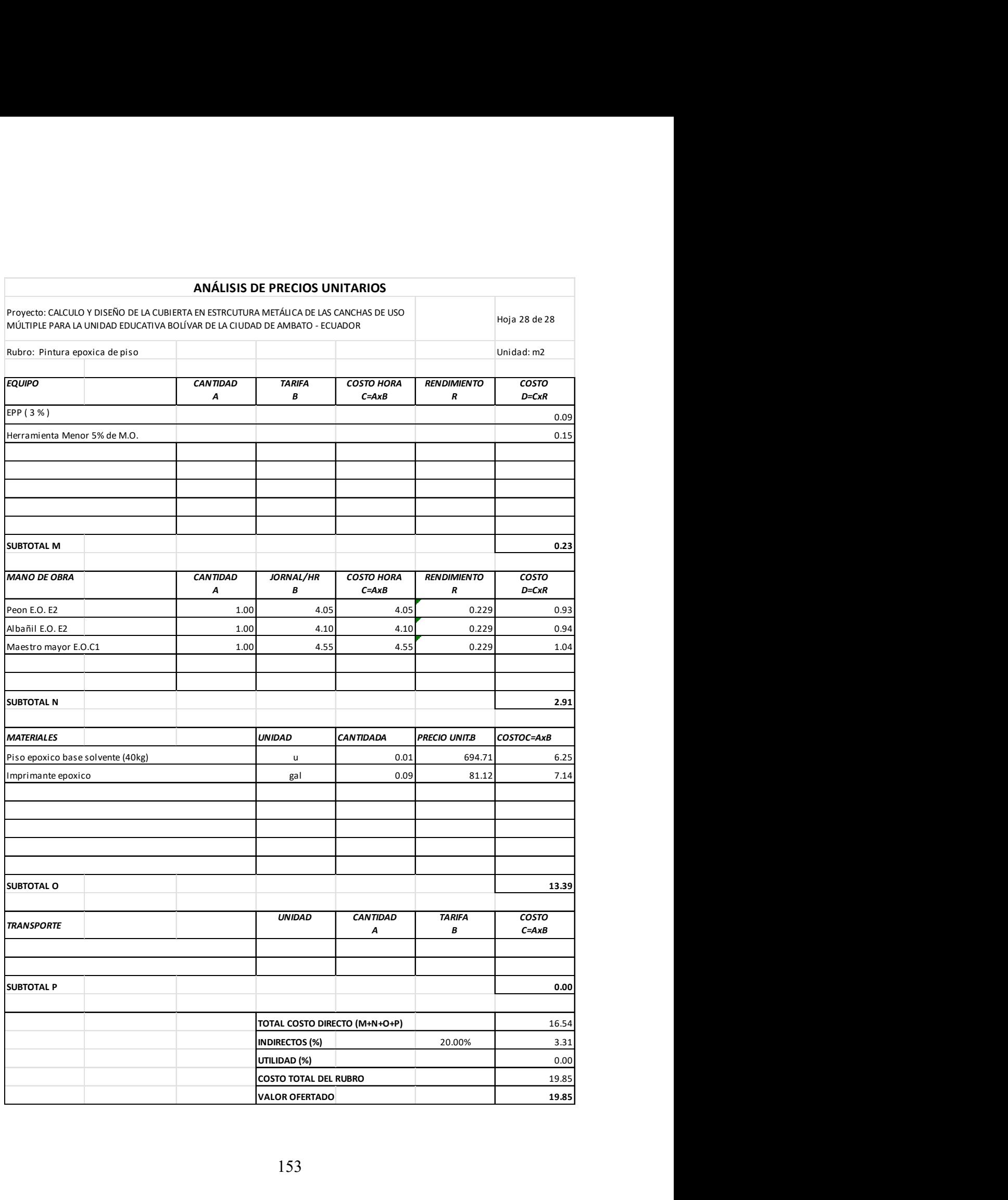

## 6.11 Anexo 11. Planos

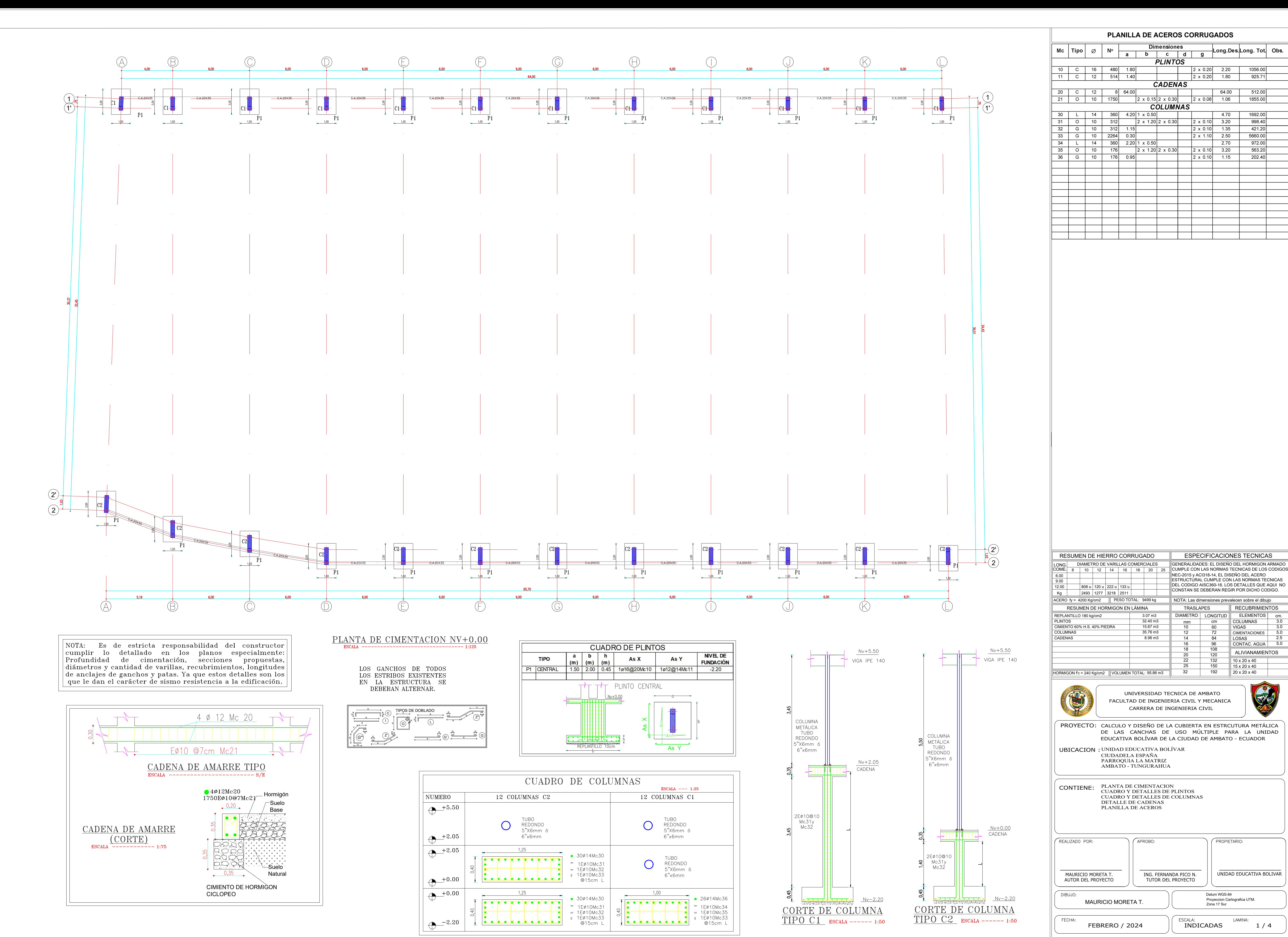

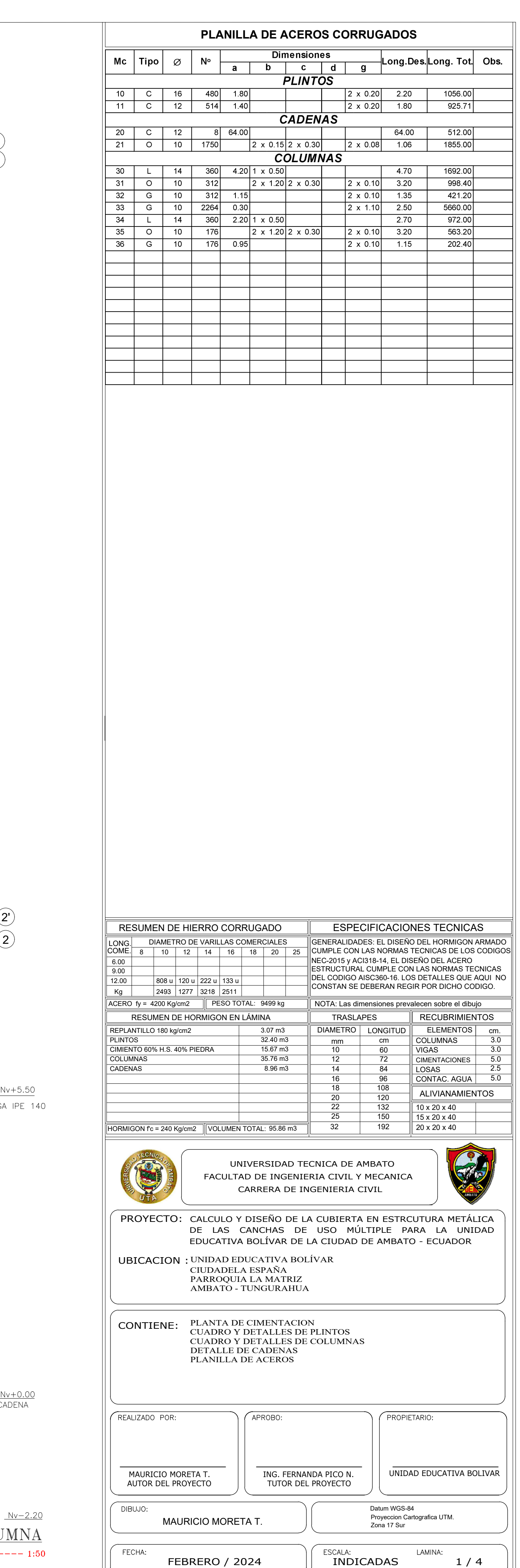

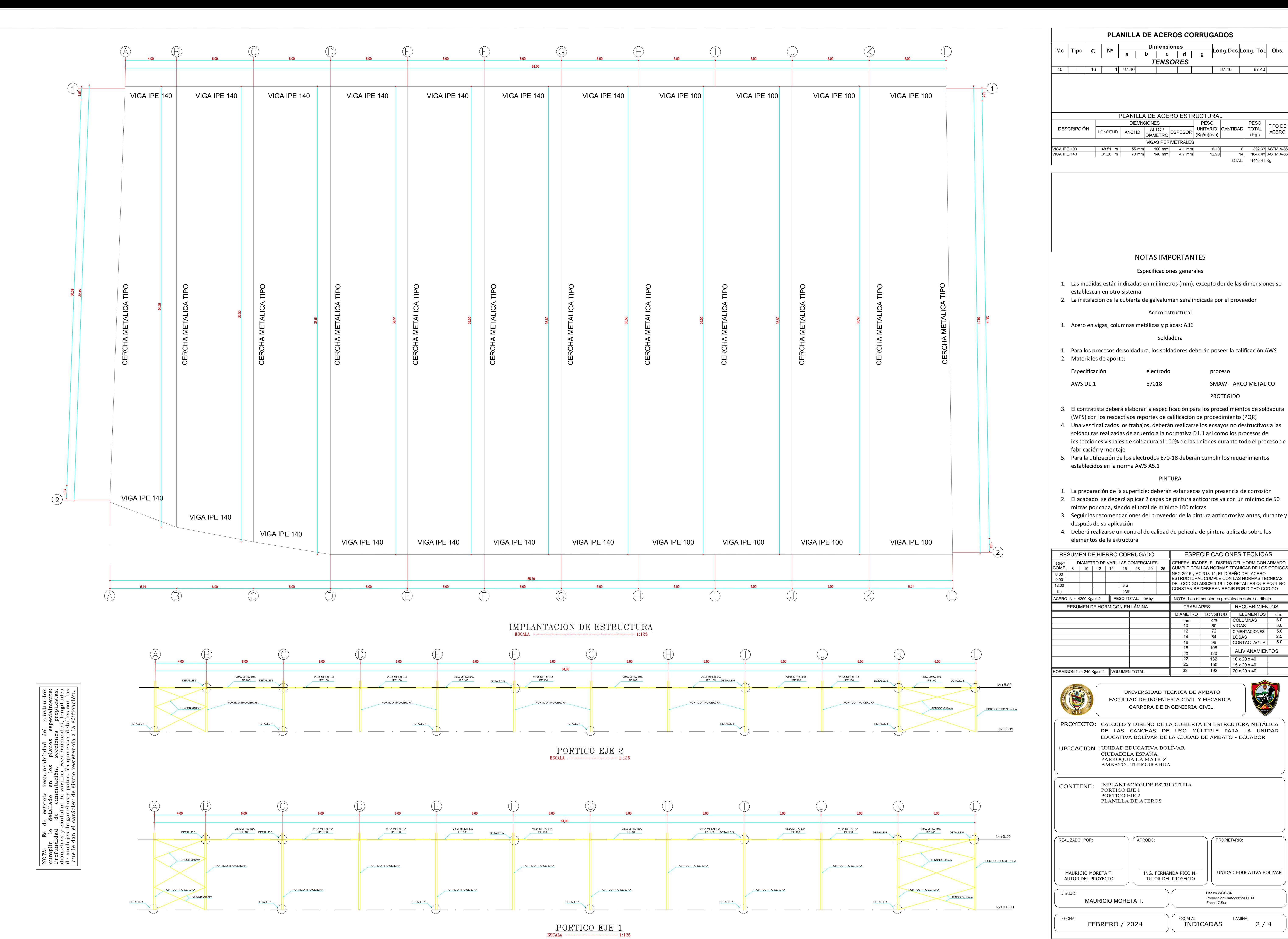

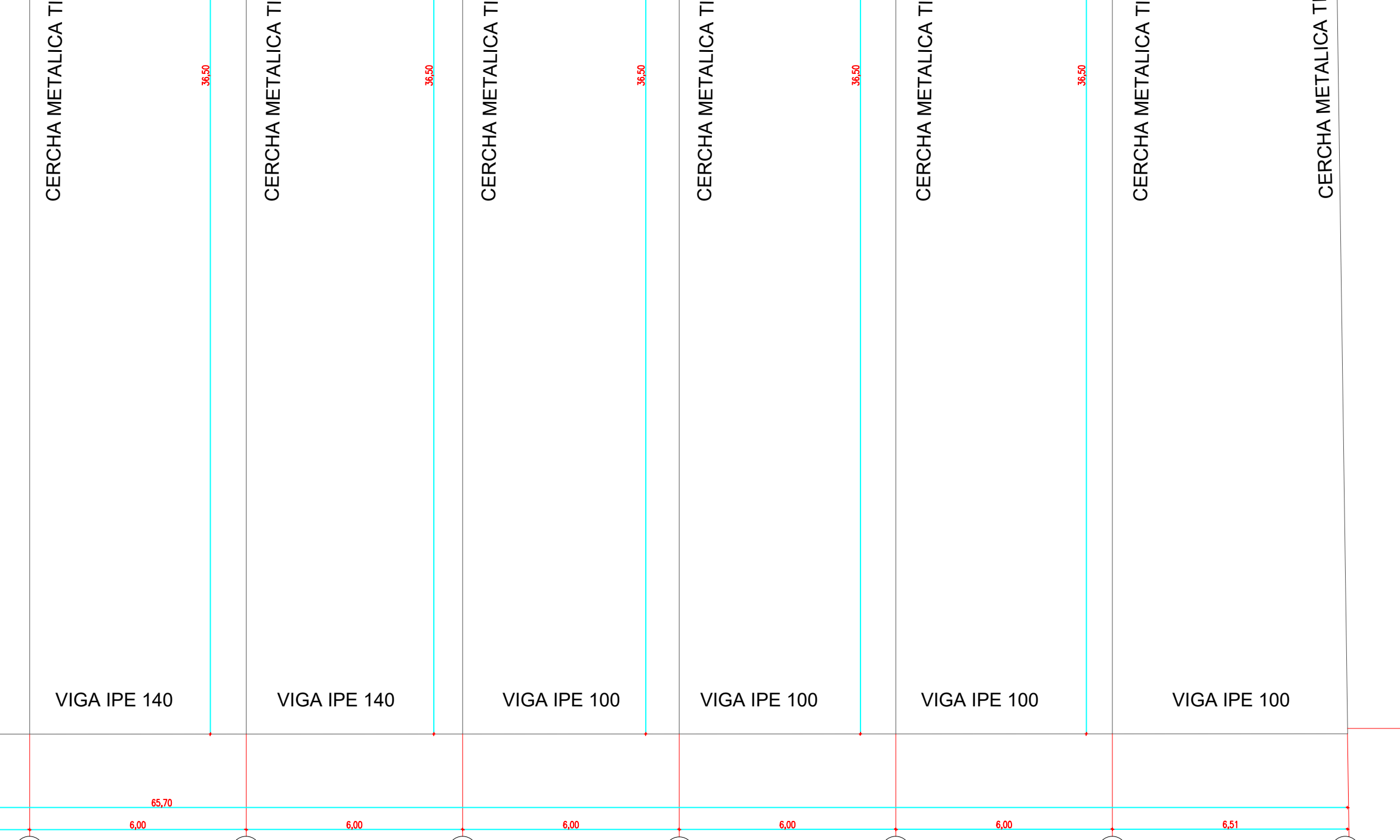

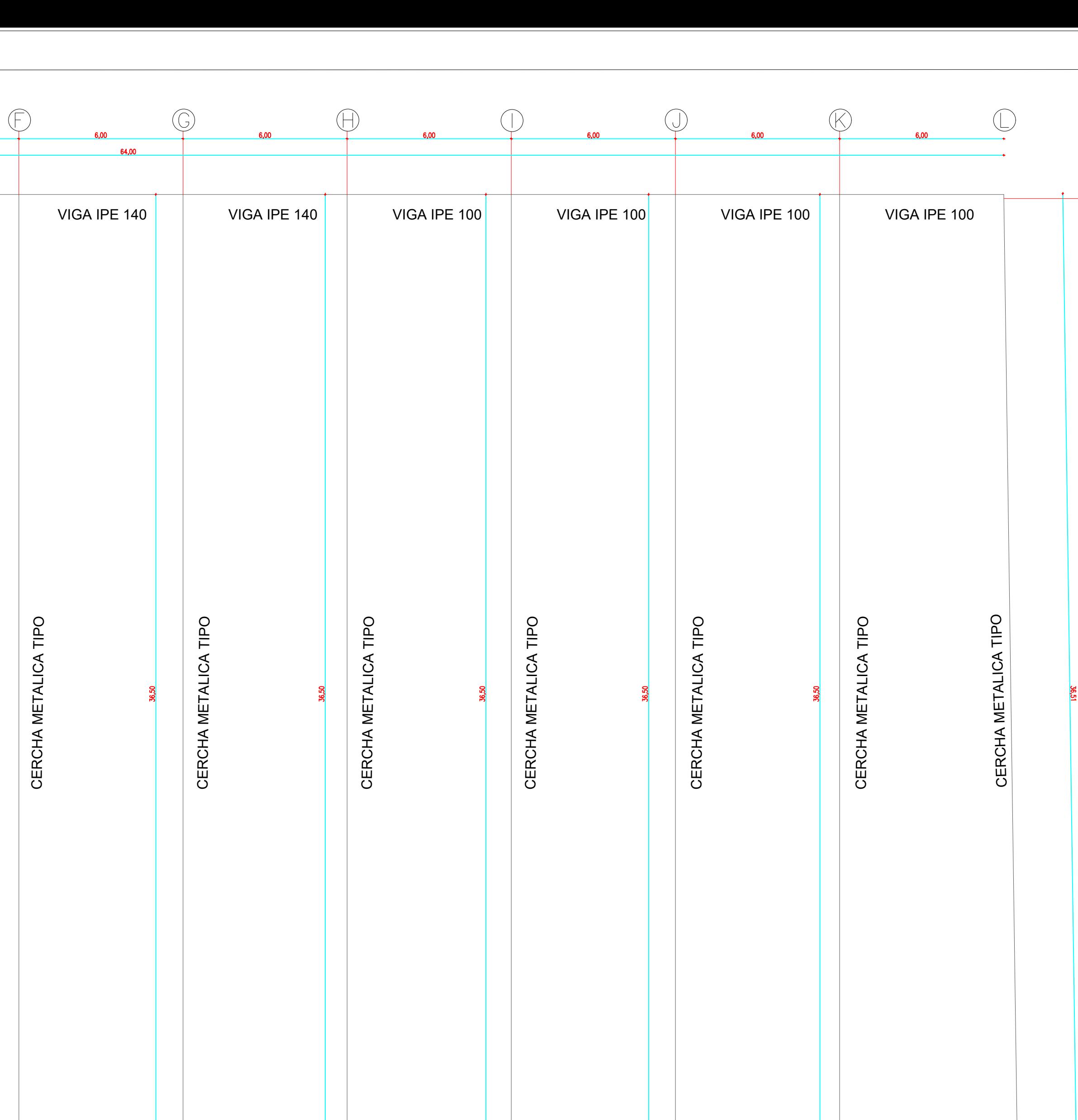

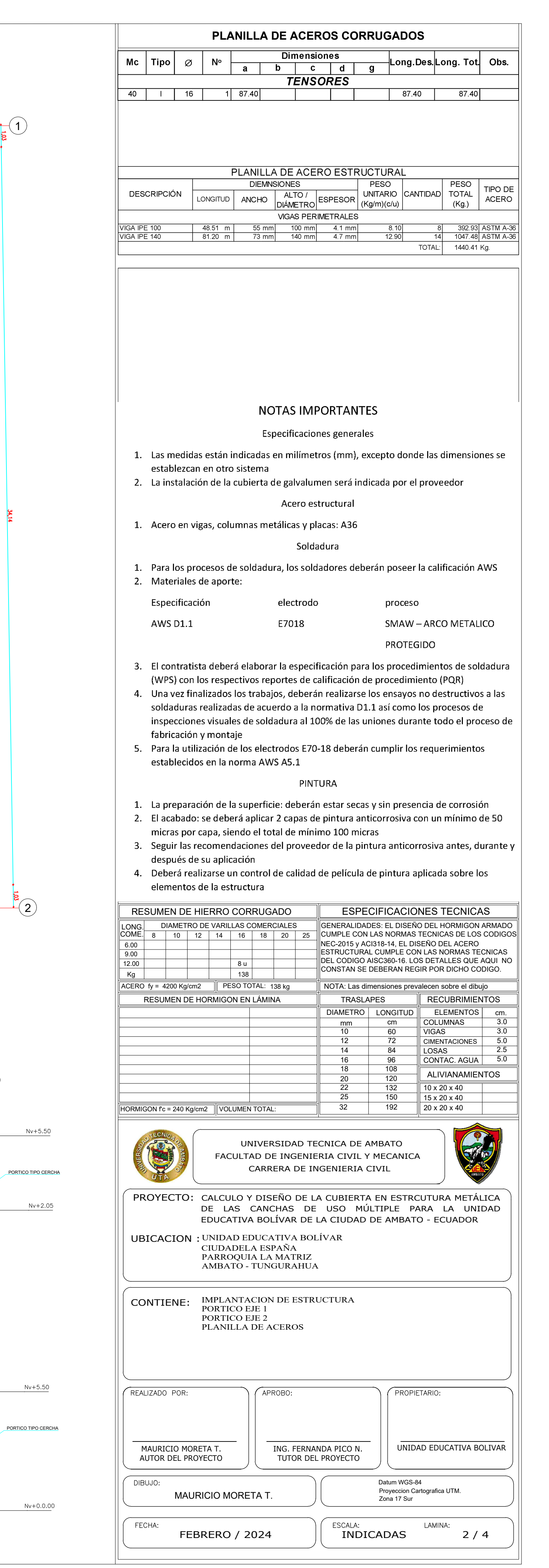

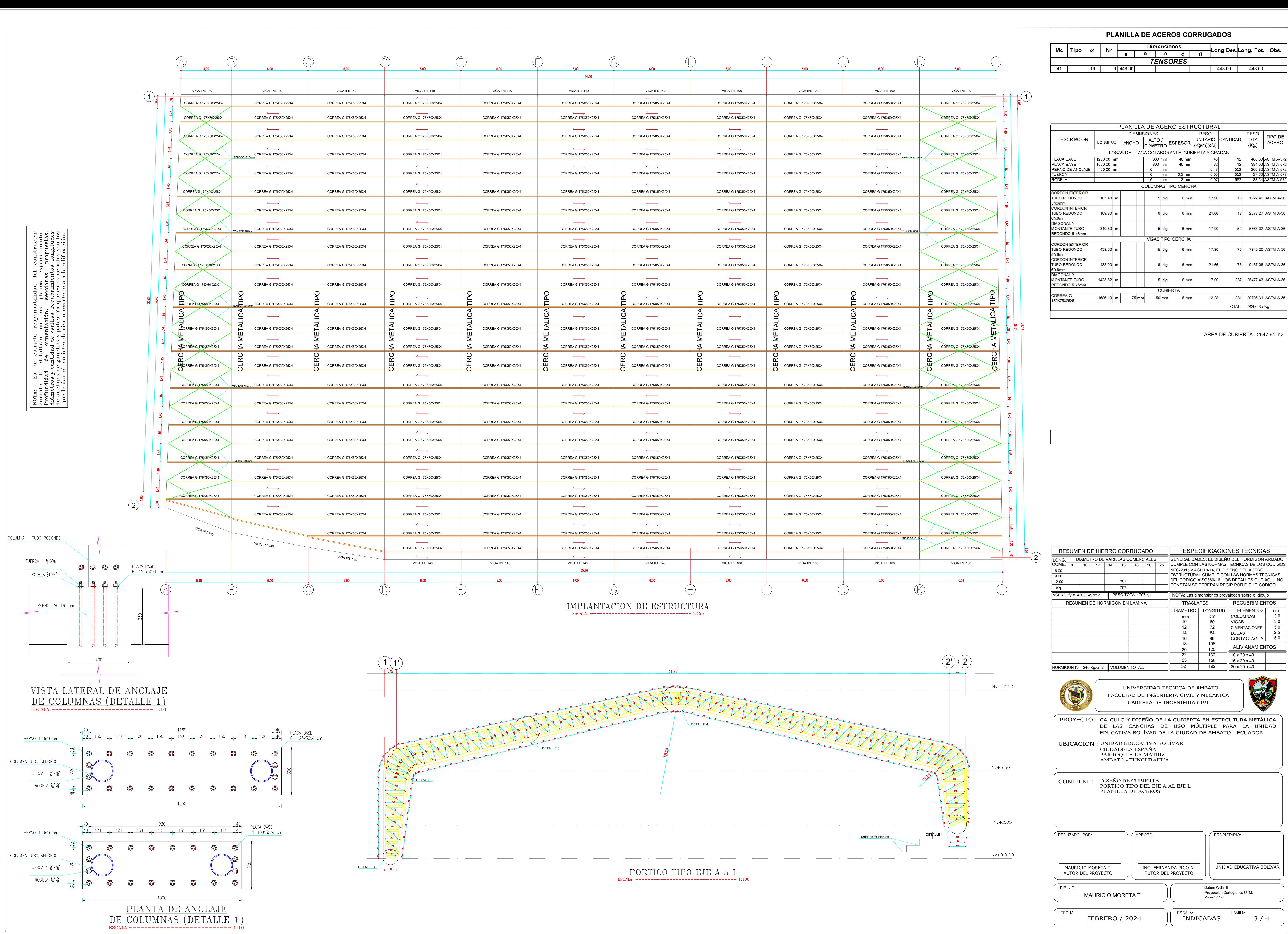

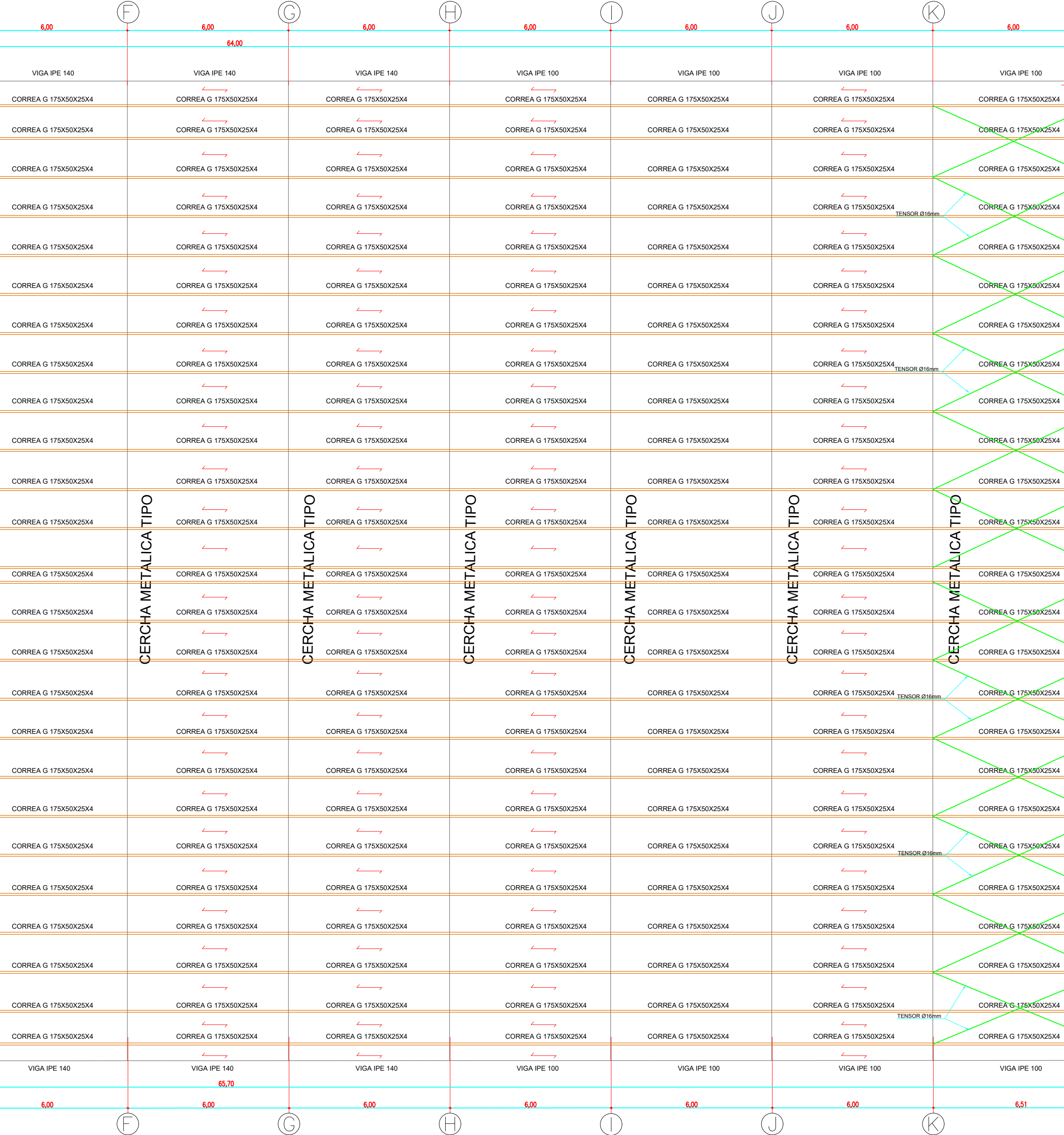

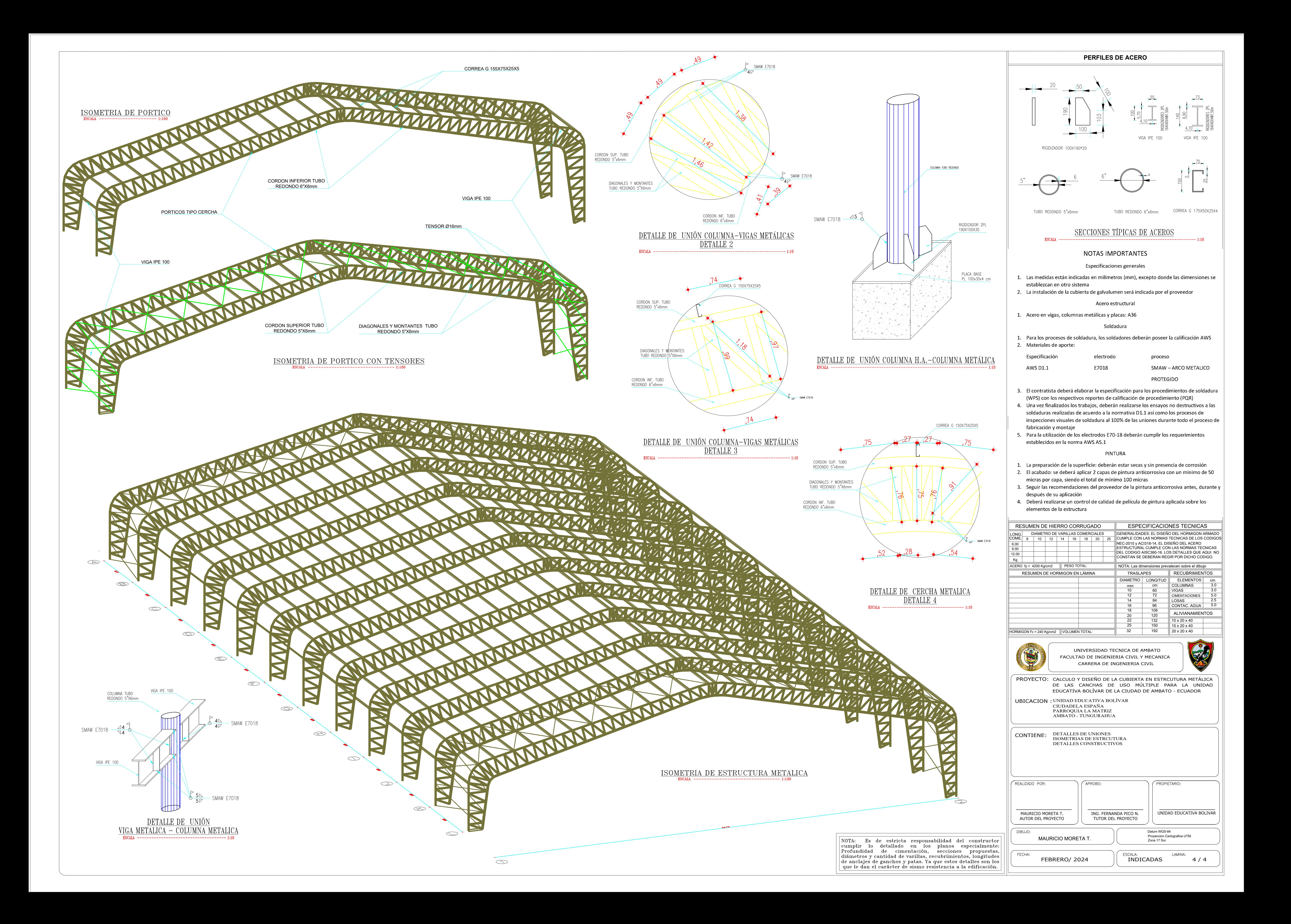